1

le 1<sup>er</sup> hebdomadaire des programmes informatique

Six mois déjà que toutes les Oreilles resonnent du mémo mol. du môme nom MSX. Qu'est-ce que c'est MSX? MSX est l'abréviation de Microsolt Super Extended MSX e8l un nouveau basic standard commande par une dizaine de constructeurs japonais. MSX est un nouveau basic sensé devenir universel. MSX c'est le raz-de-marée japonais (ou Tsunami) qui doit amener la disparition de tous les autres basics. MSX c'est le basic qui doit permettre a tous les toglclels MSX de fonctionner sur toutes les machines MSX. Tout le monde on parle, on en dit tout, on en dit n'importe quoi Les bruits les plus fous circulent à la vitesse des rumeurs, se répandant comme une tache de jaune d'oeuf sur votre cravate du dimanche. Ouen est-il exactement, a qui se fier pour distinguer le vrai du faux? Hebdogiciel, ne recutant devant aucun sacrifice. s'est pris par la main et a joué les naïts (sans difficulté, rassurez-vous) pour *savoir* ce qui était réellement disponible on France actuellement

En un mot, le mirifique standard MSX n'a pas encore revolutlonne autre chose que le vocabulaire! Pour ce qui est de s'imposer dans les foyers, le grand pas n'a pas encore été franchi (mais c'est on route, aux dires de certains)

Les Ko japonais sont bizarres, la Ram est encombrée de tas d litaires style générateur de caractères, mémoire d'écran, etc... et les constructeurs ont une fâcheuse tendance à annoncar n'importe quoi comme capacité. Pour simplifier ce problème, les chiffres annoncés par Hebdogiciel sont les Ko utilisateur. c'est a dire Id portion de Ram qui est réellement disponible pour écrire un programme

TAIAUT, TAIAUT!

Début de la chasse. Quelques numéros de téléphone et quelques adresses vont m'ouvrir les portes à des surprises. étonnantes. Le non-initié aura du mal à trouver son chemin dans cette jungle de "... il sera disponible incessamment... les unités centrales oui, mais les périphériques... nous en attendons cent cinquante, mais nous en avons sept actuellement

Le Canon V 20 (clavier AZERTY, 28 Ko de Ram utilisateur, deux connecteurs de cartouches), le Yashica YC 64. (clavier OWERTY, 28 Ko de RAM, un seul connecteur), le Yamaha YIS 503 (clavier QWERTY, 28 Ko de RAM, deux connecteurs), le Sanyo PHC 28 (clavier OWERTY, 12

Ko de RAM, deux connec- rence irait au Yashica pour sa teurs) et l'Olympia PHC 28<br>(qui n'est en fait que la version ques habituelles (grands distri-<br>buteurs et petits importateurs). Le Yeno (clavier AZERTY, 28 deux ports cartouche.<br>Ko de RAM deux connecteurs) Toutes les machines coûtent Ko de RAM, deux connecteurs) Toutes les machines coûtent<br>paraît plus difficile à trouver, le environ 3.000 francs en région parait plus difficile à trouver, le Spectravideo (clavier )<br>OWERTY, 28 Ko W MAM, , 1993

(qui n'est on fait que la version moire a 48 Ko utilisateur et Olympia du précédent) se son clavier Ires confortable, mais le Canon se défend très<br>bien (clavier français) avec sa mémoire extensible et ses<br>deux-ports-cartouche

# Ko à la japonaise

# Faisons les comptes

Quatorze modèles, conçus par autant de constructeurs, sont annoncés depuis septembre. Les machines largement distribuées aujourd'hui se comptent sur les doigts de la main.

Avoir une unité centrale, rien de tel pour profiter pleinement des multitudes de jeux actuellernent promis par tous les distributeurs et autres reven-(lours.

Mais des personnes curieuses almeralent écrire leurs propres softs, chez elles. Le programmeur moyen. lecteur d'Hebdogiciel, aime pouvoir disposer d'un confort minimum, tirer une liste du produit de son imagination et de son travail et, peut-être, utiliser comme périphérique de sauvegarde un lecteur de disquettes plutót qu'un lecteur de cassette. Et que peut-on lui proposer des maintenant? RIEN!

Eh oui, comme d'habitude le marche est envahi d'unités centrales à ne plus savoir qu'en faire, mais les périphènques se font tirer l'oreille pour accepter de suivre le mouvement. Ainsi, le lecteur de disquettes est annoncé dans de nombreuses boutiques, mais les importateurs ne savent pas eux-mêmes quand ils en disposeronl. Seul un paralléliste (Electron pour ne pas le citer) est parti cette semaine en Angleterre pour trouver des Suite page 11

La console de Philips VG 8000 (clavier OWERTY, 32 Ko de RAM, deux connecteurs) qui ler: la machine qu'Olympia diffuse ne se trouve pas dans le réseau habituel des distributeurs de micro-informatique. Le PHC 28 se trouve dans des grandes surfaces (Auchan a Saint Jean de la Ruelle et à Dunkerque, Carrefour à Sainte

ne devait tréquenter les rayons des magasins qu a pattir du deuxième trimestre 85 peut s'acheter à moins de 2800 francs dans une boutique du Centre Commercial "Les Trois Fontaines" de Cergy Pontoise, avec documentation française et clavier OWERTY. Un cas particulier est à signa-

Geneviève, Euromarché à Rosny 2, Cora a Watignie...) en plus des revendeurs hahi tuels du matériel Olympia. Son prix est normalement de trois mille francs, mais allez savoir avec ces grandes surfaces!

 $\bullet$ 

L'actualité de la micro-informatique. Lire page 9, 10.

*APPLE JUSQU'AU* TROGNON Nous avons croqué la pomme jusqu'au bout. Est-elle encore digeste ? Réponse page 8.

# *DISTRIBUTEUR AUTOMATIQUE*  Judas a touché ses 30 deniers, il continue à trahir à la page 12.

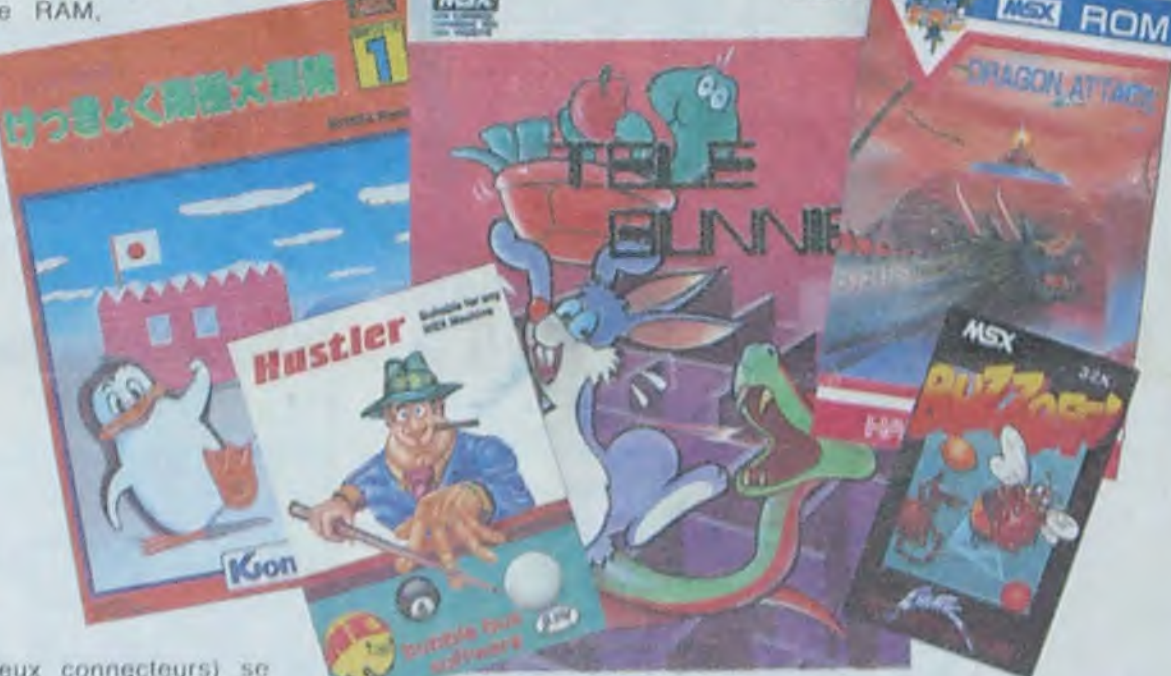

deux connecteurs) se cache sous les rayons, d'autres n'ont pas encore acquis leur passeport pour entrer dans notre doux pays. Bref, le choix est actuellement limité (dans l'absolu, bien sur) en ce qui concerne les unités<br>centrales. Personnellement, ma préfé-

parisienne, sauf le Yamaha qui atteint 3.500 francs, justifiant cette différence par la possibilité de branchement de son synthétiseur musical.

# Extensions? Vous avez dit extensions?

# *ET* TROIS *NOUVEAUX* ORIC, *TROIS*!

Oui, oui, vous avez bien lu : trois nouvelles machines, d'un coup ! Oric France ne veut pas que cela se sache ? Il a peur de ne plus vendre les Atmos qu'il a en stock ? Bon, d'accord, ne lisez pas l'article page 10.

*CONCOURS PERMANENTS*  Et toujours 10 000 francs de prix au meilleur programme de CHAQUE MOIS. 1 voyage en CALIFORNIE pour le meilleur logiciel CHAQUE TRIMESTRE (règlement en nage intérieur).

# C'est nouveau, **ça** vient de sortir

# Formation à l'assembleur

Vous l'avez voulu, vous l'avez eu ! Forma $tion$  à *l'assembleur sous deux formes, celle* du professeur et celle du bidouilleur : pour tous les goûts ! Lire page 17.

DES PROGRAMMES POUR VOTRE ORDINATEUR  $N$  X-07. CASIO EXELVISION EXL 100. HEWLETT PACKARD HP 41 . ORIC 1 ET ATMOS . SHARP MZ ET PC . SINCLAIR ZX 81 ET SPECTRUM. TRS 80. TEXAS TI-99/4A. THOMSON T07, T07 70, ET M05.

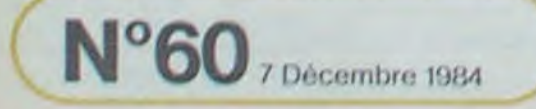

7 Décembre 1984 / Allemagne 3,50 DM - Belgique 70 Frs - Canada 2,50 \$ - Luxembourg 74 Frs - Suisse 3 Frs -

PANZER

En 1940, dans un désert torride et aride, vous devez diriger un Panzer et détruire le plus grand nombre d'ennemis que vous rencontrez. Mais attention, certains sont piégés.

0 sub aggres do sub Bond Junk 6: 0 "; $AT b+1$ , 1208 GO TO 153 LET by=18<br>1208 GO TO 153 LET by=18<br>1308 REM ###destruction jeep###<br>1301 LET z1=144: LET 22=145: LET<br>23=145: LET 24=147: LET sc=sc+1<br>08: LET 72=147: LET sc=sc+1<br>1302 PAINT INK 2;AT JY JXX;"E: F<br>08 9=0 TO 10: 1205<br>1206<br>1300<br>1301  $, 54, 0$ Ages IF INKEYS()" THEN GO TO<br>1984 IF INKEYS="n" THEN BEEP .6<br>1985 RUN<br>4986 REH ###depalcement jet###<br>4502 LET 0x =0x-1<br>4502 LET 0x =0x-1<br>4502 LET 0x =0x-1<br>4502 LET 0x =0x-1 USR INKEYS="n" THEN BEEP .5, 111234567 LET JX=10: LET JW=11<br>
GO TO 153<br>
REM MANUTURE REM (AUTHER)<br>
PRINT INK 2: AT b-1.4+1; "N";<br>
PRINT INK 2: AT b-1.4+1; "N";<br>
PRINT INK 2: AT b-1.4+1; "N";<br>
PRINT INK 2: AT b-1.4+1; "N";<br>
PRINT INK 2: AT b-1.4+1; "N";<br>
PRINT I 1305<br>1306<br>2009<br>2009 000 2001 142 LET bu=" K I POOS IF b-t=souy AND a+1=soux THEN G<br>EN GO TO 2300<br>2006 IF b-t=jy AND a+1=jx THEN G<br>2007 IF b-t=jy AND a+1=jx THEN G<br>2007 IF b-t=oy AND a+1=ox THEN G<br>2010 2500<br>2010 BEEP .1,t: BEEP .1,t\*2+INT<br>(RNO\*20) 143 LET CB=" 144 LET ds=" 145 LET es=" FOR X30 TO 7<br>PREAD USR "C"+x, rn<br>DATA BIN 00001011<br>DATA BIN 00001011<br>DATA BIN 000010101<br>DATA BIN 000001111<br>DATA BIN 000001111<br>DATA BIN 000001111<br>DATA BIN 000001111<br>DATA BIN 0000011111<br>DATA BIN 0000011111 146 LET fs="L ICY LLT 958 H 2010 AFT INK 8, AT b. 3.<br>
2010 AFT INK 6, AT b-7, a+1;"<br>
2011 NEXT INK 6, AT b-7, a+1;"<br>
2015 AFTNT INK 6, AT b-7, a+1;"<br>
2016 AFTNT INK 6, AT b-7, a+1;"<br>
2016 AFTNT INK 8, AT b-7, a+1;"<br>
2103 FOR 2=0 TO 18: BEEP .01, 2<br>
2 KIB HEI bis" 1522 PRINT INK +: ATT 12, 27; LET 48-48000<br>153 LET ff=INT (RND36)+1<br>153 LET ff=INT (RND36)+1<br>153 LET ff=INT (RND36)+1<br>153 LET ff=INT (RND36)+1<br>153 LET ff=INT (RND46)+1<br>153 LET ff=INK LET as=45000<br>159 IF ff=3 THEN LET as=45 DATA BIN 88886666<br>FOR x = 0 TO 7<br>READ (SR "0"+x,rn PORTA BIN 10100000<br>DATA BIN 10100000<br>DATA BIN 10100000<br>DATA BIN 101000000<br>DATA BIN 111000000<br>DATA BIN 111000000<br>DATA BIN 111000000<br>DATA BIN 1110000000<br>DATA BIN 1110000000<br>PORTA BIN 1110000000<br>PORTA BIN 1110000000<br>PORTA BIN  $rac{48}{43}$  $46$ <br> $45$  $5, 5, 6$ BOOK BEN HILL THE HAND THEY A  $48$ DATA BEN 811111119 2382 FOR 2=0 TO 12: BEEP .09,1/4<br>2383 PRINT INK 2: AT 1041.30 AVA: E<br>2383 PRINT INK 2: AT 1041.30 AVA: E<br>3384 PRINT INK 6:<br>2384 PRINT INK 6: AT 5.4; THE 2384 PRINT INK 6: DATA BIN SILILING<br>DATA BIN 80111100<br>DATA BIN 80100100<br>REEN base<br>TOR X40 TO 7 READ THE THE PORT OF THE PORT OF THE STATE OF THE PART OF THE PART OF THE PART OF THE PART OF THE PART OF THE PART OF THE PART OF THE PART OF THE PART OF THE PART OF THE PART OF THE PART OF THE PART OF THE PART OF THE PART 2401 LET SC=SC+bo/2: LET fu=fu+b<br>
2401 LET SC=SC+bo/2: LET fu=fu+b<br>
2402 FOR z=0 TO 24 STEP 2-PI/4:<br>
2403 PRINT INK 2;AT JW, XX;"E": F<br>
2603 PRINT INK 2;AT JW, XX;"E": F<br>
2603 NEEP .7,0: SEEP .4. SEEP<br>
.4,5: SEEP .7,2: SEE 6009 157 PRINT INK 0; HT b 434; LICHRS 23; CHRS 23; CHRS 24; SICHRS 24; SICHRS 174 GO 508 132 21; INK 9; INK 9; INK 9; INK 9; INK 9; INK 9; INK 9; INK 9; INK 9; INK 9; INK 9; INK 9; INK 9; INK 9; INK 9; INK 9; INK 9; INK 9; INK 2503'LET SC=SC-100: LET vie=vie-2504 LET 04=14: LET 0X=27. GO TO PRINT AT b-t, a+1;" ": GO TO<br>39999 REM MANUMUMMUMUMUM<br>39999 REM MANUMUMMUMUMUM<br>39991 LET Z1=158: LET Z2=159; LET<br>3.3=146: LET Z4=161: PRINT AT b.<br>3.7=146: LET Z4=161: PRINT AT b.<br>3.7 PRINT INK 2; AT 0.12<br>3002 PRINT INK 2; NK 2; AT 21,23; "NEW GO SUB 4200<br>175 IF NU =0 THEN GO SUB 4200<br>177 IF SC =200 OR SC =500 THEN<br>178 IF SC =0 THEN LET SC =0 THEN<br>178 IF SC =0 THEN LET VIEW 0:<br>1305 4300<br>131 IF 32: 4300 THEN LET VIEW 0:<br>301 IF 32: 20 THEN LET TO 3100<br>3004 IF A+t=JX AND b=JY THEN GO<br>70 3200<br>3010 BEEP 1.1: BEEP 1.1:2<br>3010 BEEP 1.1: BEEP 1.1:2<br>3015 PRINT AT b.a+12;<br>3016 LET z1=144: LET 22=145: LET<br>3100 REM ###d46: LET 22=145: LET<br>3100 REM ###d46: LET 22=145: LET<br>3 Tead 'PRINT INK 2.81 b.s.t."\_"; RT<br>1011 125 a-t=cx AND cysb THEN GO<br>1011 15 a-t=by AND b=jy THEN GO<br>1011 16 a-t=jx AND b=jy THEN GO<br>1013 300 a-t=jx AND b=jy THEN GO<br>1013 86EP 1.t: BEEP .1.t\*2<br>1013 86EP 1.t: BEEP .1.t\*2<br>101 3105 LET bx=10: LET by=18 3200 REM ###destruction jeep###<br>3200 REM ###destruction jeep###<br>23=145: LET z4=147: LET sc=sc+3<br>3202 FOR z=0 TO 24: BEEP .5,z: N<br>3203 PRINT INK 8;RT . "AT NATHT INK"<br>3203 PRINT INK 8;RT ."AT NATHT INK"<br>3204 PAINT in b.a." 4005 RETURN<br>4200 REH ###deplacement soucoupe Suite page 7 4203 PRINT INK 8: AT souw, soux; "I

**Laurent AINARDI CONTROLL**  $\mathbb{R}^8$ 134 FOR x = TO 7: READ CRIA BIN<br>1918 SAMPLE PORT AND DELTA CRIA DESCRIPTION OF THE CRIA DESCRIPTION OF THE CRIA DESCRIPTION OF THE CRIA DESCRIPTION OF THE CRIA DESCRIPTION OF THE CRIA DESCRIPTION OF THE CRIA DESCRIPTION OF  $0e$ SANT PAINT AT b.a.

ARGA IP SOUX-1; INK 6; WHORE THEN PRINT AT SOUX. SOUX: LET SOUX-1; LET SC<br>
200 REED TO 163<br>
4306 RETURN<br>
4306 REED 3,11; SEEP 3,7; BEEP<br>
4308 REED 3,11; SEEP 3,7; BEEP<br>
4304 BEEP 3,45; BEEP 4,7; BEEP<br>
2,8; BEEP 4,8; BEEP 4 According the strategy of the strategy of the strategy of the strategy of the strategy of the strategy of the strategy of the strategy of the strategy of the strategy of the strategy of the strategy of the strategy of the CORAL INCERSE 1: -50.0: GO 508 NEXT & TO & STEP . 881, W/4 7609 REM #BHEADHANDHANDHANDHANDHAND<br>8000 REM #BHANAILLET a=7: LET b=1 7<br>
2002 LET V-140: LET Z1=144: LET<br>
2003 LET Jx=10: LET 2002<br>
3003 LET SOUX=1: LET SOUV=14<br>
30036 LET SOUX=1: LET SOUV=14<br>
30036 LET SO 1000<br>
30030 LET V-1000<br>
30000 LET 71=1000<br>
30000 LET 71=1000<br>
3010 LET 71=145: LET 72= **BOIR IN THE PARK OF BANK CREASED AND SOLUTION CREASED AND CREASED AND CREASED AND CREASED AND CREASED AND CREASED AND CREASED AND CREASED AND CREASED AND CREASED AND CREASED AND CREASED AND CREASED AND CREASED AND CREASED** 1007 PLOT 8,58: DRAW 0,-5: PLOT<br>84,50: DRAW 10,0: PLOT 64,50: DR<br>9008 PLOT 84,72: DRAW 10,0<br>1008 PLOT 184,72: DRAW 70,-16; P<br>1007 46,82: DRAW 3,0: PLOT 48,82:<br>0009 PLOT 128,120: DRAW 19.-40:

**SPECTRUM** 

### JUMPY COMMODORE64 edito  $\mathcal{C}$ Le programme en langage machine que contient ce Bon. d'accord. nous sommes jeu, rend son animation des plus attrayantes. mais acdes mauvais! Nous critiquons. crochez-vous pour accéder aux différents tableaux. par plaisir. nous ne sommes pas objectifs, nous ne faisons pas la part des choses et il se-François ZIMMERLIN rait temps que nous rentrions dans le rang: beaucoup de jolies publicités. beaucoup de beaux compliments et tout le monde sera content. le: PRINT".T" NV=3: V=53248: POKEV+27, 253 L'embêtant c'est que. sans 20 POKE12500, 0 NI=1 FF=3 SC=0 être philanthropes. nous preté-30 POKE53280, 6 - POKE53281, 12 rons pouvoir dire merde à qui 40 FOR1=12630TO12648STEP2 POKEI, 0 NEXT1  $U/L$ nous voulons et compter sur le 50 FOR1=12610TO12628STEP2 POKE1,0 NEXT1 nombre d'exemplaires vendus 60 FORI=14TO7STEP-1 PCtkE12549+I.3•NEXT 70 FOI=14TO7STEf'-1 POkE12553+I.3F! I-7) NEXT 1260 DA7Afl,8,8,8,9,@,8,9,0,8,0,8,0,0, 8,o.0,8.8,0,8,0,0,0.0,8,6.8,fl,0 à nos lecteurs plutôt que de 1270 DATA8,8,8,8,39,8,8,58,8,8,63,8,8,62,8,8,28,8,8,15,128,8,12,8,8,2,8,8<br>1288 DATA1,8,8,33,128,8 80 FORI=7TO1STEP-1 POKE12549+I.29 NEXT voir notre existence liée à nos 90 FOR1=7T01STEP-1 POKE12569+I, 3\*I:NEXT DATA1, 0, 0, 33, 128, 0 ventes de publicité. 180 REMaansanaans 1290 REM\*\*\*\*\*\*\*\*\*\*\*\*<br>1300 REM JUMPY DROITE Comme ça. si nous sommes 110 REM PRESENTATION 1380 REM JUMPY DROITE 2 vraiment nuls. nous n'en 120 REMANA44####### REMSAKARASSARRAM avons plus pour longtemps et 138 PRINT"#XW";TAB(12);"\*\*\*\*\*\*\*\*\*\*\*\*\*\*\*\*\* <sup>1320</sup>DATAS,0,0,0,ID,8,8,0,0,8,0,8,0,0,e,0,a, 8, 0, 8,8,e,e,a,0,e.8,O,0,e 130 PRINT"∎XW",TAB(12),"\*<br>140 PRINTTAB(12),"\*";"<mark>Na</mark> Messieurs les fabricants et les 1330 DRTR0,0,0,0,30,0,0,58,0,0,63,0,0,62,0,0,28,0,0,15,128,0,12,0,0,16,0,0<br>1340 DRTR16,0,0,56,128,0 190 PRINTTAB(12), "a', "H30<br>150 PRINTTAB(12), "a", "hi3m dividit" | 10", "ma"<br>170 PRINTTAB(12), "aabababababababa" | importateurs pourront recom-1340 DATA16,0,0,56,128,0<br>1350 REM<del>assessassess</del> mencer à vivre sans angoisses 1350 REM\*\*\*\*\*\*\*\*\*\*\*\*\* et sans critiques. REM JUMPY GAUCHE 1 180 PRINT"ZOMMANDOMMANDDDDDDDDDDCIMMERLIN ### FRANCIS" 1370 REM\*\*\$\$\*\$\*r#\*N r\* De toutes façons. ce sont en 190 REMAAAAAAAAAAA 1380 général les mauvais qui nous 200 REM CHARGEMENT LUTING 1390 DRTR9,8,8,9,39,8,9,23,8,0,63,8,8,31,8,9,14,9,8,124,8,8,12,8,8,2,8,8<br>1480 DRTR2,8,8,7,8,8 agressent. les autres tiennent 210 REMAA40A444A448 DATR2,8,8,7,0,0 compte de nos suggestions et 220 FORI=15e40T015934 1410 REM#\*\*\*\*\*\*\*\*\*\*\*\* essayent normalement de REM JUMPY GAUCHE 2 230 READL%: POKEI, LX prendre leur part de marché 240 NEXTI 1439 REMARAMANAKAAAA 250 REMAAANAANAANA sans tricher. 1440 260 REM PRESENTATION 2 Et pour prouver. si le besoin 1450 DRTR0,0,0,0,30,0,0,23,0,0,63,0,0,31,0,0,14,0,0,124,0,0,12,0,0,16,0,0<br>1468 DRTR32,0,0,97,0,0 278 REM########### s'en fait encore sentir. que 1460 DRTR32, 0, 0, 97, 0, 0<br>1478 REMARAAAAAAAAAA 280 PRINT"JANA-IL FAUT ATTEINDRE LA SORTIE 1478 REM\*\*\*\*\*\*\*\*\*\*\*\* nous ne voulons pas être un 290 PRINT"N-VOUS AVEZ TROIS VIES AU DEPART" journal comme les autres. 1488 REM JUMPY ARRETE 1490 REM4#\*4A##\*i\*4 300 PRINT" A-SATTENTIONM AUX MONSTRES ET AUX TROUS !" nous vous demandons votre 1500 DATRfl,8,8,0,8,0.0,8,0,0,0.0,8,8,8,0,8,0,8,8,8,8,0,8,0,0,0,0,8,0 310 PRINT"KO-POUR VOUS DEPLACER UTILISEZ:" aide pour semer encore plus la 1510 DRTR8,30,0,0,63,0,0,45,0,0,63,0,0,30,0,0,0,12,0,0,63,0,0,12,0,0,18,0,0<br>1528 DRTR18,0,0,51,0,0 320 PRINT"XDDDISHM: POUR ALLER A GAUCHE" zizanie: ecrivez nous pour 330 PRINT"XDDDISINST/DEL! POUR ALLER A DROITE" nous parler de tous les problè-340 PRINT" WOODNESPACE : POUR SAUTER"<br>350 PRINT" WOODDDODDDDDDDDDDATASBONNE CHANCE!" 1530 REMARRABARRADA<br>1540 REM JUMPY ASSOMM mes que vous rencontrez. Je 1540 REM JUMPY ASSOMME 1 dis bien TOUS les problèmes, 368 REMANA+AMAA+++++ REM\*\*\*\*\*\*\*\*\*\*\*\* que ce soit sur les publicités 378 REM INITIALISRTION LUTINS 1560 DATR8,8,0,8,8,0,0,0,8,0,8,0,8.8,88,8,0.88,0,00,8,0,0,0,0.8,8 380 REMOADAAAAAAA 1579 DRTA8,0,0,0,8,0,0,0,144,0,4,144,0,2,2,8,8,68,8,0,240,8.49208,8,33.249 trompeuses, sur l'achat de ma-1580 DRTR0,63,240.0,62,224,0<br>1590 REM############## 390 POKE2848,239-P0KEV,128 POKEV+39,8 tériels ou de logiciels, sur les 480 POKE2041, 242 : POKEV+2, 48: POKEV+3, 47 : POKEV+23, 2: délais de livraison. sur la fiabi-1590 REM\*\*\*\*\*\*\*\*\*\*\*\*\* 1600 REM JUMPY ASSOMME 2 POKEV+40, 0 · POKEV+28, 246 lité des produits, sur le service 1610 REM###########<br>1620 DATA0,0,0,0,0,0, 410 POKEV+37, 2 POKEV+38, 1 après-vente. ou sur les prix. 420 PCKE2042,243:POKEV+41,1:POKE2843,244: 1620 DRTR8,0,0,0,0,8,8,0,0.8,0,0,8,e.e.e.8,0,9,0,0,8,0:0.0,0.9,0,8.9 Dès que vous estimez que l'on POKEV+42, 9: POKEV+5, 52: POKEV+7, 77 1639 DRTA9,009,9,0,8,0,2,0,8,0,0,0,0,0,0,64,8,0,24@9,49,2?8,9.33,249 vous prend pour un gogo. il 430 POKE2044, 245 · POKEV+43, 0 · POKE2045, 246 · 1649 DRTR0,63,249,0,62,224,0 faut que les autres le sachent POKEV+44,6 POKEV+9, 190 POKEV+11, 124 1650 REM\*\*\*\*\*\*\*\*\*\*\*\* 440 POKE2046,247 POKEV+45,5:POKEV+13,148• et Hebdogiciel est là pour le 1660 REM MUR faire savoir. 1670 REM#\*\*\*\*\*\*\*\*\*\*\* POKE2847, 248 POKEV+46, 7 POKEV+15, 173 Nous acceptons tout. même 1680 DATA85,148,0,85,148,0,85,148,0,170,168,0,89,84,0,89,84,0,89,84,0,170,168,0<br>1690 DATA85,148,0,85,148,0,85,148,0,170,168,0,89,84,0,89,84,0,89,84 458 REM########### les ragots et les commérages! 460 REM CHARGEMENT LANGAGE MACHINE 1799 DATA9,0,0,0,9,8,0,8,0,0,0,0,0,9,0,0,8,,0,8 Nous vérifierons, bien en-479 REMAA########## 1719 REMANABASKABB&& tendu, vos affirmations et rien 4s38 FCRI=10986TO11658 1729 REM MONSTRE <sup>1</sup> ne sera censuré. 490 READLY-POKEI,L% 1739 REM**\*\*\*\*\*\*\*\*\*\*\*\*** 588 NEXTI Délateurs de France et de Na-1748 DRTR0,0,0,0,0,0,0,0,0,0,40,0,0,170,0,2,170,128,2,105,128,2,105,128,2,170,12 518 PRINT"/390000PPPUYEZ SUR UNE TOUCHE" varre, â vos lettres anonymes! 520 POKE198,8:WAIT198,1<br>530 PRINT"J" 1750 DRTA2,170,I28,2,158,128,2,170,128,2.179,128 530 PRINT"J"<br>540 REM RANNARASARARARAR Gerard CECCALDI 1760 DATR2,170,128,2,170,128,2,138,128,2,138,128,2,138,128,2,10,8,2,2,8,2,2,0,8 |<br>1770 REM############ 55e REM MISE EN PLACE DU DECOR 178e REM MONSTRE 2 568 REM \*\*\*\*\*\*\*\*\*\*\*\*\*\*\*\* 1790 REM############# 570 FORT=47025=FOP.J-30T039 1800 DATA8,0,8,0,0,0,28,124,112,28,16,112,4,16,64,2,124,128,1,255,0.3.57,128.6 588 ?OvE984+49\*I+J.224 1810 DRTR186,192,14,56,224,15,255,224,15,255,224,7,255,192,3,239,128,1,199,0,3 598 POKE55256+40\*I+J, 4 1820 DATA187,128,7,147,192,15,1,224,15,1,224,15,1,224,0,0,0,0,0 600 NEXT) NEXTI 1239 PEM\*\*\*\*\*\*\*\*\*\*\*\* 610 FrOR1=1703 FORJ-30TO39 1848 REM MONSTRE 3 620 POKE984+40#1+J,224 1859 REM\*\*\*\*\*\*\*\*\*\*\*\* 638 POKE55256+49#I+J,5 1860 DATAG.8,8,8,8,8,8,8,8,8,8,8,8,9,84,8,9,116,8,0,68,8,8,84,8,8,16,8,23,87,88,23 640 NEXTJ: NEXTI 1870 DATR87,80,119,87,16,19,87,16,51,87,48,51,87,48,3,87,0,3,87,0,0,68,0,0,68.0 650 PRINT" @DOGGGGGGGGGGGGGGGGGGGGGGGG"; TAB(13); "d 1880 DATA3.207,0,3.207.0 660 PRINT"#M";TAB(31);"-> SORTIEA" 1880 DATA3,207,0,3,20<br>1890 REM\*\*\*\*\*\*\*\*\*\*\*\*\* Ø 670 RS-1990 REM MONSTRE 4 680 FORI=1T07:PRINT"XXXX";AS:NEXTI 1910 REMANNANNANNANNA 699 PRINT"A";A\$ PRINT""gr' 1920 DATAC0,0,0,0,0,0.r3•ÿ,9,0,0,9.0,0,9,0,170,0.2,105,128,2,105.128,2,105.128.0 700 FORI=1T018 PRINT" #3 : MEXTI 1930 DATA179,0,168.4@,42,170,40,179,42.49,168,42,49,168,42,178,168.19,179,160,10  $\sigma$ 710 PRINT" #000000 "; TAB(33); "VIES" مال 1949 DATAi78.I60.2,170,128,8.55.0.9,65,9,8.65,0,0 729 PRINTTRB<33i." 1950 REMA<del>skaasasaaa</del> 730 PRINTTAB(33); Celle de droite : "Pourquoi il 1960 REM MONSTRE 5 74e PRINT"JG?DG', TAB(32); "SCORE plisse les yeux?" 1978 REMAARRAAAAAAA

Celle de gauche : 'C'est le succès qui lui monte aux yeux!' Loridan : 'J'ai rien aux dents et Je suis content' Celle de droite : 'Le succès? Pourquoi. c'est qui?' Celle de gauche : 'C'est Loridan. un des patrons de D& L, ceux qui importent Scrabble et Match Point" Loridan : "J'ai gagné un oscar. euh... un Tilt d or et je suis content." Celle de droite : 'Maaaaais alors, il est riche?' Celle de gauche : 'Ouais, et quand il ouvre les yeux. il est môme beau.' Loridan : "Allez. hop, on y va, Ips filles ?'

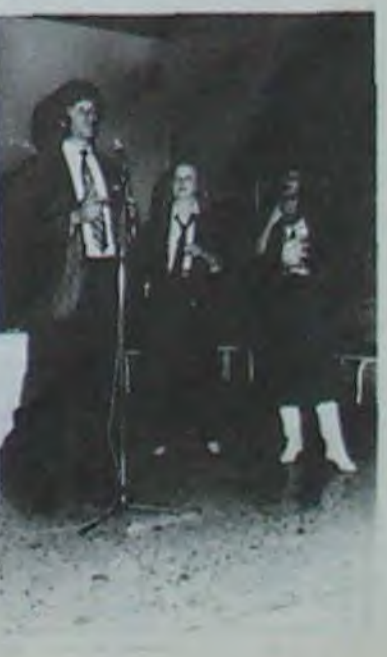

730 PRINTTRB<32i," 760 PRINTTRB(32); 770 PRINT" XXXX" ; TRB(32); "NIVERU" 780 PRINTTAB(32);"<br>790 PRINTTAB(32);" 790 PRINTTRB(32)," 800 POKE2040,239 POKEV,128 H1=222 POKEV+1,H1<br>810 POKE12502,1 POKE12506,1 POKEV+21,FF B28 REM############ 830 REM JEU 840 REM########### 858 R=PEEK(Y+30) 860 PRINT"#200000000";TAB(34);MIDS(STRS(NV),2) 860 PRINT"**#ABRABBAR**";HBC34);MID\$CSIR\$(NV)<br>878 PRINT"<mark>MUNDA</mark>N";TABC32);MID\$(STR\$(SC),2) 880 PRINT" XXXXXX";TAB(34);MID\$(STR\$(NI),2) 890 PRINT \*\*\* 900 R=INT(RND(0)#200)+1 POKE253, A 910 SYS10986 920 Q=PEEK(12506) 930 0N060T0900, 970, 1130, 1180 940 REMAAAAAAAAAAA 950 REM CHUTE LIBRE 960 REM##\*\*\*\*\*\*\*\*\* 970 FOR I=1 T04 POKE 250+ I, 0 · NEXT 980 NV=NV-1 990 IFNV<=0THENPOKEY\*21,8 PRINT"7" · GOT01040 1000 GOT0800 1919 REM\*\*\*\*\*\*\*\*\*\*\* **1020 REM FIN DE PARTIE** 1939 REM\*\*\*\*\*\*\*\*\*\*\* 1040 PRINT"XKKOODDISCORE : ! " ; SC 1050 PRINT" MANUM" PRINT"UNE AUTRE PARTIE... 1868 POKE198,9 WHit 1981, GETRS 1070 IFR#="0"THENSC=0:NV=3:NI=1 FF=3:00T0530 1989 IFPS<>"N"THEN1069 1899 PP I NT"~" POVEV+21.0 END 1100 REM\*\*\*\*\*\*\*\*\*\*\* 1110 REM SAUT REUSSI<sup>\*</sup><br>1120 REM########### 1130 POM:E12506,1 SC=SC+I\*NI 1140 GOTOB60 1150 REMAA\*\*\*\*\*\*\*\*\*\* 1160 REM STOPIE 1170 REMRANAWARANA 1180 POKE12506, 1: SC=SC+100#NI 1190 NI=NI+1 1280 IFNI=0THENHIa7 121e FF=PEEP.('✓+21) FF=FF+2 1t1I POKEY+21,FF 1220 0010880 1230 REM\*\*\*\*\*\*\*\*\*\*\*\* 1240 REM JUMPY DROITE 1<br>1250 REM<del>AAFSSBAARRAA</del>

1988 DRTR0,8,0,0,0,0,0,0,0,0,0,0,0,170,0,2,170,128,2,170,128,10,105,160,10,105<br>1998 DRTR160,10,170,160,2,170,128,2,254,128,0,170,0,32,170,8,168,40,42,128,40,2 2000 DRTR128.179,2,160,178,]0,40,179,40,19.130,160,2.9.128,0 2010 REMANA444444444 2020 REM MONSTRE 6 2030 REM#\*\*\*\*\*\*\*\*\*\*\* 2648 DATR8,9,9,9.9,9,9,0,9.0,9,9,9.9,9,0,9,9.8,0,32,42,32,158.128,179.9.128 2059 DATAl00,8.128. 1@0,8,128,109,8,128,199,8,128,168,8,128.168.8.128,168,8,128 2959 DRTRI68.8.128.32.8.160,0,40,160,0,40,160,0,40 2070 REM\*\*\*\*\*\*\*\*\*\*\*\* 2080 REM LANORGE MACHINE 2090 PEM\*\*\*\*\*\*\*\*\*\*\*\*<br>2100 DATA165, 251, 208, 20 -2100 DA18165,251,298.29• 2119 DPTA173,1,208,24,105,2,41,7,240,10,173,31,2e8,41,1.240,3,76.223,43 - 2120 DRTR164,251,192,100,176,3,76,27,43,192 \<br>2130 DRTR108,240,5,230,251,76,50,44,160,0,132,251,76,50,44,173,31,208,41,1 \<br>2140 DRTR164,252,192,0,240,14,201,0,240,3,76,246,43,160,10,132,251,76,223,43 2159 DATR164,251,192,0,240,18.192,10,240,14,201,8,288,3,76,188.43,169,18,132 - 2160 DATP251,76,223,43,164,251.192,10,208,14,291,0,208,3,76,228,43,168.0,132 2170 DATR251,76.246,43,281,0,208,3,76.29,44,172,214,48,192.1.176,3,76,246 2188 DATA43, 165, 203, 201, 64, 208, 8, 160, 239, 140, 248, 7, 76, 50, 44, 201, 9, 208, 22, 224 2190 DRTR0, 208, 12, 232, 160, 235, 140, 248, 7, 238, 0, 208, 76, 50, 44, 202, 160, 236, 76, 138 2200 DRTR43,201,57,208,22,224,0,208,12,232,160,237,140,248,7,206,0,208,76,50<br>2210 DRTR44,202,160,230,76,164,43,201,60,208,37,160,239,140,248,7,206,1,208,206 2220 DRTA1,298,206,1,208,206,1,208,230,251,164,251,192.7,288,12,160,108,132,251 2238 DRT8168,2,140,214,48,238,212,48,76,50.44,160.239,140.248,7,238,1 ,208,238 2240 DATRI,208,238,1,208,238,1,208,238,213,48,76,50.44,224.0,298,29,232,160 2250 DRTR240,140,248,7,230,252,165,252,201,149,249,3,76,50,44.169,1,1 40,214,48 2260 DATA16@,8,132.252,76,50,44,169,241,202,76,253,43,172,214,48,192,2,208,6 2270 DATR296,214,48,76,223,43,160,0,140,214,48,76,223,4 3, 142,217,48.230,254, 164 2288 DAT8254,132,15,298,4,169,1,132,254,166,273,224,15,176,3,254,231,48,166,234 <sup>2290</sup>DRTR224,8,176.3,76,155,44,189,231,48,249,64.189,5,49,168,192.38,176.15 2300 DATRI89,25,49,170,24,32,248.255,169,32,32,210,255,166,234,192,32,208,13,169 2310 DRTR9,157,231,48,1692,157,5.49,76,147,44,192,3,144,15,136,136,189,25 2320 DRTR49,170,24,32,240,255,169,184,32,210,255,166,254,254,5,49,76,227,44<br>2330 DRTR189,231,48,240,64,189,5,49,168,192,3,144,15,189,25,49,170,24,32,248 2340 DArR255,169.32,32,210.255.166,254,192.0<sup>1</sup> 208, 13,169,0,157,231,48,169,30,137 2359 DRTR5,49,76,219,44,192,29,176,15,200,280,189,25,49,170,24,32,240,255,169 2360 DRIA184,32,218.235.166,254.222.5,49,76,227,44 2370 DAT8172,1.208,192,250,144,8,160,2,140,218,48,76,252,44,173,30,208,41,1 2380 DATR240,246,76,234,44 2390 DATAI73,0,298,201.40,144,12.201.255,144,5,169.40,141 ,0,208.76,23,45 2409 DATAI69,254.141,0.288,76,12,45,165 2410 DATR253,201,16,144,4,201,23,144,3,76,45,45,24,233,15,24,42,170,254,46,49 2420 DATA162,12,189,46,49,240,35,189,66,49,248,6,222,86.49,76,66.45.254.86.49 2430 DATA189,86,49,157,2,208,208,13,189,66,49,73.1,157,66,49,169,9.157,46 2440 DAT849,202,282,224,0,208,210,173,212,48,208,11 ,286,212,48,160,3,140,218,48 2455 D8TR76,128,45,173,1,208,201,54,288,246,173,8.288.201,253,208,239.160.4 2460 DATA76,103,45 2470 DATA174,217,48,169.0,133,198,173,31,208,96

# **TRIOLO**

Vous vous croyez malin?... Ce jeu vous permettra de Deuxième joueur: 0 v et o Règles: Z et 0 avancent de Vous vous croyez mainten. Ce jeu vous pennema de la case et reculent de 1 case.<br>Tester votre réflexion en essayant de rivaliser avec  $\frac{3}{x}$  cases et reculent de 2 cases et reculent de 2 cases.

let o avancent d'1 case et reculent de 3 cases. Choix du pion par pression sur la touche le représentant (touche SHIFT pour  $\Diamond$ ,  $\Diamond$  et  $\Diamond$ ).<br>Apparition du pion à côté du chiffre 1 et 2.<br>Déplacement: A pour avancer et R pour reculer. Arrêt de la partie avec L. Modifications possibles: Pour le basic 5010 ou 5025 remplacer<br>CURSOR X,Y par POKE 4465,X; POKE 4466,Y. Et STRING\$ (X, O)<br>par FORI = 1 TO X: PRINT  $\Box$  ;: NEXT I.

Bruno SAMIMI

Mode d'emploi:

Jeu de réflexion se jouant à deux ou seul contre le MZ. Le but du jeu est d'arriver avec un pion, dans la dernière case de l'adversaire. Chaque joueur dispose de 3 pions. Premier joueur: Z, X et I

B40 NEXT J, I (USR(7))

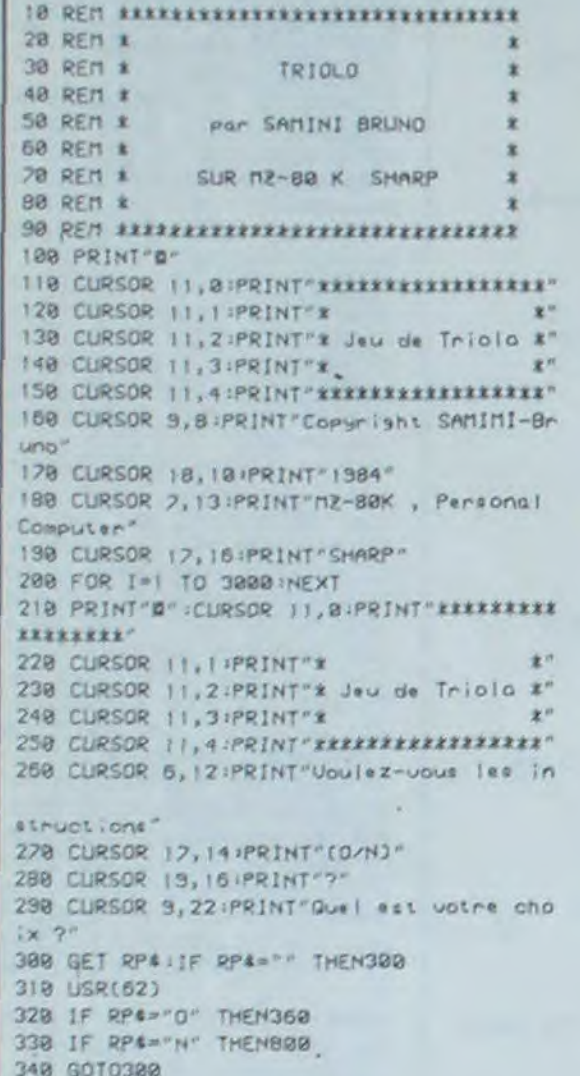

358 REM XXXXXXXXXXXXXXXXXXXXXXXXXXXXXXXXXXX 370 REM \* INSTRUCTIONS 390 REM 400 PRINT"D" 410 CURSOR 11, 8:PRINT" EXERPRESERTERE EX 428 CURSOR II, IJPRINT" \* 一定 430 CURSOR 11, 2: PRINT" x Jew de Triolo \*\* 堂 440 CURSOR 11,3 PRINT"X 450 CURSOR 11,4:PRINT" \*\*\*\*\*\*\*\*\*\*\*\*\*\*\*\*\*\* 460 IF GSB-1 THEN GSB-8 RETURN 478 PRINT"RO Le jeu de Triolo est un no weau jeu de reflexion. Son but!" 488 PRINT'R Arriver le premier avec un des pions dans la derniere "; 490 PRINT"case de l'adversaire." 500 PRINT"R Uous disposez de trois pion  $5.7$ SIG PRINT"R Tels sont les deplacements des pions: 528 PRINT'S 3 et C : Avancent +3" 530 PRINT" Reculent -1" S48 PRINT #

: Augnosit +2"

850 RESTORE: 01N A(96), B(6) 868 FOR 1=1 TO 96 878 READ AL1) BBB NEXT I 890 B(1)=0:B(2)=67:B(3)=207:B(4)=206:B(5  $]=220:8(6)=245$ 900 FOR S=1 TO 6 918 FOR 1=1 TO 96 920 POKE 5324B+A(1), B(S) 930 SS=INT(RND(1)\*255)+1 940 POKE 4514, 5 POKE 4513, SS : USR(68) : USR  $(713)$ 950 NEXT 1 968 FOR G=1 TO 1888 INEXT G 978 NEXT S 980 FOR 1=48 TO & STEP -2 998 FOR J=28 TO & STEP -2 1000 RESET J, I 1010 POKE 4514, 50: POKE 4513, 200: USR(68) 1020 NEXT J, I : USR(71) 1030 FOR XX=1 TO 10:POKE 57346,4 1040 FOR UU=1 TO SINEXT UU 1858 POKE 4514, 1 1868 FOR GG=255 TO 8 STEP -25 1878 POKE 4513, GG IUSR (68) 1080 NEXT GG 1890 FOR GG=0 TO 255 STEP 25 1100 POKE 4513, GGIUSR(68) 1110 NEXT GG 1120 POKE 52346,2 1130 FOR UU=1 TO 50:NEXT UU, XX:USR(21) 1148 PRINT"#":GSB=1:GOSU8368 1150 CLR:DIN A(30), A\*(30), B\*(6) 1160 T14="";T24="" 1178 REM 1189 REM ARRERENERRERRERRERRERRERRE 1190 REM & JEU DE TRIOLO \* 1200 REN EERKAREERKREKKERKREKKERKREK 1210 REN 1220 A(17)=3:A(18)=2:A(19)=1:A(20)=14:A(  $213 = 15: A(22) = 16$ 1230 A4(23)="1":A4(24)="2":A4(25)="3":A4 [26]="A":A\$(27)="B":A\$(28)="C" 1248 PRINT"BBBJouez vous seul ou avec un partennaire ?" 1250 INPUT"#(1 ou 2) ";N 1268 IF N=1 THEN PRINT "BBBJouez-vous le premier ou deuxieme ?" 1270 IF N=1 THEN INPUT"DE() ou 2) "in 1280 PRINT"D"; 1290 CURSOR 0,5:FOR AAA=1 TO 220:PRINT " CB": INEXT AAA 1300 GOSU82050 1310 A(R+G)=Y:J=1-J:5=16+3%J:R=35-S:Q=S+ 6 1320 FOR 1=1 TO 16:A#(I)=", ":NEXT I 1330 FOR 1=1 TO 22 1348 IF ALIJOB THEN ASCACIJI=ASCI+8) 1350 NEXT I 1360 224 = " : K4 =" " : FOR J=1 TO 16:224=224 +A\*(I):NEXT I:GOSUB2650:GOTO1390 1370 POKE 4514, 10:FOR BB-1 TO 5:FOR CC=2 55 TO 0 STEP - 5 POKE 4513, CC : USR(68) 1388 NEXT CC, BB IUSR(71) :K\*="?"  $9 = 0.8811$ 1400 GOSUB2430 1418 IF Y=16-15%J THEN2848 1420 IF (N=1)\*(J=M-1) THENGOSUB1700:GOTO 1530 1430 IF(A#(23)="")\*(A#(24)="")\*(A#(25)=" ") THEN2840 1440 IF (A&C26)="")\*(A&C27)="")\*(A\$C28)= ") THEN2B40 1450 GET KS: IF KS="" THEN1450 1460 USR(62) 1478 IF 0=1 THEN1520 1480 IF K4="£" THEN2840 1498 FOR G=1 TO 3 1500 IF K4=A4(R+G+6) THENO=1:GOTO1400 1518 NEXT G:GOT01320 1528 L=1:IF K&<>"A" THEIR == |:IF K\*<>"R" **THEN1378** 1530 GOSUB1520:IF E=0 THEN1320 IS40 IF E=2 THEN ACCO+1)="":A(S+1)=0 1550 GOTO1310 1560 REM 1520 REM ERREERRRRRRRRRRRRRRRRRRRRR 1580 REN & SOUS-PROGRAMME N;1 1598 REN \*\*\*\*\*\*\*\*\*\*\*\*\*\*\*\*\*\*\*\*\*\*\*\*\*\*\*\* 1500 REM 1618 X=A(R+G); T=G&L; IF T<0 THEN T=-T-4 1628 IF J-8 THEN T--T 1630 Y=X+T:JF (T)0)\*(T<17) THENA\$=A\$(T): IF AS (2AS(G+G) THEN1650 1648 E=9:RETURN 1650 IF ASH" " THEN E-1 IRETURN 1669 FOR 1=1 TO 3 1678 IF AC-AC(G+1) THEN E=Z:RETURN 1688 NEXT 1:GOT01648 **1698 REM** 1700 REM \*\*\*\*\*\*\*\*\*\*\*\*\*\*\*\*\*\*\*\*\*\*\*\*\*\*\* 1710 REM \* SOUS-PROGRAMME N12 \* 1720 REN \*\*\*\*\*\*\*\*\*\*\*\*\*\*\*\*\*\*\*\*\*\*\*\*\*\*\* 1730 REN  $1240 P = 0$ 

1750 FOR G=1 TO 3

1768 IF A(R+G)=0 THEN2018 1770 FOR L -- 1 TO 1 STEP 2 1780 GOSUB1579:1F E=0 THEN2000 1798 IF E=1 THEN E=0 1800 IF (E=2)\*(101) THEN E=4 1810 IF T=15\*J+1 THEN RETURN 1820 0-8 F = 8 : H = 8 : U = 8 1830 FOR 1 = - 3 TO 3:1F 1=0 THEN1930 1840 IF ABS(1)=G THEN1930 1850 2=A(S+ABS(1)): IF 2=0 THEN1930 1860 O=SGN(J-.5):C=O\*(2\*(1-SGN(I))-ABS(I  $33$ 1878 IF X-2PC THEN 0=2 1880 IF X+T-2=C THEN F=2 1890 2=2-0\*1:1F X-2=C THEN H=1 1980 IF X+T-2=C THEN U=1 1918 2=2+0\*4: IF X-2=C THEN H=1 1920 IF X+T-2=C THEN U=1 1930 NEXT 1 1940 W=(1+SGN(G-1))\*(D-F)+E+(H-U+L)/2 1950 XX=(X-1)/3:FR=XX-JNT(XX) 1960 IF (GEL -- 3) \*(FR()@) THEN U=U+1 1978 IF (POR) ELICU) THEN2000 1980 IF (P<>0)\*(W=U)\*(RND(1)>.5) THEN200  $\mathbf{B}$ 1998 P=G#L JUNU 2000 NEXT L 2010 NEXT G 2020 IF P=0 THENT=10:K\$="UU":GOT02840 2030 G=A0S(P):L=SGN(P):RETURN 2048 REM 2050 REN EXERXEEREEREEREEREEREEREER 2060 REM \* SOUS-PROGRAMME AFFICHAGE \* 2070 REN \*\*\*\*\*\*\*\*\*\*\*\*\*\*\*\*\*\*\*\*\*\*\*\*\*\*\*\* 2080 REM 2090 CURSOR 12, 2:PRINT=FC3C3C3C3C3C3C3C3C зовозовозовне 2100 CURSOR 12, 3:PRINT"CSJeu de Triolo": POKE 53248+146,61 2110 POKE 53248+122,50 2128 FOR AAA\*123 TO 185 2138 PDKE 53248+AAA, 60 2140 HEXT AAA 2150 POKE 53248+186,51 2160 CURSOR 8, 6:PRINT "IIIIIXXXIIIIIIIIII \*\*\*\*\*\*\* 2120 CURSOR 8, 2 IPRINT \*\* FEC3C3C3C3C3C3C3C 30303030303030303030303F8\*" 2180 CURSOR B. 8 : PRINT" \*C5" 2190 POKE 53248+349, 61 / CURSOR 30, 8: PRINT  $\mathbf{r}$ 2200 CURSOR 8, 9 PRINT "\*" : CURSOR 30, 9 PR INT "#" 2218 POKE 53248+329, 113 POKE 53248+349, 6 1:POKE 53248+363,50 2220 FOR AAA+320 TO 388 2230 POKE 53248+AAA, 60 2248 NEXT AAA 2250 POKE 53248+389, 51 2260 CURSOR 8, 10:PRINT "XXXXXXXXXXXXXXXX ■重東東東東東京 ◎ 2270 FOR AAA=12 TO 22 2288 CURSOR 2, AAA IPRINT SPC(16) 2230 CURSOR 22, AAA IPRINT SPC(16) 2300 NEXT AAA 2310 CURSOR 6, 13:PRINT"Joueur 1" 2328 CURSOR 26, 13:PRINT"Joueur 2" 2330 CURSOR 2, IS:PRINT"Temps:" 2348 CURSOR 22, 15:PRINT"Temps:" 2350 CURSOR 3, 12:PRINT"3:";CURSOR 13, 12: PRINT"+3;-1" 2360 CURSOR 23, 12 PRINT"C1" (CURSOR 33, 17 :PRINT"+3;-1" 2370 CURSOR 3, 19: PRINT"2:": CURSOR 13, 19:  $PRINT "+2;-2"$ 2380 CURSOR 23, 13:PRINT"B1" >CURSOR 33, 15  $IPRINT'' + 2; -2''$ 2390 CURSOR 3, 21: PRINT" | : " : CURSOR 13, 21: PRINT "+1;-3" 2400 CURSOR 23.21 IPRINT"A:" ICURSOR 33,21 :PRINT"+1;-3" 2419 RETURN 2420 REM 2430 RED REKERREEREEREEREEREEREEREER 2440 REN \* SOUS-PROGRAMME NIA \* 2450 REN \*\*\*\*\*\*\*\*\*\*\*\*\*\*\*\*\*\*\*\*\*\*\*\*\*\*\*\*\* 2460 REM 2478 B#(1)="Ulvant." 2480 FOR AAA=2 TO 6 2498 B\*(AAA)=B\*(1) 2500 NEXT AAA 2518 FOR AAA=1 TO 6 2520 IF A&(AAA+22)=" "HEN B&(AAA)="Mort 2530 NEXT AAA 2540 CURSOR 6, 17:PRINTB#(3) 2550 CURSOR 6, 19:PRINT84(2) 2560 CURSOR 6, 21 PRINTB#(1) 2570 CURSOR 26, 17:PRINTB#(6) 2580 CURSOR 26, 19 PRINTB#(5) 2598 CURSOR 26, 21 PRINTB#(4) 2600 CURSOR 8, IS:PRINTTI# 2610 CURSOR 28, IS:PRINTT24 2028 CURSOR 10, 8:PRINT 224;2-J;K4 2030 RETURN 2648 REM

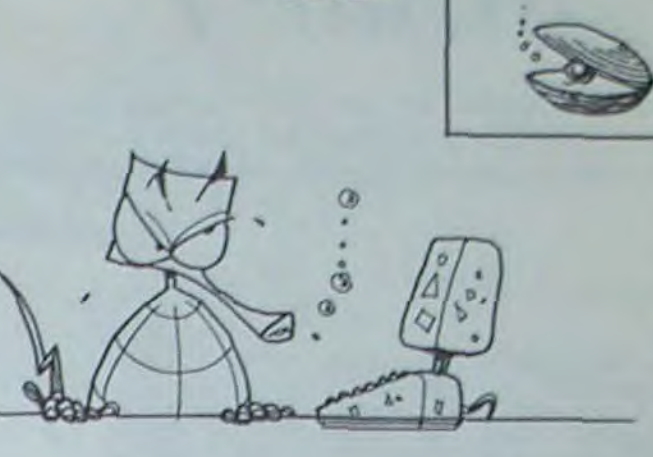

MZ

2650 REN SEEREEREEREEREEREEREEREERE 2669 REM \* SOUS-PROGRAMME NIS 2670 REM RESERVATIVESTITUTETETTETTE 2688 REM 2698 IF (Tis="")=(T24="") THEN TIs="8888  $88"$ 2700 IF KA="?" THEN RETURN 2710 T4=TI\* 2728 MN=UAL(MID#(14,3,2)) 2730 SC=UAL(RIGHT&(T&,2)) 2748 IF 2-J=2 THEN MI=MI+MN:MN=8:SI=SI+S  $C:SC \times 2$ 2758 IF 2-J=1 THEN M2=M2+MN : MN=B : S2=S2+S  $C:SC = 0$ 2760 IF SIX=50 THEN SI=SI-60 INI=NI+1 2770 IF SI>>50 THEN2760 2780 IF 52>=60 THEN. 52=52-60:112=112+1 2790 IF 52)=68 THEN2788 2888 T14-STR\*(MI)+"mn "+STR\*(SI)+"\*\*c" 2810 T24-STR4(M2)+"mn "+STR4(S2)+"sec " 2820 TI \*= "000000" :RETURN 2838 RED 2848 REM BERREEFEREEFEREEFEREEFEREE 2858 REN \* SOUS-PROGRAMME N16 \* 2860 REM KAKAARARARARARARARARARARA 2870 REM 2000 FOR AARI TO SOOTHEXT AA 2890 CURSOR 10, 8 PRINT "CBCBCBCBCBCBCBCBCB CBCBCBCBCBCBCBCBCBCBCB" 2980 FOR AA=1 TO 1000 INEXT AA 2910 IF KS="E" THEN CURSOR 10,8:PRINT" C'est donnage. 2920 IF (N=1)\*(M=1)\*(Y=1) THENCURSOR 10, 8:PRINT: J'ai sasne 22 -: GOTO3010 2930 IF (N=1)\*(N=2)\*(Y=16)THENCURSOR 10, 8:PRINT" J'a: sasne 11 "160103818 2940 IF (P=0)\*(N=1) THEN CURSOR 10,8:PRI NT" Felicitations 2950 IF (Y=1)\*(16-15\*J=1) THEN CURSOR 18 .B:PRINT'Le joueur 2 gagne !" 2960 IF (Y=18)\*(16-15\*J=16) THEN CURSOR 10,8:PRINT"Le joueur l'agane !" 2970 IF (N=1)\*(N=1)\*(A\*(23)="")\*(A\*(24)= "")\*(A\*(25)="") THENGOSUB3330 2980 IF (N=|)\*(N=2)\*(A4(26)="")\*(A4(22)= ""j\*(A\*(28)="") THENGOSUB3390 2990 IF (N=2)\*(A\*(23)="")\*(A\*(24)="")\*(A \$(25)="") THENGOSUB33PB 3000 IF (N=2)\*(A&(26)="")\*(A&(27)="")\*(A \$(28) \*\*\* ) THENGOSUB3380 3010 FOR AA=1 TO 1500 INEXT AA 3020 CURSOR 10,8:PRINT " Une autre parti  $e7$ 3838 FOR AA=1 TO 188:NEXT AA 3840 POKE 4514, 251FOR 88-255 TO 0 STEP -18:POKE 4513, BB IUSR(68) INEXT BB 3050 USR(71) 3060 CURSOR 10, 8: PRINT "  $(0 \vee H)$ 3828 FOR AA=1 TO 188:NEXT AA 3000 POKE 4514, 20: FOR 88-255 TO 0 STEP -10:POKE 4513, BB JUSR(68) INEXT BB 3090 USR(21) 3100 GET RP4:IF RP4="" THEN3020

Requient -2" 550 PRINT" 560 PRINT'S I at A : Avencent +1" 570 PRINT" Reculent -3"; 588 GET RPAITE RPA === THENSBR 598 USR(62) 600 GSB-1:GOSUB360 610 PRINT'S Si vous jourz le premier, vo s pions seront: 1, 2, 3." 620 PRINT'@ Si vous jouez le deuxième, v os pions, seront: A , B , C." 638 PRINT"W Vous pouvez attaquer vatre adversaire" 840 PRINT mais il faut respecter ces reg les : 658 PRINT"W | | Deux plans de meme puis sance ne peuvent combattre, 568 PRINT'S 2) Pour tuer un pion ennem Fill faut<sup>\*</sup> 620 PRINT"que celui-ci soit sur votre ch  $emir.$ 688 PRINT'S 3) Uous pouvez attaquer en avancant ou en reculant." 098 GET RP# IF RP# - " THEN030 788 USR(62)<br>718 GSB=1:GOSUB368 720 PRINT"W Uos deplacements seront eff ectues COMME OFCIL" 238 PRINT's Tout d'abord vous indiquez le pion a deplacer." 748 PRINT'S Ensuite yous indiquez avana  $e(A)$  ou recula(R)," 758 PRINT"# Uous avez le choix de Jouer contre un ami ou contre moi," 768 PRINT'S Si vous abandonnez, appuye  $z$  sur 'f'" 778 PRINT'S Je vous souhaite bonne chan  $0.999 -$ 788 GET RP& . IF RP& - " THEN788 798 USR(62) B88 PRINT"D":FOR 1=8 TO 43 STEP 2 BIB FOR J-B TO 79 STEP 2 828 SET J.I 838 POKE 4514, 255 POKE 4513, 58 (USR(08)

3130 IF RP4="N" THEN3150 3140 GOT03020 3150 GET RP\* 3160 CURSOR 10,8:PRINT" NON 3120 FOR AAP1 TO 300 INEXT AA 3180 CURSOR 10,8:PRINT "C8C8C8C8C8C8C8C8C8 CBCBC8C8CBC8C8C8CBCBCB 3190 FOR AA=1 TO 300 INEXT AA 3200 IF RP4 -- THEN3150 3210 PRINT"#":CLR:END 3220 REN 3230 REN \*\*\*\*\*\*\*\*\*\*\*\*\*\*\*\*\*\*\*\*\*\*\*\*\*\*\*\* 3240 REN X DATAS. 3250 REN \*\*\*\*\*\*\*\*\*\*\*\*\*\*\*\*\*\*\*\*\*\*\*\*\*\*\*\*\* 1 0025 REM 3268 DATA 615, 386, 538, 424, 324, 338, 635, 32 9, 500, 355, 404, 448, 343, 506, 633, 488, 452 3220 DATA 526, 341, 524, 626, 468, 322, 622, 33 4, 512, 596, 490, 456, 630, 432, 580, 326, 331 3289 DATA 336, 628, 422, 384, 521, 612, 586, 54 8, 684, 536, 426, 552, 444, 354, 491, 322, 568 3290 DATA 396, 489, 328, 342, 466, 556, 332, 32 5, 510, 389, 335, 339, 623, 364, 616, 353, 634 3388 DATA 528, 116, 128, 516, 316, 618, 592, 68 8, 412, 614, 484, 323, 498, 621, 426, 464, 612 3310 DATA 584, 436, 623, 436, 368, 584, 326, 62 7,544,564,392 3328 REM **SASSASTASSASSESSESSESSESSESSES** R39 0CCC 3340 REM & SOUS-PROGRAMME N:7 3350 REN ARRANARRARRARRARRARRARRARRAR 3360 REM 3378 CURSOR 10,8 PRINT"L. joueur 2 gagne **?" IRETURN** 3388 CURSOR 18,8:PRINT"L+ Joueur 1 sagne **f**" :RETURN 3390 CURSOR 10,8:PRINT"  $J'a$ ; sasne 11 **SIRETURN** 

3118 USR(62)

3128 IF RP4="0" THEN RUN

# **BONS BAISERS DE SATURNE**

Des jeux de l'espace pour TI 99, vous en avez plein et de toutes sortes, sauf en trois dimensions. Cette semaine, grâce à ce programme, cette lacune va disparaître. Il paraît que ZAXXON en rougit.

# Patrice PALAR **BO400CFF**

 $7F+1$ 

1 REM "BON BAISERS DE SATURNE" P.PALAU/R.TEISSIER(TI99  $-EXT$ . BAS

100 CALL CLEAR :: RANDOMIZE :: CALL SCREEN(2):: CALL MAGNIFY(3):: CALL C **DLOR(5.5** 

 $, 1, 6, 8, 1, 7, 6, 1, 8, 5, 1)$ 

110 CALL CHAR(36, "0003") :: CALL COLD R(1,11,1):: FOR A=1 TO 50 :: CALL HC **HAR CINT (** 

RND\*24+1), INT(RND\*30+2), 36):: NEXT A 120 CALL SOUND (1000, 330, 0): : CALL SO UND(1000, 440, 0): : CALL SOUND(300, 550  $, 0, 552, 0$ 

,554,0):: CALL SOUND(1500,530,0,532,  $0,534,01$ 

130 DISPLAY AT(10,1):"BONS": :" BAI SERS": :" DE": :" SATURNE" 150 CALL CHAR(100, RPT\$("0", 48)%"0103

07070F0F1F1F") 160 CALL CHAR (104, "0000000000003CFFF FFFFFFFFFFFFFF00000000000000000000C0E **OEOFOFOF** 

 $BFB<sup>m</sup>$ )

170 CALL CHAR (108, RPT\$("0", 32) &"1F1F 0F0F070703010000000000000000000") 180 CALL CHAR(112, RPT\$("F", 16) &"FF3C 000000000000FBFBF0F0E0E0C08000000000 000000"3 190 CALL CHAR(116, RPT\$("0", 32)&"0306

0C1B3060C0B6FB700000000000", 120, "000 00000000

0000103060C183060C080000000183C66C68 60C18100000000000")

200 CALL SPRITE(#3,100,7,52,160,#4,1 04, 7, 52, 176, #5, 108, 7, 68, 160, \*6, 112, 7  $,68,176)$ 

210 CALL SPRITE(#1, 116, 11, 68, 160, #2, 120, 11, 52, 176)

220 DISPLAY AT(24,1):: FOR A=1 TO 60 II NEXT A II CALL KEY(1,K,S) II IF K  $=18$  THEN

240 ELSE DISPLAY AT(24,10): "APPUYEZ SUR FIRE"

230 FOR AA=1 TO 60 :: NEXT AA :: GOT  $0220$ 

240 CALL CHARSET 1: CALL DELSPRITE(# 1, 82, 83, 84, 85, 86)

250 ON ERROR 1280

260 CALL CLEAR :: CALL SCREEN(2):: R ANDOMIZE :: VA=4 :: SCR=1000 :: TBL=  $1$  ::  $CL1$ 

=4 :: CL2=13 :: CL3=11 :: CL4=7

270 CALL COLOR(0,7,1,12,7,7) 280 CALL COLOR(5,7,1,6,7,1,7,7,1,8,7 , 1, 3, 7, 1, 4, 7, 1): : DISPLAY AT (2, 5): "B

ONJOUR": : "QUEL EST VOTRE PRENOM ?" :: ACCEP T AT(6,5) VALIDATE (UALPHA) : NAMS

300 DISPLAY AT(8,5): "OK, "&NAMS :: DI SPLAY AT(11, 1): "1=LE JEU": : "2=CHARB EMENT DE

S SCORES" II ACCEPT AT (15,5) VALIDATE  $(12")$ SIZE $(1)$ :R\$

310 IF R\$="1" THEN 410 ELSE CALL CLE AR 11 PRINT "CHARGEMENT DES SCORES" **SI PRINT** 

320 OPEN #1: "CS1", INTERNAL, INPUT, FI XED

330 INPUT #1:HIS(1),NA\$(1),HIS(2),NA

# : CALL H

520 CALL CHAR(100, "80700COF1C0C03030 7070707030080C0000000000C0E0F0FBFCFCF EFFISE3F1  $F1F''$ 

\* .

530 CALL CHAR (108, "40402020100804030 000000000000000FFFF7F3F1F1F1E1EDC3C0 E0100000

# $000"$

540 CALL CHAR(116, "E0E0C0800000000000 30C7080000000001E1E0C04081020C000000 00000000

 $OOO<sup>m</sup>$ )

550 CALL CHAR(132, "0000011F3F00")

570 CALL SPRITE(#25,100,1,16,36,#26, 108, 1, 32, 20, #27, 116, 1, 32, 36, #28, 92, 1  $, 16, 20)$ 

600 CALL CHAR(84, "802401B005200BA503 570354015401B4411044102A50A440E050B5 40045005

## $20<sup>n</sup>$

610 CALL CHAR(104, "FFFFFFFFFFFFFFFFFF" ,64, "FFFFFFFFFFFFFFFFF, 72, "0103070F1 , 73, "FFFEFCFBF0E0C080")

650 CALL CHAR(BO, "BOCOEOFOFBFCFEFF", 120, "FF7F3F1F0F070301", 112, "00010307 OF 1FILE 7F

", 88, "FEFCFBFOEOCOBOOO")

690 CALL CHAR(128, "OOBOCOEOFOFBECFE" , 36, "0303", 96, "7F3F1F0F07030100") 710 FOR A=1 TO 50 1: CALL HCHAR(INT) RND\*24+1), INT (RND\*30+2), 36):: NEXT A 730 CALL HCHAR (2, 13, 72): : CALL HCHAR (3,12,72):: CALL HCHAR(4,11,72):: CA LL HCHAR

(5,10,72): : CALL HCHAR(6,9,72) 740 CALL HCHAR(7,8,72): CALL HCHAR( 8,7,72):: CALL HCHAR (9,6,72):: CALL

HCHAR (10) .5.72):: CALL HCHAR(11,4.72)

750 CALL HCHAR(12,3,72): : CALL HCHAR (2,14,88): CALL HCHAR(3,14,64): CA LL HCHAR

(4,14,64):: CALL HCHAR(5,13,64)

760 CALL HCHAR(5, 13, 64): : CALL HCHAR (6,12,64):: CALL HCHAR(7,11,64):: CA LL HCHAR

(8,10,64): : CALL HCHAR(9,9,64)

770 CALL HCHAR(10,8,64):: CALL HCHAR (11,7,64):: CALL HCHAR(12,6,64):: CA LL HCHAR

(13,5,64):: CALL HCHAR(14,4,64)

780 CALL HCHAR (14, 3, 64) :: CALL HCHAR (13,3,64):: CALL HCHAR(4,13,64):: CA LL HCHAR

(5,12,64): CALL HCHAR(6,11,64):: CA LL HCHAR (7, 10, 64)

790 CALL HCHAR(B, 9, 64) :: CALL HCHAR( 9,8,64): CALL HCHAR(10,7,64): CALL

HCHAR (1) 1,6,64);: CALL HCHAR(12,5,64);; CALL

HCHAR (13, 4, 64)

BOO CALL HCHAR (12, 4, 88) :: CALL NCHAR (11.5,88); : CALL HCHAR(10,6,88): : CA LL HCHAR

(9,7,88):: CALL HCHAR(8,8,88):: CALL **HCHAR(7,9,88)** 

B10 CALL HCHAR (6, 10, 88) :: CALL HCHAR

CHAR (12, 28, 128) :: CALL HCHAR (11, 27, 1 28):: CALL HCHAR(10,26,128)

\*

910 CALL HCHAR(9,25,128): : CALL HCHA R(8,24,128): : CALL HCHAR(7,23,128): : CALL HC

**TI99 BASIC ETENDU** 

 $P^{\circ^{\alpha}}$ 

ION DE L

**URN 260** 

T NORMAL

TO 1560

**IS(3)THE** 

N 1520

ACE" 11

**ECEDEMME** 

 $A + (1)1"$ 

 $(1) = \text{SCR}$ 

60

GOTO 1560

TRE PROPRE

1430 8070 1630

SCR 11 GOTO 1560

U LE MEILLEUR SCOR\*E"

AVEC "IHIS(1) I" PTS"

, 1): "QUI ETAIT DETENU PAR

:: NA\*(1)-NAM\* :: GOTO 1560

5, 1) I "VOUS AVEZ BATTU LE 2EME

1480

ND.

HAR(6,22,128):: CALL HCHAR(5,21,128) :: CALL HCHAR(4,21,64)

920 CALL HCHAR (5, 22, 64) :: CALL HCHAR (6,23,64):: CALL HCHAR(7,24,64):: CA LL HCHAR

(B, 25, 64): : CALL HCHAR(9, 26, 64): : CA LL HCHAR(10, 27, 64)

930 CALL HCHAR (11, 28, 64): : CALL HCHA R(12,29,64):: CALL HCHAR(13,30,64):: CALL HC

HAR(14, 31, 64): CALL HCHAR(14, 30, 128 ):: CALL HCHAR(15,31,128)

940 CALL HCHAR (15, 32, 64): : CALL HCHA R(12,30,64):: CALL HCHAR(11,29,64):: CALL HC

HAR(10, 28, 64): : CALL HCHAR(9, 27, 64): : CALL HCHAR (B, 26, 64)

950 CALL HCHAR (7.25,64): : CALL HCHAR (6,24,64):: CALL HCHAR(5,23,64):: CA LL HCHAR

(4,22,64):: CALL HCHAR(16,3,64):: CA LL HCHAR(16, 4, 104, 28)

960 CALL HCHAR(16, 32, 64)

970 CALL CHAR (76, AA\$ (TBL)) II IF TBL= 1 THEN VV1=2 ELSE VV1=1

980 CALL COLOR(#1, CL4) :: CALL COLOR( #2,CL3):: CALL COLOR(#3,CL3):: CALL COLOR(#4

.CL3):: CALL COLOR(#25.6):: CALL COL DR(#26.6)

990 CALL COLOR (#27,6): : CALL COLOR (#  $28,6)$ 

1000 CALL COLOR(13, CL2, CL1, 1, 12, 1, 10 , CL2, 1, 12, CL2, CL1, 7, CL2, 1, 6, CL2, 1, 8,  $CL2, CL1,$ 

11, CL2, CL1, 14, 1, CL2, 5, CL1, 1)

1010 CALL COLOR(3, 1, 7, 4, 1, 7) 1020 CALL SOUND (250, 770, 0, 772, 2, 774, 4):: FOR A=5 TO 0 STEP -1 :: CALL SO

UND (10, 4) 40,0):: DISPLAY AT(20,14):A :: FOR B

#1 TO 125 1: NEXT B 11 NEXT A 1030 CALL SOUND (250, 770, 0, 772, 2, 774,

4):: DISPLAY AT(20,16)

1040 CALL HCHAR (2, 26, 132, VA-1)

1050 DISPLAY AT(3,23): SCR

1060 VL2=RND+10+25+TBL+1.2 :: VL1=RN D\*20+10+TBL\*1.6 :: VL3=RND\*10+20+TBL  $*1.2$ 

1070 IF ABS(VL1-VL3)<5 THEN VL1=20+T BL\*1.2 :: VL3=25+TBL\*1.2

1080 CALL MOTION (#2, VL2, 0, #3, VL1, 0, #

4, VL3, 01 1090 CALL JOYST (1, X1, Y1): : CALL POST

TION(#1,L1,C1):: IF (C1<115 AND X1=-

4) OR (C1) 140 AND X1=4) THEN CALL MOTION(#1,0,0 ):: GOTO 1100 ELSE CALL MOTION(#1,-V

 $V1, X1*51$ 1100 SCR=SCR-1 :: CALL COINC(ALL,C):

: IF C THEN 1110 ELSE IF L1<25 THEN

1170 ELS

E 1090

1110 CALL PATTERN(#1,84): : CALL COLO R(#1.7):: CALL COLOR(#1.11):: CALL S

(100, 330, 0, 332, 0, 334, 0); : CALL SOUND (100, 550, 0, 552, 0, 554, 0) 1: NEXT A 1250 DISPLAY AT(12,1): "VOUS ETES DON C ARRIVE **IVIVANT!) SUR LA TERRE ! BRAVO!** 

11 SCR=SCR+VA\*10000 :: GOTO 1310 1260 CALL DELSPRITE(ALL) 11 CALL CLEA R 11 CALL MOTION(#1,0,0,#2,0,0,#3,0,  $0, 04, 0, 0$ 

11: CALL CHARSET 11 CALL SCREEN(B) 1270 CALL COLOR(5,7,1,6,7,1,8,7,1,7, 7,1): RETURN 1280 CALL ERR(A, B, C, D)

1290 IF A=130 THEN PRINT :: PRINT "R

IEN N'A ETE LU": : "VERIFIEZ LA POSIT

A BANDE" 11 CLOSE #1 1: ON ERROR 12

BO ELSE PRINT "ERR"IAI" LIG "ID II E

1300 FOR A=1 TO 500 :: NEXT A 11 RET

1310 FOR A=1 TO 600 II NEXT A II CAL

1320 IF HIS(1)=0 THEN DISPLAY AT(5.2)

): "VOTRE SCORE EST LE MEILLEUR (C'ES

PUISQUE AUCUN SCORE N'A ETE PRECED

1330 HIS(1)=SCR :: NA\$(1)=NAM\$ :: 80

1360 IF SCR>HIS(2)AND NA\$(1)=NAM\$ TH

EN TS="IERE" ELSE IF SCR>HIS(2)THEN

1370 IF SCR>HIS(3)AND(NA\$(1)=NAM\$ OR

NA#(2)=NAM#)THEN 1380 ELSE IF SCR>H

1380 IF NA\$(1)=NAM\$ THEN T\$="IERE" E

1390 IF SCR(HIS(3)THEN 1420 ELSE IF

1400 DISPLAY AT (5, 2): "MALGRE VOTRE 5

CORE, VOUS CON SERVEZ VOTRE "ETSE" PL

1410 DISPLAY AT (5.2): "VOUS BATTEZ VO

1420 CALL CLEAR ## DISPLAY AT(5,2):"

VOUS N'ETES PAS CLASSE" :: GOTO 1560

1440 IF NAS(1)-NAMS THEN DISPLAY AT(

5, 2): "VOUS AVEZ BATTU LE RECORD PR

NT ETABLI PAR VOUS MEME!" I: HIS(1)=

1450 DISPLAY AT (5, 2): "VOUS AVEZ BATT

1460 IF NA\$(1)<>"" THEN DISPLAY AT(8)

1470 HIS(3)=HIS(2):: NA\$(3)=NA\$(2)::

HIS(2)=HIS(1):: NA\$(2)=NA\$(1):: HIS

1480 IF NA\$(2)=NAM\$ THEN DISPLAY AT(

RECORD!!!!" :: GOTO 15

**IP BLAU** 

ME

CHAN  $11 G$ **BATT** 

AT<sub>(7</sub>  $"3:N$ 

 $(2)11$ 

 $TATC$ ME

ANGEZ GOTO BATT

AT<sub>(7</sub>  $"M$ 

CAL

AL-

**JRE:" JURU** 

 $q\theta \theta$ 

LSE IF NA\$(2) \*NAMS THEN TS\*"2EME"

L CLEAR :: IF SCR=0 THEN 1230

EMMENT ENREGISTRE) " ELSE 1340

1350 IF SCR>HIS(1) THEN 1440

1340 IF SCR=0 THEN 1230

SCR>HIS(1) THEN 1410

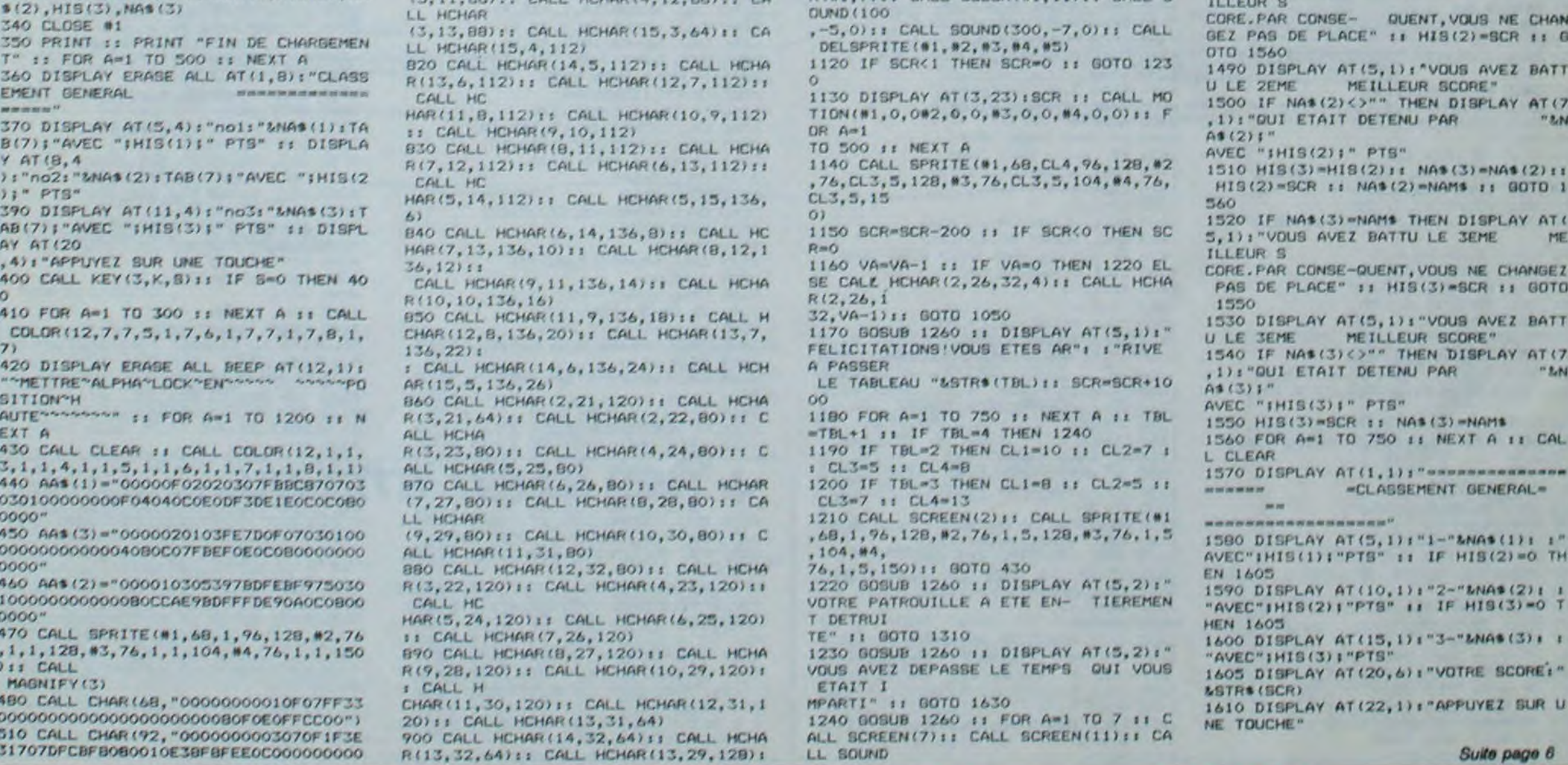

# **WIZARD OF** THE LOST PLANET

Projeté sur une planète inconnue, vous devez récupérer le diamant sacré pour retourner sur la terre. Evidemment, ce dernier est pratiquement inaccessible ou presque.

# **Ludovic CHEVRIERE**

810 CALL HCHAR (7, 4, 112) **RUMENTS \*\*\*** 2 60TO 15 820 CALL HCHAR (7, 10, 112) 1810 CALL CHAR (158, "3C7EC3E7E7E77E3C 3 FOR T=1 TO 12 830 CALL HCHAR (5, 16, 112) 840 CALL HCHAR (5, 22, 112) 1820 CALL CHAR(139, "3E49081C08142241 4 CALL COLOR(T, 16, 2) S NEXT T 850 RETURN 2490 AHH=20 6 PRINT TAB(6); "\*\*\*\*\*\*\*\*\*\*\*\*\*\*\*\*\*\*\*\* 1830 CALL CHAR(147, "815A3C1824428142 B60 IF X<>5 THEN 900 \*\*\*\*\*": "WIZARD OF THE LOST PLANET":: 870 IF (W=22) + (W=16) THEN 2000 1840 CALL CHAR(148, "00DB3C1824422442 900 IF X<>7 THEN 940 :::<br>7 PRINT TAB(3); "SUR TEXAS INSTRUMENT 910 IF (W=10) + (W=4) THEN 2000 1850 CALL HCHAR(17, 12, 139) S"::: "\*\*\*\*\*\*\*\*\*\*\*\*\*\*\*\*\*\*\*\*\*\*\*\*\*":::: 940 IF X<>9 THEN 960 1860 CALL HCHAR(19, 1, 139) 950 IF W=2 THEN 2000 :::::: B DATA 131, 147, 165, 175, 196, 131, 196, 1 960 RETURN 1870 CALL HCHAR(16, 12, 157) 1880 CALL HCHAR(18, 1, 158) 47, 175, 147, 175, 196, 131, 175, 147, 175, 1 1000 CALL CHAR (153, "18180C0A09080808 1890 CALL HCHAR (X, W, 32) 47 1900 READ X, W 9 DATA 131, 147, 165, 175, 196, 131, 196, 1 1010 CALL CHAR (154, "18184C3A090E0A18 1910 CALL HCHAR(X, W, 153) 47, 131, 147, 165, 175, 196, 131, 175, 147, 1 1020 CALL CHAR (155, "4224187EE7E77E3C 1920 DATA 15, 31, 15, 30, 15, 29, 15, 28, 15 75 , 27, 15, 26, 15, 25, 15, 24, 16, 23, 17, 22, 17 10 READ SON  $, 21, 17, 2$ 11 XSON=XSON+1 1030 CALL CHAR (156, "42241866C3C3E766  $0, 17, 19, 17, 18, 17, 17$ 12 CALL SOUND (500, SON, 15) 13 IF XSON=34 THEN 19 ELSE 10 1040 CALL CHAR(138, "000402FF0204") 1930 DATA 17, 16, 17, 15, 17, 14, 17, 13, 17 1050 CALL CHAR(146, "B210024004200A40 15 CALL SCREEN(2) , 12, 17, 11, 18, 10, 19, 9, 19, 8, 19, 7, 19, 6, 16 CALL CLEAR  $19, 5, 19,$ <br>4, 19, 3, 19, 2, 19, 1 17 GOTO 3 1070 CALL HCHAR(10, 18, 156)  $, 22, 23, 2$ 19 CALL CLEAR 1080 CALL HCHAR (12, 5, 156) 1940 CALL KEY(5, K, K) 1090 CALL HCHAR (13, 9, 138) 1950 IF K=32 THEN 1970 20 CALL COLOR(1,5,2) 1960 IF K=49 THEN 2020 ELSE 2270 30 CALL SCREEN(2) 1100 CALL HCHAR (11, 24, 138) 40 CALL COLOR(2, 2, 2) 1970 CALL HCHAR (X, W, 32) 1110 DATA 10, 31, 10, 30, 10, 29, 10, 28, 10 8,23,7,2 50 CALL CHAR (32, "FF181818181818FF") 1980 READ X, W , 27, 11, 26, 11, 25, 11, 24, 11, 23, 11, 22, 11 3, 6, 23, 5, 23, 4 60 X=3 1990 CALL HCHAR (X, W, 154)  $, 21, 11, 2$ 70 W=30  $0, 11, 19, 11, 18, 11, 17$ 1995 GOTO 2009 80 CALL CHAR(112, "921048C6481092") 1120 DATA 12, 16, 13, 15, 13, 14, 13, 13, 13 2000 CALL VCHAR (1, W, 146, 24) 90 CALL COLOR(11, 16, 2) , 12, 13, 11, 13, 10, 13, 9, 13, 8, 13, 7, 13, 6, 2001 CALL HCHAR (X, 1, 146, 32)  $95 YY=1$ 2002 CALL SOUND (1000, 1000, 10)  $13, 5, 13,$ 96 RANDOMIZE 4, 14, 3, 15, 2, 15, 1 2003 CALL CLEAR 100 GOSUB 800 2004 FOR T=0 TO 30 1130 CH=10 200 CALL CHAR(152, "010226FF3F1C0601" 2005 CALL SOUND (100+T, 500, 15) 1140 CV=18 1150 AH=12 2006 NEXT T 210 CALL CHAR (144, "FF422418") 2007 PRINT TAB(6) | "DESORMAIS, LE DIAM  $1160$  AV=5 2705 AHH=19 220 CALL CHAR(145, "0102040810204080" 1170 FOR T=1 TO YY ANT AU POUVOIR SUPREME NE SERA PLUS 1175 CALL KEY(5, K, K) PROPRIET 230 CALL COLOR(16, 10, 2) 1180 IF K=32 THEN 1190 ELSE 1240 E DE PERSONNE"::::: "GAME OVER": !! . 240 CALL COLOR(15, 16, 2) 1190 CALL HCHAR (X, W, 32) 2008 END 250 DATA 11, 1, 3, 9, 6, 10, 7, 18, 9, 16, 1, 2 1200 READ X, W 2009 CALL HCHAR(X, W, 153) 1210 CALL HCHAR (X, W, 153) , 14, 5, 11, 12, 18, 9, 4, 30, 3 2010 GOTO 2070 260 DATA 11, 28, 5, 20, 1, 9, 18, 12, 11, 16, 1220 IF X<>15 THEN 1320 2020 CALL HCHAR (X, W, 32) 25, 8, 24, 1, 23, 20, 28, 5 1230 GOTO 1790 2030 READ X, W 270 READ A, B, C 1240 IF W<>25 THEN 1320.  $2040 X=X-1$ 1245 CALL SOUND (500, 110, 15, 1760, 15, 4 280 F=F+1  $2050 W=W-1$ 290 CALL HCHAR (A, B, 144, C)  $40, 151$ 2060 CALL HCHAR (X, W, 154) 300 IF F<13 THEN 250 1250 CALL HCHAR(11, 18, 146, 6) 2064 IF X<>17 THEN 2070 310 DATA 10, 4, 9, 5, 8, 16, 7, 17, 6, 27, 5, 2 1255 CALL SOUND (500, 1000, 15) 2065 IF QU=W THEN 2330 8, 4, 29, 15, 3, 14, 4, 13, 16 1260 CALL HCHAR (10, 18, 146, 9) 2070 IF W<>13 THEN 2150 320 DATA 12, 17, 11, 27, 19, 10, 18, 11, 12, 1265 CALL SOUND (3, 380, 15) 2075 CALL SOUND (500, 110, 15, 1760, 15, 4 23, 16, 24, 23, 24, 22, 25, 21, 26, 20, 27 1270 CALL HCHAR(11, 26, 146)  $40, 15$ 1280 CALL HCHAR(11, 18, 32, 9) 330 READ A, B 2076 CALL SOUND (500, 1000, 9) 1290 CALL HCHAR(10, 18, 32, 9) 340 CALL HCHAR (A, B, 145) 2077 CALL SOUND (3, 360, 15) 350 F=F+1 1300 CH=0 2080 CALL HCHAR (16, 12, 146, 11) 360 IF F(33 THEN 310 1305 YY=2 2090 CALL HCHAR (17, 12, 146, 11)  $370 Y=1$ 1310 READ X, W 2100 CALL HCHAR (16, 12, 32, 11) 380 CALL HCHAR(1, Y, 42, 2) 1320 IF W<>10 THEN 1400 2110 CALL HCHAR(17, 12, 32, 11) 390 CALL HCHAR (2, Y, 42, 2) 1325 CALL SOUND (500, 110, 15, 1760, 15, 4 2120 QU=0  $400 Y = Y + 4$  $40.15$ 2130 READ X, W 410 IF YK30 THEN 380 1330 CALL HCHAR(12, 5, 146, 11) 2140 CALL HCHAR(X, W, 153) 1335 CALL SOUND (500, 1000, 15) 420 DATA 5, 5, 5, 11, 7, 30, 12, 28, 14, 18, 1 2150 IF W<>2 THEN 2270 6, 5, 16, 8, 20, 12, 20, 16, 20, 21 1340 CALL HCHAR (13, 5, 146, 4) 2160 CALL HCHAR(18, 1, 146, 9) 1345 CALL SOUND (3, 300, 15) 2940 CALL HCHAR(23, 9, 146) 430 READ A, B 2170 CALL HCHAR (19, 1, 146, 9) 440 CALL CHAR(136, "3C66C38181818181" 1350 CALL HCHAR (13, 11, 146, 5) 2950 IF W=9 THEN 2330 2180 CALL HCHAR (18, 1, 32, 9) 1360 CALL HCHAR(12, 5, 32, 11) 2960 CALL SOUND (100, 1000, 10) 2190 CALL HCHAR(19, 1, 32, 9) 1370 CALL HCHAR(13, 5, 32, 11) 450 CALL CHAR (137, "B18181818181DB7E" 2200 GOTO 2490 2970 CALL HCHAR (21, 7, 32) 1380 AH=0 2270 IF QU=0 THEN 2430 2980 CALL HCHAR (22, 8, 32) 460 CALL HCHAR (A, B, 136) 1390 READ X.W 2280 IN=INT(15\*RND+1) 2990 CALL HCHAR (23, 9, 32) 470 CALL HCHAR (A+1, B, 137) 1400 CALL HCHAR(X, W, 154) 2290 IF IN(>1 THEN 2370 3000 GOTO 2630 480 CALL COLOR(14, 12, 2) 1405 NEXT T 4000 CALL HCHAR(1, 1, 146, 768) 2300 CALL HCHAR(16, 13, 146, 10) 1410 IF CH=0 THEN 1570 490 F=F+1 2305 CALL SOUND (100, 5000, 10) 4010 FOR T=2 TO 15 500 IF F<43 THEN 420 1420 IF CH=10 THEN 1480 4020 CALL COLOR(15, T, T+1) 2310 IF X<>16 THEN 2340 510 CALL CHAR (128, "183C7EFF7E3C18") 1430 CALL HCHAR(CH, CV, 32) 2320 CALL CLEAR 4030 CALL SOUND (100, 1000, T) 520 CALL COLOR(13, 16, 2)<br>530 CALL HCHAR(23, 3, 128) 1440 CH=CH-1 4040 CALL SOUND (200, 500, T) 2330 GOTO 2000 1450 CV=CV+1 2340 CALL HCHAR(16, 13, 32, 10) 4045 CALL SCREEN(T-1) 540 CALL CHAR (120, "3C7EFFDB18183CFF" 1460 CALL HCHAR (CH, CV, 156) 2350 GOTO 2370 4050 NEXT T 1465 CALL SOUND (50, 110, 10) 4060 CALL SCREEN(2) 2360 QU=13 550 CALL COLOR (12, 4, 2) 1470 IF CV<>26 THEN 1570 ELSE 1540 2370 CALL HCHAR(17, QU, 32) 4070 FOR T=1 TO 12 560 CALL HCHAR (6, 20, 120)<br>570 CALL HCHAR (6, 24, 120) 1480 CALL HCHAR (CH, CV, 32) 2380 QU=QU+1 4080 CALL COLOR(T, 16, 2) 1490 CH=CH+1 2385 CALL SOUND (100, 110, 10) 4090 NEXT 1 580 CALL HCHAR (8, 8, 120) 1500 CV=CV+1 2390 IF QU=22 THEN 2360 4095 CALL CLEAR 590 CALL HCHAR (8, 13, 120) 1510 CALL HCHAR (CH, CV, 155) 2395 IF LT=2 THEN 2405 4100 PRINT TAB (9) t"BRAVO !!!":: "LES 600 CALL HCHAR(3, 30, 32) 1515 CALL SOUND (50, 110, 10) POUVOIRS DU DIAMANT VOUS SONT DONNES 2400 CALL HCHAR (17, QU, 147) 1520 IF (CV=W) + (CV=W-1) + (CV=W+1) THEN 610 CALL HCHAR(3,30,152) 2404 GOTO 2410 "::"ILS 620 DATA 3, 29, 4, 28, 5, 27, 6, 26, 6, 25, 6, 2000 2405 CALL HCHAR (17. BIL 14R) NE DEVRONT REPENDRE QUE LE BIEN" 1530 GOTO 1570  $24, 6, 23, 6, 22, 6, 21, 6, 20, 6, 19, 6, 18, 6, 1$ 2406 LT=2 1540 CALL HCHAR (CH, CV, 32) 2410 IF X<>17 THEN 2420 630 DATA 7, 16, 8, 15, 8, 14, 8, 13, 8, 12, 8, 1550 CH-10 2415 IF W=QU THEN 2330 4130 NEXT T  $11, 8, 10, 8, 9, 8, 8, 8, 7, 8, 6, 8, 5, 9, 4, 10, 3$ 1560 CV=18 2420 GOTO 1940 4140 END 1570 IF AH=0 THEN 1170  $, 10, 2, 10$ 1580 IF AH=12 THEN 1640 *VTI99 BASIC* 640 CALL HCHAR (X, W, 32) 1590 CALL HCHAR (AH, AV, 32) 645 CALL SOUND (100, -8, 5) 1600 AH=AH-1 1620 CALL KEY(3, K, S):: IF S=0 THEN 1  $1610$  AV=AV+1 650 READ X, W  $NAM$ = R$$ 620 ELSE CALL CLEAR 1: GOTO 1630 660 CALL KEY (5, K, K) 1620 CALL HCHAR (AH, AV, 156) 1630 FOR A=1 TO 750 :: NEXT A :: CAL 670 IF K=32 THEN 680 ELSE 700 1625 CALL SOUND (50, 110, 10) L CLEAR 1630 IF AV(>15 THEN 1170 ELSE 1700 680 X-X-1 CALL SCR 1640 DISPLAY AT (5, 1): "VOULEZ VOUS RE 1640 CALL HCHAR(AH, AV, 32) 690 W=W-1 JOUER?" II CALL KEY(3, K, S) II IF S=0 700 CALL HCHAR (X, W, 152) 1650 AH=AH+1 701 CALL SOUND (50, -4, 6) **THEN 164** 1660 AV=AV+1 702 GOSUB 860 1670 CALL HCHAR(AH, AV, 155) ES" 710 IF X<>6 THEN 740 1650 IF CHR\$(K)="N" THEN 1690 1680 IF (AV=W) + (AV=W+1) + (AV=W-1) THEN 1660 IF CHR\$(K)="0" THEN DISPLAY AT( 720 IF W=20 THEN 2000 2000 **IXED** 10,1): "QUEL EST VOTRE PRENOM ? 730 IF W=24 THEN 2000 1685 CALL SOUND (50, 110, 10)  $-7$ 740 IF X<>8 THEN 770 APER # S 1690 80TO 1170 1700 CALL HCHAR (AH, AV, 32) 750 IF W=8 THEN 2000 I C'EST TOUJOURS LA MEME PERSONNE QU I JOUE" ELSE 1640 760 IF W=13 THEN 2000 1720 CLOSE #1 1710 AH=12 1670 ACCEPT AT (14, 5) VALIDATE (UALPHA, 770 IF W>2 THEN 640 1720 AV=5

1 REM \*\*\* WIZARD OF THE LOST PLANET 780 GOTO 1000 1730 GOTO 1170 \*\*\* DE CHEVRERE LUDOVIC \*\*\* SUR TE 790 GOTO 2000 1790 QU=13 800 CALL HCHAR (9, 2, 112) 1800 CALL CHAR (157, "001C3E7763773E1C **XAS INST** 

2430 CAL=INT(6+RND+1) 2440 IF CAL(>1 THEN 1940 2450 CALL HCHAR(18, 2, 146, 9) 2455 CALL SOUND (100, 500, 10) 2460 IF X=18 THEN 2330 2470 CALL HCHAR(18, 2, 32, 9) 2480 GOTO 1940 2500 CALL CHAR (140, "2A492A1C0B0B1C3E 2510 CALL CHAR(48, "000087CF47666727" 2520 CALL CHAR(49, "37363733101E1E3C" 2530 CALL CHAR (50, "3C4E4F6F6EC60E08" 2540 CALL CHAR(51, "100BF4FCF40A0502" 2550 CALL COLOR(3,13,2) 2560 CALL HCHAR (23, 5, 140) 2570 CALL HCHAR (22, 5, 50) 2580 CALL HCHAR (21, 5, 49) 2590 CALL HCHAR (20, 5, 48) 2600 CALL VCHAR (20, 6, 51, 3) 2610 DATA 19, 32, 19, 31, 19, 30, 19, 29, 19 , 28, 19, 27, 20, 26, 21, 25, 22, 24, 23, 23, 23 1, 23, 20, 23, 19 2620 DATA 23, 18, 23, 17, 23, 16, 23, 15, 23 , 14, 23, 13, 23, 12, 23, 11, 23, 10, 23, 9, 23, 2630 CALL KEY(5, K, K) 2635 IF W=4 THEN 4000 2640 IF K=32 THEN 2650 ELSE 2725 2650 CALL HCHAR (X, W, 32) 2660 READ X.W<br>2670 CALL HEHAR(X, W, 153) 2680 CALL HCHAR(X, W, 154) 2690 GOTO 2725 2700 CALL HCHAR (AHH, 18, 32) 2710 AHH=AHH+1 2715 GOTO 2730 2725 FG=INT(3\*RND)+1 2726 IF FG(>1 THEN 2760 2727 CALL HCHAR (AHH, 18, 32) 2728 AHH=AHH+1 2730 CALL HCHAR (AHH, 18, 148) 2740 IF AHH<>23 THEN 2760 2750 IF W=18 THEN 2330 ELSE 2700. 2760 LH=INT(10\*RND+1) 2770 IF LH(>1 THEN 2830 2780 CALL HCHAR(23,7,146) 2790 CALL SOUND (100, 1000, 10) 2800 IF W=7 THEN 2330 2810 CALL HCHAR (23, 7, 32) 2820 GOTO 2630 2830 IF LH<>2 THEN 2910 2840 CALL HCHAR (22, 7, 146) 2850 CALL HCHAR (23.8.146) 2860 CALL SOUND (100, 1000, 10) 2870 IF W=8 THEN 2330 2880 CALL HCHAR (22, 7, 32) 2890 CALL HCHAR (23, 8, 32) 2900 GOTO 2630 2910 IF LH<>3 THEN 2630 2920 CALL HCHAR (21, 7, 146) 2930 CALL HCHAR (22, 8, 146)

Sh

**TI 99 BASIC SIMPLE** 

Ģ

 $\circ$ 

 $\Delta$ 

Diamp.

Я  $\ddot{\sigma}$  G

Ø

 $\Delta$ 

 $\circledcirc$ 

4110 FOR T=1 TO 50 4120 CALL SOUND (100, 110+T, 15)  $\bullet$ **ETENDU** Suite de la page 5 "#"):R\$ :: IF R\$="#" THEN 1680 ELSE 1680 SCR=1000 :: VA=4 :: TBL=1 :: CL 1=4 :: CL2=13 :: CL3=11 :: CL4=7 :: EEN(2):: GOTO 410 1690 CALL CLEAR :: IF SCR=0 THEN END ELSE PRINT "ENREGISTREMENT DES SCOR 1700 OPEN #1: "CS1", INTERNAL, OUTPUT, F 1710 PRINT #1:HIS(1), NA\$(1), HIS(2), N A\$(2), HIS(3), NA\$(3)

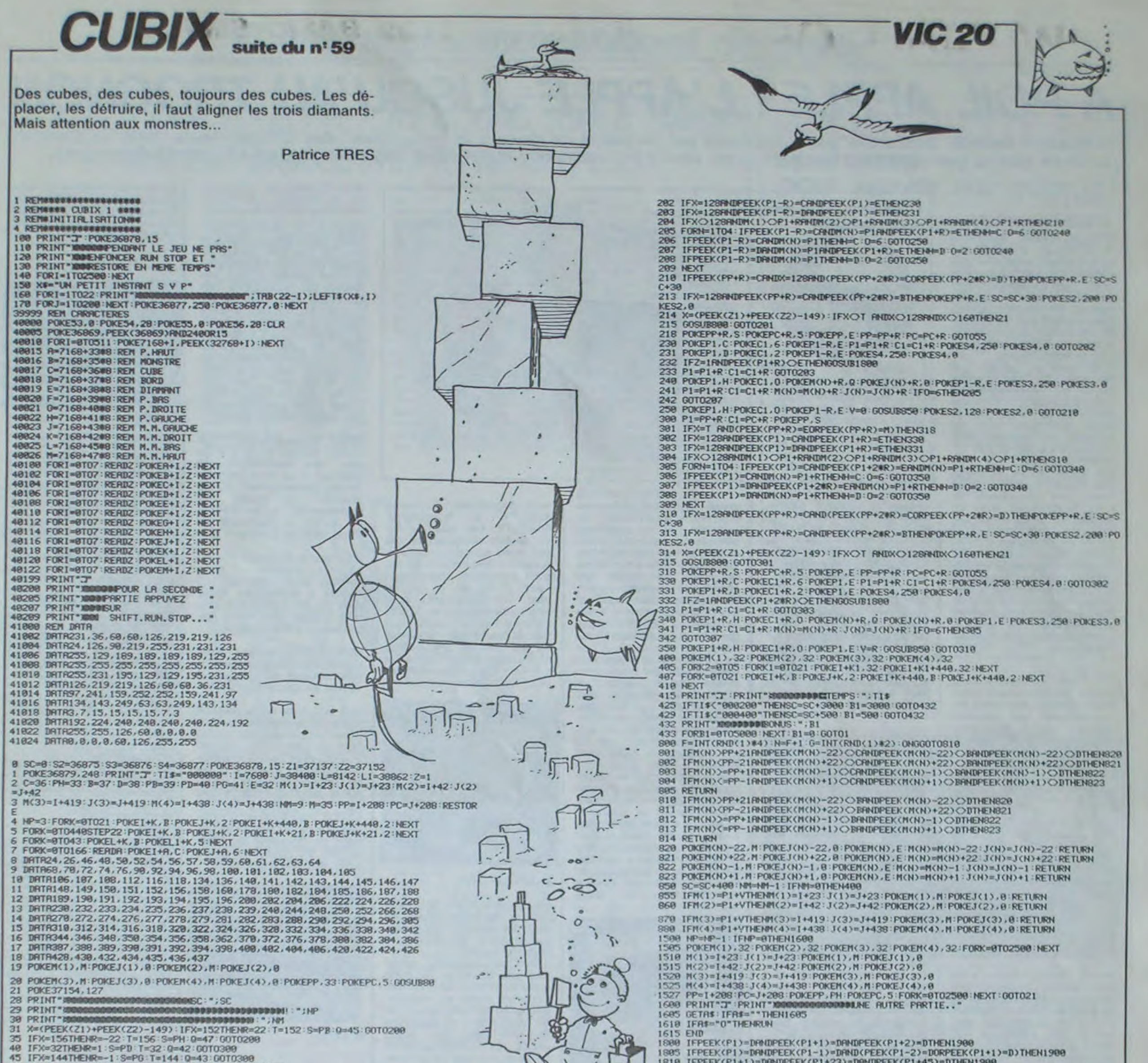

55 IFM(1)=PPORM(2)=PPORM(3)=PPORM(4)=PPTHEN1500  $57$ GOSUBB00 : GOTO28 BB FORU=1T03-RESTORE-X1=INT(RND(1)#154+2)-FORT=9T0X1-RERDR(U)-NEXT-POKE1+R(U), D 88 POKEJ+A(U), 2: NEXT: IFA(1)=A(2)ORA(1)=A(3)ORA(2)=A(3)THEN88 **90 RETURN** 200 P1=PP+2WR:C1=PC+2WR:POKEPP.S 201 IFX=T RND(PEEK(PP+R)=EORPEEK(PP+R)=M)THEN218

IFPEEK(P1+1)=DRNDPEEK(P1+23)=DRNDPEEK(P1+45)=DTHEN1900 ISI5 IFFEEK(P1+1)=DANDFEEK(P1-23)=DAND(PEEK(P1-45)=DORFEEK(P1+23)=D)THEN1900<br>IS20 IFFEEK(P1+R)=DANDPEEK(P1+2#R)=DANDPEEK(P1+3#R)=DTHEN1900 IFPEEK(P1+1)=DRNDPEEK(P1+2)=DRNDPEEK(P1+3)=DTHEN1900 1835 IFPEEK(P1)=DRNDFEEK(P1+R)=DRNDPEEK(P1+2#R)=DTHEN1900 1840 RETURN

# ECTRUM

Suite de la page 2

0061 PLOT 73,125 PLOT 75,136<br>9062 PLOT 73,125 PRAU 5,-14<br>9062 PLOT 73,125 DRAU 6,-14<br>9063 PLOT 79,125 DRAU 6,-12<br>9063 PLOT 79,125 DRAU 6,-12<br>9063 PLOT 79,125 DRAU 6,-12<br>11: BEEP 1, 1; BEEP 1, 1;<br>11: BEEP 1, 1; BEEP 1, 1;<br>B PLOT 51,76: DRAW -3,0: PLOT 51,7<br>3018 PLOT 128,120: DRAW 24,8: PL<br>07 52,78: DRAW 5,0: PLOT 52,79:<br>08AW 5,0: PLOT 52,80: DRAW 5,0<br>9011 PLOT 152,128: DRAW 10,-56:<br>PLOT 56,76: DRAW 3,0: PLOT 58,02<br>2 DRAW 3,0: PLOT 56,02: DRAW  $\begin{array}{ccc} 1 & 1 & 0 & 0 & 0 & 0 \\ 1 & 1 & 0 & 0 & 0 & 0 \\ 1 & 1 & 0 & 0 & 0 & 1 \\ 2 & 5 & 0 & 0 & 0 & 1 \\ 3 & 5 & 0 & 0 & 0 & 1 \\ 4 & 1 & 0 & 0 & 0 & 1 \\ 5 & 1 & 0 & 0 & 0 & 1 \\ 6 & 1 & 0 & 0 & 0 & 1 \\ 7 & 1 & 0 & 0 & 0 & 1 \\ 8 & 1 & 0 & 0 & 0 & 1 \\ 9 & 1 & 0 & 0 & 0 & 1 \\ 1 & 0 & 0 & 0 & 0 &$ des points 9075 PRINT 9034 CIRCLE 113,20,3: CIRCLE 113 9036 CIRCLE 175,20,3: CIRCLE 175 **DIELG:** 4836 CIRCLE 145,20,3: CIRCLE 176 нī vie DRAW 3,0: PLOT 88,82: DRAW 8,-56:<br>
PLOT 61,76: DRAW 8,3: PLOT 61,82<br>
0012 PLOT 61,76: DRAW 8,3: PLOT 61,82<br>
0013 PLOT 184,72: DRAW 8,1107 60,188<br>
0013 PLOT 184,72: DRAW 8,1107 60,188<br>
100: PLOT 61,188: PLOT 180,111: PLOT 1 **Superintendo**<br>La Sacrada des connande 9076 PRINT "tableau FRIAT TRANSPORTER DONALD AND GOSS CLS : BORDER Ø: PAPER 7: IN 9000 BORDER 0: PAPER 0: INK 6: C LS<br>9069 PRINT "-9078 BORDER 0: PAPER 0: INK 7: C "; FLASH DRAU<br>DRAU<br>DRAU regles"; FLASH 0;"--- $\overline{1}$ ; FOR am0 TO 12 STEP a\*5IN PI 9979 PRINT "dans un desert torid<br>9971 PRINT "vous devez dirrigez DEEP .2, a: BEEP .2, a+2<br>RETTURN<br>RETTURN<br>REM Procedure de sauvegarde<br>SAUE "panzer@af"<br>REM fin de procedurement DODODODARIALE Sena panzer:<br>1972 PRINT "et detruire le plus<br>1973 PRINT" d'enemis que vous rencontrerez"<br>9074 PRINT "mais attention certa<br>in sont pieges 4034 CIRCLE 82, 20.3: CIRCLE 82,2 PLOT 83,132

 $\overline{7}$ 

*A LISA* 

# dossiers

# A POIL APPLE I L'APPLE JUSQU'AU TROGNON

Ordinateur vedette, ordinateur passion, Apple est en passe de devenir le "Frigidaire" des réfrigérateurs. Voici la première partie de tout ce que vous avez toujours voulu savoir sur ces nouveaux anciens engins dépassés à la pointe du progrès.

# *GARAGE,*  SWEET GARAGE

L'histoire d'Apple remonte à 1975. Steven Wozniak, son père spirituel, étudiait à l'université. Ce qui l'amusait le plus. c'était d'inventer des ordinateurs, une occupation comme une autre pour ce mauvais élève qui ne désirait qu'une chose: qu'on le laisse vaquer à cette occupation pour le moins bizarre.

C'est dans son garage que Wozniak créa son premier engin qui comportait un micro-processeur 8 bits 6502. 8K de RAM. pas de ROM (!) à part celle qui contenait les caractères attichables à l'écran et une interlace cassette.

Cet Apple. qui ne s'appelait pas encore Apple 1. n'était vendu que sous forme de carte électronique, mais on pouvait se procurer un clavier, des ROM Basic et un boîtier de protection. L'interpréteur Basic ainsi que le moniteur (programme contenant les routines nécessaires au fonctionnement de la machine) étaient écrits directement en langage machine et, pour 666 dollars de l'époque. vous possédiez quand même une pomme.

# APPLE

Steven Wozniak et son associé Steve Jobs trouverent immédiatement des capitaux énormes pour la fabrication en série de ce produit qui allait révolutionner le monde : ils vendirent leur mini-bus!

Mais les clubs d'informatique s'enthousiasmèrent très vite pour leur machine et ils rencontrèrent ce à quoi tout américain digne de ce nom rêve toutes les nuits: le succès!

Durant l'année 76 l'on assista à un développement spectaculaire de leur chiffre d'affaires et plusieurs centaines d'Apple I se vendirent tant aux clubs qu'aux particufiers.

# HUIT PORTS

Fin 76. Wozniak améliora les capacités de l'Apple, qui prit alors le nom d'Apple Il. en lui ajoutant de grandes possibilités: la haute-résolution couleur de 280 points sur 192 lignes. 48K de RAM. le Basic et le moniteur en ROM, une entrée/sortie cassette intégrée et huit ports d'extensions. Ces derniers feront la gloire de l'Apple jusqu'à nos jours, car ils permettent d'augmenter les capacités de la machine à l'infini en lui rajoutant des cartes électroniques aussi variées que nombreuses.

# IL EST NE *LE DIVIN APPLE*

# L 'HONNEUR PERDU DE L'APPLE III

Apple Computer Inc. naquit officiellement en janvier 1977 et la compagnie sortit ses premiers Apple Il en juin 1977. Depuis, les ventes n'ont cessé d'augmenter jusqu'à atteindre le chiffre fantastique de 1.800 000 exemplaires vendus à fin 84 (Toutes machines confondues).

Des 1978 Apple fit son entrée sur le vieux continent et, aussi étonnant que cela puisse paraitre, c'est en France qu'il recueillit le plus de suffrages favorables.

# *DRIVE ME CRAZY*

Apple se rendit vite compte que développer une unité de diskouette pour leur ordinateur était primordial. La lecture sur cassette était d'une lenteur sans nom et pas toujours sûre. Le drive fut donc conçu fin 1977 et son systeme d'exploitation. le DOS

version 3 apparut exactement le 29 juin 1978 à 12h 56. Les diskouettes, au format 5 1/4 pouces, ne comportaient que 35 pistes de 13 secteurs. autorisant un stockage de 1 16480 octets. Le DOS 3.1 (20 juillet 1978 22h35). révision de son prédécesseur fut commercialisé jusqu'au 16 fevrier 1979 à minuit (cachet de la poste faisant foi), date à laquelle une nouvelle version arriva sur le marché: le DOS 3.2, accompagnant le nouveau né de chez Apple: l'Apple II Plus. (Zioup)

# PLUS + QUE MOI *TU MEURS*

La grande différence entre l'Apple II et l'Apple Il Plus était sans aucun doute la mémoire interne. La carrosserie n'avait pas changé et le moteur non plus, mais L'Apple II possédait le Basic Entier et le moniteur simple, alors que le Il Plus roulait au Basic Applesoft. Ce basic permettait enfin de travailler sur des nombres flottants et le moniteur "auto-start" autorisait l'initialisation du Basic ainsi que le chargement automatique du DOS de la disquette dès l'allumage de l'appareil. La documentation était plus fournie (les Apple Il étaient vendus avec quelques feuillets photocopiés) et la carte principale (supportant ROM et RAM) était modifiée de telle sorte que l'on puisse y placer des mémoires de 16K au lieu des 4K initiales.

# *CORK EN STOCK*

# **ATTENTION CHUTE |** *DE POMMES!*

L'arrivée en force d'Apple Europe en 1980, avec la construction de l'usine de Cork en Irlande. l'installation d'un grand centre de distribution en Hollande à Zeist (de citron!) et de ses quartiers généraux à Neuilly près de Faris permit à la compagnie de se frayer un chemin ou plutôt une autoroute vers l'importation massive de ses machines. Apple a maintenant un réseau de 16 importateurs qui commercialisent les ordinateurs en Autriche, au Bénélux, en Espagne, en Finlande, en Israel, et même en Turquie!

256K de RAM. meilleure définition graphique (560x192) que l'Apple II+, 80 colonnes et drive intégré font de l'Apple III un ordinateur semiprofessionel. Possédant un système d'émulation Apple Il, il permet aussi bien aux chefs d'entreprises de jouer à Pac-Man pendant les réunions que de reprendre leurs calculs faits la veille au soir chez eux. L'Apple III possède seulement quatre ports d'extension, mais dispose de nombreuses interfaces inté-

La dernière version du Mac possède 512K de RAM, mais le prix augmente de 10.000 francs. Bonjour le prix du Kilo (Ko bien sûr)!

# $11 + 1 = C$

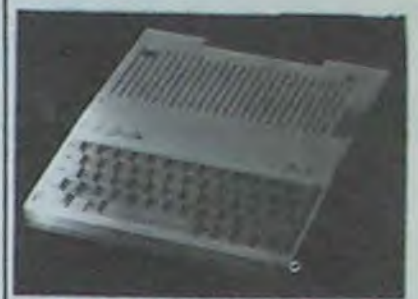

grées (disque, RS232, couleur, manettes de jeu (!), imprimante, disquettes additionelles, etc...). Un circuit tic horloge tac est môme tic inclus tac dans tic l'appareil tac. Le clavier est complet et comporte les touches Pomme que nous retrouverons sur le lie. L'Apple III roule au 6502B 1,4Mhz, qui permet un adressage sur 512K.

Le système d'exploitation n'est pas du tout basé sur le même principe que celui de l'Apple II. En l'appelant SOS<br>(Sophisticated Operating (Sophisticated System), les ingénieurs d'Apple ne croyaient pas si bien dire. L'architecture et les commandes du SOS, dont PRODOS tirera parti, sont assez impressionantes et nécessitent quelques heures (ou quelques journées) d'apprentissage et de tirage de cheveux. Le Basic (App!e Business Basic) permet sans problèmes le triturage intensif de cervelle avec des instructions aussi éloignées du standard Microsoft que le café Pouchkine du Harry's bar

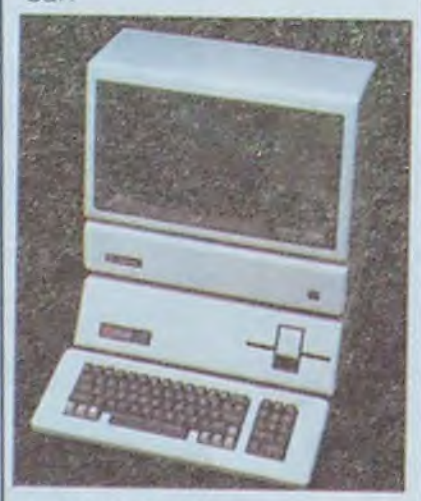

# *A APPLE 111*

Les premiers logiciels sur Apple étaient écrits pour la plupart en Basic entier et utilisaient mal les ressources graphiques de l'appareil. mais assez rapidement de nombreuses sociétés ont commencé à y regarder de

Nous avons failli assister à la sortie de l'Apple III+ , (cou-<br>cou, j'suis pas là!) mais Apple y a renoncé. Apparemment, il n'y a pas de grand changement à attendre en ce qui concerne cette machine, l'arrivée de nouveaux produits totalement différents devant à l'évidence intéresser plus les ingénieurs d'Apple que leurs anciennes inventions.

# L'APPLE 11 ZEU

A la sortie de l'Apple lie (enhanced -amélioré-), on s'attendait à voir une machine nouvelle. Raté!

En fait, ce qui distingue l'Apple II+ de l'Apple IIe est le clavier, plus 'professionnel", donnant accès à toutes les touches comme le crochet droit, inaccessible sur l'Apple II+ et quatre touches supplé-<br>mentaires: DEL, TAB, mentaires: Pomme-ouverte et Pommefermée. Elles proviennent de l'Apple III mais peuvent faire office de touches de fonctions en particulier pour le traitement de texte ou les traitements de fichier Deux positions de clavier

sont disponibles: le clavier AZERTY et le clavier OWERTY. Les touches ont un double marquage ce qui est assez agaçant, pour employer un mot correct. En fait c'est carrément emmerdant! Allez, je l'ai dit, ça fait du bien. Les minuscules sont accessibles au clavier et affichées à l'écran. Les flèches haut et bas ont été rajoutées, ce qui permet une édition plus simple malgré l'absence d'éditeur (!). L'innovation est la double-haute résolution.

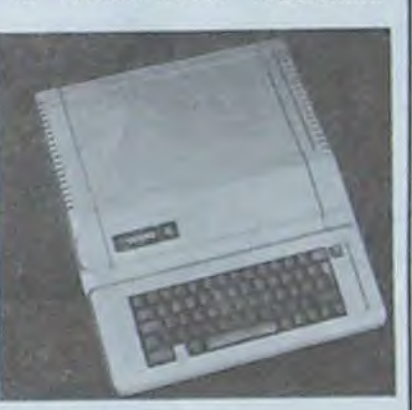

# *A APPLE lie*

Ce nouveau mode graphique permet de travailler en 16 couleurs sur 280x192 points ou en noir et blanc sur 560x 192 points.

L'interface cassette existe toujours (!) mais la carte mère de l'Apple lie a été entièrement revue et modifiée. Lorsqu'on la compare à celle de l'Apple II+, on s'aperçoit qu'il ne reste plus grand chose: les RAM et les ROM ne sont plus que de grosses puces, le SLOT 0 n'existe plus mais sa disparition a été comblée par l'ajout d'un slot auxiliaire utilisé pour étendre la mémoire à 128K. Le Basic n'a pas du tout été modifié et est toujours aussi lent et incomplet. Les ingénieurs de Microsoft, créateurs de l'Applesoft. auraient pu profiter de l'occasion pour y ajouter des commandes du type ELSE, PAINT ou SOUND, que l'on trouve maintenant sur pratiquement tous les ordinateurs, mais il faut croire qu'ils n'étaient pas en forme ou alors les japonais les ont achetés. Le moniteur a été réécrit pour accepter les minuscules et reconnaitre une carte 80 colonnes. Les logiciels professionnels se sont vite adaptés à cette nouvelle machine et les différentes cartes qui s'entichaient dans les slots du II+ fonctionnent en général sur le lie. Cette compatibilité a été nettement bénéfique au lie, car elle lui a permis de démarrer avec un grand parc de logiciels et de cartes disponibles dès sa sortie.

Pendant la période 1981- 1983. Apple ne se sentait ni bien, ni mal. Les ventes tenaient bon mais les Apple lie et III ne vendaient hélas pas comme des petits pains. Les acheteurs étaient des petites entreprises. des fans d'Apple mordus d'informatique ou de jeux américains. L'homo vulgaris, qui avait peur de se sentir con sans ordinateur ne se dirigeait pas sur le matériel Apple mais plutôt sur Texas, Oric ou Commodore. le prix et les capacités voisines plaidant en leur faveur.

*NDLR: Homo vulgaris? Et la*  soeur? Qu'est ce qu'il a de plus, ton AAAAApple, hé pomme! Tu as vu le basic du Texas, va-sans-else? Tu as entendu le synthé du Commodore, va-sans-beep! Tu as vu le graphisme de l'Oric, va-sans-couleurs!

Il est vrai qu'à environ 15.000 francs (système avec console, drive, moniteur), on hésitait à acheter un Apple dont on ne savait trop que faire lorsque l'on n'était pas passionné d'informatique.

NDLR: Et il insiste, voilà maintenant que la passion de l'informatique est réservée à Apple! N'importe quoi!

Vint ensuite la sortie de Lisa, machine révolutionnaire (entièrement pompée sur Xerox) dont le prix initial (80.000 Francs) était peut-être (peutêtre) un peu exagéré et qui se vendit sûrement (sûrement) très mal. On trouve maintenant Lisa à environ 50.000 francs, avec un disque dur de 10 mégas et une unité de disquette de 400K, ce qui est peut-être (peutêtre) déjà plus raisonnable.

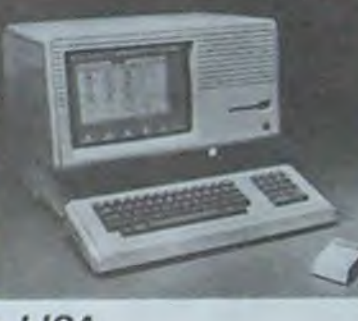

# *LE MAC*

Le Macintosh. par son prix plus abordable mais encore<br>élevé (environ 25.000 élevé (environ 25.000 francs), sa technologie Lisa et son air sympa a tout de suite plu au public, surtout avec 650 briques de publicité pour la France. Ses avantages sont nombreux: une disquette intégrée de 400Ko. 128K de RAM. 64K de ROM, un écran presque aussi bon que celui de Lisa et la fameuse souris.

# *A APPLE /I c*

L'Apple Ilc (compact) est apparu en avril 1984. C'est le dernier né de la famille. Il est d'un aspect totalement différent de ses prédécesseurs. petit et léger, avec une unité de disquette intégrée. Il fonctionne avec un dérivé du 6502: le 65CO2 qui comporte des instructions et des modes d'adressages supplémentaires. A l'intérieur du petit monstre sont stockées sous forme de circuits intégrés une carte 80 colonnes étendue portant la mémoire à 128K et disposant de la couleur double-haute résolution, deux cartes super-séries (pour imprimante et modem), une carte contrôleur autorisant un drive supplémentaire et une carte souris. Le prix, s'il reste élevé (environ 12.000 francs), est tout de même beaucoup plus attirant que le lie puisqu'il comprend les cartes dont nous venons de parler. Un Apple lie, pour une configuration équivalente au tic, demande une rallonge d'environ 5.000 francs. Apple a annoncé un écran

plat haute-résolution à cristaux liquides mais le prix (6000 francs environ) risque de faire fuir les utilisateurs qui espéraient faire du IIIc un portable. De toute façon, l'encombrement et le poids de l'alimentation électrique séparée le rendent aussi portable qu'un éléphant adulte. Alimentation que l'on ne voit d'ailleurs pas beaucoup dans les publicités pour le portable IIc qui peut se porter à la main (850 bâtons, la campagne publicitaire de fin d'année!).

# 10000..16000.. 20000.. N'EN JETEZ PLUS!

Suite de la page 12

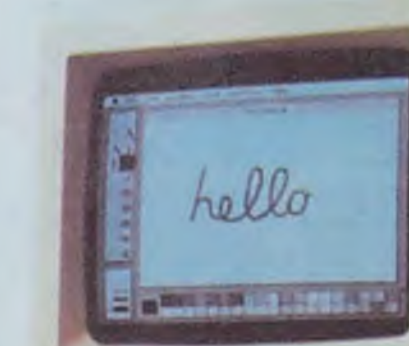

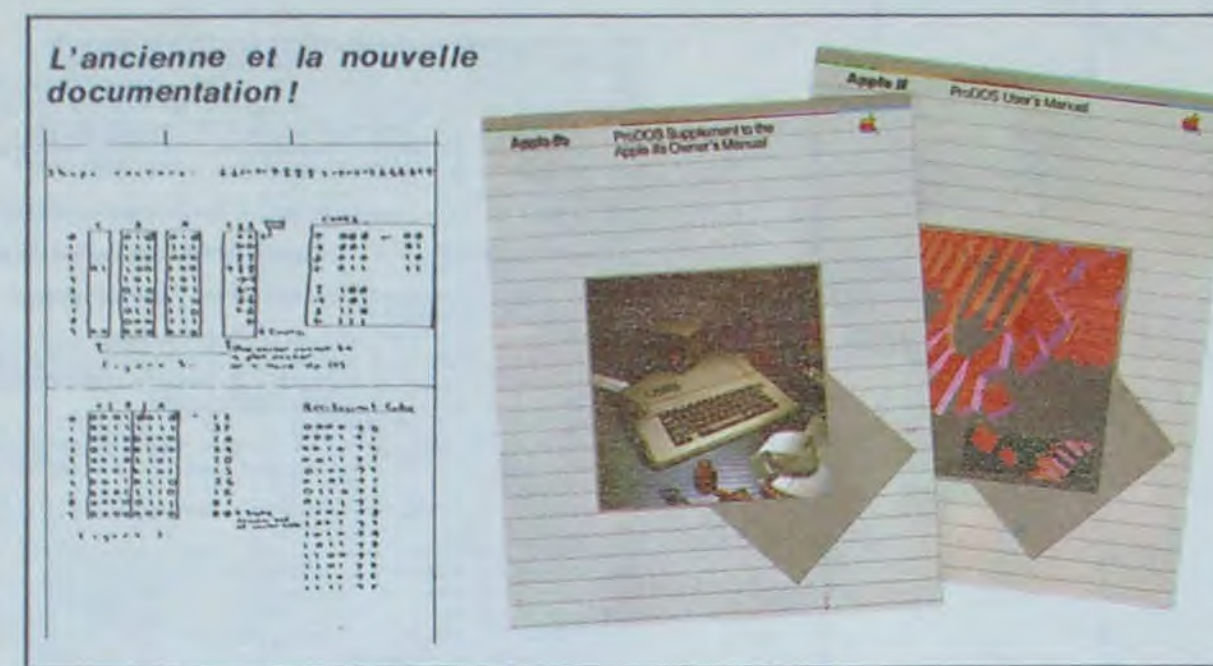

*.:ljtltnt~il~i ~* 

EI

# **C'est nouveau, ça vient de sortir**

# TOUT CE QUE VOUS AVEZ TOUJOURS VOULU SAVOIR **GHOSTBUSTERS** SUR LES DISQUETTES ET MEME PLUS

J'ai toujours pensé que **tes**  étaient chères. Plus j'y réfléchis, et plus j'en suis convaincu. Prenez le problème à l'envers: avez-vous déjà examiné une cassette de près? Vous remarquerez que c'est un objet assez complexe. Il y a des picots d'entrainement de la bande. un boîtier en plastique moulé, des vis et plein de petites pièces. Bon. Et malgré ça, on arrive à trouver des cassettes pour un prix dérisoire. Maintenant, regardons une disquette à la Merci professeur Burp. Que constatons-nous? C'est un simple disque magnétique coincé en sandwich entre deux feuilles de plastique dur. Alors quoi. merde. vous n'allez pas me dire que ça coûte plus cher de fabriquer une disquette qu'une cassette. Seulement voilà. la disquette, c'est 'noble'. Et un gars qui investit près de 4000 **balles** dans un drive est supposé tacher 30 ou 40 francs pour s'acheter une disquette. OK. Mais celles-ci ne sont pas vendues à l'unité. Ou alors il faut pleurer auprès de son vendeur pour qu'il se décide à ouvrir une boite. Donc. c'est 300 ou 400 francs qui se font la paire d'un seul coup. Dur pour votre portemonnaie. Je vais peut-être passer pour un radin, mais j'ai fini par trouver moins cher. Dynamite computer, un petit magasin de la rue de Dunkerque. vend de la disquette Nashua au prix de 135 F la boite de 10. Font très fort les p'tits gars. Bénéficiant de cette publicité entièrement gratuite. ils devraient épuiser leur stock à toute pompe. Au passage, je vous signale que Nashua était second au cash-box de la disquette paru dans ta revue américaine Byte récemment. Simplement pour dire que malgré le prix. on ne vous vend pas du caca.

Je me suis toujours posé la question de savoir ce qui pouvait différencier une disquette "simple densité" d'une disquette "double densité'. Et tels que je vous imagine. lecteurs attentifs et fébriles.

Jusqu'à présent, j'ai donc toujours découpé mes disquettes à l'aide de la paire de ciseaux à ongles que j'ai subtilisée à ma femme qui depuis, la pauvre, a usé l'extrémité de toutes ses chaussures. La manoeuvre de dé-<br>coupage est cependant est cependant délicate. Il faut que l'encoche soit bien symétrique à celle existant déjà. II faut qu'elle soit suffisamment profonde pour que l'écriture se fasse

vous avez dù vous la poser également. Comme je m'y connais autant en fabrication de hard qu'en étude sur les moeurs des pygmées en Afrique équatoriale. je me suis rabattu sur un représentant d'une grande marque dont le nom commence par 'MEMO" et se termine par 'REX', mais que je ne veux pas citer ici. **A** ses dires. il semblerait que ce soit essentiellement une question de vérification qui fasse la qualité d'une disquette. On en prend une au hasard, et on la passe dans une énorme machine appelée 'testeur'. Celle-ci procède à des examens d'écriture et de lecture puis compare à des résultats standards. En fonction de

ces critères. on décide de la qualité de la disquette. et vlan tiens, celle-là elle est bonne Gong, je te vais la vendre plus cher. En fait, tout cela ne me parait pas extrêmement probant, et vous avez toutes les chances d'obtenir les mêmes résultats avec de la simple ou de la double densité. C'est ce qui ressortirait d'une étude menée par le CNET, mais comme c'est confidentiel, je ne vous l'ai pas dit. Parlons maintenant du coup de la double face. Fûtés comme vous l'êtes, vous avez déjà remarqué qu'en faisant une

encoche sur le côté gauche de vos disquettes, de ta même taille que celle qui se trouve sur le côté droit, vous pouviez l'utiliser sur la seconde face. Economie: 50%. Ca y est, on arrive à faire tomber les prix. Vous noterez cependant que certaines disquettes sont vendues 'simple face' et d'autres 'double face'. On en revient à ce que je disais tout à l'heure et que vous avez entendu si vous ne dormiez pas: c'est encore une question de tests. Dans un cas on vérifie une seule face, et dans l'autre cas les deux. MAIS, car il y a un mais, je n'ai pas encore réussi à trouver une seule disquette qui ne fonctionne pas sur la seconde face. J'en

O  $\circ$ 

déduis qu'elles sont donc toutes de bonne qualité, par dessus, par dessous, par devant, par derrière, tristement comme toujours.

correctement, mais pas trop pour ne pas abimer le disque. Enfin. tout cela réclame du doigté et de la patience. Mes copains turfistes ont réglé la question en utilisant leur pince à tiercé. Ca marche, mais ça fait des trous ronds, pas beaux, pas pros. Or, depuis quelques temps. on trouve sur le marché français des pinces à faire des trous carrés. Elles sont spécialement calibrées pour faire l'encoche à la distance exacte du bord de la disquette. Résultat impeccable garanti. Je ne vous dirai pas que j'ai trouvé la mienne dans le même magasin que tout à l'heure pour la somme de 69 F, parce qu'on finirait par croire que j'ai des actions chez eux. Hebdogiciel se doit d'informer le consommateur. c'est notre bible et notre règle de conduite. Alleluia. Et puisque vous voulez toujours en savoir plus, je vais conclure sur une éblouissante démonstration technique qui va vous couper le souffle: une disquette est formée d'un disque souple qui est lui même un film en polyester. Ce film est recouvert d'une couche d'oxyde magnétique d'une composition aussi secrète que la formule de Coca Cola et d'une épaisseur uniforme de cent micropouces sur **tes** deux faces. Les disques sont polis à l'aide d'un film traité au silicium, ce qui est. vous en conviendrez, plus performant que la toile émeri ou la paille de fer. Plus la couche est fine, moins il y a de friction. Et moins il y a de friction, moins il y a d'usure des tètes. CQFD. L'ensemble est placé dans une pochette de protection en vinyl doublée d'un revêtement synthétique non tissé et non pelucheux. La pochette est alors scellée. soudée ou collée selon le courage des fabricants. et ensuite roulez jeunesse, en piste pour le circuit commercial. Bien. Cette démonstration m'ayant littéralement épuisé. je m'en vais prendre un aspirine et me passer une disquette de Michael Jackson pour me requinquer.

Et enfin une autre messagerie: par le 613 91 55, tapez 131000939, puis MELUN. puis 8, 2. 4. et suite autant de fois que vous voulez.

 $\overline{9}$ 

sants pour Oric France. Or, voici que brusquement tout d'un coup soudainement nous recevons un coup de fil de ce monsieur, au bord de l'apoplexie, nous reprochant d'avoir fait paraitre notre conversation. La raison? II a reçu un nombre incalculable de coups de téléphone émanants de possesseurs d'Oric inquiets pour leur service après-vente. De quoi se plaint-il? Cela lui fait un nombre incalculable de 'coups de pub'. et à l'oeil. Et nous allons jusqu'à le reciter cette semaine, en précisant qu'il assure lui-môme le service après-vente et qu'il continue de plus à vendre des Oric (qu'il achète on ne sait où, il va être content!). Maintenant, il aurait bien mauvais gré de continuer à se plaindre. Et si il continue, on tache les chiens. Non mais!

Autrefois, quand un film sortait et avait du succès, des<br>programmeurs audacieux programmeurs mais néanmoins logiques adaptaient le scénario du film en logiciel, qui d'aventure, qui en jeu d'arcade... Ainsi naquirent des programmes tels que Dallas Quest (pour Commodore 64, Atari), The Hobbit (pour Spectrum. Oric, Commodore 64), Dark Crystat (pour Apple)... Mais une caractéristique se dégage de ce qui précède: autrefois. on écrivait les programmes après la sortie du film.

Regardez les émissions de Georges Leclere sur TF1. Cela comprend Intox et Zoe et Tify. Et guettez le moment oü il va parler de l'Amstrad. Il prononce le nom à l'allemande: 'Amschtradtt. Fou • rire assuré. convient pour les noces et banquets. Merci l'HHHHebdo.

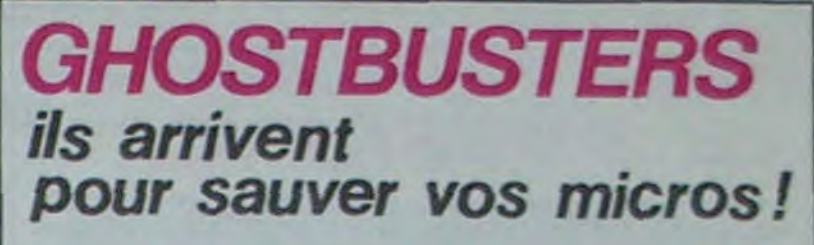

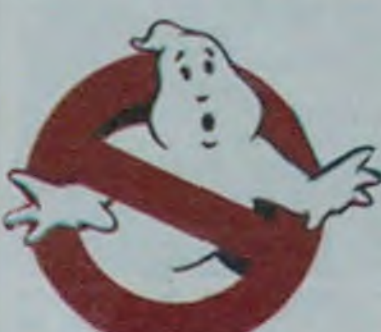

De nos jours, des programmeurs, publiscistes, producteurs, cinéastes, que sais-je? ont eu l'idée proprement révolutionnaire de créer le jeu d'après le film bien sûr, mais de le commercialiser avant. Belle idée, me direz-vous. mais le soft doit être nullissime avec des délais de conception et de mise au

point aussi courts. Chers lecteurs. que je vous rassure' Les gens qui ont fabriqué le film ont aussi pensé à faire appel aux meilleurs programmeurs du coin. Ainsi, te produit fini dépasse-t-il bien des logiciels du marché en qualité. Tout a été exploité pour obtenir un résultat hors du commun: musique du film intégrée. et parfaitement s'il vous plait Madame. graphismes plus que beaux, plutôt superbes, action rapide et jeu passionnant vous conduisant à la poursuite de ces vacheries de fantômes qui ne pensent qu'à raser votre ville en se regroupant pour former<br>un qigantesque fantôme gigantesque fantôme écraseur d'immeubles: le Marshmallow man... Et j'en oublie!

Ce logiciel existe actuellement en France uniquement par les distributeurs parallèles. La version Commodore (disquette ou cassette) se trouve déjà chez Electron (117 Avenue de Villiers, dans le XVllème), dans les boutiques et les rayons Objectif Micro, Une version pour MSX et une pour Spectrum doivent franchir nos frontières incessamment sous peu. suivies (d'ici trois semaines) d'une version pour Atari.

FANTOMAS

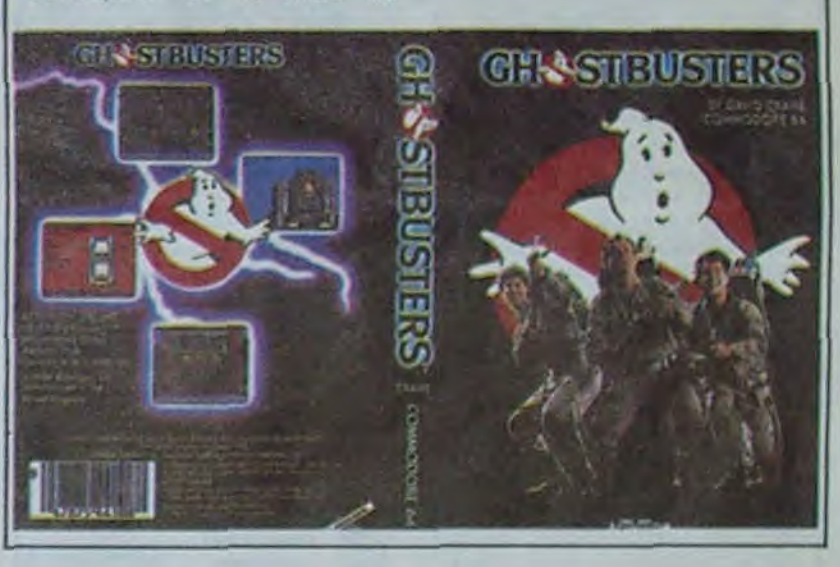

SUR' L'AFFAIRE ORIC

**BIDOUILLE GRENOUILLE** SUR L'AFFAIRE ORIC

**Salut les** bidouilleurs. Si vous continuez à m'envoyer toutes les solutions de tous les jeux, je vais finir par ne plus pouvoir jouer faute de scénarios originaux. Mais je me dévoue à votre cause. et cette semaine encore, des bidouilles. des solutions, des conseils...

Gilles Laroze nous envoie une bonne nouvelle et une mauvaise. Laquelle voulezvous en premier? La bonne? Ok. c'est parti!

Voici quelques renseignements sur Return to Pirate Island. Tout d'abord, prendre le livre, le lire et dire "Yoho". Lorsqu'on trouve une étroite fissure, jeter momentanément le livre. sinon on ne passe pas. Le pirate aime bien le rhum (moi aussi). n'hésitez pas a lui en donner (et à moi aussi). Les clefs sont sous la carpette du début du jeu. Le pirate dort dans la pièce où on a pris les allumettes, l'équipage. c'est lui. La bouteille sert •a emmener les poissons qui nourrissent les crocodiles. Pour prendre la mer, il faut jeter le livre qui est maudit. Pour le serpent. il faut le perroquet. Pour le perroquet, il faut les cacahuètes. Et pour les cacahuétes? Dites-donc. un peu à vous! La mauvaise nouvelle (toute relative): Gilles ne sait pas comment sortir de la pièce avec la ma-

nette et le tableau dans Strange Odyssey, et il ne sait pas trouver le mot de passe magique dans Ghost Town.

La Grenouille Bidouilleuse (à mon avis, c'est un pseudo) vous donne le moyen de supprimer tous les monstres dans Jet Set Willy. Rajoutez les lignes suivantes, puis tapez RUN.

1 INPUT 'SUPPRESSION DES MONSTRES':AS :IF AS  $=$  "N" THEN GOTO 40 2 FOR A = 40000 TO 40191: POKE A,0: NEXT A 3 FOR A = 43780 TO 46595: POKE A,0: NEXT A  $4$  FOR A = 46845 TO 49845: POKE A,0: NEXT A 5 GOTO 40

Elle (la pré-citée grenouille) vous demande des trucs pour Manic Miner. A vous de jouer.

Minitel minimagouille. mais dans l'honnêteté la plus complete.

Voici quelques centres serveurs sur lesquels vous pouvez aller vous ballader. Par le 614 91 66, tapez Clipp, puis graffiti. Faites ce que vous voulez, il y a plein de graphismes. Apparement. c'est un serveur "gay'. Ce n'est pas le seul: sur 615 91 77, tapez JT. puis mot de passe GAYTEL.

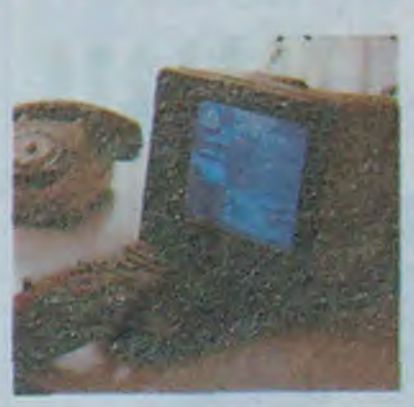

Une bonne nouvelle: **te** 734 10 10 ou 734 15 15 dont nous avions déjà eu l'occasion de vous parier remarche (il était en panne, à cause d'un incendie) le 3 Décembre au matin.

Sur 615 91 77 encore (je sais. c'est cher, mais c'est là que sont les meilleurs services) au code CRAC il y a une messagerie publique thèmes. Un numero qui n'a rien à voir avec Minitel, mais je ne peux pas le garder pour moi: le 554 97 77. C'est Allo Rire, et ça dit bien ce que ça veut dire. Deux blagues par semaines, plus nul que ça tu meurs (une blague ça va.<br>deux blagues...). Merci deux blagues...). Marco.

Vous pouvez intervenir, bien sur. D'autres villes que<br>Melun sont disponibles Melun sont disponibles<br>(Paris, Marseille...) mais Marseille...) mais comme 'Envoi' nous a crée un forum spécial HHHebdo sur Melun...

Dernière petite chose: sur STEL (615 91 77, code STEL ou 16 93 56 12 11), il n'y a pas que les discussions en privé. Lorsque vous ôtes sur la page **Guide,** au lieu de taper 'AMI'. vous pouvez taper 'FOR' ou 'DIS" et vous avez accès aux conversations à plusieurs intervenants. Vous pourrez discuter ainsi avec  $-$  >ZORK $<$ Marco. Envoi, Joli coeur, Day dream, Jonathan (attention aux imitations!), Looker depuis peu. Coucou et moimême sous le nom "HEBDO-GICIEL' ou 'JOEYX'.

A bientôt, oû vous voulez. quand vous voulez.

Michel DESANGLES

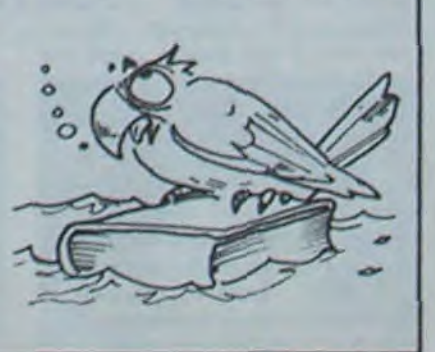

Vous vous souvenez peutêtre de l'article du n° 58 intitulé "Toute la vérité sur l'affaire Oric". Nous citions le directeur de Kemper Informatique, et ses propos étaient pour le moins déplai-

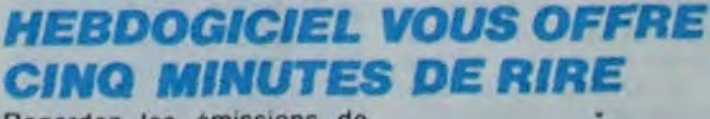

Sylvio Faurez, Directeur des Editions Soracom, dont nous avons publié les propos voici deux semaines dans l'article "Toute la vérité sur l'affaire Oric', nous envoie quelques remarques sur l'article, que nous nous empressons de publier.

Tout d'abord, nous avons malencontreusement gratifié Sylvio Faurez du poste do Rédacteur on Chef, alors qu'il est Directeur de Publication. Le Rédacteur en Chef est... Denis Bonomo, premier gagnant du concours mensuel de I'HHHebdo. Toutes nos excuses à Denis, dont nous aurons l'occasion de roparler (\* ). Les éditions Soracom n'ont pas seulement assuré la commercialisation des premiers Micr'Onc, mais aussi sa fabrication.

C'est le thème principal du numéro trois do notre colis, ZINE qui s'adresse, comme gue COMMODORE MAGAc'est étrange, aux utilisateurs de Commodore Vic 20 et Commodore 64. On trouve également des articles sur Logo, sur les logiciels et les matériels et même quelques gentils petits programmes d'initiation. Très beau, très cher et on le trouve pas par tout. Abonnement seulement au 19, rue des Parisiens 92000.Aanieros.

Los propos do Denis Taieb pouvant prêter à confusion, Sylvio Faurez nous précise que les seuls problèmes de trésorerie qu'il peut rencontrer sont une croissance de 266% du chiffre d'affaires en 4 ans. C'est une maladie fort enviable.

# *DE LA MUSIQUE PLEIN*  **LES YEUX**

Dernier détail confirmant l'action bénéfique d'Hebdogiciellave-plus-blanc: 'Loa utilisateurs d'Orlc doivent 61ro heureux de la position saine de Claude Taïeb. Malheureusement, il aura du mal à remet-Ire en place l'image do marque d'Oric France. Nous l'y aiderons car Oric (publicité gratuite) est un excellent ap-

(' ) C'est mieux Directeur de la publication ou Rédacteur en chat? Moi, je suis les deux. Tralalère. (Gérard Cec-

Horace.

Le "Jeu Guiness des records" édité par Ediciel dont nous vous parlions la semaine der nière a fait un petit: "Le jeu mondial des inventions Mais qu'est ce? Bonne question! Réponse: ce sont des questions. justement. Un Quiz, si vous préférez. Et de la même veine que la quasi totalité du catalogue de cal éditeur: complètement nuls. Sorcellerie sort pourtant de chez Ediciel? Sorcellerie est nul, on ne peut pas jouer seul contre l'ordinateur, les grephismes superbes qui tournent en démonstration chez les revendeurs ne sont pas présents dans le jeu luimémo. Les deux suites de sorcellerie. Le chevalier de truc et l'héritage de machin, ne sont pas accessibles aux joueurs qui n'ont pas atteint les niveaux supérieurs du premier jeu. Souls tes fanatiques des véritables donjons et dragons peuvent trouver plaisant ce logiciel à rebondissemont, et encore! Pourquoi donc essayer de le ven-<br>dre comme un jeu dre comme d'aventure? (Et malheureusement y arriver). Les jeux Spinnaker francisés

Chose promise, chose duo: malgré les réticences d'ASN Diffusion à l'avouer, le Stratos, nouvelle machine d'Oric Products International venant prendre la relève de l'Atmos sortira en Janvier en France, et en Mars en Grande-Bretagne. A noter que pour dos raisons juridiques, le Stratos s'appellera IQ164 en Angleterre. Il sera vendu aux alentours de 3000 Francs, possédera 64 Ko de RAM utilisateur, mais pas de ROM; on effet, celle-ci sera fournie sous la forme de cartouches entichables, avec le Dr Logo do Digital Research. Le processeur sera toujours le 6502, ce qui permettra une compatibilité totale avec l'AImeos (selon Barry Muncaster, l'un des directeurs d'Oric). Il comprendra une interface Centrbnics nour une imprimante, une RS 232 pour une sortie Modern, et un contrôleur de disquettes intégré. Les deux autres machines dont la sortie est prévue dans le premier semestre 1985 seront des compatibles IBM. La première aura 128 Ko de RAM, plus 32 Ko de RAM vidéo. Il sera possible de connecter un disque dur ou un double lecteur do diaquettes, et un moniteur cou-

paroil'.

A bientôt. chers amis lecteurs, pour un nouvel épisode de ta Saga des Taieb.

caldi)

leur pour on faire un rival des systèmes IBM. Tous les logiciels fonctionnant sous le système d'exploitation CP/M<br>seront compatibles. Son seront compatibles. prix? Il serait aux environs do 4800 francs dans la version de base.

sements répétés Plus. Nous vous rappelons que toute tentative visant à capter les émissions sans payer est strictement interdite, et théoriquement répréhensible. Nous-mêmes, nous villipendons sévèrement ceux villipendons sévèrement ceux<br>qui se livrent à ce genre<br>d'exactions d'exactions.

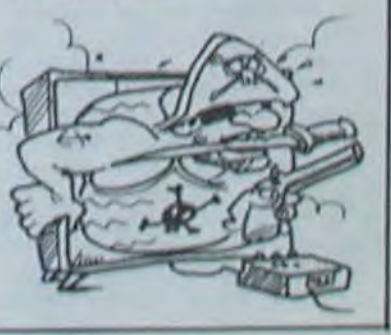

# AL PLUS EST PAS CONTENT

Vous le savez cortainement. cela a fait assez de bruits: Radio-plan, journal d'éléctronique pratique a été "prié de surseoir à parution", ce qui revient à dire qu'il ne peut pas être diffusé en kiosques ou en librairies tant que la justice n'aura pas statué sur son cas. La raison? Il avait publié le schéma du décodeur Canal Plus.

Décidément, cette chaîne attire les pirates. A Nantes, certains d'entre eux ont été jusqu'à inventer un système. simple qui permet à tout un immeuble de recevoir les, émissions avec un seul décodeur et un magnétoscope. Cette pratique tendrait à se répandre, malgré les avertis-

# *NASA REMBOURSE*  **LA DIFFERENCE**

Preux chevalier et ardent dé- et due forme et m'en allai<br>fenseur des pauvres consom- chercher gaiement le même fenseur des pauvres consom-<br>mateurs que nous sommes mateurs que nous sommes article moins cher. Je le trou-<br>tous, j'entendis un jour à la vai à la FNAC, où il était tous, j'entendis un jour à la vai à la FNAC, où il était<br>TSF (la radio, c'est c'là, oui) vendu pour la somme de 380<br>une campagne de promotion francs. Je remplis donc un une campagne de promotion francs. Je remplis donc un<br>pour un magasin que chacun petit formulaire que l'on avait pour un magasin que chacun petit formulaire que l'on avait d'entre nous connaît, ne se- eu la bonté de me remettre d'entre nous connaît, ne se- eu la bonté de me remettre rait-ce que par les pages de lors de mon achat et allai me publicité que ce magasin<br>passe dans les colonnes de passe dans les colonnes de Ce que l'on fit immédiate-<br>nos estimés confrères: j'ai ment, sans discuter ni vérifier nommé NASA. Or donc, cette campagne portait sur un mablement. Je repartis donc<br>thème classique autant dans avec 20 francs en poche, et thème classique autant dans avec 20 francs en poche, et la forme que dans le fond: "Si allai au café le plus proche la forme que dans le fond: "Si allai au café le plus proche vous trouvez moins cher ail- pour les dépenser aussitôt. vous trouvez moins cher ail- pour les dépenser aussitôt.<br>leurs, nous remboursons la Arrivé là, devant un cogni leurs, nous remboursons la Arrivé là, devant un cognac<br>différence<sup>\*</sup>. double, je me fis une ré-

les du sus-dit magasin un lo-<br>giciel ludique sous la forme. francs en espèces, me fis relors de mon achat et allai me<br>faire rembourser.

ment, sans discuter ni vérifier<br>le moins du monde et fort ai-

différence". double, je me fis une ré-<br>Mon sang ne fit qu'un tour, et flexion. Et si quelqu'un Mon sang ne fit qu'un tour, et flexion. Et si quelqu'un j'allai immédiatement acqué- s'aventurait à "y aller au j'allai immédiatement acqué- s'aventurait à "y aller au<br>rir dans l'une des succursa- bluff", pour utiliser une locu-<br>les du sus-dit magasin un lo- tion populaire, que se passerait-il? Puis je sombrais dans<br>un profond sommeil que j'imd'une disquette. Je payai 400 un profond sommeil que j'im-<br>francs en espèces, me fis re- putais aussitôt au style am-

> sortent pourtant de chez Ediciel? Les Spinnaker sont nuls, surtout 'Sur les traces du Deirdron" et "Profession:déiectivo'. Le détective est un vieux machin qui n'a jamais amusé personne et

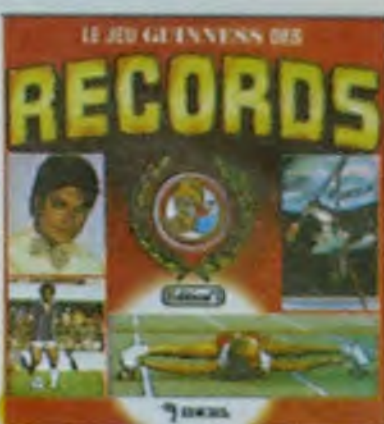

# LOCATEL FAIT LE **MAC**

connaissez?

que fait: si vous ne pouvez pas nation ? vous en payer un, priez pour<br>que ça se fasse.

que ça se lasse.<br>Et louez le Seigneur et un Mac. V MACINTOSH si ça se fait.

Sachez quand même que pour six mois, la location vous coutera 9,95 % du prix d'achat tous les mois, soit environ 2500 francs pour un Mac et son imprimante. Et, si vous vous engagez pour un contrat de location de trente six mois. le prix descendra à 4,92 % du prix d'achat, soit environ 1300 francs par mois. La maintenance et le dépannage sous 24 heures sont compris dans ces prix.

A la fin de ce contrat longue durée, vous

même ra<br>cheter le micro auquel

Le Macintosh d'Apple, vous vous devez vous être atta-<br>connaissez? ché,

Locatel le loueur de télévision, Cash, credit, leasing et loca-<br>vous connaissez? tion, tout est bon pour avoir un tion, tout est bon pour avoir un Et bien, le mariage est pres- Mac chez soi. A quand la do-

# TRAN: DU NOUVEAU

Du nouveau, d'une part pour Oric: le lecteur de disquettes .jasmin sera bientôt entouré d'un Calc, d'une base de donnée navigationelle, d'un Forth, d'un Pascal, d'un assembleur trois passes et d'un traitement de texte, le tout sur disquettes. N'oublions pas un logiciel de gestion de vidéo-clubs ou d'artisanscommerçants. Le nouveau TDOS arrive aussi, et sa vitesse de chargement est 17

fois plus rapide que le préce- Spectrum, vous allez bientôt exemple un lecteur de disquettes, un modem et un grille-pain) grâce à un amplificateur de signal qui permet 'aussi de charger un programme d'une cassette lorsque quelque chose est bransur le bus d'extension. Ce qui n'était pas le cas jusqu'à présent, rappelons-le. Et cela au prix dérisoire de 300 francs environ. Et faisons une petite incursion chez Sinclair: fans du

qui serait refusé par le plus petit éditeur débutant du dernier des pays en voie de développement. Le Derr dron est un produit de Tom Snyder. dont tout le monde parle, qui a eu droit à des articles dans les journaux américains et français, et qui a quand mémo écrit un logiciel nuit Il faudrait peut-être regarder les logiciels avant de les éditer et ensuite se renseigner sur ce que font los petits copains, surtout quand il font mieux et moins cher.

Il ne faut pas confondra les vrais logiciels avec les jeux de société qui sont probablement très bien dans lour boîte on carton et qui n'ont sans doute pas demandé à en sortir pour so retrouver sur un écran.

# *MAIS POUR QUI SONT CES STRATOS* **QUI SIFFLENT SUR NOS TETES?**

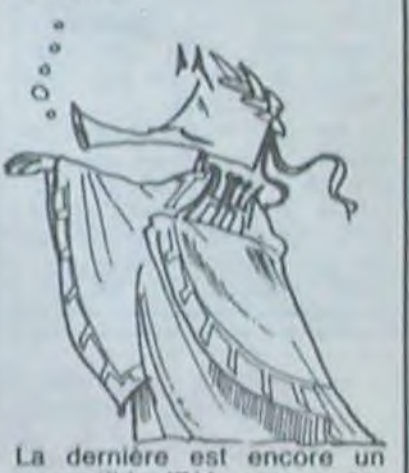

I .nette commended and completella comerca cidentive at chiliga chacume des po<br>Em audust cale .les accolisates me sempli reinfocurides, mem ills posimonif Numbermantit seerver is uun asutere aaritrad.<br>Phour lees veerdees ilk codelitit, coellen chiaceae and agopticushier ils franscen duu vittead lehgalf cher

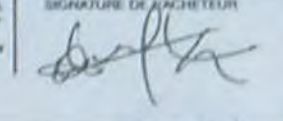

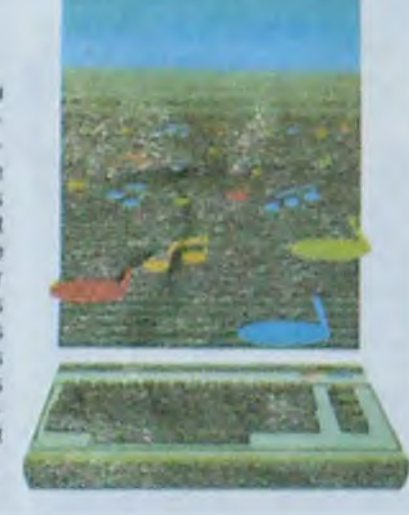

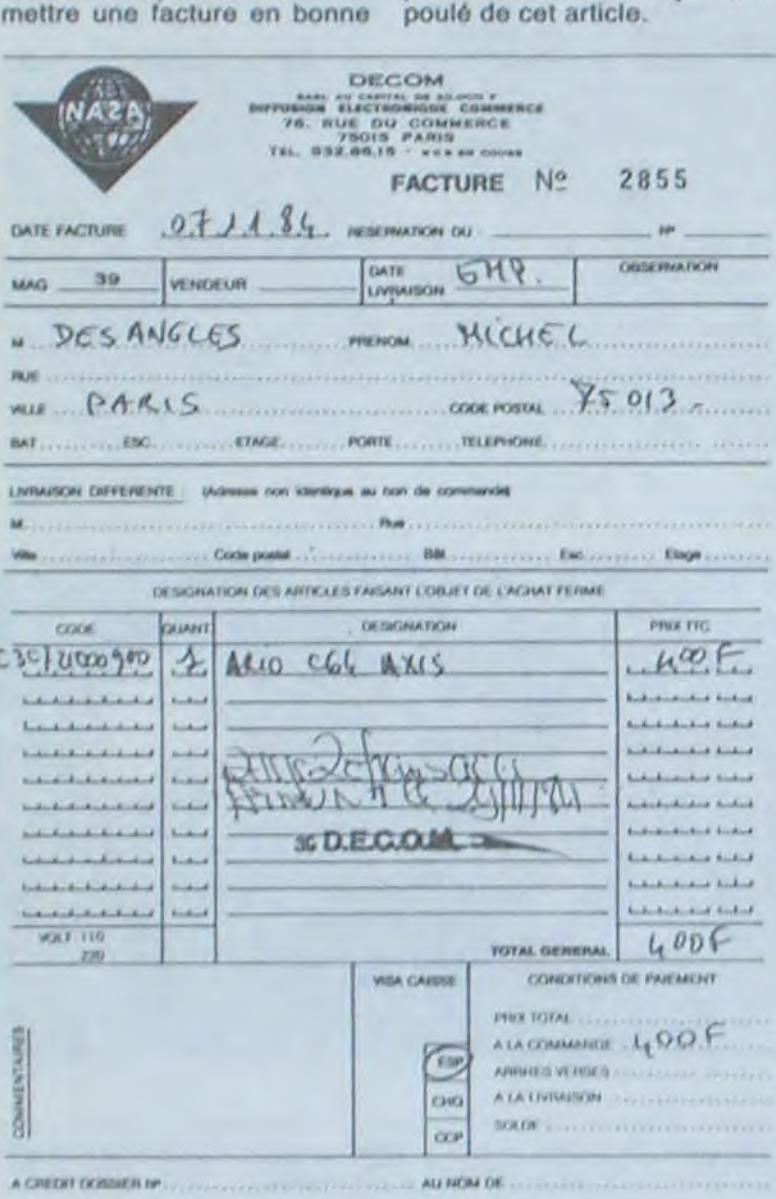

IN MORNAUTES OF **A COMPTER CO.** Catta commende est considérée comme obtinitive et chique checune des payses. | RIGNATURE DE AP/CHETEUR

# TOUJOURS PLUS DE VERITE SUR L'AFFAIRE ORIC

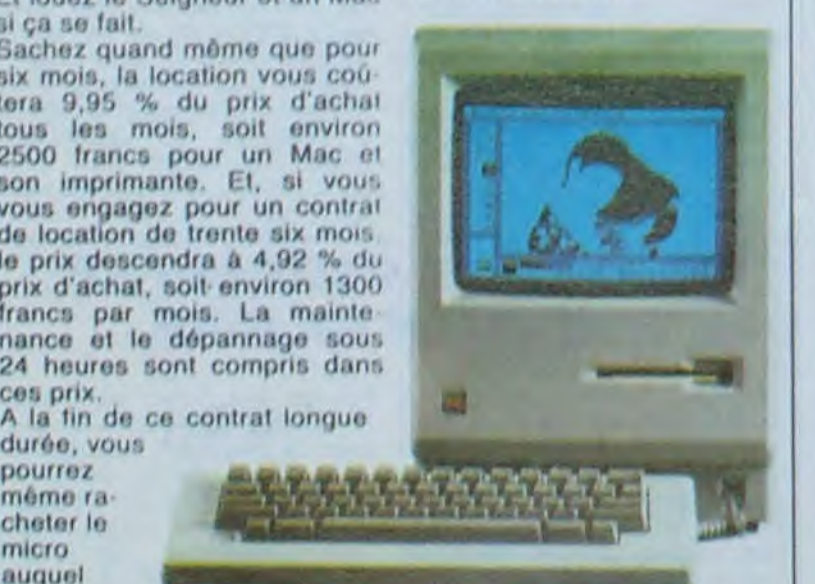

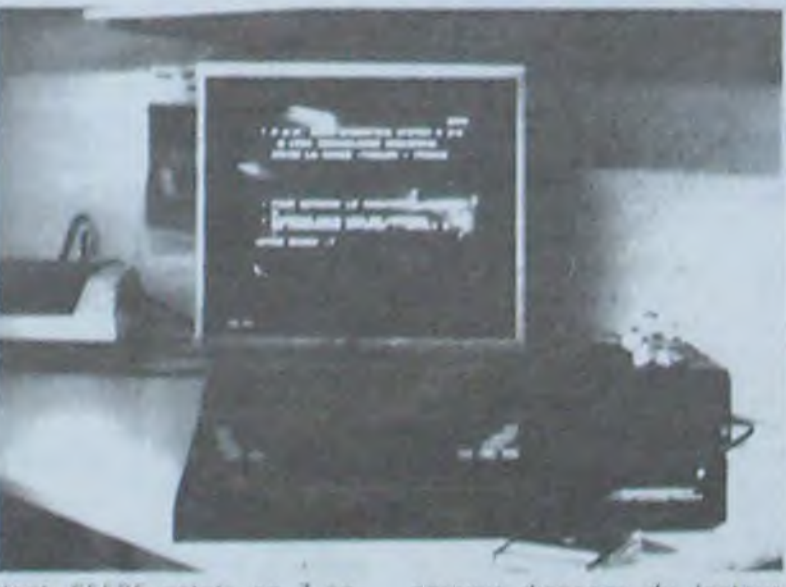

dent. 65535 actets en 7 se condes! Ce Dos sera bien entendu échangé gratuitement contre l'ancien. Et attention: il est étudié pour les lecteurs double-tête, ce qui vous évitera d'avoir à retourner les disquettes. Restons sur Oric: Tran commercialise début décembre l'extension que tout le monde attendait: l'Amplibus, qui est un cordon permettant de relier trois apparells à l'unique bus de sortie (par

pouvoir disposer du lecteur Jasmin pour votre machine! Le TDOS Spectrum aura les mêmes fonctions que celui d'Oric, mais la structure des fichiers a été améliorée. Le prix sera sensiblement le même que la précédente version, aux alentours de 3600 francs. Dommage qu'il soit aussi cher que tous les autres.

compatible IBM, sera portahie et coûtera 36000 francs, sous réserves bien entendu. Le seul renseignement que laisse filtrer le service de presse d'Oric est la présence d'une carte 80 colonnes résidente. Les prix donnés semblent pour le moins aléatoires, étant donné la fluctuation des cours du Dot-Iar, et la fluctuation des prix chez Oric.

# Suite de la page 1

# drives et des imprimantes MSX. En trouvera-t-il? *Ma qué extension ?*

Pour vous dire jusqu'à quel point les extensions manquent à l'appel, je vais vous donnercet exemple en pàture: le MSX que nous propose la société Sanyo (le PHC 28 déjà cité) dispose de 12 Ko de mémoire vive dans sa version de base. Il existe bien entendu une extension mémoire de 16 Ko. enfichable dans l'un des deux connecteurs de cartouches. Le problème. c'est qu'elle existe dans le catalogue de l'importateur mais elle n'est pas encore disponible et pour faire tourner les softs en cassette. tintin!

Encore une fois c'est d'Olympia que nous vient la surprise: dès maintenant, vous pouvez acquérir une extension 64 Ko (environ 720 francs) et une imprimante graphique ainsi que son câble (moins de 2500 francs). mias il faudra aller la chercher si vous n'avez pas un Olympia!

# *Piano Yamaha*

Une machine possède une extension superbe que vous pouvez acquérir sans aucun pro-blème. Il s'agit d'un synthétiseur, d'un clavier de trois octaves et demie et de cartouches pour la reprogrammation des instruments, l'aide la conception musicale, l'aprentissage de la musique, etc... L'ensemble de ces extensions transforme votre MSX en un véritable synthétiseur professionnel. Vous pouvez stocker vos compositions sur cassettes ou disquettes (haha! Elle est bien bonne celle-là), les recharger et modifier les paramètres de l'interprétation. En clair, vous pouvez devenir au choix Beethoven ou Bach, à moins que vous ne rêviez de devenir Jean-Michel Jarre.

--' Et cette extension est bien sûr compatible avec l'ensemble du parc MSX?". me demanderez-vous.

Cher lecteur. je m'étonne de votre question. Cela prouve deux choses: soit vous ne lisez que notre journal et c'est<br>très bien: soit vous lisez bien; soit vous lisez AUSSI les journaux concurrents et vous n'êtes pas persuadué que ce qu'ils contiennent soit parole d'évangile et c'est encore mieux. Alors pour ce qui est de votre question, reportez-vous à la suite de l'article!

# Compatible? *Ah bon?*

Cette magnifique extension dont à propos de laquelle que je vous causais pas plus tard que deux paragraphes plus tôt, eh bien elle est développée par Yamaha et c'est une (je vous donne le contenu de la documentation que j'ai sous les yeux): "option exclusive Yamaha'. Ce qui veut dire, comme vous venez sans doute de le réaliser à l'instant, que déjà le roc immuable de la compatibilité MSX" tressaille et tremble sous les coups redoublés des 'options exclusives" et des manques de mémoire de certaines unités centrales.

En fait, comment agiriez-vous si vous désiriez pénétrer un marché en force, sachant que vous tout seul vous n'êtes qu'un constructeur parmi d'autres? Un adage de la bonne vieille France profonde chère à nos coeurs dit 'l'union fait la force'. Les japonais, qui forment un peuple extrêmement subtil, ont adapté à leur usage le ci-devant proverbe. Résultat. le standard MSX nait de la collaboration d'une vingtaine de constructeurs. L'argument massue pour la vente du produit devient donc: 'le moteur, c'est le même; mais alors pour la carrosserie. chacun fabrique celle qu'il désire".

> Buzz Off d'Electric Software, Hyper Viper de Kuma) le Yeno ne fait pas le difficile: il charge les programmes , le bougre! Mais pour ce qui est de jouer. nique-douille et bisque bisque rage: pas un soft n'accepte de franchir le stade de la page de présentation, et encore celle-ci est méconnaissable une fois digérée par le micro. Puis, une fois le détire visuel admiré, vous n'avez plus droit à autre chose qu'à la page présentée lors de l'initialisation du sys-. tème.

Maintenant, il reste à savoir si vous choisissez un micro-ordinateur pour sa carrosserie ou pour ce qu'il contient. L'ensemble des personnes qui parlent de MSX (fabricants, impublicistes, distributeurs...) axent leur discours sur cet aspect: 'Le Standard'. Alors pourquoi un constructeur comme Yamaha, qui n'est pas le premier venu, se croit-il obligé de proposer une option propre à son micro? A mon avis, c'est pour la simple raison que si toutes les machines sont rigoureusement identiques, il n'y a aucune raison valable pour acheter l'une plutôt que l'autre (j'irais même jusqu'à dire qu'il suffirait de mettre les noms des constructeurs dans un chapeau et de tirer un papier pour connaître la marque de sa future acquisimémoire? De clavier AZERTY et QWERTY? Du nombre de connecteurs?

Vous voyez d'ici le cercle vicieux pointer le bout de son nez: c'est là que l'on peut dire<br>"bonsoir le standard!".<br>Dernier point concernant les 'bonsoir le standard!"

éditeur de softs développe un<br>logiciel tirant partie des possibilités de son extension, il ne sera pas compatible. Alors soit ces softs ne verront jamais le jour (pour cause de standard), soit ils voient le jour et le standard: poubelle!

Si vous n'avez pas peur des modes d'emploi en japonais (ou si vous le lisez couramment)!

tion). Yamaha participe donc au standard MSX en fabriquant une machine correspondant au cahier des charges, mais il la complète en ajoutant un plus (le synthétiseur) qui en fait un MSX plus MSX que le MSX et donc plus intéressant que celui d'à côté.

Alors que va-t-il se passer par la suite?

n'avez pas la bonne console, il toutes les cartouches Konami grammes en langage machine, vous faudra attendre soit que se traitent au même prix (envi- la cinquième (Coco in the Cas-<br>votre fabricant copie l'exten- ron 250 f

Les horribles ratons-laveurs vous empêchent de produire vos croissants. Méfiez-vous, car si vous ne pouvez servir tous vos clients, vous serez licencié! Rapidement lassant.

# Et fes softs dans tout Ca?

Pour les softs, dès le Sicob en septembre, on entendait parier des trois cents logiciels prêts à noyer l'acheteur dans un choix cornélien. En pratique, des softs j'ai pu en voir une petite quarantaine (allez voir la liste. elle n'est pas loin).

Bien entendu, les ROM enfichables des fabricants japonais fonctionnent sur l'ensem-<sup>b</sup>le des MSX que j'ai pu tester. Les Hyper Olympic I et I1, les Super Sport, Highway star, Dragon Attack et autres Antarctic Adventure vous oermet-

Chacun va probablement dé-<br>
velopper dans son coin sa pe-<br>
tite extension développeuse<br>
duel prix? De ce point de vue-<br>
duel prix? De ce point de vue-<br>
due j'ai eu entre les mains,<br>
de chiffre d'affaires et, si vous<br>
la, l

votre fabricant copie l'exten- ron 250 francs). Les cartou- l'ile de Kurna) est en Basic sion du voisin, soit que le dit ches Hal sont un peu plus oné- MSX. Surpriset Seul le prosion du voisin, soit que le dit ches Hal sont un peu plus oné- MSX. Surprise! Seul le pro-<br>voisin sorte sa version MSX de reuses, ainsi que les gramme Basic charge et lonc-<br>la dite extension. cartouches Canon. Malgré tionne correctement sur le<br>tout, les prix restent toujours micro-sus-cité. Pour ce qui est Utopie? Elucubration de jour-<br>
tout, les prix restent toujours micro sus-cité. Pour ce qui est<br>
différences actuelles de taille trancs).<br>
Trancs des quatre autres (Hustler de différences actuelles de taille trancs). Bubble Bus, Shark Hunter et

> Mais vous n'avez peut-ètre pas 250 francs à mettre dans chacun de vos jeux. Vous risquez alors de vous laisser tenter par les softs en K7 proposés par Bubble Bus, Kuma. Electric Software ou Quicksilva. Leurs prix varient de 90 à 150 francs. Mais à moindre prix, on peut s'attendre à plus de surprises. Et votre attente de ce point de vue-là ne sera pas déçue! La preuve, j'ai déjà attiré votre attention sur le problème de l'extension mémoire du Sanyo. Eh bien n'achetez pas les cassettes de Kuma: elles sont réservées à ceux qui disposent de l'extension. Ex-<br>tension non disponible. disponible. comme je l'ai dit plus haut (sauf si vous allez dans les boutiques Olympia).

Lorqu'ils programment en machine, les concepteurs de Kuma ont de drôles d'idées: ils n'utilisent ni les joysticks, ni les touches curseur des MSX. Alors un jeu de labyrinthe avec chenilles et monstres à pratiquer avec des touches mal choisies... et pas indiquées dans le mode d'emploi!

# HAL LABORATORIES LES PREMIERS UTILITAI-RES (cartouches)

Pire, vous tous qui avez

acquis un Yeno. préparez-

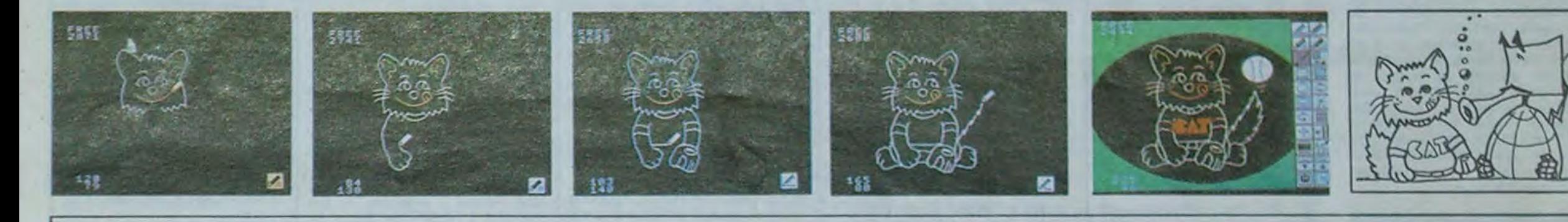

Une mauvaise adaptation de Lode Runner autant pour le graphisme que pour l'intérêt. Les monstres vous aiment. Moi je ne les aime pas, mais alors vraiment pas.

Un cochon, vous voyez à quoi ça ressemble. Des oeufs aussi. Mais un cochon collectionneur d'oeufs tombés du ciel, c'est plutôt étrange. Que des personnes s'intéressent à ce genre de pratique n'engagent qu'elles.

Dur dur la compatibilité des softs en cassette avec le MSX. Yeno! Par contre, toutes les cartouches fonctionnent correctement. Ouf! il était moins une pour le standard.

Oui a pompé sur l'autre? Je ne veux pas le savoir et je divise la note par doux. Hustler = super billard! Celui-là est en cassette, il coûte donc moins cher. Son seul avantage!

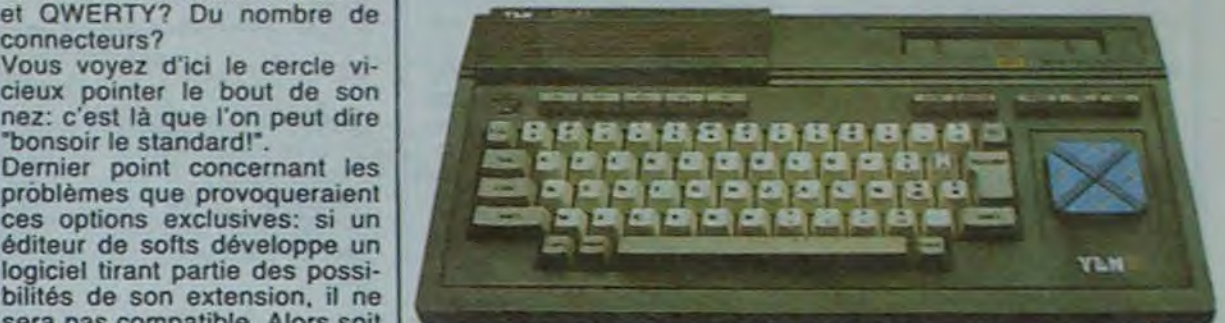

# *MSX. LES SOFTS!*

# *KONAMI TIRE SES PREMIERES CARTOUCHES*  (cartouches)

## HYPER OLYMPIC 1 ET Il

Fidèles au micron près au jeu de café Décathlon, chacun pourra passer des heures avant de se qualifier au lancer du marteau ou au saut en hauteur. Si vous ne possédez pas de joystick, jouez seul. Super!

# HYPER SPORT

Dans le même esprit que les précédents. Vous commencez par le plongeon pour allez ensuite dans un gymnase pour te saut de cheval. la barre fixe, le trempoline... Graphisme saisissant. Mêmes plaisirs que l'autre. mais en solitaire.

## COMIC BAKERY

# SUPER COBRA

Mauvaise adaptation du jeu de café du môme nom. Le jeu est lent, peu maniable et les graphismes pas soignés.

# MONKEY ACADEMY

Prenez un Donkey Kong et des opérations simples (additions ou soustractions). mélangez... Et vous obtiendrez un jeu éducatif et amusant, à pratiquer si vous avez moins de dix ans (de corps ou d'esprit).

# CANON SE LANCE DANS LES SOFTS (cartou*ches)*

# HIGHWAY STAR

Très beau, mais très chiant. La chance rapporte plus que la statégie.

# PAIRS

Pac-Man contre E.T. pour réassembler les paires. Lent, sans intérét, le soft est buggé: si les deux joueurs meurent et réapparaissent au même endroit, ils ne peuvent plus bouger.

# PINEAPPLIN

Manger des ananas, ça va. Mais tous les empêcheurs de man ger en rond montrent une agressivité qu'ils vous transmettent. On ne peut s'empêcher de jeter le joystick dans la télé.

# TELE BUNNIE

La télépathie entre lapin et tortue. c'est pas au point: la preuve, une demi-heure de pratique n'a pas suffit à appliquer le mode d'emploi. Bref, la télépathie entre le soft et l'utilisateur, c'est pas au point.

# **ELECTRIC SOFTWARE RIEN QUE POUR LES 32** KO (cassettes)

# SHARK HUNTER

Chasser le requin au harpon, il n'y a bien que les programmeurs anglais pour imaginer cela. Pas de quoi s'exciter sur son MSX.

### BUZZ OFF

Un beau décor, complètement statique. Jeu sans aucun intérêt sinon la performance de rester calme le plus longtemps possible.

*KUMA DU BASIC AU LANGAGE MACHINE (cas-*

### settes)

# COCO IN THE CASTLE

Un remake atroce du célèbre Hunchback. Graphisme peu soigné et lenteur assurée avec une programmation basic. Le soft n'est pas protégé et peut vous servir à apprendre à programmer sur MSX.

# HYPER VIPER

# EDDY-2

Aide à la création graphique puissant (16 couleurs, zoom, rotations, effacement...). L'inconvénient majeur réside dans la nécessité de disposer d'une 'Track Ball" pour l'exploiter pleinement.

# MUE

Aide à la création musicale. Rien de tel qu'un bon disque... Ou le synthétiseur Yamaha.

# STEP UP

# PICTURE PUZZLE

Un jeu connu fort bien adapté sur MSX. Les dessins tiennent la route. Vos enfants et neveux prendront du plaisir à reconstituer les 16 puzzles, s'ils sont patients!

# DRAGON ATTACK

Un Space Invaders revu et corrigé Extrême-Orient: tes aliens ressemblent à des dragons... de papier. Lorsque vous touchez la tête, tout disparaît. Mais le gag s'épuise aussi vite que le jeu.

### SUPER SNAKE

Serpent dans labyrinthe mourir de faim. Super vu, super revu, super nul. A moins que vous ayez moins do trois ans.

### BUTAMARU

# HEAVY BOXING

Ouf! J'ai failli croire qu'il n'y aurait pas un seul soit qui tienne la

route. Le voilà! Bon graphisme, jeu seul contre l'ordinateur ou à deux, ambiance assurée sur l'écran et dans la salle.

# FRUIT SEARCH

De mon temps, ça s'appelait Mastermind.

# SUPER ATTACK

Heureusement que le nom est là pour nous le rappeler. Le graphisme n'est pas géant et le jeu se traîne. Qui me rendra Skyfox ou Axis Assassin?

# SUPER BILLARD

Vous n'auriez pas de l'ordinaire S.V.P.? J'ai appris à jouer au billard avec quinze boules, pas avec six. Reproduction assez fidèle des mouvements et des chocs.

# MR CHIN

Jeu d'adresse amusant et assez rapide (qui ne va pas sans rappeler Chinese Juggler). Les graphismes sont intéressants, Ie jeu peut se pratiquer quelques heures sans aucun ennui.

# SPACE TROUBLE

Là encore. Ie jeu n'est pas à la hauteur de ses ambitions. Lenteur et graphismes pauvres assurés. J'ai pourtant vu des enfants y prendre plaisir. Je dois être trop vieux...

# **BUBBLE\_BUS\_LA\_GRENOUILLE\_QUI\_ENFLE...** (cassette)

# HUSTLER

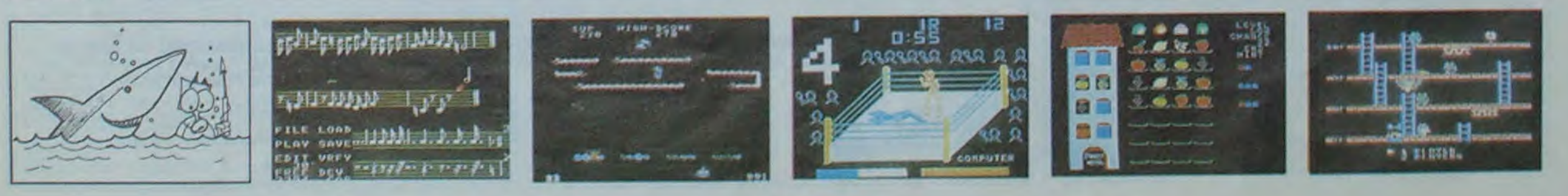

# *DISTRIBUTEUR AUTOMATIQUE*

Camarades syndiqués de la<br>Fnac continuez la grève, les chiffre d'affaires augmente !<br>Guerre des prix, suite et pas

Guerre des prix, suite et pas groupe de Presse vont chan-<br>fin: la Fnac fait concurrence per de main, Hersant le mafin. la Fnac fait concurrence ger de main. Hersant le made la promotion de Noël de mais c'est le CEP qui enlève<br>l'Apple IIc à 12.985 francs. le morceau, il ne reste plus l'Apple IIc à 12.985 francs, on peut voir le même Apple on peut voir le même Apple qu'à se mettre d'accord sur<br>Ilc à 10.900 francs sans les le montant du chèque. Au logiciels de la promotion, dans les mêmes magasins!

OL, once more: annoncé pour<br>le 15 décembre par Direco, il le 15 décembre par Direco, il formatique. La CEP et VIFI-<br>semble qu'il faille attendre le NATHAN font partie du semble qu'il faille attendre le NATHAN font partie du<br>tunnel sous la Manche pour même groupe qui dépend du tunnel sous la Manche pour même groupe qui dépend du<br>le voir distribué par son im- groupe HAVAS qui lui même le voir distribué par son im- groupe HAVAS qui lui même<br>portateur officiel. En tout cas, contrôle une partie de NASA,

# Vifi Nathan qui distribuait les et de la distribution<br>ordinateurs Thomson, se ciels et de matériels? ordinateurs Thomson, se contentera desormais de la vente de ses seuls logiciels. JUDAS Thomson qui distribuait les logiciels Vifi Nathan, se contentera désormais de la vente de ses seuls ordinateurs. Le torchon brûlerait-il entre ces vieux complices?

Fnac continuez la grève, les La vente du groupe TESTS<br>revendeurs de la région pari- est presque signée, L'ordinarevendeurs de la région part est presque signée. L'ordina-<br>sienne sont avec vous: leur teur Individuel, Votre Ordinateur Individuel, Votre Ordina-<br>teur, O1 hebdo et une quinzaine de journaux de ce gnifique était sur le coup.<br>mais c'est le CEP qui enlève le montant du chèque. Au fait, la CEP, vous connaisde Presse qui, entre groupe<br>
de Presse qui, entre autre, de Presse qui. entre autre, publie Temps Réel et Temps<br>Micro, deux magazines d'inportateur officiel. En tout cas, contrôle une partie de NASA,<br>il ne sera probablement pas etc, etc...A quand un groupe<br>la pour Noël.<br>il de la presse informatique etc, etc...A quand un groupe unique qui contrôlera la tota-

lité de la presse informatique<br>et de la distribution de logi-

 $\ddot{\circ}$ 

Apple, lui, voit grand comme d'habitude: dans nombre de revues comme le Figaro Magazine ou l'Express. on a pu voir cette semaine un cahier d'une dizaine de pages de publicité, pas moins! Quand on est grand et qu'on • voit grand, on fait les choses en grand. Et on ne va tout de même pas se contenter d'une seule page de publicité, comme les petitsl

toujours pour voir grand, on a étalé en rang d'oignons 252 écrans de logiciels sensés fonctionner sur l'Appie IIc. Je ne m'étendrais pas sur la compatibilité entre IIe et lic ni sur la disponibilité en

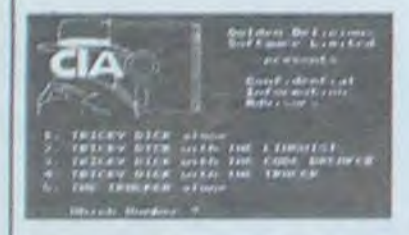

essionels ont prolifere, et

FORTH et le LOGO ont éga

Les chiffres les plus fous circulent sur le nombre de logiciels disponibles: 10.000, 16.000 d'après les publicités. d'Apple France, pourquoi pas 20.000, ou 30.000 ou<br>53.456.987.765 logiciels?

Pour notre part nous pensons qu'il y en a un petit millier de disponible en France.

lement été adaptés.

53.456.987.765

# T'AS VU COMME IL EST DEVENU GRAND LE PETIT ?

'Il vaut mieux être petit et voir grand, que grand et voir petit.'. c'est ta devise de la nouvelle campagne de publicité pour l'Apple IIc.

VENDS ATARI  $+$  15 K7  $+$  3 paires de commande + clavier basic + commande star raiders + emballages et notices. Le tout en bon état 3000 F. Tel: (62) 35 4019.

VENDS pour COM 64 20 jeux en LM (valeur 3000 F.) : 500 F. Ou ECHANGE contre utilitaires (sinon jeux ). L. FOURNIER cours de la république longres 63270 VIC LE COMTÉ

VENDS pour COM 64 Pal  $(12.83)$  + Prise Peritel + Magneto + Lecteur de disquette + Koala Pad + Poignées et Manettes + Autoformation Basic + Cartouche, Disquettes, Cassaites + Nombreux livres, Revues et listings. Le tout 7500F Patrick GUENEBAUD. Tel:(6) 015 76 54

Suite de la page 8

CHERCHE pour COM 64 Logiciels + Utilitaires + Jeux.J P LEGER. ToI-(46) 91 04 46

CHERCHE sur COM 64 Donnateurs, Vendeurs (à bas prix) de Logiciels, Jeux ou Utilitaires sur Disquettes. Patrick CHAPE 8 allée Stephane Malarmé 91000 EVRY

ECHANGE pour COM 64 nombreux Jeux el Utilitaires. Fmrnanuel TOLLIS 145 route de Peyssac 33170 GRADIGNAN

VENDS FX 702 P + imprimante  $FP$  10 + interface K7  $FA$  2 + deux manuels + 40 programmes sur K7 + Housses (valeur 1800 F.) Vendu 1300 F. tel: (4) 4483309.

VENDS CANON  $X07 + ext.$  8Ko + carte XM100 + magnéto sanyo (compatible Canon)  $+2$ cordons  $K7 + 2$  adaptateurs secteur + 1 livre de program $mes + K7$  jeux et utilitaires  $+$ K7 assembleur désassembleur  $+$  K7 traitement texte  $+$  imprimante Canon X710 + extension TV Peritel X720 + nombreux programmes ► programmes machine. Le tout ds ernballage d'origine: 7500 F. J. François ALTIBELLI 80 rue Grande 77570 BOULIGNY. Toi: 428 70 56.

ACHETE CANON X07 16 Ko + periphériques + logiciels. Prix raisonnable. Marc Antoine CIG-GIA Tel: (93) 80 06 29 (après 6H).

N.D.L.J.C.: Cher petit Monsieur de 14 ans, d'abord je vous remercie de volte lettre. Do plus vous n'avez rien compris au Journal. car les programmes sont toujours aussi nombreux qu'avant. Ensuite si à votre âge vous trouvez déjà que certaines expressions de notre journal expressions de notre journal<br>sont "péjoratives", je me de-<br>mande si vous avez un peu d'humour? Par contre, comme nous ne sommes pas rancuniers et très compréhensits, nous publions votre annonce (comme vous pouvez le constater) dans le premier numéro du mois de décembre! Amitiés...

# ATARI

VENDS ATARI 600 XL Neuf Pal + adaptateur Peritel pour TV Secam Pal + livres + super contrôleur: 1300 F. Frédéric GARSON 13 tue Eugène Varlin 94800 VILLEJUIF Tel: 726 03 58.

> CEDE\_ au plus offrant CANON  $X07 8Ko + magnéto + cable +$ programmes. Le tout garantie 6 mois: Minimum 2000 F. Olivier RAMBAUD tel: 745 64 60.

# COMMODORE

VENDS pour COM 64 graphix 64 + livret d'utilisation 130 F + solo flight  $200F +$  matrix 100F forbidden forest 150F. J.C. DUPONT 42 pl de l eglise 93500 PANTIN

VENDS pour COM 64 K7 Pharao's curse  $150F + K7$  Blue  $max$  100F + K7 Fort apocalypse 100F + mod Lode runner 300F. Raoul Tel: 242 69 10

VENDS pour COM 64 cart Choplifter 160F. ÉCHANGE nombreux jeux (Frogger, Donkey kong, synt de parole, Tool 64 ). Christophe TUAL la cheneraie 64150 MOURENX Tel: (59) 60 34 91 (après 18H)

ACHETE HOBIT: 150 F. + TY-RANN 120 F. ADJ/C Auguste PEREZ ETOM 00 058 BP 441 97159 POINTE A PITRE - GUA-DELOUPE.

N.O.L.JC.: Note persoonele. Concernant le début de votre annonce, voir Bidouille Grenouille dans prochain numéro!

VENDS ORIC  $1 +$  imprimante couleurs + 26 cassettes de jeu i nombreux livres. Le tout 5000 F. à débattre (valeur 7000 F.) Thierry BANDET Tel: 283 00 25 (apres 17 H 40).

VENDS ORIC/Atmos + Jasmin + interface joysticks program $mable + 1$  joystick + cordon  $magnéto + Peritel son + 35$ programmes + livres. Le tout 7000 F. Monsieur ERIC Tel: (90) 93 66 36

VENDS ORIC 48Ko + Peritel +  $2$  livres + cordon K7 + 20 jeux f assembleur desassembleur. Le tout 1900 F. Pascal AUDI-BERTI 1 dom. Sainte croix 13170 FUVEAU. Toi: (42) 58 55 20 (de 18 à 20 H).

ADRESSE:

REGLEMENT JOINT:

# CASIO

# CANON X07

VENDS ensemble CANON comprenant C07 16K RAM + imprimante X710 + carte MEV  $4K + 4$  cassettes Logistick (pro $grammes$ ) + 3 manuels + livre programmes + stylos et rouleaux à papier (N.D.L.J.C. ... O!). (valeur 5600 F.) Vendu 4300 F. Edouard BERNE Tel: (3) 461 81 18.

> VENDS VIC 20 Secam  $+$  prise péritel + K7 d'autoformation au basic + programmes de jeux et utilitaires  $+$  nombreux listings  $+$ revues (valeur 3500 F.) Vendu 2500 F. Thierry CLAPPIER Tel: (79) 05 91 81.

# ZX 81

VENDS ZX  $81 + 16$  Ko + 64  $Ko$  + Prenton 16 couleur + K7 + livres. Le tout 1500 F. Francis COUSSEAU 17 rue J.Jaurès 94800 VILLEJUIF Tel: 726 92 21

VENDS  $ZX 81 +$  extension 16  $Ko +$  alimentation + interface  $m$ anette + 1 manette + clavier  $ABS + 4$  cassettes jeux + 1

France des logiciels présen------- - ---- Dr vrlai - ...\_ ----- . 7w\_w *[°YJ![L"ld 4N Ml UO* 

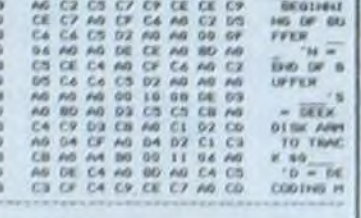

VENDS CANON X07. version 8K + 3 livres d'utilisation + cordon K7 Le tout garantie jusqu'en octobre 1985. Le tout 1900 F. George SILVA Tel: 866 84 96.

Ce qui est amusant par contre, c'est de voir au beau milieu de res pages l'écran de présentation de C.I.A et de Dlsklixer qui Sont doux des outils préférés des pirates, rien de tel pour faire péter un catalogue protégé ou pour lire les secteurs réservés,

VENDS configuration cornpl. CANON X07 comprenant: X07 16 Ko intégré ► X 710 (impn $mante) + XP$  110 F (carte programme fichier) + 4 K7 logi'stick  $Kif$ Appel  $+$  accessoires Cable magnéto. adaptateur sec*tour p.* X07 et X710, rouleaux papiers... + manuels et documents et programme en français + emballage d'origine. Le tout en bon état (valeur 7500 F.) Vendu 5000 F. André RAMEFI

# AMSTRAD CPC 64. SINCLAIR OL **COMMODORE 16.**

**DISPONIBLES DE SUITE** 

sur simple appel au (59) 83.78.78. BASE 4: 11 rue Samonzet 64000 PAU

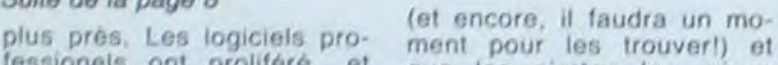

Voila. Vous savez tout ou presque sur Apple. Il n'a pas été possible de rentrer trop dans les détails sinon le rédacteur en chef nous aurait fait une crise cardiaque. La semaine prochaine ou celle d'après, tout sur les périphériques ou sur les cartes ou sur les logiciels et encore, ce

NEWTON FILS

# ORIC ATMOS

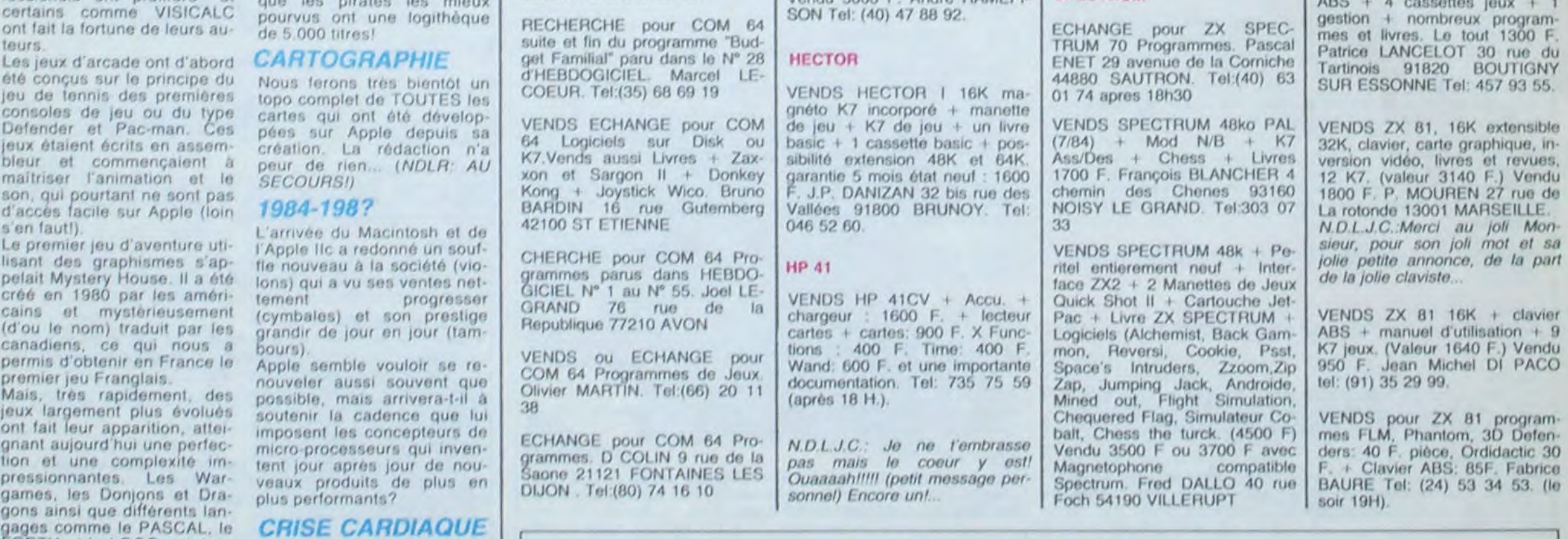

# HEBDOGICIEL 27, rue du Gal-FOY 75008 PARIS

N. D. L. J, C.: On peut dire que ce jeune homme est précis concernant ses horaires et c'est très très bien.

VENDS ORIC 1 48K sous garantie complet + adaptateur PL/SECAM couleur et N/B + 50 programmes  $+ 9$  K7  $+$  livres (valeur 4000 F.) Vendu 3000 F Jérôme RIRE 11 avenue Ed mend Rostand 44500 LA 13AULE Tel: (40) 61 43 83.

VENDS ORIC Aimas ► interface Peritel / antenne + jeu Ras-plat + HEBDOGICIEL n° 54 au n° 60 (valeur 2500 F.) Vendu 2000 F. Monsieur JULIENNE rue Barthel Albrech 95210 ST GRATIEN.

VENDS ORIC 1 48K + 2 livres + 30 programmes: 1500 F. demander Fabrice au 708 00 59. VENDS ORIG  $1 +$  ROM  $ATMOS + alimentation + 5 K7$ jeux + magnéto. Le tout 2600 F. Etat neuf. Monsieur BEN SLI-MANE Patrick 21 rue P.V. Couturier 59172 ROEULX Tel: 43 15 68 (après 1811). N.D.L.J.C.: Réservé aux habitants du Nord, car ce gentil Monsieur a oublié de mettre son *indicatif. Dommage!* 

# SPECTRUM

NOM: PRENOM: MATERIEL UTILISE: CONSOLE: VOUS POUVEZ VOUS ABONNER AU TARIF PREFERENTIEL DE 420 FRANCS POUR 52 NUMEROS AU LIEU DE 52 x 10 = 520 FRANCS. ABONNEMENT POUR 6 MOIS : 220 FRANCS. Pour l'étranger: + 80 F. pour 1 AN 1 40 F. pour 6 MOIS.

# TRS 80

VENDS logiciels pour TRS 80 mod I et III + 50 programmes<br>basic. VENDS également VIDEO GENIE I Hervé HEN-RION 163 rue de Lorraine 54400 LONGWY Tel: (8) 224 27 28 (après 18H).

ECHANGE ou VENDS nombreux programmes pour TRS 80 modèle Ili et IV. Alam TAPIA 680 81 78 (après 19H)

VENDS TRS 80 Mod 4 128K davier AZERTY + 2 lecteurs diskettes ► divers logiciels (valeur 18.945 F. + 600 F. pour 64K soit 19.095 F.) Vendu 13000 F. Imprimante Tandy DMP 420 132 colonnes bidirecbonnelle. 140 caractères seconde Traction / friction (valeur 7000 F.) Vendu 5000 F. Toutes notices en français. Documentation importante Monsieur GEN-NEOUIN Tel: (20) 89 03 41 (LILLE).

# VIC 20

VENDS VIC 20 (3'84) Secam in tègré + 3 cartouches (Lode runnet. Star battle, Adventure land) + adaptateur K7 (RS 80): 2300 F. Frédéric CRCPIN 3 allée Bons Vian 93380 PIERREFITTE I SEINE Toi: 827 87 22

VENDS VIC  $20 + \text{adaptateur}$ SECAM + magnétophone spécifique + extension mémoire 16K + joystick + cartouche d'échecs  $+30$  jeux en K7  $+3$  livres pour moins de 2000 F. Cyril CONS-TANTI 5 rue de Strasbourg 78300 POISSY Tel: 965 18 02

tés, les gens d'Apple doivent savoir ce qu'ils font.

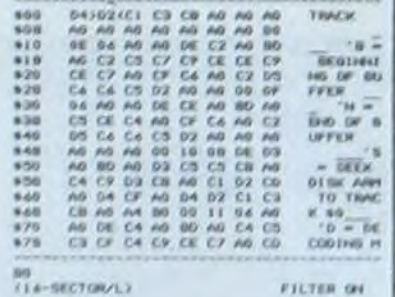

-,

Le Johnny Disquette fantôme que recherchait Apple l'année dernière se serait-il introduit dans la maison? Laurent Rueil et Aldo Reset ont-ils réussi à pirater même les pubs?

# **Artists CES**

n'est pas sulr.

ment pour les trouver!) et<br>que les pirates les mieux

PERIPNERIOUES :

**IIICHEQUE TICCP** 

# **DUPLICATA**

**CUBIX** 

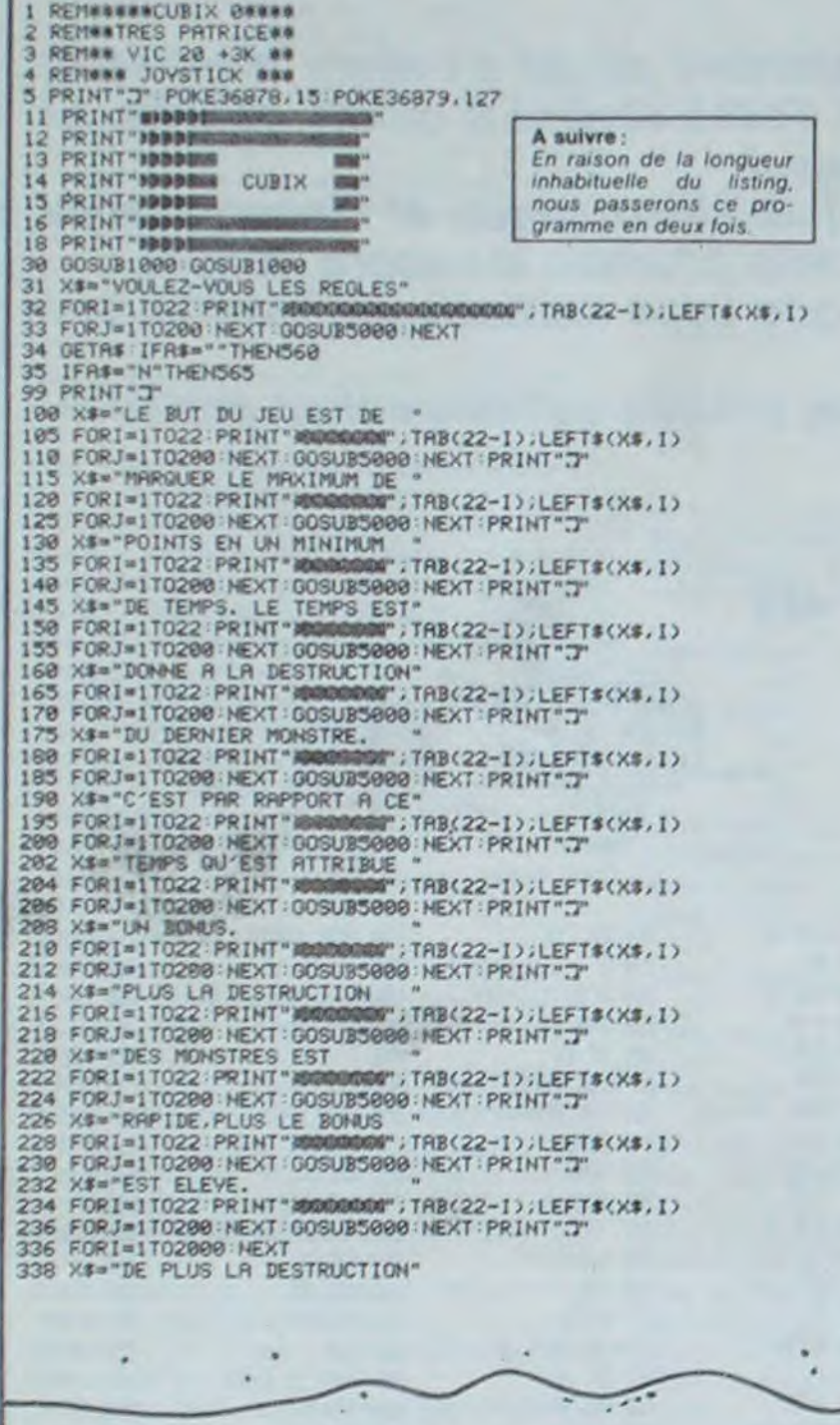

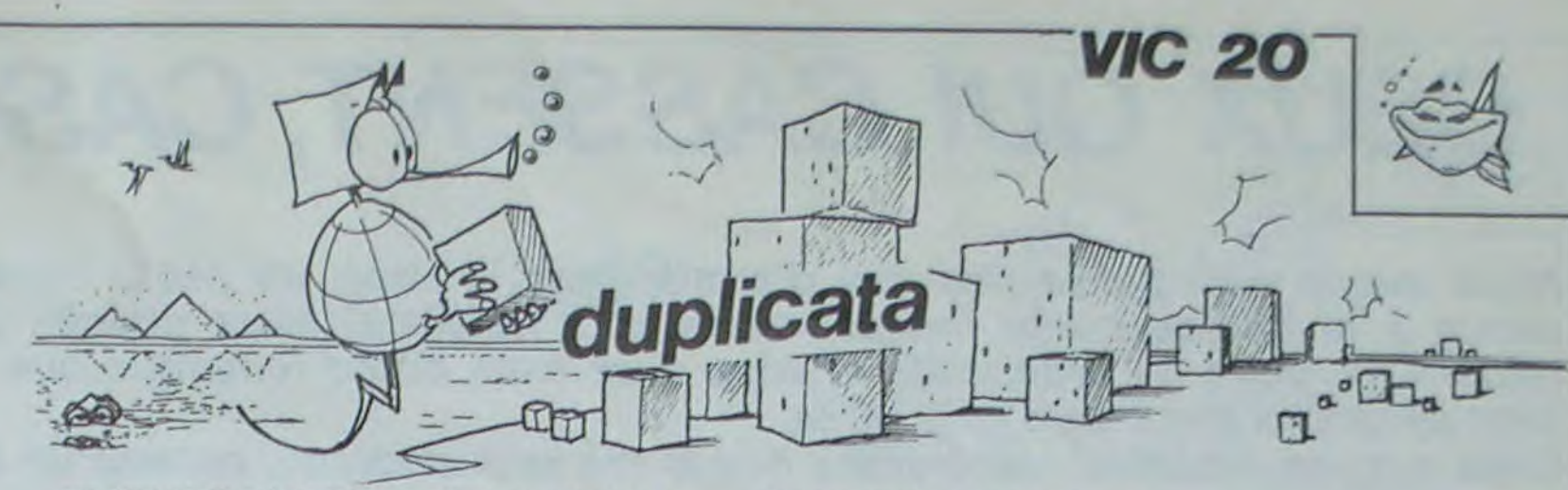

348 FORI=1T022 PRINT"#0000000";TAB(22-1);LEFT\$(X\$,1)<br>342 FORJ=1T0288 NEXT:00SUB5080 NEXT:PRINT"3"<br>344 X\$="D'UN MONSTRE RAPPORTE<br>346 FORI=1T022 PRINT"#0000000";TAB(22-1);LEFT\$(X\$,1)<br>348 FORI=1T0289 NEXT:00SUB5089:NEXT:PRINT 356 X3= PONSTRES H DETRUIRE.HU"<br>368 FORJ=1T0220 HEXT 00SUB5000 HEXT PRINT",7"<br>362 X3="9EME MONSTRE DETRUIT<br>362 X3="9EME MONSTRE DETRUIT"<br>364 FORJ=1T022 PRINT"80000000 TAB(22-1);LEFT\$(X\$,1)<br>366 FORJ=1T0200 HEXT 00SUB5000 HE 368 X\$="LE TABLEAU SE TERMINE "<br>372 FORI=1TO22:PRINT"#DODUDS080.NEXT:PRINT"2"<br>374 X\$="ET UN NOUVEAU APPARAIT"<br>374 X\$="ET UN NOUVEAU APPARAIT"<br>376 FORI=1TO22:PRINT"#DODUDS080.NEXT:PRINT"2"<br>376 FORI=1TO22:PRINT"#DODUDS080.NE 390 FORJ=1T0200:NEXT:00SUB5000:NEXT:PRINT"3"<br>392 X4="EST D'ALIGNER EN<br>394 FORI=1T022:PRINT"#BOBBOON";TAB(22-I);LEFT\$(X\$,I) 396 FORJ=1T0200:NEXT:GOSUB5000:NEXT:PRINT".7" 398 X#="HORIZONTAL OU EN \*\*<br>408 FORI=1TO22:PRINT"#NONGONG";TAB(22-1);LEFT\$(X\$,I) 402 FORJ=1T0200: HEXT: 00SUB5000: NEXT: PRINT"3" **X\$="VERTICAL LES 3** 484 406 FORI=1T022: PRINT"########"; TAB(22-1); LEFT\$(X\$, I) 406 FORI=1T022:PRINT"#MMAMMMMM";TAB(22-1);LEFT\$(X\$,I)<br>400 FORJ=1T0200:NEXT:QOSUB5000:NEXT:PRINT";T"<br>410 X\$="DIRMHYTS ROUGES,CECI" "<br>412 FORI=1T022:PRINT"#MMMMMMM";TAB(22-1);LEFT\$(X\$,I)<br>414 FORJ=1T0200:NEXT:QOSUB5000:NEXT:P 422 FORI=1TO2500 HEXT<br>424 KS="LA FACON DE DEPLACER "<br>426 FORI=1TO22 PRINT"#0000000";TAB(22-I);LEFT\$(X\$,I) 428 FORJ=1T0200:NEXT:00SUB5000:NEXT:PRINT"3"<br>430 X\$="LES CUBES OU LES<br>432 FORI=1T022:PRINT"#8000000";TRB(22-I);LEFT\$(X\$,I) 434 FORJ=1TO200:NEXT:GOSUBS000:NEXT:PRINT".7"<br>436 X\*="DIRMANTS EST SIMPLE.UN"<br>438 FORI=1TO22:PRINT"@DOGODOM";TAB(22-I);LEFT\$(X\$,I) 438 FORJ=1T022:PRINT"#DDDDDDD";TRB(22-1);LEFT\$(X\$,1)<br>442 K\$="CUBE PLACE CONUSS900:NEXT:PRINT"3"<br>444 FORJ=1T022:PRINT"#DDDDDDD";TAB(22-1);LEFT\$(X\$,1)<br>446 FORJ=1T022:PRINT"#DDDDDDD";TAB(22-1);LEFT\$(X\$,1)<br>446 FORJ=1T0290:NEXT

460 X\*="LORSQUE L'ON RPPUIE "<br>462 FORI=1TO22:PRINT"MOODOOG";TAB(22-1);LEFT\$(X\$,1)<br>464 FORJ=1TO280:NEXT:GOSUB5000:NEXT:PRINT"J" 464 FORJ=1T0280 HEXT GOSUBS000 HEXT PRIHT"3"<br>466 X\$="SUR LE BOUTON ROUGE DU"<br>468 FORJ=1T022 PRIHT"#MOMOROW";TRB(22-1);LEFT\$(X\$,1)<br>470 FORJ=1T0280 HEXT GOSUBS000 HEXT PRIHT"3"<br>472 X\$="JOYSTICK.IL EST POUSSE"<br>474 FORJ=1T0280 484 FORI=1TO22 PRINT"AMMOMM: TAB(22-1);LEFT\$(X\$,1)<br>486 FORI=1TO22 PRINT"AMMOMM: TAB(22-1);LEFT\$(X\$,1)<br>498 FORI=1TO280:NEXT:GOSUB5000:NEXT:PRINT"3"<br>490 X\$="PROCHAIN OBSTACLE.<br>492 FORI=1TO22 PRINT"AMMOMM: TAB(22-1);LEFT\$(X\$, FORI=1TO22:PRINT"#BORDOOM";TAB(22-1);LEFT\$(X\$,I)<br>FORI=1TO22:PRINT"#BORDOOM";TAB(22-1);LEFT\$(X\$,I)<br>X\$="RAPPORTE 40 POINTS,LES"<br>FORI=1TO22:PRINT"#BORDOOM";TAB(22-1);LEFT\$(X\$,I)<br>FORI=1TO280:NEXT:OOSUB5000:NEXT:PRINT";T"<br>X\$="M 498 **500<br>502** 504<br>506 588 542 FORJ=1T0200:NEXT:GOSUB5000:NEXT:PRINT"J" 544 X\$="OU UN DIAMANT...<br>546 FORI=1TO22:PRINT"#MANAMANT:TAB(22-I);LEFT\$(X\$,I)<br>548 FORI=1TO208:NEXT:00SUB5000:NEXT<br>550 FORI=0TO2500:NEXT<br>552 X\$="VOULEZ-VOUS LES REGLES"<br>552 X\$="VOULEZ-VOUS LES REGLES" 554 FORI=1TO22:PRINT"BOORDOORDOORDOOR";TAB(22-I);LEFT\$(X\$,I)<br>556 FORI=1TO22:PRINT"BOORDOORDOORTOOR";TAB(22-I);LEFT\$(X\$,I)<br>560 GETA\$:IFA\$=""THEN560<br>561 IFA\$="O"THENPRINT"3":GOTO100<br>565 PRINT"3" PRINT"80000000000000000000000

- 
- 
- 
- 
- 570 LOAD RUN

1000 X1=36865-FORJ=150T035STEP-1-POKEX1, J-FORG=1T010-NEXTG, J-RETURN 5000 POKE36876, 250 FORX=1T010 NEXT POKE36876, 0 RETURN

READY.

duplicata

# A suivre:

**MIRAGE III DUPLICATA** 500 AS-INKEYS<br>502 IF AS-CHRS(32)THEM NI=21T=8<br>503 IF AS-CHRS(8)AND M=2 OR AS-CHRS(9)AN<br>503 IF AS-CHRS(1)AND V)1 THEM T=-1<br>510 IF AS-CHRS(9)THEM N=11T=0<br>520 IF AS-CHRS(9)THEM N=11T=0<br>520 IF AS-CHRS(9)THEM N=11T=0<br>520 IF AS-

LIME(X#8-3, Y#8+4)-(X#8-112, Y#8+4),-7 PRINT" ":X=37:LOCATE 36, Y+1:PRINT" ":A 10 SCREEN , 8, 0: LOCATE0, 0, 0: GOSUB 3705:PO TTRB 0,0:T=0 1112 LIME (0,Y#8+4)-(X#8,Y#8+4),-1:N1=1: 3728 LOCATE 14, 18: PRINT"IRAGE"<br>3725 FOR H=288 TO 258 STEP 28: BOX(H, 95)-<br>(H+15, 98), 5: BOX(H+6, 95)-(H+9, 158), 5: BOX(<br>H, 147)-(H+15, 158), 5: NEXT H: LOCATE 36, 22: 615 IF Y>=19 THEN IF POINT((X88)+3,(Y88)<br>+8)<>-1 THEN 546 KE 24601, 43: COMSOLE 0, 24, I: CLS: CLEAR, , 15 **RETURN** 1200 DF=INT(RND(D)#18):D=D+2 **ISCREEN 7** "Se DEFGR\$(3)=48, 56, 68, 63, 31, 15, 8, 1: DEFGR\$(5)<br>
36 DEFGR\$(8)=48, 56, 68, 63, 31, 15, 8, 1: DEFGR\$(5)<br>
35 DEFGR\$(8)=8, 7, 9, 63, 255, 255, 83, 8: DEFGR\$(8)<br>
35 DEFGR\$(8)=8, 7, 9, 63, 255, 63, 3, 8: DEFGR\$(2)<br>
1-8, 8, 1205 IF DF>=7 THEN Z=-11X1=37:1=6 ELSE Z 20 DEFGR#(3)=48, 56, 60, 63, 31, 15, 0, 1: DEFGR 628 ON N2 GOSUB 805, 1280, 785:0N N1 GOSUB 1925, 1119:RETURN<br>
785 X1=X1+Z:IF X1<3 OR X1>36 THEN N2=2:L<br>
0CATE X1-Z, Y1:PRINT" ":RETURN<br>
795 TF Y=Y1 AND ABS(X-X1)<18 THEN P=P+1:<br>
73=Y1#8+4:X3=X#8:IF P>2 THEN P1=2<br>
718 IF P1=2 THEN 715 ELSE 748<br>
715 IF X<X1 THEN IF Z  $= +11X1 = 11P8$ 1025, 1110: RETURM 1212 IF SC=K#J THEN J=J+1:IF M=1 THEN M=<br>2:0=3 ELSE M=1:0=1 ELSE 1250<br>1213 PLAY K\$:CONSOLE 1,18:CLS:CONSOLE 3 ATTRB 0,8:COLOR 1:PRINT"#.A"<br>3740 LOCATE 0,0:COLOR 1:PRINT"APPUYER SU<br>R UNE TOUCHE POUR COMMENCER":G#=INPUT\$(1 1213 24.0:COLOR 3 **SICLS** 3742 PRIMT\*APPUYER SUR UNE TOUCHE POUR C<br>
OMMENCER\*:COLOR 3:LOCATE 0,7:PRIMT\*Manet<br>
te -HAUT et BAS- pour changer d'alt<br>
itude\*:PRIMT:PRIMT\*-DROITE et GAUCHE- po<br>
ur stabiliser l'altitude ou changer 1214 R1=4:R2=4:R3=4:FOR H=4 TO 36:LOCATE<br>H,3:PRINT\* ";GR\$(3)GR\$(4)GR\$(5):IF H>11<br>THEN LOCATE 11,R1:PRINT\* ":LOCATE 11,R1 +1:PRIMT"-":R1=R1+8.3<br>1215 IF H>17 THEN LOCATE 17, R2:PRIMT" \*: de direction" LOCATE 17, R2+1: PRINT"-": R2=R2+0.3 1216 IF H>24 THEM LOCATE 24, R3:PRINT\* \*:<br>LOCATE 24, R3+1:PRINT"-":R3=R3+8.3 ELSE P 3743 PRINT:PRINT\*Bouton -ACTION- pour le tir":G\$=INPUT\$(1):RETURN 4002 CONSOLE 2,24:CLS<br>4005 BOXF(0,190)-(320,200),-3<br>4010 FOR X=5 TO 170 STEP 7:LINE(20,180)- $Y1<sub>15</sub>$  THEN E=+1 ELSE E=-1 Lay PP 1217 PLAY"P": NEXT H<br>1218 ATTRB 1, 1: COLOR 7: LOCATE 10, R1-1: PR<br>INTGR\$(10)GR\$(11): LOCATE 10, R1\*1: PRINTGR 725 GOTO 748 398 LINE(0,0)-(320,0),-2:LINE(0,0)-(0,7) 738 PI=8:P=8:X1=X1-Z:LINE(X1#8-8,Y#8+4)-<br>(X3,Y3),-I:IF X-X3/8)L AND Y=Y1 THEN 546 398 LINE(328, 8)-(328, 7), 1<br>399 K=15: J=1: Q=1: M=1: X=2: Y=5: M=1: Xi=37: Y<br>1=12: M1=1: ATTRB1, 8: LOCATE1, 8: PRINTSC: ATT<br>RB8, 8: LINE(8, 7)-(328, 7), -2: N2=2: P\$=CR\$(8<br>3+CR\$(1)+GR\$(2)+GR\$(8)+GR\$(1)+GR\$(2): LOC<br>ATE 30 (X, 190), -3: NEXT 4828 BOXF (288, 178)-(388, 198),-3<br>4825 FOR Y=172 TO 182 STEP 18:FOR X=288 #(12)GR#(13):COLOR 5:LOCATE 17,R2-1:PRIM ELSE RETURN TCR#(10)GR#(11):LOCATE 17,R2+1:PRINTGR#(<br>TGR#(10)GR#(11):LOCATE 17,R2+1:PRINTGR#(<br>12)GR#(13):COLOR 1:LOCATE 23,R3-1:PRINTG 748 LOCATE X1-Z, Y1: PRINT" ": Y1=Y1+E: E=8 SCREEN(X1, Y1)=0 OR SCREEN(X1+Z, Y1 746 IF TO 289 STEP 16 4848 BOXF(X, Y)-(X+7, Y+6), -8: BOX(X, Y)-(X+<br>8, Y+6), 8: LINE(X+4, Y)-(X+4, Y+6), 8: NEXT X: R\$(10)GR\$(11):LOCATE 23, R3+1:PRINTGR\$(12  $= 0$  THEM 546 750 LOCATE X1, Y1: PRINTGR\$(I)GR\$(I+1):RET  $1008(17)$ 1219 PLAY K#:PLAY K#:ATTRB 0,0:COLOR 1:L<br>OCATE 10,R1:PRINT"VOUS":LOCATE 17,R2:COL<br>OR 7:PRINT"AVEZ":LOCATE 23,R3:COLOR 3:PR 489 LOCATE X, Y:PRINT" "; GRS(3)GRS(4)GRS( **URM** 4060 BOXF(224, 181)-(231, 190), -4:80X(224,<br>181)-(232, 191), 8:LINE(200, 191)-(303, 191) 885 X1=X1+2: IF X1=8 OR X1=38 THEN N2=2:L<br>OCATE X1-Z, Y1: PRINT" ": RETURN<br>848 LOCATE X1-Z, Y1: PRINT" " 500 A=STICK(0):B=STRIC(0) INT"GAGNE 502 IFB=-1THEN M1=2:T=0 503 IF A=7ANDN=20RA=3ANDN=10RY=1THENT=0<br>505 IFA=1ANDY>1THENT=-1  $, 8$ 1228 PLAY"LI2DOREMIFASOLASILASOFAMIREDO"<br>!CONSOLE 3,17!SCREEN 3:PLAY"PP"!SCREEN !<br>!PLAY"PP":SCREEN 7!PLAY"PP":CLS 9<br>
4865 LINE(289, 169)-(388, 169), -7<br>
4879 LINE(289, 169)-(298, 168), -7<br>
4875 LINE(217, 167)-(282, 167), -7: RETURN<br>
4588 CONSOLE 2, 24: CLS<br>
4585 BOXF(0, 190)-(80, 280), -4: FOR X=0 TO<br>
98 STEP 7: LINE(32, 170)-(168, 20 846 IF SCREEN(X1, Y1)=0 OR SCREEN(X1+Z, Y1  $= 8$  THEM 546 850 LOCATE X1, Y1: PRINTGR\$(I)GR\$(I+1):RET 510 IFA=5THENT=1 1225 LOCATE 8, 10: COLOR 3, 1: PRINT "ESSAYEZ 515 IFA=3THENM=1:T=0 910 ATTRB 1, I:LOCATE X2, Y2:PRINTGR\$(10)G<br>R\$(11):LOCATE X2, Y2+2:PRINTGR\$(12)GR\$(13):PLAY"L16PP" **URM** NOUVEAU\*: PLAY K\$: PLAY"L48PP\*: COLOR 528 IFA=7THENN=2:T=8<br>525 ON N GOSUB 538,688:GOTO 588<br>539 IF T()8 THEN LOCATE X,Y:PRINT"<br>ELSE LOCATE X,Y:PRINT" "GR\$(3)GR\$(4)GR\$(<br>5):X=X+1:GOTO 548<br>5):X=X+1:GOTO 548 DE 7.9 1245 CONSOLE 1,24, B:CLS:ON M GOSUB 4885, 935 LOCATE X2, Y2: PRINT" ":LOCATE X2, Y2+<br>2: PRINT" ": PLAY" A2L4T20200SIDORELASIDO" 4500:COMSOLE 0, 24, 1: T=0: X=15: Y=5<br>1250 Y1=INT(RND(D)#18)+2: P1=0: N2=0: RETUR 535 X=X+1:Y=Y+T:LOCATE X,Y:PRINTGR\$(3)GR **IATTRBB, BIRETURN** 1255 CONSOLE 2,24:CLS:IF P\$=""THEN 1260<br>1256 P\$=LEFT\$(P\$,LEN(P\$)-3):LOCATE 30,0:<br>PRINT P\$;"  $$(4)GR$(5)$ 1010 PLAY T#: IF YI=Y AND X1-X<10 AND X1-540 IF X>=37 THEN LOCATE 37, Y: PRINT\* 4518 BDXF(300, 168)-(320, 200), -4: DEFCR\$(1<br>4)=187, 150, 50, 73, 72, 8, 8, 8: LOCATE 7, 21: PR<br>INTGR\$(14): BDXF(88, 176)-(95, 182), 2: LOCAT X>8 THEM LIME(X88+35,Y88+4)-(X188,Y88+4)<br>,-7:X2=X1:Y2=Y1:GOSUB 918:LIME(X88+24,Y8 PRINT P\$;\* \*\*\* ON M GOSUB 4002,4500:X=15:Y<br>e5:N2=2:Te9:GOTO 400<br>1260 CONSOLE 0,24,0:F\$=\* VOUS AVEZ PERDU<br>\*\*ON M GOSUB 4002,4500<br>1265 FOR X=36 TO 0 STEP -1<br>1270 COLOR 7,0:LOCATE X,12:PRINTGR\$(6)GR<br>\$(7);\* \*:LNE((X+2)\*0) 40)-ILOCATE 0, Y+1: PRINT" "IX=3<br>542 IF Y>=19 THEN IF POINT((X88)+23, (Y88)<br>7+8)<>-1 THEN 546 8+4)-(X@8+140, Y@8+4),-1 :GOTO 1030 ELSE E 11,22:PRINTGR#(14):LOCATE 37,20:PRINTG<br>R#(14);" ";GR#(14)<br>4520 BOXF(100,174)-(154,197),-2:LINE(105 LIME(X08+35, Y08+4)-(X08+112, Y08+4),-7 545 ON N2 GOSUB 805, 1200, 705:0N N1 GOSUB 1020 LIME(X08+24, Y08+4)-(320, Y08+4), -1:N 1025, 1010: RETURN 546 X2=X:Y2=Y:CONSOLE 1,24:CLS:GOSUB 918 1025 RETURN ,188)-(158,188),8:LIME(116,177)-(116,188),-7:BOX(112,177)-(128,188),8:FOR X=132<br>TO 154 STEP 16:LIME(X,177)-(X,185),-8:BO 1838 N2=2:SC=SC+1:ATTRB 1,8:LOCATE 1,8:P<br>RINT SC:ATTRB 8,8:N1=1:RETURN<br>1118 PLAY T\$:IF Y1=Y AND X-X1<18 AND X-X<br>1>8 THEM LINE(X88-2,Y88+4)-(X188,Y88+4), :G0T0 1255 600 IF TOO THEN LOCATE X, YIPRINT<br>ELSE LOCATE X, YIPRINTGR\$(8)GR\$(1)GR\$(2); X(X-4,177)-(X+4,185), BILINE(X,177)-(X,18 5),01NEXT X<br>4525 LIME(100,173)-(154,173),-5:LIME(116<br>,172)-(145,172),-5:RETURN 605 Y=Y+T=LOCATE X, Y=PRINTGR\$(0)GR\$(1)GR  $\begin{array}{cccc} -71 \times 2 = 211 \times 2 = 211 \text{ GOSUB} & 9101 \text{LINE} & (\text{XAB}, \text{YAB} + 4) \\ -(8, \text{YAB} + 4), -11 \text{ GOTO} & 1030 \text{ ELSE} & \text{IF} & \text{XAB} -112 \\ \text{B} & \text{THEM} & \text{LIME} & (\text{XAB}, \text{YAB} + 4) - (8, \text{YAB} + 4), -7 \text{ ELSE} \end{array}$  $*(2)$ : X=X-1 610 IF X<=0 THEN ATTRB 1, 1:LOCATE 0, Y+1:

TO7

C(8):PLAY\*OSSILASOPP\*:NEXTF<br>1290 PLAY\*O3L24A1T5LALALAL48FAPL24SOSOSO<br>L48MI\*:GOTO\_10

3705 CONSOLE 0,24,0:CLS:ATTRB 1,1:COLOR

LINE(60,80)-(60,150),4:LINE-(65,150 5,4:LINE-(65,87),4:LINE-(85,187),4:LINE-<br>(185,87),4:LINE-(185,150),4:LINE-(118,15<br>8),4:LINE-(118,88),4:LINE-(185,88),4:LINE-(185,88),4:LINE-(185,88),4:LINE-(65,88)

A

# CEUX QUI CASSENT, CASQUENT !

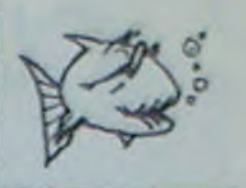

Nous avons déjà passé pas mal d'errata dans l'Hebdo, de petits caractères insidieux ont souvent ten-<br>dance à revendiquer leur indépendance et il nous est alors difficile de les retenir. Nous essayons de<br>réduire ce genre de sont devenues beaucoup plus rares.

C'est sur ces pensées rassurantes que je me suis endormi, comme un bébé, la semaine dernière dès que l'hebdo a été terminé.

Et, le lendemain, c'était l'horreur: la totalité des caractères de quatre grandes pages s'étaient révoltés et les programmes pour Sharp MZ, FX 702 P, HP 41, V/C 20, Thomson et Texas étaient à moitié effacés. Et *impossible de rattraper l'erreur sans retarder la sortie de l'hebdo, l'impasse!* 

du responsable chargé de surveiller la sortie des exemplaires. Le beaujolais nouveau a encore frappé!<br>Vous avez donc eu entre les mains un véritable torche-cul et j'éspère que vous ne nous en tiendrez pas<br>rigueur.

Nous rajoutons évidemment cette semaine les quatres pages incriminées, pourvu qu'elles soient parfaites!

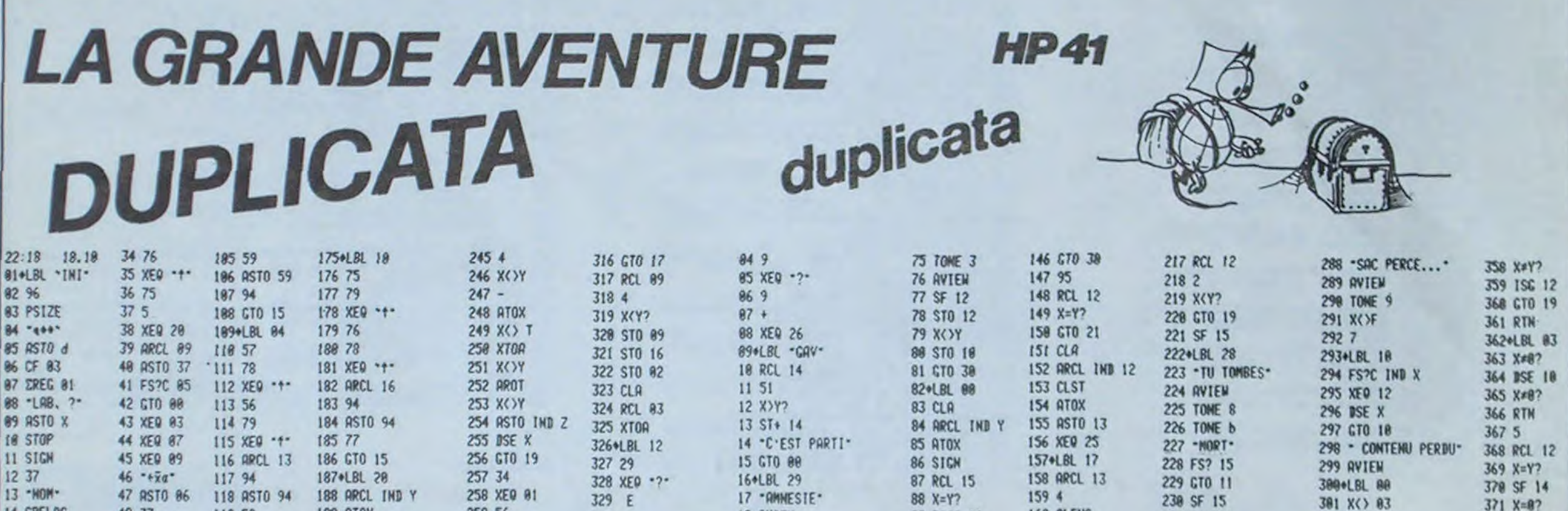

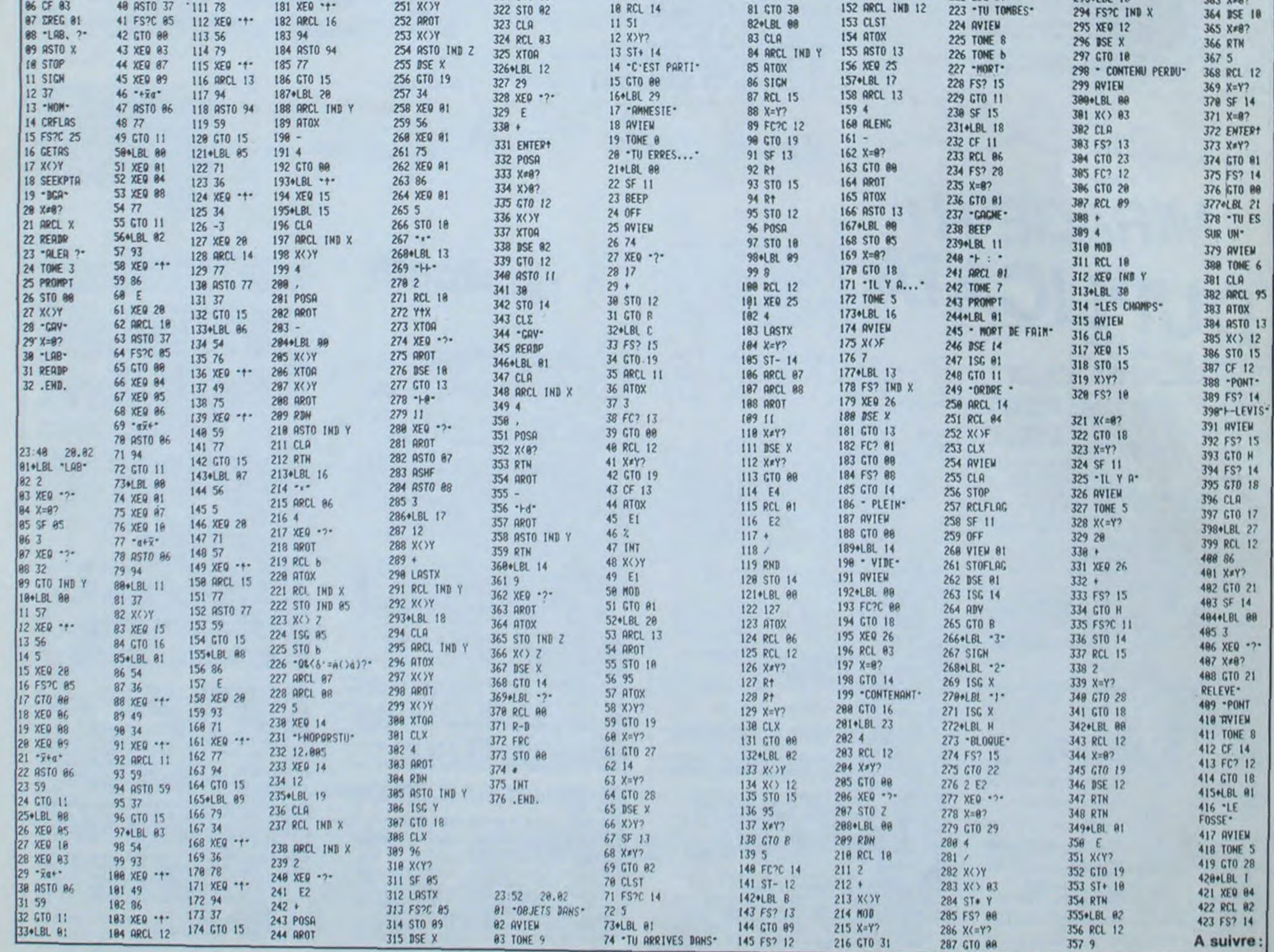

a

# **PANIQUE**

# DUPLICATA

1808 REM SHARP NZ-80 K - PANIQUE H39 Gren NICOLAS GOHIN 1020 REM

1030 DINE(4), B(3) (POKE52352, 110=3(PRINT @" (B(1)-223 (B(2)-202 (B(3)-205 (GOSUB) 240 1040 GOSU82320:E(0)=959:E(1)=239:E(2)=5 SIE(3)=339 (E(4)=123 IN=JHT(RND(1)\$5)

1050 P=53248 (B=92) (PRINT"D" (POKE) 0402, 0 IFU=COTHENIB20

1000 005181350 E-ECN3 1A+015+017-01E1+01 =0:T=INT(RND())%3)+);BN=8(T) 1070 E1=E:B1=B:GETA4 - IFA4="2"THENIF2=10

 $T H (N) = -40$ 

1080 IFA4="Q"THENIFPEEK(P+B+39)THEND=-1 1898 IFAA-"W"THENIFPEEK(P+8+40)=181THEN  $=48$ 

1100 IFA4="E"THENIFPEEK(P+B+41)THEND=1 1110 B-B+D: IFOTHENDI-SGN(0)

1120 IFA4="I"THENIFPEEK(P+B+40+DI)=122T ENQ-Q+1:1FQ=4THENPOKEP+B+40+D1,240:Q=0 1130 IFA\*\*\*P^THENIFPEEK(P+B+40+01)\*248T ENG-Q+1 IFQ=4THENPOKEP+8+40+D1,122:Q=0 1140 IF(A4="P")\$(PEEK(P+B+40+DI)=BN)\$(I 81THENG=Q\*1:IFQ=4THEN1600

1150 IF(A+="1")\*(A+="P")THENIFPEEK(P+B+ 110181THENPOKEP+8+01, 192 6=1

1180 D=0:1FLTHENR=R-1:IFR(ITHENL=0:POKE +E, 122:E=E-40:GOT01290

1120 IFLTHEN1220

1180  $RENS = (B(E) - (B)E)$ 1190 S=(B(E)-(B)E): IFINT(B/40)=INT(E/40

THENA=S160T01210 1200 A-S140

1210 E=E+A: IFA=-40THENIFT=161THEN1270

1220 IFA=40THENIFPEEK(P+E)=161THEN1270 1230 A=S:E=E1+S:IFA=-ITHENIFPEEK(P+E+39 THEN1220

1240 IFA-1THENIFPEEK(R+E+41)THEN1220 1250 E=E1: IFPEEK(P+E+40+S)()DTHENE=E+S 1260 IFB=ETHENU=U-1:MUSIC"A9":80T01050 1270 POKEP+E1, T: IFG=1THENIFPEEK(P+B+DI)

181THENPOKEP+8+01,0:G=0 1280 IFPEEK(P+E+40)=240THENE=E+401L=TIR=  $20 -$ 

1290 POKEP+B1, 212=PEEK(P+B)1T=PEEK(P+E) 1300 POKE P+B, 2021POKEP+E, BN

1310 IFPEEK(P+B+40)=240THENPOKEP+B, 81B=8 8-200 INUSIC"E3" 12-0

1320 IFPEEK(P+B+40)=BN THENU=U-17MUSIC"A 8"180101959

1330 0=0-N:RESETO, 3:1FD(=, 1THENODSUB2448 160101620

1348 60101929

1350 PRINT"B Score :";SC;TAB(24);"High aware.

1360 PRINT"BBB0808D808A708D8D8D8D8D8D8D808 1<sup>\*6060606080908</sup>

1320 PRINT"  $A2$  $A^2$  $A2<sup>n</sup>$ 1380 PRINT"  $A2$  $-82$ 

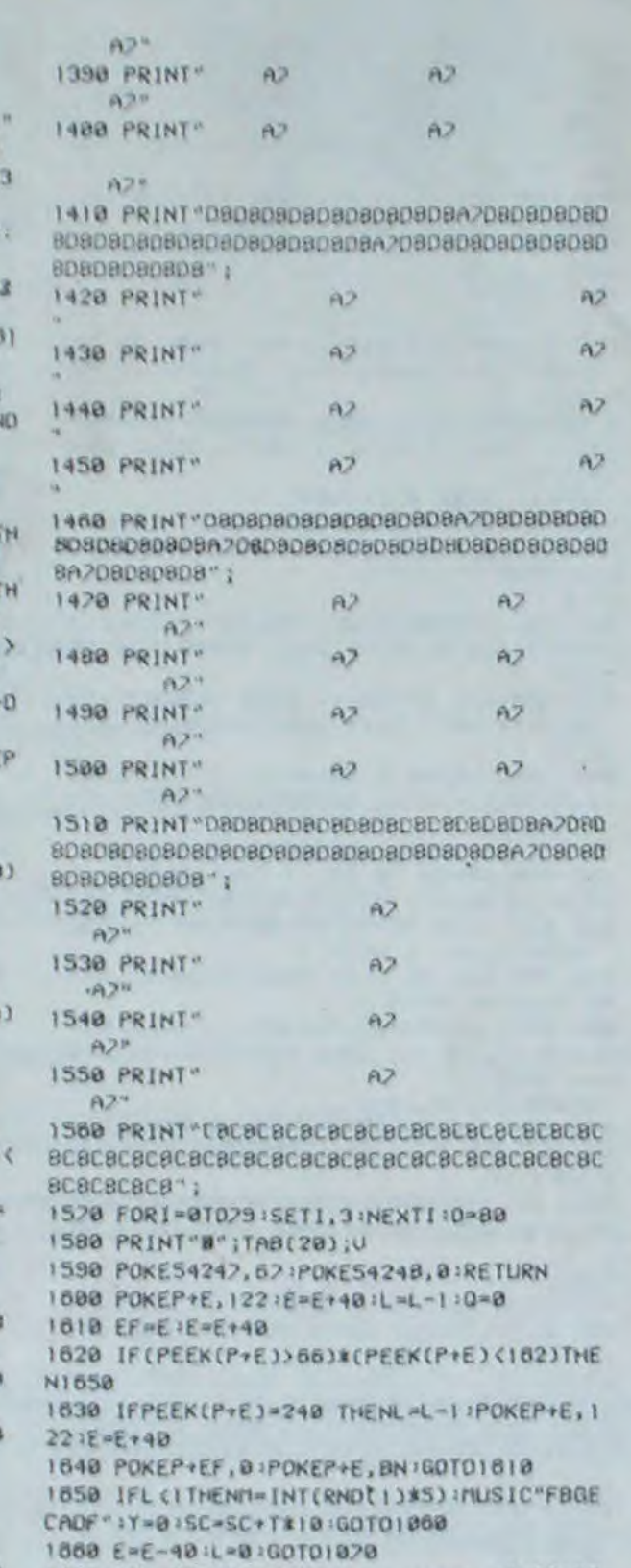

1870 PRINT"BEBBBBBBBDUotra soone :";SC;"B **空空\*** 1688 IFSC>H THEN H=SC:PRINT" VOUS AVEZ B

ATTU LE MEILLEUR SCORE":GOTO1700 1890 PRINT" LE MEILLEUR SCORE EST TOUJO

URS DE : 0" : PRINTTAB(15) ; H; " POINTS"

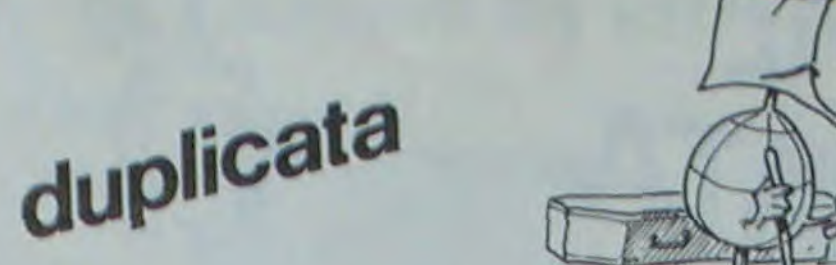

1208 SC=0:PRINT"@@@ Voulez-vous rejouer etages"  $(0/N)$  ?" 1210 GETA\*: IFA\*="O"THENPRINT"#":GOSUB  $E=U:G$ 1220 IFA&="N"THENEND 1238 00101210 1240 P=53248 (PRINT"B" (FORJ=1TD23 (READ  $F1.PA$ 1750 FORI=FITODESTEP PA 1260 POKEP+EE, 0:POKEP+1, 202 1220 EE=1 INEXT IEE=0 INEXTJ IRESTORE 1280 FORJ=1T023;READDE, FI, PA 1290 POKEP+DE, 206 IFORK=1T0100 INEXTK IN JIRESTORE 1800 GOSUB2420 1818 POKE52352, 1:FOR1=1T0255:FORJ=8TO STEPI:POKE52348, J:POKE52348, I:NEXTJ 1820 NEXTI 1830 FORJ=1T023;READDE, F1, PA 1840 POKEP+DE, 0:FORK=1TO100:NEXTK:NEX POKE52352,0 1850 U=3:SC=0:GOSU82420:PRINT"@@@BBB LEZ-VOUS LES INSTRUCTIONS ?" 1860 FOR1=1T0500 :NEXT I 1820 PRINT"BB";TAB(12);"(0/N)" 1880 GETA#:IFA#=""GOTO1BBB 1890 IFA&="N"THENI040 1900 PRINT"BBBBBBVous etes prisonnier ns une maison" 1910 PRINT"Bad'horreur. Pour survivre ous devez" 1920 PRINT"BBfairs tomber les monstre ui vous" 1930 PRINT"BBpoursuivent par des trou ue vous" 1940 PRINT Boreusez avec la touche 1950 PRINT BOBVous vous deplacez avec s touches<sup>2</sup> 1960 PRINT BB  $2'$  i en haut 'Q' : a gauch 1970 PRINT BB "E" : a droit 1980 PRINT BB 'W' I an bas" 1990 PRINT'BB 2000 PRINT"BBBLorsque un monstre est pe dans un" 2010 PRINT"BBtrou, your l'enfoncez av npe, in 2020 PRINT "BBPour reboucher un trou, al yez ques!" 2030 PRINT"BBsur 'P'." APPUYEZ SUR UNE 2040 PRINT BBB CHE" 2050 GETA#: IFA#="" GOT02050 2060 PRINT"BB":FORI=ITO2I:PRINT"B";SP( **B) INEXT** 

2020 PRINT BEBBBNAIS, certains monstre  $sonL<sub>P</sub>$ lue" 2080 PRINT'BBCorlages que les autres

I faudra"

2090 PRINT"BBlue fairs tomber de 2 ou  $\cdots$ 

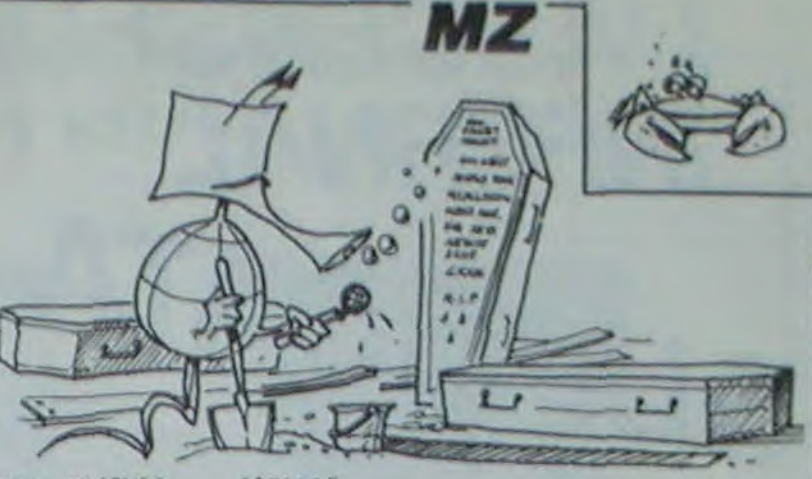

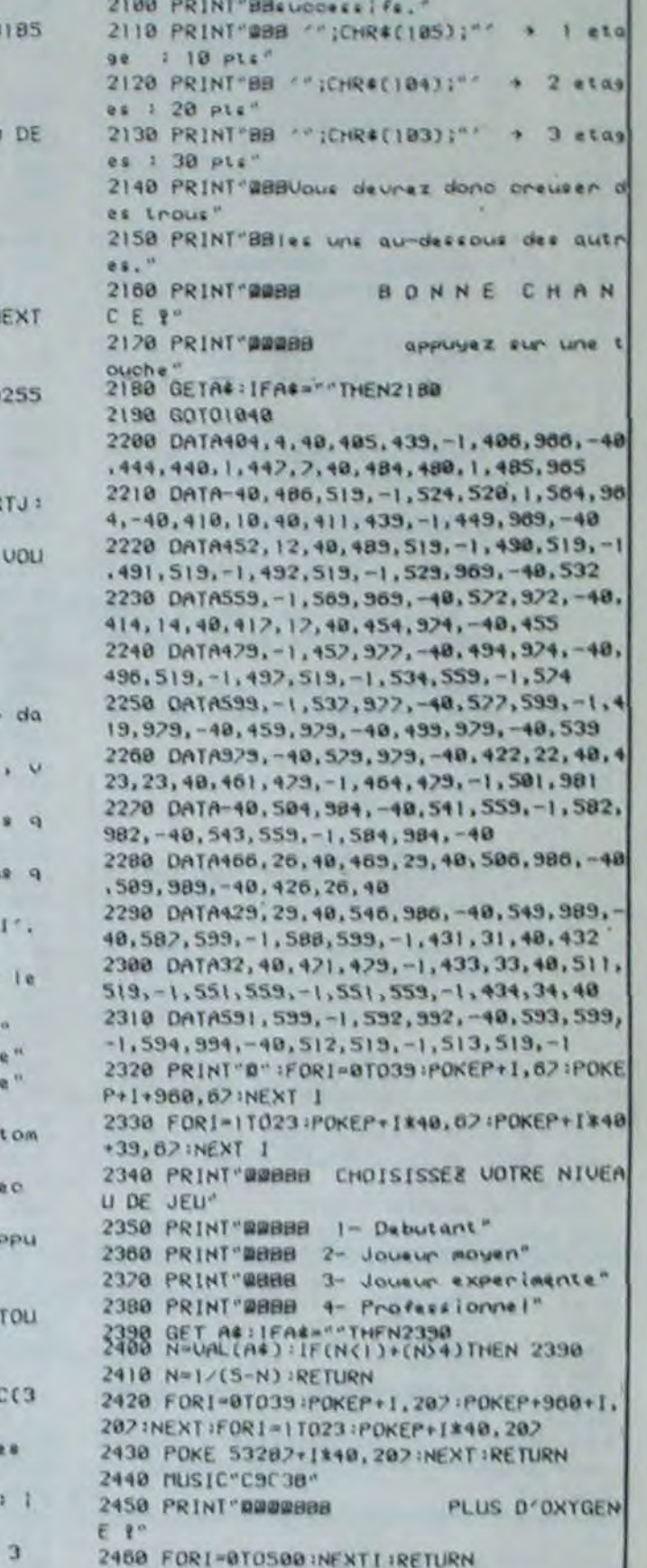

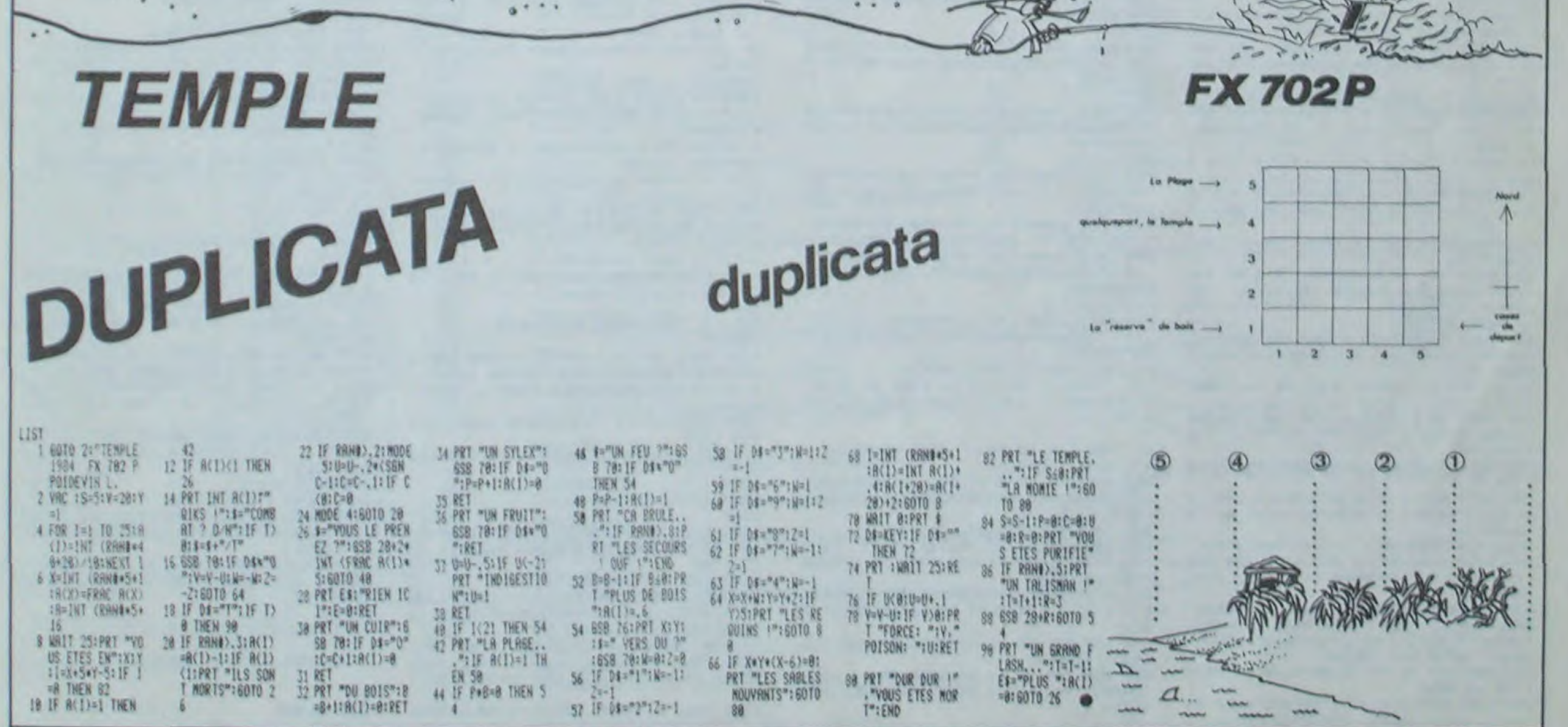

 $\mathbf C$ 

DUPLICATA  $\circ$ 100 \*\*\*\*\*\*\*\*\*\*\*\*\*\*\*\*\*\* 500 FOR L=1 TO 23 :: READ A\$ :: PRIN

**INFERNAL** 

**L'ASCENSEUR** 

 $\circ$ 

14

 $110.1$ L'ASCENSEUR 120 INFERMAL 130 140! \*\*\* (C) B. TONELLI 150 TI-99/4A B.E \* 160 170 \*\*\*\*\*\*\*\*\*\*\*\*\*\*\*\*\*\*\* 180 190 ! TITRE 200

 $210:$ 220 AS="L'ASCENSEUR INFERNAL" :: CAL L CLEAR ## CALL SCREEN(2) ## CALL COL OR(1,16,

16, 2, 16, 16): : CALL MAGNIFY(2) 230 CALL CHAR(33, RPT\$("F", 16), 128, "0 3070F0D0A1E1F07", 129, RPT\$("0", 16), 13 0, "COEOF OFBFBFOEOFO", 131, "60606020303060E0")

240 CALL CHAR (132, "7F4040FF60606060" , 133, "603F3F3F3FFF5F3F", 134, "FE0202F F0606060

6", 135, "O&FCFCFCFCFFFCFC") 250 FOR I=1 TO LEN(A\$):: CALL SPRITE (#I, ASC (SEG\$ (A\$, I, 1)), 2, 90-INT (70+SI  $N174PI81$ 

/LEN(A\$))), 5+I\*12):: CALL POSITION(# 1, A, B): : CALL MUSIQUE (A, 10, 20): : NEX

260 CALL SPRITE (#21, 128, 16, 94, 180, 0,  $0, 22, 129, 16, 106, 180, 0, 0, 023, 130, 16,$ 94,196,0

, 0, #24, 131, 16, 106, 195, 0, 0)

270 CALL SPRITE (#25, 132, 16, 117, 58, 0,  $0, 26, 133, 16, 133, 58, 0, 0, 027, 134, 16, 1$  $17, 73, 0,$ 

 $0,428,135,16,133,73,0,0$ 

280 CALL COLOR(1, 13, 16) :: FOR J=21 T 0 24 :: CALL COLOR (#J, 5) :: NEXT J.::  $FOR J = 2$ 

5 TO 28 :: CALL COLOR (#J, 7) :: NEXT J 290 CALL COLOR(2, 2, 16)

300 FOR LIG=1 TO 5 :: CALL HCHAR(LIG , 1, 33, 32): : CALL VCHAR(LIG, LIG, 33, 26  $-2*LIB$ :

: CALL HCHAR (25-LIG, 1, 33, 32) :: CALL VEHAR (LIG, 33-LIG, 33, 26-2\*LIG):: NEXT LIG

310 FOR C=2 TO 14 :: CALL COLOR(C, 2, 16):: NEXT C :: DISPLAY AT(24,1) BEEP : "VOULEZ

-VOUS LES REGLES ? O/N" 320 CALL KEY(0, K, S): : IF S=0 THEN 32

0 ELSE IF K<>ASC("0") THEN 550 ELSE C ALL CLEA R :: CALL CHARSET

330

REGLES DU JEU 340 !

350 !

360 CALL DELSPRITE(ALL): I CALL SCREE N(16)

370 DATA . Le jeu consiste a amener , des paquets circulant sur un, tapis roulant

au dernier, des 5 niveaux d'un immeub  $1e$ 

380 DATA a l'aide d'un ascenseur et, 1530 IF SX>0 THEN 1030  $LO''$ **) THEN 1070** d'un bonhomme., 1- On ne peut command 720 CALL CHAR(88, "070707070F1F070703 1080 RANDOMIZE :: HAS=INT(6\*RND):: I 1540 ! PERTE DU JEU F070C1C80008080C0808000808080  $er.1$  asc  $HAS=0$  THEN  $P1=166$  ::  $P2=134$  ::  $P3=$ enseur que si le bon-, homme est plac E0E0E020 1560 ! 102 ELSE 1570 CALL DELSPRITE (ALL) e pres du  $20"$ IF HAS=1 THEN P1=166 :: P2=102 :: P 1580 CALL CLEAR 11 CALL CHARBET 730 CALL CHAR (92, "070707070F1F070703 390 DATA conduit d'ascenseur., Il suf 3=134 ELSE IF HAS=2 THEN P1=102 :: P fit alors d'indiquer, l'etage a attei 070F4F7F7F000080808080C08080000808080  $2 = 166$  :: 1590 FOR I=1 TO 20 :: CALL SOUND (-10 ndre (1 E0E0E020 ,110\*I, I):: NEXT I P3=134 :: GOTO 1100 a 5), , 2- Le bohomme est commande 1600 FOR C=1 TO 14 :: CALL COLOR(C,2  $20"$ 1090 IF HAS=3 THEN P1=102 1: P2=134 400 DATA par les fleches: touches SDE 740 CALL CHAR (96, "0103070F1F3F7FFF3B , 16): I NEXT C :: P3=166 ELSE IF HAS=4 THEN P1=134 X,, 3- Ni l'ascenseur ni le, bonhomme 3F383838381F0F80C0E0F0F8FCFEFF1CFC1C  $: P2 = 16$ 1610 DISPLAY AT (24, &): "UNE AUTRE ?( **ICICICFB**  $D/N$ ) " ne geuve 6 :: P3=102 ELSE P1=134 :: P2=102 :: nt emporter, plus d'un paquets a la f  $FO''$ 1620 ACCEPT AT(24,28)VALIDATE("ON");  $P3 = 166$ 750 CALL CHAR(100, "00007050704747440  $O15.$ 1100 VI1=VI+2 :: VI2=VI+2 :: VI3=VI+ A\$ II IF A\$="0" THEN RUN 550 ELSE CA 704"&RPT\$("0", 22)&"B0808082BA2232222 410 DATA 4- Il y a toujours 3 paquet LL CLEAR s, en jeu., SUITE TAPER UNE TOUCHE..., 22002") 1: END 1110 CALL SPRITE(#3,80,11,P1,140,0,-760 CALL CHAR(112, "BOCOEOFOFBFCFEFF" VII, #4, 80, 11, P2, 100, 0, -VI2, #5, 80, 11, 1630 !  $11s$ peuvent etre sur, le tapis dans l'asc , 113, RPT\$("F", 16), 104, RPT\$("F", 16)) P3,60,0, 1640 ! **TESTS PAQUETS** 770 CALL CHAR (136, "030D1931494583FF" enseur ou  $-VI3$ ): SA=0 :: SB=0 1650 , 137, "COBOBBBC92A2C1FF", 138, "8181818 420 DATA sur le bonhamme. Ils ne son 1660 FOR 1=3 TO 5 :: CALL POSITION(# 1120 CALL MOTION (#2, 0, -40) :: GOTO 13 1818181F t, visibles que sur le tapis, Pour com  $I, X, Y$  $10$ 1670 IF Y<32 AND Y>1 THEN CALL COINC mencer u  $F''$ 1130 ! 780 CALL CHAR(140, "0000030F1F183123" (#1,#I,25,0):: IF 0 AND SA=0 THEN CA COMMANDES GENERALES ne manche 1140 ! 430 DATA taper <9>.3 paquets apparai , 141, "OOOOCOFOFBFBFCFC", 142, "2327272 LL DELSP 1150 1 **F2FFFFFF** RITE(#I):: CALL SOUND(-10,-2,0):: 9A -, tront alors aux trois pre-, miers e 1160 CALL KEY(0,K,S):: IF K>48 AND K F", 143, "FCFCFCFCFCFFFFFF") <54 THEN GOSUB 1700 :: GOSUB 1660 =I :: GOTO 1690 ELSE GOTO 1510 tages da 790 T=168 :: RA=175 :: SC=1 :: SX=5 1680 IF Y>145 AND Y4280 THEN CALL CO ns un ordre, aleatoire et le bonhomme 1170 IF KKO THEN GOSUB 1660 :: GOTO :: TI=100 :: CALL CHAR(139, "", 32, RPT INC (#2, #I, 10, Q): : IF Q AND SB=0 THEN  $ira$ 1160 440 DATA de lui-meme pres de l'ascen  $$("F", 16"$ 1180 IF BZ(K)=0 THEN GOSUB 1660 :: G CALL DE -, seur. Apres a vous de jouer !,.  $3.3.$ LSPRITE(#1):: CALL SOUND(-10,-2,0):: OTO 1160 SB=I :: CALL VIC(I, X, SX, SB, VI, VII, V a partie 800 FOR L=1 TO 24 :: CALL HCHAR(L, 1, 1190 ON BZ(K)GOTO 1230, 1310, 1360, 142 se joue en 5, manches determinees pa 139.32):: NEXT L  $12, V13)E$ BIO FOR C=1 TO 3 :: CALL VCHAR(1,C,1) 1200 '  $r$  la LSE GOTO 1510 450 DATA perte d'un paquet.Le gain,e 04, 24): CALL VCHAR(1, C+27, 104, 24):: 1210 ! **MONTEE** 1690 NEXT I 11 RETURN st inversement proportion-, nel aux p NEXT C 1220 1700 CALL POSITION(#2, RI, CI):: IF CI 820 CALL VCHAR(1, 32, 104, 24) 1230 CALL POSITION (#2, RA, CO):: IF RA aquets p >46 THEN RETURN ELSE CALL POSITION(# erdus., ATTENTION : il est bon d'an-830 DISPLAY AT(22, 3) SIZE(1):"1" :1 D <60 OR CO<>148 THEN GOSUB 1660 :: GO  $1, R, CO2$ 460 DATA ticiper un peu pour les mou ISPLAY AT(18,3)SIZE(1):"2":: DISPLA TO 1160 :: T=168-(K-49) \*32 :: IF T<R THEN V= ELSE CALL MOTION(#2,0,30) -, vements du bonhomme et d'ap-, puyer Y AT (14, -80 :: GOTO 1710 ELSE IF T=R THEN RE 3) SIZE(1): "3" :: DISPLAY AT(10,3) SIZ une ou **TURN ELS** 1240 CALL PATTERN(#2,64): : CALL SOUN deux secondes, sur les touches (temps E(1):"4" :: DISPLAY AT(6,3)SIZE(1):" D(20,-5,0):: CALL PATTERN(#2,68):: C  $E$  V=80 de re-ALL POSI 1710 CALL MOTION(#1, V, O) 470 DATA action du programme)., POUR 840 FOR R=1 TO 4 :: CALL HCHAR(R, 1, 1 TION(#2,RA,CO):: IF CO<187 THEN 1240 1720 JOUER TAPER UNE TOUCHE 04.32):: NEXT R 1250 CALL MOTION (#2, 0, 0): : CALL LOCA 1730 ! DEPLACEMENT ASCENSEUR 480 FOR L=1 TO 23 IT READ AS I: PRIN 850 FOR I=1 TO 10 :: READ A® :: CALL TE(#2, RA, 200): : CALL MOTION(#2, -23, -T AS :: NEXT L CHAR(119+1, A\$): : NEXT I :: CALL HCH 30) 490 CALL KEY(O.K.S):: IF S=0 THEN 49  $AR(24, 1,$ 1260 CALL PATTERN (#2,72) :: CALL SOUN Suite page 4

T AS :: NEXT L 510 CALL KEY(0,K,S):: IF S=0 THEN 51 520 530 ! **REINITIALISATION** 540 ! 550 RESTORE 580 :: DISPLAY AT(24,1)B EEP: "VOTRE NIVEAU(0 A 3):" :: ACCEPT  $AT(24, 2)$ 3) VALIDATE ("0123") : VI  $T$   $I$ 560 CALL DELSPRITE (ALL) :: CALL CLEAR :: CALL CHARSET :: CALL SCREEN(2)::  $FOR C=1$ TO 14 II CALL COLOR(C, 2, 2) II NEXT-C 570 DIM BZ(90):: BZ(68)=3:: BZ(69)=  $1 : 1 BZ(83)=2 : 1 BZ(88)=4$ 580 DATA 000000000000FFFF, FF7F3F1F0F 070301, FF7F3F1F0F07FFFF, C0C0C0C0C0C0 COCO 590 DATA 0303030303030303, 1818181818 181818, FF18, E018040402020101, 8040201 00804020 600 DATA 0101010101010101,00000000003 OF SFFF, OSOF SFFFFFFFFFFFF 610 DATA 00000000FFFFFFFF, COFOFCFFFF FFFFFF, 00000000COFOFCFF, FFFFFFFFFFFFF 32.3) FFFF 620 DATA 4.4.40.4.5.41.3.6.40.3.7.41 , 2, 8, 40, 2, 23, 44, 3, 24, 43, 3, 25, 44, 4, 26  $, 43, 4, 27$ , 44 630 DATA 4, 6, 45, 20, 3, 8, 45, 16, 2, 9, 42, 640 DATA FFCOCOFF030303FF, FFCOCOCOCO COCOFF, FFC1C1C1C1C1C1FF, FFC1C1FFCCC6 C6C7, FFC **OCOFBCOCOCOFF** 650 CALL CHAR (60, "7F4040FF6060606060 3F3F3F3FFF3F3FFE0202FF0606060606FCFC **FCFCFFFC**  $FC<sup>n</sup>$ ) 660 CALL CHAR (64, "03070F1F1F0F070F06 06050D09182038C0E0F0B05078F8E0000000 00808080  $EO''$ 670 CALL CHAR(68, "03070F1F1F0F070F06 0606040C0C0607C0E0F0B0507BFBE0"&RPT\$  $(1,00", 8)$ 680 CALL CHAR (72, "03070F0D0A1E1F0700 00000000010107C0E0F0FBFBF0E0F06060A0 B0901B04  $1C'$ 690 CALL CHAR (76, "03070F0D0A1E1F07"& RPT\$("00", B)&"COEOFOF8F8FOEOF0606060 20303060  $EO''$ 700 CALL CHAR (80, "000000000FOFOFOFOF OFOFOF"&RPT\$("O", 16)&"FOFOFOFOFOFOFO F0000000  $00<sup>4</sup>$ 710 CALL CHAR(84, "0303030307030F0303 070F0F0F03060EC0C0C0C0E0C0C0B0B0B0B0 COCOCO40

120, 32): : FOR 1=20 TO 8 STEP -4 :: C ALL HCHAR(1,7,120,21):: NEXT I B60 FOR I=1 TO 6 1: READ A\$ 1: CALL CHAR(39+1, A\$):: NEXT I

ಕೆ  $\circ$ 

 $\mathscr{D}$ 

870 FOR T=1 TO 10 : i READ A, B, C :: C ALL HCHAR(A, B, C): : NEXT T

880 FOR T=1 TO 3 :: READ A.B.C.D :: CALL HCHAR(A, B, C, D) :: NEXT T 890 FOR 1=23 TO 7 STEP -4 1: CALL HC

HAR(1,7,126,13):: CALL HCHAR(1,20,12 7):: NEX

900 I1=24 :: I3=12 :: FOR J=24 TO 22 STEP -1 :: I1=I1-1 :: I3=I3-1 :: FO  $R$  I=I1 T

 $\theta$  is eter  $4 \tau$  call HCHAR+I-1,  $d+1$ , 1. 28):: CALL HCHAR(I, J, 121):: CALL HCH  $AR(I-1, J)$ 

129) :: NEXT I :: NEXT J

910 FOR I=24 TO 12 STEP -4 11 CALL H CHAR(I, 25, 122): : CALL HCHAR(I-1, 25, 1 29):: NE

 $XTI$ 920 CALL VCHAR (5, 28, 123, 16): : CALL V CHAR (5, 6, 124, 20): : CALL VCHAR (5, 4, 12  $3,201$ 930 FOR L=1 TO 23 :: CALL HCHAR(L, 29 , 32, 3): : NEXT L : : CALL VCHAR (21, 28,

940 CALL HCHAR (1, 28, 40) : : CALL HCHAR (1,29,41):: CALL HCHAR(1,30,43):: CA LL HCHAR

(1,31,44):: CALL VCHAR(2,28,123,3). 950 FOR SP=20 TO 23 :: CALL SPRITE(# SP, 96, 2, 14, 17+ (SP-19) \*40): : NEXT SP 960 FOR 1=34 TO 38 :: READ D\$ 1: CAL L CHAR(I, D\$):: NEXT I

970 FOR Z=1 TO 5 :: CALL HCHAR(1,5+2 \*Z, 33+Z):: NEXT Z

980 CALL HCHAR (22, 21, 140): : CALL HCH AR(22, 22, 141): : CALL HCHAR(23, 21, 142 ):: CALL

HCHAR (23, 22, 143)

990 FOR H=5 TO 21 STEP 4 11 FOR L=8 TO 18 STEP 5 :: CALL HCHAR(H, L, 136): 1 CALL H

CHAR (H, L+1, 137): : CALL HCHAR (H+1, L, 1 38, 2):: CALL HCHAR(H+2, L, 138, 2):: NE  $XTL<sub>21</sub>$ 

NEXT H 1000 FOR H=7 TO 17 STEP 4 :: CALL HC.

HAR(H, 29, 136): : CALL HCHAR(H, 30, 137) :: CALL HCHAR (H+1, 29, 138, 2) :: CALL HCHAR (H+2 , 29, 138, 2): : NEXT H 1010 CALL SCREEN(13): CALL COLOR(1, 16, 13, 2, 2, 13, 3, 2, 16, 4, 2, 16, 10, 13, 16,  $11, 7, 1, 1$  $2, 2, 16, 13, 2, 4, 14, 15, 16$ 

1020 CALL COLOR (#20, 11, #21, 11, #22, 11  $, 423, 11)$ 

1030 CALL MAGNIFY(3):: CALL SPRITE(# 2,76,5,175,200,#1,60,7,168,30)

 $1040$  !

1050 AMORCE DU JEU

1060 1070 CALL KEY(0,K,S):: IF K<>ASC("9"

uplicata D(20,-5,0):: CALL PATTERN(#2,76):: C

 $\circ$ 

ALL POSI TION(#2,RA1,CO1):: IF CO1>159 THEN 1 260

1270 CALL MOTION(#2,0,0):: RA=RA-32 :: CALL LOCATE(#2, RA, 148):: GOSUB 17 **90 L: GO** 

SUB 1660 :: GOTO 1160

**TI99 BASIC ETENDU** 

಄

1280 1290

A GAUCHE

1300 1310 CALL MOTION (#2, 0, -40) 1320 CALL PATTERN (#2,72): : CALL SOUN D(20,-1,0):: CALL PATTERN(#2,76):: C

ALL POSI TION (#2, RA, CO) :: IF CO<70 THEN CALL SPRITE(#2,76,5,RA,46,0,0):: GOSUB 16

60 :: 60 TO 1160 ELSE 1320

1330<br>1340 A DROITE

1350

1360 CALL MOTION (#2,0,40)

1370 CALL PATTERN (#2,64): CALL SOUN D(20,-2,0):: CALL PATTERN(#2,68):: C ALL POSI

TION (#2, RA, CO)

1380 IF CO>125 THEN CALL MOTION (#2,0 , 0):: CALL LOCATE(#2, RA, 148):: GOSUB 1660 ::

GOTO 1160 ELSE 1370

1390 !

1400 ! **DESCENTE** 

1410 ! 1420 CALL POSITION (#2, RA, CO)

1430 IF RA>170 OR CO<>148 THEN GOSUB 1660 :: GOTO 1160 ELSE CALL MOTION( 02, 23, 30

):: CALL LOCATE(@2, RA, 160)

1440 CALL PATTERN (#2, 64) :: CALL BOUN D(20,-3,0):: CALL PATTERN(#2,68):: C

ALL POSI TION(#2,RA1,CO1):: IF CO1<196 THEN 1

440

1450 CALL MOTION (#2, 0, 0) # # CALL LOCA TE(#2, RA+32, 200) :: CALL MOTION(#2,0,  $-301$ 

1460 CALL PATTERN(#2,72): : CALL SOUN D(20,-3,0):: CALL PATTERN(#2,76):: C ALL POSI

TION(#2, RA, CO): : IF CO<160 THEN 1470 **ELSE 1460** 

1470 CALL MOTION (@2,0,0) :: CALL LOCA TE(#2, RA, 148):: GOSUB 1790 :: GOSUB 1660 11

GOTO 1160

1480 PERTE D'UN PAQUET

1490 1500

1510 CALL COLOR(#1,2)1: CALL PATTERN (#1,100):: SX=SX-1 :: CALL DELSPRITE

 $(43, 44, 4)$  $5)$ 1520 CALL MUSIQUE (189, 1, 5):: FOR Y-1 TO 300 II NEXT Y II CALL PIEDCC II RA=175 t : T=168 :: SC=1 :: SB=0 :: SA=0

 $\boldsymbol{D}$ 

# LES MINI-ROBOTS DE L'AVENIR EN KIT\*

# *enfin chez vous !!*

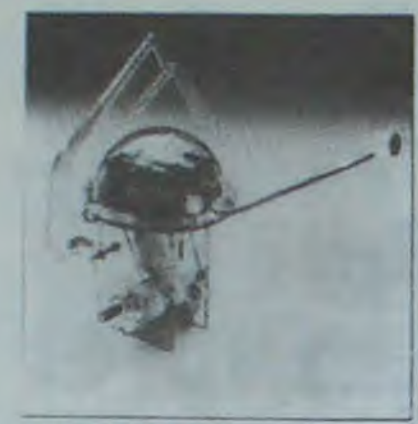

# **MONKEY**

Fonction : le poser sur un fil, il grimpera é chaque claquement de mains, puis s'arrêtera de lui-même après quelques secondes.

e Utilise : 2 piles UM5

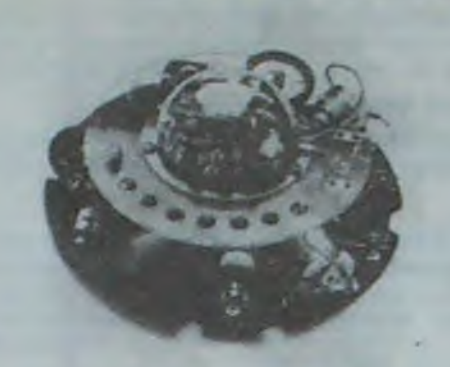

# 245,00 F

# LINE TRACER

Fonction : peut suivre seul une ligne noire tracée sur fond blanc. grâce à une cellule photo-sensible. Il se déplace sur trois roues à bandage caoutchouc.

• Utilise : 2 piles R6 + 1 pile 9 volts

# 345,00 F

# PIPER MOUSE

Fonction : équipé d'un détecteur d'ultrasons, il réagit à chaque coup de sifflet (inaudible pour l'oreille humaine). Il se déplace sur trois roues à

bandage caoutchouc montées sur amortisseurs.

 $\bullet$  Utilise : 2 Piles R6 + 1 pile 9 volts

# 395,00 F

# CIRCULAR

BON DE COMMANDE à renvoyer à : MAISON DE LA PRESSE

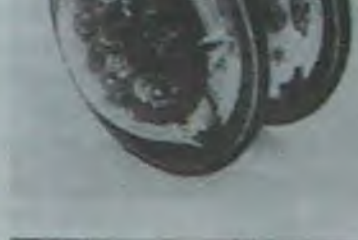

Fonction : livré avec rad:o commande. il avance. tourne à gauche. sur lui-mérne en glissant sur deux grands disques caoutchoutés, Un des sommets de la gamme.

• Utilise : 1 pile 9 volts + 3 piles R6 (circular) 1 pile 9 volts (télécommande)

595,00 F

# également

# SKIPPER MECHA - 145 F. Le plus simple, se déplace rapidement en claudiquant sur deux jambes.

SOUND SKIPPER - 245 F. Le modèle précédent équipé d'un micro ampli qui le fait réagir à chaque bruit assez fort.

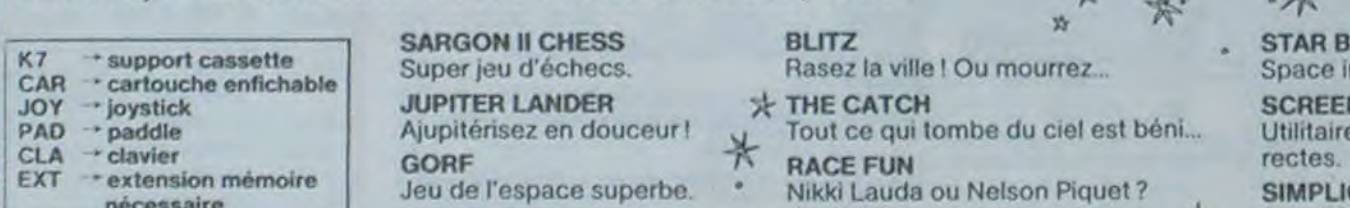

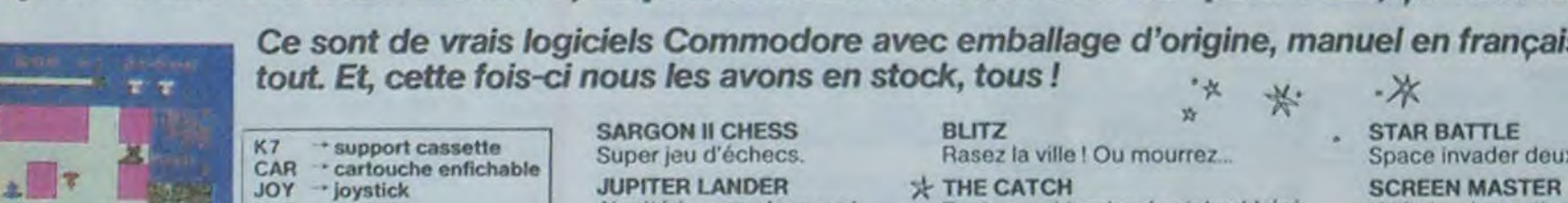

EXT - extension mémoire Jeu de l'espace superbe. Nikki Lauda ou Nelson Piquet ?<br>Al choix... Au choix... Au choix... Au choix... Au choix... Au simplifiez-vous la vie et jetez crayon. gomme, papier et calculette.

STAR BATTLE<br>Space invader deuxième génération. Bien.

Ajupitérisez en douceur! J Tout ce qui tombe du ciel est béni... Utilitaire de gestion d'écran utilisable par des commandes Basic di-

TURN BACKER - 345 F. Se déplace sur ses 6 jambes et effectue un quart de tour à chaque fois qu'il perçoit un bruit assez fort par son micro. très doué pour les slaloms.

# 杂

# important

Les montages électroniques sont déjà effectués et testés, l'assemblage ne nécessite aucune expérience ni aucun outillage particulier.

- - -

~ -

Centre Commercial PONTAULT 2000 77340 PONTAULT•COMBAULT Nom: Adresse : Code Code Postal : Ville : Règlement : Je joins  $\Box$  un chèque bancaire  $\Box$  CCP 3 volets (ordre Maison de la Presse) MODÈLES PRIX Participation aux frais de port et d'emballage 25 F. Total à payer

Je préfère payer au facteur à réception (en ajoutant 20 F pour frais de contre-remboursement)

COMMODORE VIC 20: CADEAUX DE NOEL

Vous n'allez quand même pas abandonner votre bon vieux Vic 20 pour une de ces nouvelles machines tape-à-l'oeil ! Payez lui plutôt de nouveaux jeux ou une extension mémoire, au prix où nous les avons trouvés pour vous, ça vaut le coup, non ?

Ce sont de vrais logiciels Commodore avec emballage d'origine, manuel en français et tout et

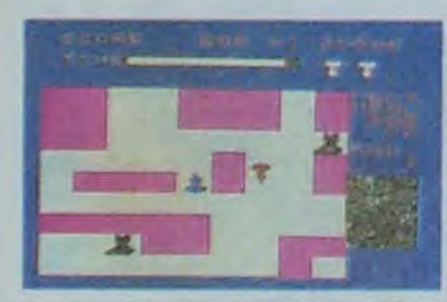

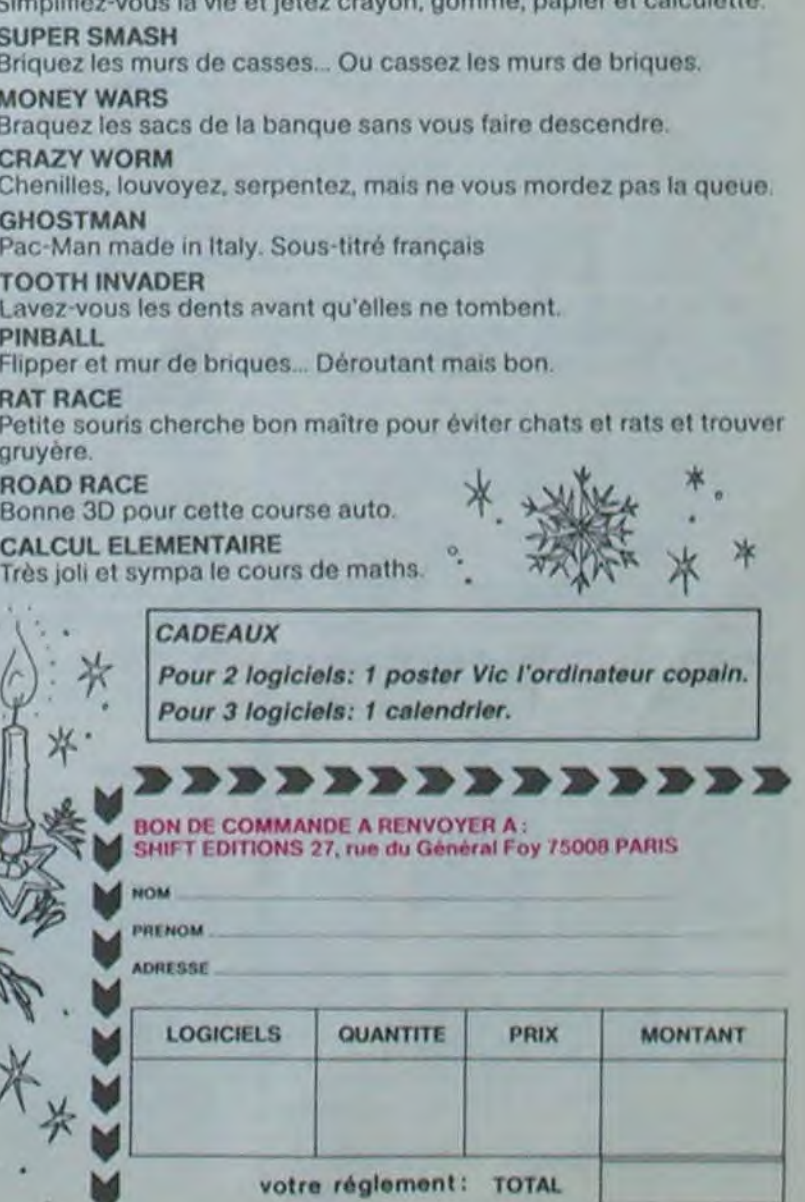

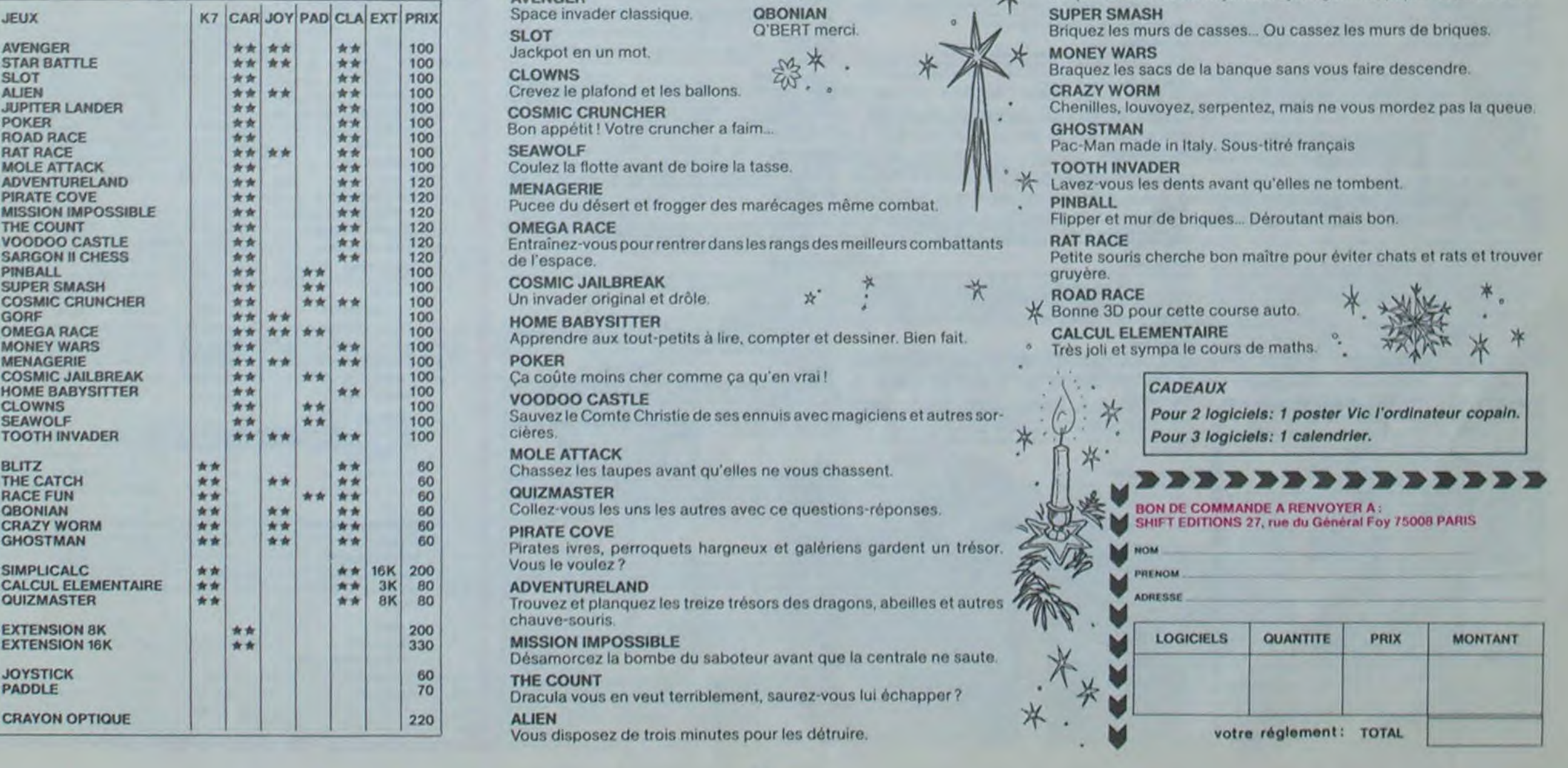

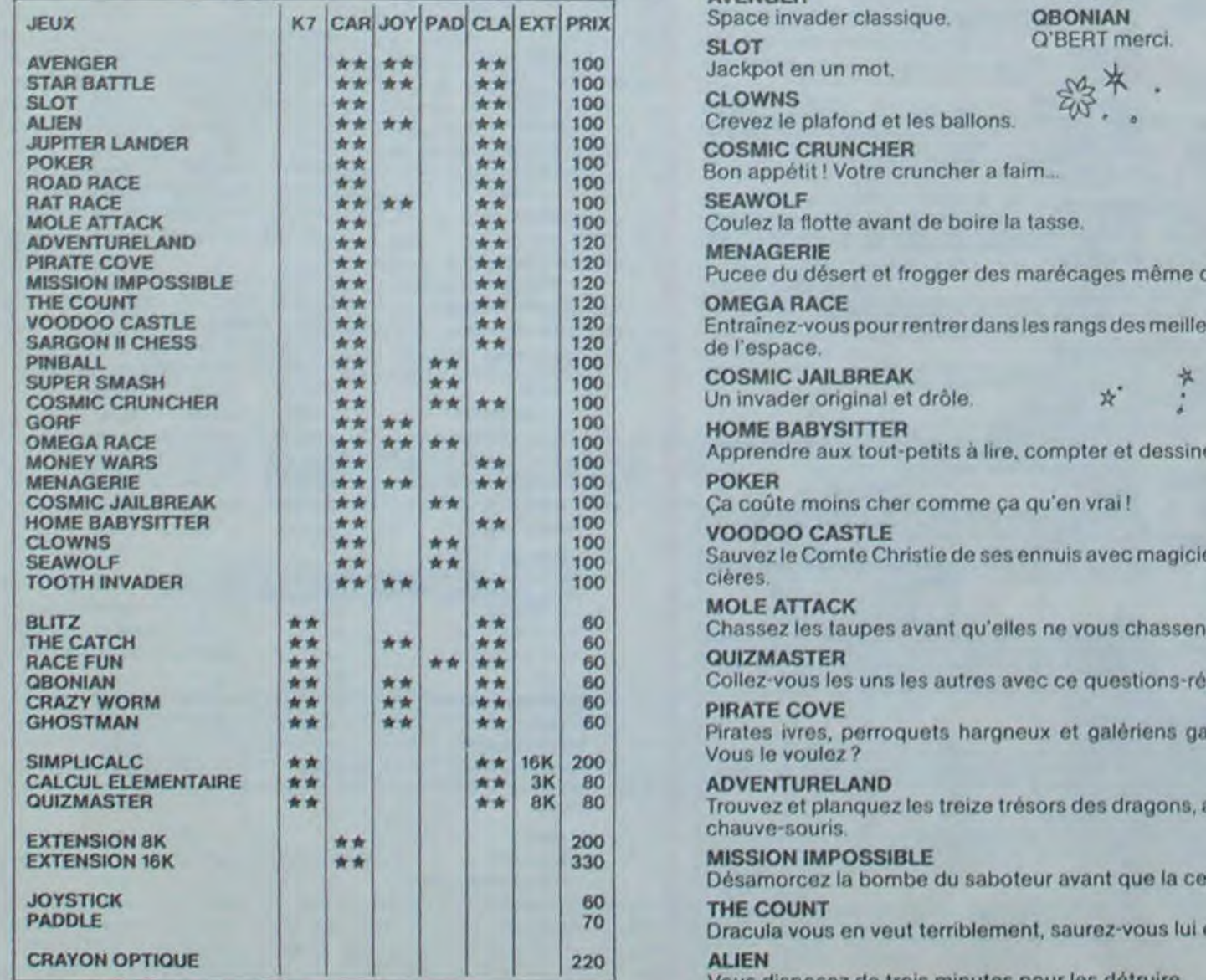

# **DEMANDEZ LE PROGRAMME**

# Achetez vos logiciels les yeux fermés, nous les avons testés pour vous !

Nous avons sélectionné pour vous les meilleurs logiciels actuellement disponibles en France. Nous ne prétendons pas que cette liste est complète et définitive et il est évident que nous y rajouterons régulièrement des programmes. Pourtant, vous chercherez en vain certains programmes qui jouissent d'une bonne réputation et qui se vendent surtout grâce à la publicité et aux conseils des vendeurs qui ne peuvent pas connaître tous les logiciels disponibles.

Les prix sont, nous l'espérons, les meilleurs du marché et les abonnés - anciens ou nouveaux - bénéficient en plus d'une remise de 10 %. Si vous êtes nombreux à nous suivre dans cette expérience nous pourrons rapidement arriver à faire baisser les tarifs des fournisseurs pour atteindre l'objectif que nous nous sommes fixé: ramener les prix à une plus juste valeur !

Les classements sont faits en fonction de l'intérêt du programme et ne tiennent pas compte des prix, c'est à vous de juger de l'opportunité de la dépense. N'oubliez quand même pas que si le rapport qualité/prix est mauvais, le logiciel ne peut figurer dans cette page !

SI vous êtes ABONNE,

déduisez VOUS-MEMES<br>vos 10 % de REMISE

sur le bon de commencie

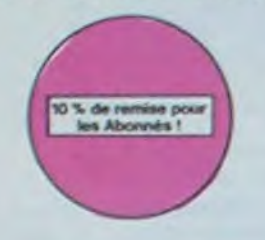

## **GHOSTBUSTERS**

Les fantômes s'apprêtent à raser New York.<br>Une banque, sur votre bonne mine, vous prête de quoi vous équiper pour éliminer<br>l'infection. A vous d'agir, en musique !

## **SCORPIRUS**

"Argh !", pensez-vous ; "ça va vraiment<br>mal " Bien pensé, car guider cette fichue<br>bestiole dans ces sacrés labyrinthes, ce<br>n'est pas de la tarfe !

### **REVENGE OF THE MUTANTS CAMELS**

Les chameaux, ça va. Mais les chameaux mutants, aie aie aie 1 Je ne vous en dis pas.<br>plus, sinon que la terre est en danger.

# HOVER BOVVER

Imaginez une belle pelouse, mais alors vraiment super belle. Et imaginez que persubrepticement utiliser une superbe tondeuse de course

# **ZENJI**

# Pas mal, les jeux de réflexion. Bien, les jeux d'arcade Super, les tableaux speeds. Alors,

### **KILLER WATT**

Moi, l'éclairage électrique ça me rend ner-<br>veux, et vous ? Moi, les lampes qui pendouil-<br>lent au bout de leur fil, j'aime pas, et vous ? Alors, faisons front commun et agissons !

### FORT APOCALYPSE

Tchouk, Ichouk, font les pales de l'hélico,<br>alors que vous tentez tant bien que mal de sauver les quelques humains qui ont survécu au GRAND

### TENDRE POULET

Vous êtes une poule (bravo, ça comme bien f) Et vous devez pondre des œufs (ah.<br>une vraie poule f), éviter l'orage, le fermier<br>qui vous tire dessus, bref, c'est comme dans la vie. D'une poule

# nouveau-LE VOYAGEUR DU TEMPS

Un voyageur fantastique vous attend à la<br>poursuite du sablier du temps. Bonne chance (et bon concours).

# **3D MOVER**

3D, ca veut dire trois dimensions. Mover, ca veut dire (en anglais) bouger 3D Mover, ca<br>veut dire manipuler des objets en trois dimensions

## **TERMINUS:**

Serait-ce le début d'une nouvelle aventure.<br>comme son titre ne l'indique pas ? Bien entendu, et c'est l'auteur de La Maison de la Terreur qui vous l'apporte.

### LANCELOT:

Duels en sèrie contre d'abominables monstres, qui ne pensent qu'à vous manger, alors garanti, et apportez votre moutarde

**BACKGAMMON** Le backgainvoori, c'est la complexité des échecs avec le hasard en prime. Et ex-<br>ceptionnellement le crayon optique en "special guest".

jeu d'arcade rapide

**PSYTRON** 

**SKYFOX** 

automatique.

**MISTER ROBOT AND** 

**HIS ROBOT FACTORY** 

langage<br>manette de jou nécessaire

Spécialistes des missions impossibles.

partez pour la sauvegarde de la station orbi-<br>tale et résistez victorieusement jusqu'au

combat final Graphismes et rapidité

Ahhh, enfin un jeu de la qualité de Lode

Runner ! Dans lequel on peut créer ses pro-<br>pres tableaux ! Dans lequel il faut user aussi<br>bien de rapidité que de stratégie ! Ahhh oui.

85 niveaux de difficulté, trois dimensions.<br>couleur, son avec la carte Mock inboard,

rapidité d'exécution inégalée, facile d'utili-<br>sation : enfin un vrai simulateur de vol où<br>vous êtes aux commandes d'un Skyfox

avec ordinateur de bord, radar et pilote

### **STANLEY**

.<br>Hatoire en couleur, en musique et en INROLES. 51, si, votre MOI vous sur

YETI. The relationship for terms of a uniquent sings of depois Domkey Kong, court of<br>ort la fachesale properation à enterer vos petites amies. A moine d'étre homo-<br>encoet jusqu'à l'os, vous affez bien craquer.

Voca, curamer dans un'Almpy , roa, cuillère, and, comichons. Vous, voulon bara des burgers ; aux, vouloir bouther du cuistot. Bagains

Appoint 127 ext antiot aux Datasgousse et visus a larguel à bord d'une jeux invitite de<br>quelquis Rius : ede tres, laabrae, bondit ... Heureussement, un c'était sans committe

DALLAS

Sue Ellen, encore sous l'empre de la Soinson, se façe une vielle crise de parente<br>el vous engage, vous, le plus grand défactive du monde, pour courant (ff., le se<br>isod. //en base.

## CHIMESE JUGGLER Ca invitague du côté du placent à removite et de l'Empire du Mânu, produz ni la

**MATCH POINT** ez, liftez, passing-choter at tout rela en 3.0. ta suwar en moins. Lobbez, smasher<br>A wis raquettes 1

### BOZO'S HIGHT OUT

Pauvre Bozo, beumé comme un coing, c'est que bobenne l'attend avec le rou-<br>leau à pibliosede. Alder la à mithisi chez ba et non dans les pessants

# ATIC ATAC Clef, mon chiliteau l'Pia de panapos, la 3D vous permet la visite guidée en compa-<br>gnie de votre hôros tavori ; maginten, combattant ou chovatier

**BRUCE LEE** When it is a contracted to sum of the counter role pour extensive voter lasteries. And existent has commun, difficulty from pair, sometimation relation . Pat achieve, from the powerful

**FULSAR B** 

Un superbe jeu d'arcade, comparitie MOS, 107, TO7, 70, Apr commande

**ILIMINATOR** 

# **SOFT-PARADE<sup>®</sup>**

**APPLE** 

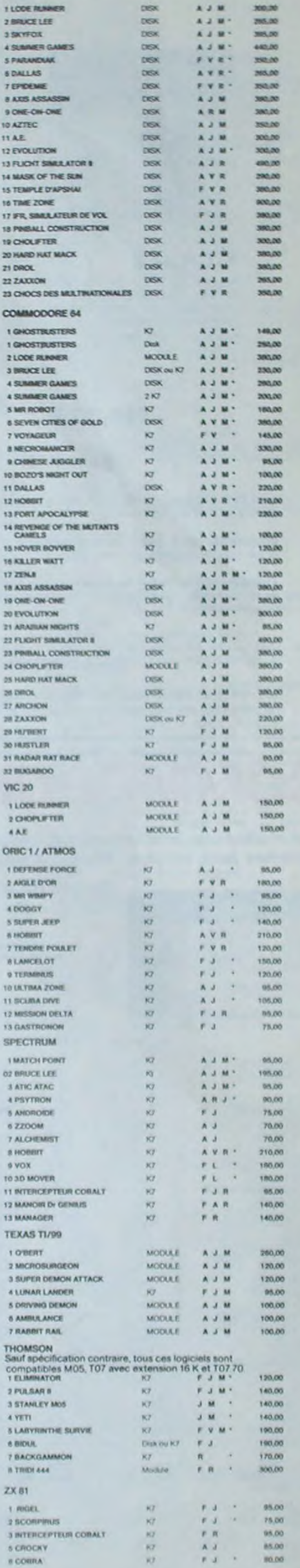

Sinnous altes une bannent, ce jeu n'est pas pour vous l'Oar un singe perdu dans un tabynethe doit impérativement en maniger un certain nombre pour avoir assisti RIGEL.

## **AXIS ASSASSIN**

LABYRINTHE SURVIE

**SCUBA DIVE** 

C'est en trois dimensions, ça grouille d'araignées, ça a une intinité de<br>possibilités et c'est le jeu (jouable) le plus rapide que je connais. Pour<br>tattre la record, c'est la fouture de polgnée et le joystick qui éxplose l

### **AZTEC**

L'aventurier de l'arche perdu, c'est vous ! Un superbe jeu mélant<br>l'aventure dans un temple peuplé de sarpents, de crocodites, de dino-sura et de sauvages à un jeu d'archde où vous pouvez utiliser la<br>d'aventure et de sauva

### PBERALL CONSTRUCTION

Present. Cursos rend. In the method of the state fuggers fively interested in the state of the state of the state of the state of the state of the basic let the basic let be point of the state of the state of the state of

Pilote d'hélicoptère au Viet-Mam, ça devait pas être de la tarte l'Ici, en plus des tanks et des avions de chaste qui vous en veulent, vous avez<br>droit aux projectiles des avions de chaste qui vous en veulent, vous avez<br>gré

## LODE RUNNER

Ce qui se fait de mieux dans le genre échelle échalaudage donkey<br>kong : 150 différentes chambres au trésor, 17 niveaux de difficulté.<br>la possibilité de créer son propre jeu, un super-graphisme et une<br>semation hyper-réalist

SMULATEURS DE VOL AND C\*<br>
Cu^26 soient IFR, COBALT, FLIGHT ou DELTA, les simulateurs de vol<br>
sont - en période d'apprentisange - de vértiables casse téte chinois<br>
tant les commandes et instruments de bord sont complexes.

CHOCS DES MULTINATIONALES et MANAGER jeu certain Votre pied c'inst le fois, le business, la bourse et les comptes d'exploit tation 7 Cas logiciele sont faits pour vous ! L'AIGLE D'OR Super géniai-extra, le patit dernier de Logicials casae la baraque, ça<br>c'est du logicial d'aventure, ça c'est de l'animation I Si vous n'avez pas

### MANOIR DU Dr GENIUS

# Possesseurs de ZX, nijouissez-vous : enfin un logiciel en langage machine pas enniques / A vous de vous remémons la table : petit serpent deviendra grand, pourvu que Dieu (et vous) ha prête vis

Explorer, cartographeut ce inonde encore inconnis pour<br>avant que les pirates ne s'y incrustent. Puis défendeu le ur en préparer la défense

**ARCHON** 

A.E et ZAXXON Beaux mals barbants I Et pas donnés !

### **RADAR RAT RACE**

Des chats, des souris et du tromage dans un labyrinthe. Ça va très vite, mais le graphisme n'est pas terrible.

**HUTBERT** 

Grass ancien douts possible, la mellieur jeu rapide pour TirBR. Les deux<br>premiers degrés de difficulté sont déjà hyper-marrants, ensuite c'est<br>qu'ellieur voire petit bonnomme pui delt déjà passer sa via à sautre c'est<br>case *CYBERT* **BOUNZY** 

.<br>Le LODE RUMMER de pauvre, qui na sera d'allieurs pas si pauvre que<br>ça puisque le graphisme et la musique sont excellents et l'inférêt du

**VOX** 

# Garest-ce qui mangoe le plus a votre chien, votre chat ou votre Spectrum 7 La .<br>parole - Offrez-lui donc de quoi répondre.

**HUSTLER** lard américain à trous pour 95 francs, un cadeau !

Junt ub and/o sen he fred'O eb noist

l'altes de l'exercice avec votre Ono (Et pas n'importe lequet : pécheur de pertes t<br>Et Dieu suit que ce n'est pas facile, avec les médases, les crabes, les require et<br>autres pervires qui rôdent l'

## TALES OF THE ARABIAN NIGHTS

L'infillene vide vient d'enteres votre sonut, à vous preux chevalier de partir à sa rea-<br>cousse au long d'un périple de phalleurs nuits, affriretant les dangers de l'Anatie<br>des mille et une nuits.

C'est un jeu d'échecs 7 Oui. C'est un jeu d'arcede 7 Oui. C'est un jeu<br>d'aventure 7 Oui. Affrontez votre adversaire sur chaque case de l'échi-<br>quier avec armes et magies diverses. Interminable !

Pas symps le doctour Génius, il en veut à votre peau, Tachez de ne pas<br>vous perdre tans fes 24 pièces de catte baraique, ça explose at ça<br>monstre dans fes 24 pièces de catte baraique, ça exploser<br>d'aventure fuequels pour S

### **TIME ZONE**

Le monstre aix disquettes double face, IDDO écrans haute résolution,<br>royage dans l'espace-temps de 400 millions avant JC (issuc'en 4082<br>Malheurschenent disponible uniquement en anglais Fartes une bise<br>k Cléopâtre de ma par

### MASK OF THE SUN

Assez pieu conne, ca jau d'aventure est partait graphisme, animation.<br>scénario - Assnt d'acquéir la maîtrise de ce jeu vous serat plus d'une<br>tine devoit par un énorme serpent qui apparaît dans le noix avec un<br>effet de zoom

### ONE-ON-ONE (Dr J & Larry Bird)

Epoustoutiant 1 Le plus besu jeu de baskett jamais réalisé : dribbles,<br>eaguives, feinte, painar, les conditions réalisé du jeu sont reconsti-<br>tuées avec une mentitude partaite, Jeu à deux ou contre l'ordinateur<br>avec arbitr cuité.

### TEMPLE D'APSHAI

TRM-Let us me barrel and the avantages d'un jeu de donjons et d'on<br>Un jeu d'architect qui réunit les avantages d'un jeu de donjons et d'on<br>Jeu d'architect les personnages sont rédéfinissables (à l'auberge du<br>coin) et les c

### HARD HAT MACK

MARIO MAT MACA.<br>Vius avez sur la tête on très più casque de chantier et, croyez-moi, il va<br>vous être utile 1 Même si les clefs à molette, les marteaux piqueurs et<br>les bétonnières viont pas de secret pour vous, vous aurez d

# START AND MADE BANK AND ANNO 1970 MADE BANK AND BON DE COMMANDE A DECOUPER OU RECOPIER:

SHIFT EDITIONS, 27, rue du Gal Foy 75008 PARISdresse Code posts LOGICIELS Ordinateurs Pru Ote Montant TOTAL ............. in our frain de port en recommandé 15,00 REDUCTION 10 % SPECIAL ABOVINES A DEDUNE 

MONTANT a payer ..... date de la commande

Les chiepats régus ne seront en aucun cas enceraires avant

to regione the story. 60 180 balles, skuter un repas ou deux et jouez à jeun l'Une critique 7 un.<br>tout petit peu plus rapide et il était parfait !

C'est la principa de jeu de l'espace classique, mais loi les monstres<br>sont des comichons, des chopes de bière ou du frominge et votre lisser<br>est dans une cafatière i Rigolons un brin l'À évitar si reux avez déjà en<br>space-i

### ANDROIDE ET CROCKY

tinople. Andreide c'est Pac Man. et Crocky

### DRIVING DEMON

**GASTRONON** 

Pilitage d'une volture de course avec changement de vitesse, accélé-refeur, campte-tour et radar pour voir ce qui se passe devant, sur la<br>piste. Très réaliste, graphisme correct

### DOGGY

Cia, c'est original l'El de plus, bien fall, Un petit chien (dont bud le monde s'accorde à dire qu'il est edonatés) doit traverse une forêt semble d'embûches. Aidez le<br>à defter les pléges qui pacatment son chemie.

Vous h'étes pas prioritaire partout (maigré la siréne) et les carrehoirs<br>sont de plus en plus dangereux, sans parter des traversées de voies<br>terrées li vous faudin pourtant partourir le ville et récupérir les mats<br>des pour

### **RABBIT RAIL**

russer<br>Le lapin qui monte, qui monte el qui avos les carottes. Ranards, batat<br>les el corbeaux an facait liren un civel, heureusament que la parcours<br>est trutté de terriers où se cacher i Très bon graphisme.

### **ALCHEMIST**

Phingez vous dans le monde éfrange et fantastique des enchanteurs<br>et alchimistes - Magie norre 7, magie blanche 7, un jeu haut en cou-<br>leurs sn fout cas, et doié d'un graphisme époustoufiant, où vous de-<br>vraz valintre, seu magique !

### NECROMANCER

**Pous Alex notice**<br>
Vous Alex notice , your planter des graves, vous oblener des arbres<br>
vous combatier une anniquée qui vous en enui, qui pond des deuts qu'il<br>
vous faut detruire en cassant les pois d'un pond, vous combat

### **DEFENSE FORCE**

Le jeu d'arciade le plus rapide sur ORIC (compassas ATMOS). 37 kr en langage marchane, statistic les cybothiels, les cybothiels, les spinalismes a ATMOS). 29 kr en langage tratique essaint d'entirer les cumpagnons humains,

### **ZZOOM**

.<br>Zeoan, c'est le nom de guerre de votre mission : vous devez vous seu<br>ver, eu nez et à la barba de vos ennemis, tes rescapes d'on comba<br>sens merci, Une simulation superbe ! Presque un déssin alimé

### SEVEN CITIES OF GOLD.

Compatibilities, particular de découverte de l'Amérique, ou d'un autre considerant<br>générit ablatoirement parle propureme. Journal des qualités exceptionnelles<br>de ce jeu d'amériques et de etratégie (AMAR) excuyeux.

### **EVOLUTION**

Jos d'arcade à différents tableaux i Our, mais, d'arcibe à faudra de

### SUMMER GAMES

Christmania d'ouverture, christ du pisys avec drapeux et hymne national, eous<br>voir lancier dans les jeux objetigeous en capitani papirer une des huit dépendant dans les<br>surgoillats eous participes. Pengenne, bail trap, neg

### **PARANOIAK**

Kova čites parano, ninžijoš jungurā ta moeils, pisavis comme dip zag (pando<br>pomme Jobš, claudrogitolos commes una sardina. Vinur čites tinuta, supersi<br>leux et rous avez pendula mêmoire, deus solutions, le 6.35 culle paz (o

### **EPIDEMIE**

Comvine son blire l'indique, ce jeu parle d'une épidémie. Rien que ça, déjà, ça<br>jette. Mais IV yaxuati la guerre du Pacifique, les créatures bizantes de Paradisia, et<br>le Bégon rose. A découvrir absolument l

### **ULTIMA ZONE**

Jeu d'action typer rapide, dans lequel les aliens ont pour la moins des rôlet-

### MICRO SURGEON

Votre malade ast au plus mat, une nouvelle technique chinurgicale va vous permettre de pénétes dans son comps pour combatte directement las microbas, calcinating allemants dans primari calcinating directements and an exper

### **HOBBIT**

Housself<br>Son et Animatelle sont les deux manières du Hobbit : Animaction, c'est<br>Caction en fampa réel, et Animatel, c'est l'estimation de l'agressivité du com-<br>portement du joueur : Un jeu intelligent, daté d'un ton graphi

**DROL**<br>Tras didie. DROL I una petita filla, un patri garçon al leur maman<br>comple sur rous pour les épauler dans des stuations pas possibles<br>Lézards, scorpions et dordons volants essayent encore une fois, de<br>vous traction.

Tria balle réalisation de Morpion en trois dimensions sur trois étages<br>Fonctionne avec la crayon optique. Module à chargement immédiat.<br>Ce qui éviters les problèmes de chargement habituels du lacteur de K7<br>du T07.

Airinere) vous à atlantate la planète reuge sans dommage à bord de<br>votre maintité spatiale l'indispensable pour les aimpireux des grands

### BIOUL.

Enfin un Pac man rapide (langage machine) pour TO 7. Mais ne<br>vous laissez pas abuser. Tes réveils ne sont pas plus sympathi.<br>ques que les fantômes de l'original (

# EXELSOFT PARADE:

# CARTOUCHE EXELVISION

1. IMAGIX

- 2. TENNIS
- 3. EXELVIRUS 4. GUPPY
- 5. WIZZORD

# -CASSETTE INITIEL

1. INITIATION A L'EXELBASIC 2. OTHELLO

> Vous possédez un Commodore et vous ne voulez pas participer au concours? Tant mieux, votre voisin aura plus de chances de gagner!!!

> Gagner quoi? Un drive 1541 et une imprimante 1525 constituerons le lot du premier à nous envoyer la solution. Pour les cinquante suivants, Ils auront droit chacun à un soft offert par M.A. et à un abonnement de six mois à l'Hebdo.

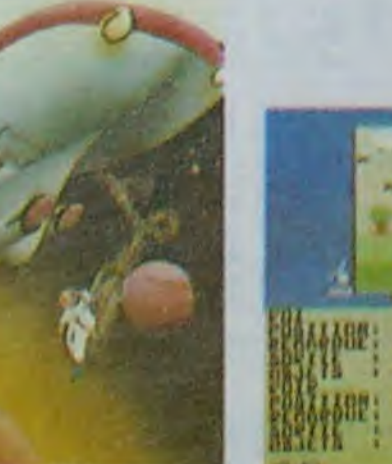

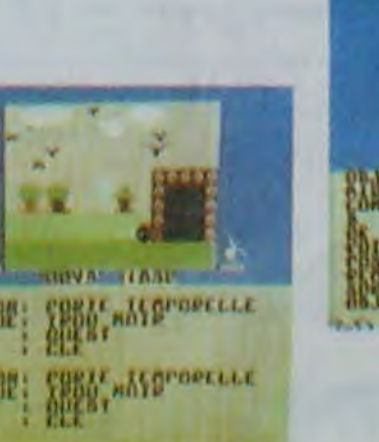

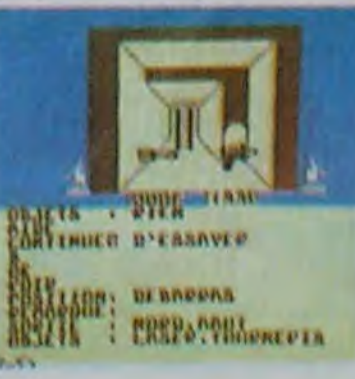

MENSUEL J.Michel DUMAS pour son programme TRI OLYMPIQUE ORIC gagne 10.000 francs.

# LE JOURNAL DE L'EXELVISION

# EXELCLUB "Un club pas comme les autres"

Un nouveau club est né pour tous ceux qui ont acheté ou pensent acheter un EXL 100. Un des gros avantage de ce club est que l'adhésion est totalement gratuite: il vous suffit d'acheter un de ces magnifiques petits engins p

Service gratuit tous les jours de 14 à 20 heures, y compris le samedi et le dimanche. Un simple appel au<br>16 (1) 549 05 63 et vous aurez au bout du fil un spécialiste Exelvision qui vous assistera dans tous vos<br>problèmes de

Pourquoi un Exelclub? Exelvision veut être totalement à l'écoute du marché et le meilleur moyen d'appli-<br>quer cette clef du succès est d'écouter tous les utilisateurs quelque soit leur niveau: un "service consommateur" grandeur nature. C'est également le moyen d'encourager le développement de la programmation<br>en France en éditant les meilleurs programmes et en les commercialisant grâce à différentes maisons<br>d'éditions moyennant,

# Nous avons les moyens de vous faire parler!

L'instruction "Call Speech" du basic permet d'envoyer 128 octets (data) au synthétiseur.

Comme promis, en exclusivité Exelclub, voici la suite du lexique de mots que va prononcer votre EXL 100. Ecrivez CALL SPEECH ("L, ... codes... ")

**VOCABULAIRE** ( voix masculine douce ) **IITTI F** 

212C1E38DA2726BF0644299855FDE65641024E3409CE7A85475DA4&0544524540308D084<br>ABOOB66654C05142A9DABAC825AB94763054CDAD52DA2550397674E92723E5BCB2A51F8C<br>857AEABA7110569CA41AFA414835724EE81A50A39928A9AAD90836722A7BAA2149AAE94F2<br>44 **PASSTONING** 

006889903929841A679163E5181134418F958BA608501966CE220E458588C54908156503 541EA28029C614B044BA029E4E55C0352M0A38CA44003FA528E0445305544CR2FCAC5932 73F4088A31F6F031234CCE1f7334787386987003C1502C005877372C8122758F1C929CF9C<br>B50897842271063658978JACC454A6CF5288B2E239146AB2NB6105S28B026DB4E14880CDA ACAB51D476E9830C2176C96948829424289921F84E49456587FF07

# JUEUR 1

2NF-RCAC2BCSAB&&C7215A3709NF2&SC39459&E49BFCA50&20925982d5C91003AA78B1065 715394640054847112831A65B1C5410C60C5B8C604B1ABF1441F13C4A0C6126B4C924228<br>35BC824B8AC3C5E5OC36296B09F75632E4B4U5BABIER90530B9EE8B043CA43AC63C20C29 4FB18EB132M3CC42A26CC107397F458CB4B2C5DC37DCD0C3137F5B00D33C4DC35CCD6CC 127382409910438A258A21066063009007583EB8C165703250690038230A809438A350293<br>A7148514080989208000880890273A02A72A55A11A208030409A5A669A450719529EAE91 256789794944889021E4A1E1E0828790974494291E625EEA36AE78C8F98A79A7ECA1A5AE

1615808790780846CA2E4180CE9045CS6441BB0A171D9BFIX8F

# JUEUR<sub>2</sub>

20242430324278202817364F93AA6102150069A9A6ED4A12242598662299790683761<br>B193EC6403540083536D4086B04A4E762549B94B1909AC44B5AAE344B70659BD8E13837E<br>A1E03149F26528024717290E97922EDAE4B443BAA77493630D1905D24D8E4D6D80430F39 5607F52EDDE430042F2AAC93E3901C1F83434A9DB37DCD0E290D2EAF9532AA3C382307CC POF ZEOBA LACBABCASILOIT/DAZOF 3155F3F229326A50B2CA707452E2886ACB19CE48EAAACC<br>1C2639CC141F8FDBAAS8BBDC6BD490730A0BEDC243CDD6202DCB1430298DB02DCB3C2A3A 4K ^:b: • ~. •1.`t K l' .. A-1 ti ty.7K 196 r 1~ A41202948240519A3400830149489403000707394997F01815E0FF07

# CINQUIENE

0498369000C39413602835024CA3869009038598C4870593M6I5A3C55BF9E805NE8455 ECA597921A5E91975692797A4B6E7AF594514548D9594274385312181A9999B6103855A9 0005100077000838509001578107EB3062F58ED38C2185B400F6009B65ER90084BNF9EB5 B3CB2CBB04AVEA96ACB4ECB9ABSBF2029297AE1AC94B209924BB200720250F930CA28460 2022/48/02/22/10F898/0E080120A0FA34201831979091A0FR0955202252720209482948 C9093CA2A30C2557F58C82529454553754865342344853315EF97F

# SIL**ENDE**

04188C9800CB9910602737061C17C680NI/52933C98625A5B6EC2104C6E6B87F0131A558C trac2352454314E8AB08CA2tr38297C9501615967713570AANFT0CLE52691D95206979A7B 09586A5CEC1EE565BA71B1B6A74598C6C5B29616411A1BC85A5R06696C6CAB6115A4B1B1 AEBA67EOC6C6366A5EA11B1BFBA879056A6CE/IE32N5388B0C9AF39C5102756922E148909 30GD1901965123C0946204DBDA05015B8625262755B6BED59BB25C55BBF2624B0A0FA926<br>BB2DC93DA462372F076FB0B2DCB9FF07

200 DATA 44, 180. 42, 60. etc... En annexe 7 du manuel, si vous vérifiez ces codes décimaux vous voyez qu'ils correspondent aux codes Hexa du mot JOUEUR 2 donné ici (2C = 44 en déci $ma$  $l$ ).

Les programmes reçus par Hebdogiciel pour cette page seront remunérés de la même façon que le reste des programmes publiés et participeront également aux concours mensuels et trimestriels.

# TRUCS ET ASTUCES SUR LE SPEECH

983410105006020283440F49E080821 0301218A03FC O

# *DEUX SUPER-CONCOURS PERMANENTS* 10000 francs de prix au MEILLEUR LOGICIEL du MOIS et un VOYAGE EN CALIFORNIE

En effet. une variable chaîne sous basic contient 255 caractères maximum el permet de coder 128 octets en hexadécimal. Donc si. comme c'est parfois le cas, il y a plus de 255 caractères hexadécimaux pour prononcer un mot. votre instruction Call Speech *ne fonctionnera pas.Heureusement, il y a un truc, le*  voici:

nisons un concours permanent tous les mois et tous les trimestres! Et avec des prix dignes des programmes que vous allez nous envoyer!

De plus, ce seront les lecteurs eux-mêmes qui voteront pour leurs programmes préférés sur la grille récapitulative

Pas de jury, pas de décision arbitraire, HEBDOGICIEL n'intervenant que dans le choix des programmes qui devront être ORIGINAUX et FRAN-CA1S. Si votre programme n'est pas tout à fait au point, un de nos spécialistes vous dira comment l'améliorer pour pouvoir nous le proposer à nouveau.

- 1)11 taut implanter 11 routines assembleur en tête de chaque table de donnée. Ces routines vous sont livrées ici en ligne 100. dans l'exemple ci-dessous.
- *2)Vous n'utilisez plus l'instruction Call Speech mais l'instruction*  DATA (comme ci-dessous) suivi des codes décimaux.
- 3)Vous ne rentrez plus de codes hexadécimaux mais décimaux. *l'annexe 7 du manuel d'utilisation vous donne les conversions*  d'hexadécimal en décimai.
- 4)Après avoir rentré tous les datas, vous avez 3 lignes de programme à écrire (ligne 500 à 520).

ART.1: HEBDOGICIEL organise de façon mensuelle et trimestrielle un concours doté de prix récompensant le meilleur logiciel du mois et du trimestre.

Voilà! Mais nous vous donnerons pour les prochaines semaines. les codes décimaux directement, pour tous les mots dépassant 255 caractères Hexa. Cela vous évitera des recherches fasridieuses dans le tableau de conversion.

Exemple: Pour faire prononcer le mot: JOUEUR 2.

100 DATA 152. 79. 10, 120. H. 10, 120, 11, 10. 121, 0, 9, 251. 10.

205 DATA....

- 210 DATA...
- 500 FOR 1 = 0 TO 900 (près de 900 codes décimaux). *510 READ A; CALL POKE* (50688 + *1, A): NEXT 1*
- 520 CALL EXEC (50688)

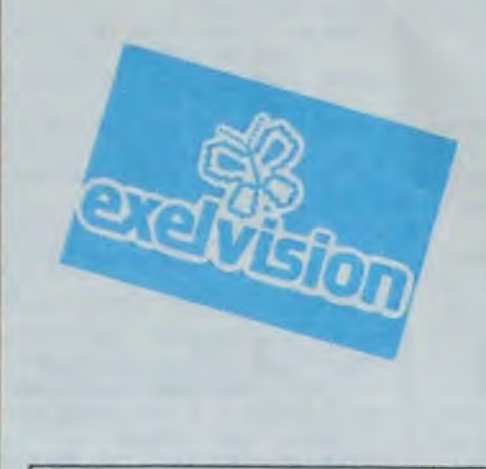

C'était le droit de réponse de Micro-puce, et voici le droit de réponse d'Hebdogiciel:

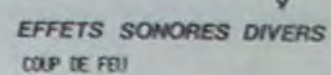

 $05$ 80DA1D0142992E0208ABC056499B68004 t~[7b50è066.~it.'to~5>~2L9oBtCat 19014804230049653420590F034495k1 tobc12155040854282F15440B6EE0298 2E4300C9650A20790F064493C9806430 091093270152F02440F49E144040BC1E 0905010201317A2020487704FS94S960

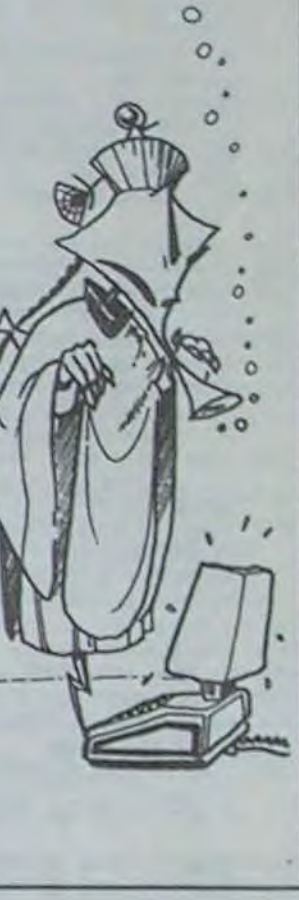

au meilleur logiciel du TRIMESTRE.

Un concours de plus! Rien de bien original dans cette fonnule, pourtant nous essayons de taire quelque chose de différent: nous orga-

# GAGNANT DU CONCOURS déclare être l'auteur de ce programme qui n'est ni une imitation ni une copie d'un programme existant. Ce programrne reste ma propriété et )'autorise HEBDOGICIEL à le publier La rémunération pour les pages publiées sera de 1000 francs par page (un programme n'occupant pas une page entière sera rémunéré au prorata de la surface occupée)

mensuelle.

Pour participer, il vous suffit de nous envoyer vos programmes accompagnés du bon de participation ainsi que toutes les explications néces-

Age Profession

Prénom

Nom

Adresse N° téléphone : Nom du programme Nom du maténel utilisé

saIres à l'utilisation de ce programme. Sonne chance!

# Règlement:

ART.2: Ce concours est ouvert à tout auteur de logiciel quelque soit le matériel sur lequel il est réalisé. L'envoi d'un logiciel en K7 ou disquette accompagné d'un bon de participation découpé dans HEBDOGICIEL constitue l'acte de candidature. ART.3: La rédaction d'HEBDO-GICIEL se réserve le droit de sélectionner sur la base de la qualité et de l'originalité les logiciels qui sont publiés dans le

journal. ART.4: Ce sont les lecteurs qui, par leur vote, déterminent les meilleurs logiciels mensuels et trimestriels.

ART.5: Le prix alloué pour le concours mensuel sera remis au plus tard un mois après la clôture du concours mensuel.

ART.6: Le prix alloué pour le concours trimestriel sera remis au plus tard un mois après la clôture du concours trimestriel. ART.7: Le présent règlement a

été déposé chez Maître Jaunatre 1 nie des Halles 75001 PARIS. ART.8: HEBDOGICIEL se ré-

serve le droit d'interrompre à tout moment le présent concours en avisant les lecteurs un mois avant.

ART.9: La participation au

# **ENCORE TOUJOURS PLUS DE VERITE SUR L'AFFAIRE ORIC QUI S'OBSTINE A NOUS COLLER AUX BASKETS**

concours entraîne l'acceptation par les concurrents du présent règlement.

HEBDOGICIEL: 27 rue du Gal Foy 75008 PARIS.

Sera déclaré gagnant le programme qui aura obtenu le plus fort pourcentage de vote par rapport à la totalité des programmes reçus pour un mémé ordinateur.

Ainsi, pas de favoritisme pour les ordinateurs plus puissants ou très diffusés.

Un rectificatif émanant de Micro-Puce vient de nous parvenir: cette société nous précise que Vismo a bien reçu le prix Oric France 1983, mais il s'agit du prix du meilleur vendeur parisien. La société Micro-Puce est en effet titulaire du premier prix, c'est à dire du meilleur revendeur national.

# CBM-istes participez au *GRAND CONCOURS HEBDOGICIEL-MICRO APPLICATION,*

"Le Voyageur du Temps" vous offre une énigme complexe à résoudre. L'enjeu que nous vous proposons depuis la semaine dernière, c'est de trouver la solution de cette énigme et de nous l'envoyer. Vous allez me rétorquer que c'est impossible de donner la solution d'un soft d'aventure. Désolé! Vous vous égarezl Ce logiciel possède une solution et un tableau final. Nous vous demandons d'expliciter les principales étapes à franchir pour arriver à cette dernière image. Empruntez le polaroïd de votre cousine ou de votre petit frère pour faire une photo d'écran de ce dernier tableau, nous en avons besoin pour vous croire!

cher Monsieur Micro-Puce, il

vous suffirait de nous envoyer de vos nouvelles de temps en temps pour que<br>nous vous connaissions vous connaissions mieux. Vous ôtes éditeur depuis un certain temps, or nous n'avons jamais reçu un seul exemplaire à des fins de test de votre part... En espérant que vous ne tarderez pas à réparer ce léger oubli. veuillez agréer. etc, etc...

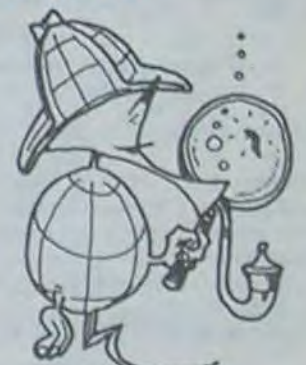

BON DE PARTICIPATION

Le programme doit être expédié sur support magnétique (cassette ou disquette) accompagné d'un descriptif détaillé du matériel utilisé. d'une notice d'utilisation du programme. Les supports des programmes publiés sont conservés, n'oubliez donc pas d'en faire une copie.

Signature obligatoire .

(signature des parents pour les mineurs)

# la page pédagogique la page pédago

André RAVEAU, professeur de collège à Villeneuve Saint Georges, nous envoie cette semaine un logiciel de mathématiques qui reprend exactement la partie du programme de sixième intitulé "Suites proportionnelles". D'où le nom !

Le programme permet soit de s'exercer à résoudre des exercices, soit de rechercher si des suites sont proportionnelles, soit enfin de faire ou de refaire une découverte complète des notions de base de cette matière. Les élèves pourront choisir entre cinq niveaux de difficulté selon leurs capacités. Il est d'ailleurs facile de modifier les difficultés en agissant sur les lignes 6100 à 6400.

HOME efface l'écran. VTAB indique la ligne sur laquelle on écrit. HTAB est la tabulation horizontale. INVERSE donne des caractères en vidéo inverse. NORMAL revient à des caractères normaux. SPEED modifie la vitesse d'affichage des caractères. GET attend la frappe d'une touche.

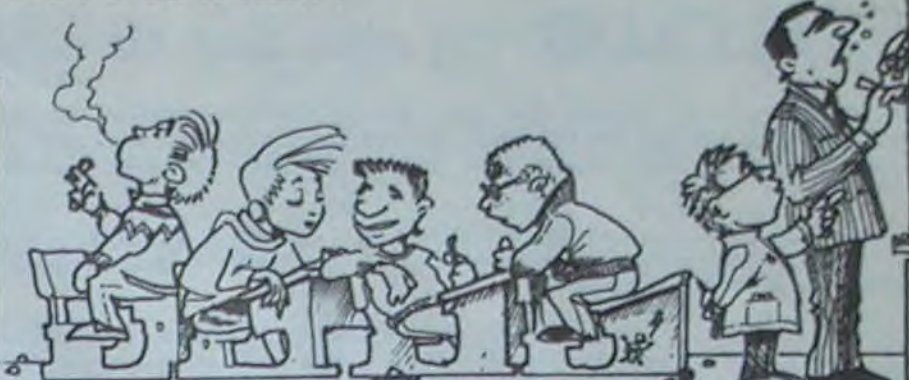

"X": NORTHAL

"! "! NORTHAL

3450 GOSUB 3980

3470 GOSUB 3970

 $(Y) = 9$ 

 $-9$  + R\$(X)

LICATION

3430

ON

3430

FAUX

3700 NEXT X

36,28

3490 VTAB 23: HTAB 1: PRINT "

3430

3460

3475

3480

3520

3530

3532

3535

3555

IF OPS (X) = "M" THEN OTS = "MULTIPLIE

HTAB 12: VTAB X \* 3: INVERSE : PRINT

VTAB 1: HTAB 28: PRINT "TU ":0T\$: VTAB

INPUT ""(R\$(X): IF R\$(X) = "" THEN R\$

IF LEFTS  $(R*(X), 1) =$  ". " THEN R\$(X) =

IF  $(CL = -9$  AND OPS  $(X) = "N"$  AND RS

IF  $(CL = -9$  AND OPS  $(X) = -D^*$  AND RS

 $(DI*(X))$  > 3 OR N < 3)) THEN VTAB 22:

HTAB 1: PRINT "FAIS PLUTOT UNE MULTIP

12: PRINT "=======": FOR Z = 1 TO 3000:

NEXT Z: GOSUB 3970:OP\$(X) = "M": GOTO

IF  $(CL = 9$  AND  $DPS(X) = 9D^n$  AND  $RS(X)$ 

IF  $(CL = 9$  AND DP\$(X) = "M" AND R\$(X)

IF  $CL = 9$  AND  $CPE(X) = "M"$  AND ( LEN

(MUS(X)) > 3 OR N < 3)) THEN VTAB 22:

12: PRINT "enverse": FOR Z = 1 TO 3000:

3540 IF (CL = - 9 AND OP\$(X) = "M" AND R\$

3545 IF  $(CL = 9$  AND OP\$(X) = "D" AND R\$(X)

3550 IF (CL = - 9 AND OP\$(X) = "D" AND R\$

3600 VTAB 22: HTAB 1: PRINT "LE NOMBRE EST

3000: NEXT Z: BOSUB 3970: GOTO 3430

3720 GOSUB 3980: VTAB 21: HTAB 1: PRINT "L

3730 GET G\$: IF G\$ < > "O" AND G\$ < > "N

3750 FOR Z = 1 TO 2000: NEXT Z: IF (G\$ = "

ES SUITES SONT-ELLES PROPORTIONNELLES

7": VTAB 22: HTAB 1: PRINT "OUI OU NON

IF (CL = 9 AND OPS(X) = "M" AND R\$(X)

X: HTAB 13: PRINT "=====": FOR  $I =$  | TO

(X) < > MUS(X)) THEN GOTO 3600

< > DI\$(X)) THEN GOTO 3600

 $(X) \leftarrow$  > DIS(X)) THEN 3600

< > MUS(X)) THEN 3600

3670 VTAB 22: HTAB 1: PRINT "

THEN GOTO 3730

3740 IF G\$ = "0" THEN PRINT "GUI"

3745 IF B\$ = "N" THEN PRINT "NON"

3680 FOR Z = 1 TO 2000: NEXT Z

EXACT

NEXT Z: GOSUB 3970:OP\$(X) = "D": GOTO

HTAB 1: PRINT "FAIS PLUTOT UNE DIVISI

IF (CL =  $-9$  AND OPS (X) = "D" AND ( LEN

": VTAB 3 . X: HTAB

": VTAB  $3 * x$ : HTAB

": VTAB 3 \*

"I VTAB 22: POKE

3440 IF OP\$ $(X)$  = "D" THEN OT\$ = "DIVISES":

2: HTAB 28: PRINT "PAR COMBIEN?"

3500 VTAB X \* 3: HTAB 13: INVERSE : PRINT

R\$(X): NORMAL : GOSUB 3990

 $(X) = MJS(X)$ ) THEN 3670

 $(X) = DIS(X)$  THEN 3670

 $= DI$(X))$  THEN 3670

= MUS(X)) THEN 3670

S": HTAB 12: VTAB X . 3: INVERSE : PRINT

Pour les possesseurs d'autres machines la traduction est relativement simple:

# **SUITES PROPORTIONNELLES** sur apple

- 100 HOPE (P\$ = "\*"; INVERSE
- 105 FOR H = 1 TO 40: VTAB 1: HTAB H: PRINT P\$: VTAB 21: HTAB HI PRINT P\$: NEXT H
- $110$ FOR V = 2 TO 20: HTAB 1: VTAB V: PRINT P&: HTAB 40: VTAB V: PRINT P\$: NEXT V: **NORMAL**
- 120 A1 "MATHEMATIQUES": INVERSE : VTAB 7: **GOSUB 7000** 136 NORMAL 1AS = "SUITES PROPORTIONNELLES"
- : VTAB 12: GOSUB 7000
- 135 As = "Classes de *bene* et de Seme": VTAB 14: GOSUB 7000
- 140 A\$ = "ANDRE RAVEAU 17/10/84": VTAB 18: GOSUB 7000
- VTAB 23: GET G%: HOME 160
- REM ANNEHANNAMENDROAD 200  $210$
- VTAB 1: HTAB 1: FLASH : PRINT "CHOISIS NORMAL VTAB 5: HTAB 5: PRINT "1-JE TE RAPPELL 220
- JUSTE LA DEFINITION"
- 225 VTAB 9: HTAB 5: PRINT "2-JE T'EXPLIQUE CE QUE SONT DES": HTAB 7: PRINT "SUIT ES PROPORTIONNELLES"
- VTAB 13: HTAB 5: PRINT "3-TU ME DIS SI 230 LES SUITES SONT": HTAB 7: PRINT "PROP ORTIONNELLES"
- VTAB 17: HTAB 5: PRINT "4-TU T'EXERCES  $235$ A CALCULER DES": HTAB 7: PRINT "SUITE S PROPORTIONNELLES"
- GET GS: IF (GS < ) "1" AND GS <  $740$ " AND GS < > "3" AND GS < > "4") THEN  $240$
- 250 ON VAL (61) 60TO 1600,1000,3000,2000
- 300 REM === CHOIX DES NIVEAUX== 310 HOME : VTAB 5: HTAB 1: FLASH : PRINT " CHOISIS": NORMAL
- VTAB 5: HTAB 9: PRINT "LE NIVEAU DE DI 320 FFICULTE"
- VTAB 9: HTAB 10: PRINT "1- TRES FACILE TTG-
- 340 VTAB 12: HTAB 10: PRINT "2- FACILE"
- VTAB 15: HTAB 10: PRINT "3- MOYEN" 350
- 360 VTAB 18: HTAB 10: PRINT "4- DIFFICILE"
- 365 FOR Z = 1 TO 1000: NEXT Z 370 GET GS:N = VAL (GS): IF (N < 1 OR N > 4) THEN 370
- 380 RETURN
- 400 REM \*\*\* CALCUL DES SUITES \*\*
- 420 DIM S(E): DIM T(E): DIM U(E)
- 450 FOR X = 1 TO E
- 470 S(X) = INT ( RND (1) \* 10 ~ C) / 10 ~ D: IF S(X) = 0 OR S(X) = 1 THEN 470  $475$ IF X < 2 THEN 490
- 480 FOR U = 1 TO X - 1: IF S(X) = S(U) THEN 470
- 485 NEXT U
- 490 NEXT X
- FOR  $Y = 1$  TO E 1: FOR X = 1 TO E 1 560 : IF S(X) > S(X + 1) THEN GOTO 600
- **GOTO 640** 599  $600 K = 5(X) : S(X) = S(X + 1) : S(X + 1) = K$
- 
- 640 NEXT X: NEXT Y
- 690 REM === COEFFICIENT DE PROPORTIONNALITE
- 700 C = INT ( RND (1) \* 10 ^ F) / 10 ^ G: IF
- 7: HTAB 5 + 6 \* X: PRINT \* 1210 IF H = 2 THEN C = U 1215 IF H = 1 THEN VTAB 7: HTAB 5 + 6 \* X
- : PRINT "x"IC

1200 FOR  $x = 1$  TO E: FOR  $R = 1$  TO 5: VTAB

- 1220 IF H = 2 THEN VTAB 7: HTAB 5 + 6 \* X : PRINT " $x$ "; C\$(X)
- 1225 IF H = 3 THEN VTAB 7: HTAB 5 + 6 \* X : PRINT ":"IC
- 1230 NEXT R: NEXT X: IF H = 1 THEN AS = "M ULTIPLIE\*
- 1235 SPEED= (255)
- 1240 IF H = 2 THEN GOTO 1700
- IF  $H = 3$  THEN As = " DIVISE " 1250
- VTAB 11: HTAB 1: PRINT "TU REMARQUES 1260 QUE CHAQUE NOMBRE DE LA SUITE 1 A E  $TE$   $"$
- FLASH : PRINT AS; : NORMAL : PRINT \* P 1265 AR LE "1: FLASH : PRINT "MEME": NORMAL : PRINT "NOMBRE."
- FOR Z = 1 TO 8000: NEXT Z 1300
- 1330 VTAB 15: HTAB 1: PRINT "POUR CETTE RA ISON ON DIT OUE LES SUITES 1 ET 2 SONT "I: FLASH : PRINT "PROPORTIONNELLES"; : NORMAL : PRINT "."
- 1335 FOR Z = 1 TO 8000: NEXT Z
- 1340 IF H = 1 THEN VTAB 19: HTAB 1: PRINT CI" S'APPELLE LE COEFFICIENT DE PROPOR TION -NALITE.
- FOR Z = 1 TO 8000: NEXT Z 1350
- 
- 1400 GOSUB 9800: NEXT H<br>1600 HOME : A\$ = "DEFINITION": GOSUB 7000 VTAB 7: HTAB 1: PRINT "DEUX SUITES DE 1630 NOMBRES SONT PROPORTION-"
- 1635 VTAB 9: HTAB 1: PRINT "NELLES SI ON P ASSE DE L'UNE A L'AUTRE EN"
- 1640 VTAB 11: HTAB 1: PRINT "MULTIPLIANT O U EN DIVISANT CHAQUE FOIS": VTAB 13: HTAB 1: PRINT "PAR LE MEME NOMBRE."
- 1650 FOR Z = 1 TO 5000: NEXT Z: GOSUB 9800 : RUN 200
- VTAB 11: HTAB 1: PRINT "ICI LES SUITE 1700 S NE SONT PAS PROPORTION- NELLES CAR NOUS N'AVONS PAS MULTIPLIE CHAQUE FD IS PAR LE MEME NOMBRE.'
- 1710 SOTO 1400
- 2000 REM == SUITES A COMPLETER
- 2020 HOME : GOSUB 300: HOME
- 2040 ON N 605UB 6100, 6200, 6300, 6400 **609UB 400**
- 2050
	- PRINT "LES SUITES 1 ET 2 SONT PROPORT 2100 IONNELLES. TU DOIS TROUVER LES NOMBRES QUI SONT REPRESENTES PAR LES LETTRE
	- 2110 PRINT : INVERSE : PRINT TABL 2) "SUIT E 1"1: NORMAL : PRINT TAB( 9)" "1: INVERSE : PRINT TAB( 10) "SUITE 2": NORMAL
	- 2120 FOR  $x = 5$  TO  $7 + 2$  \* E: VTAB X: HTAB I: PRINT "'": VTAB X: HTAB 9: PRINT "! ": VTAB X: HTAB 17: PRINT "!": NEXT
	- FOR  $x = 1$  TO 17: VTAB  $8 + 2$  \* E: HTAB X: PRINT "-"I: NEXT
	- 2130 FOR X = 1 TO E: S\$ (X) = STR\$ (S(X)): IF LEFT\*  $(S*(X), 1) = "$ , " THEN  $S*(X) = "0$  $+$  S\$(X)
	- $2150$  T\$(X) = STR\$ (T(X)): IF LEFT\$ (T\$(X) , 1) = ", " THEN T\$(X) = "0" + T\$(X)
- ": VTAB 12: HTAB 20: PRINT " FAUX ": FOR Z = 1 TO 2000: NEXT.Z
- 2490 6070 2430 2500 R\$ = STR\$ (R): IF LEFT\$ (R\$,1) = "." THEN R\$ =  $-6$  + R\$
- 2505 VTAB 12: HTAB 20: PRINT "EXACT": VTAB  $6 + 2 * X$
- 2510 IF H = 4 THEN HTAB  $2 + B + (R = VAL$ ( STR\$ (T(X))))
- IF H =  $-4$  THEN HTAB 10 B + IR = 2520 VAL ( STR\$ (T(X))))
- INVERSE : PRINT R\$: NORMAL 2525
- 2535 VTAB B: HTAB 20: PRINT ": FOR Z = 1 TO 3000: NEXT Z
- 2540 T = T + 1: IF T = E 1 THEN 60TO 255  $\circ$
- 2545 60TO 2380
- 2550 VTAB B: HTAB 20: PRINT "
- ": VTAB 9: HTAB 20: PRINT " ": VTAB 12: HTAB 20: PRINT
- 2560 VTAB 12: HTAB 20: PRINT "BRAVO !!!": GOSUB 9800
- 2570 RUN 200

3120 NEXT X

3185

3160

3185

3200

- 3000 REM == LES SUITES SONT-ELLES PROPORTIO NNELLES? 3020 HOME : GOSUB 300: HOME : VTAB 4: HTAB
- 1: PRINT "JE VAIS TE DONNER DEUX SUITE S DE NOMBRES": VTAB 6: HTAB 1: PRINT " APRES AVOIR FAIT LES CALCULS DEMANDES\* : VTAB B: HTAB 1: PRINT "TU DEVRAS ME DIRE SI FLLES SONT\*
- 3030 VTAB 10: HTAB 1: PRINT "PROPORTIONNEL LES. ": GOSUB 9800
- 3040 ON N GOSUB 6100,6200,6300,6400
- 3050 GOSUB 400

3150 IF CL = - 9 THEN 3180

- 3060 C\$ = STR\$ (C): IF LEFT\$ (C\$,1) = "." THEN C\$ =  $"0" + C$$
- 3070 PP = 0: IF RND (1) > 0.4 THEN PP = 1 3080 CL = - 9: IF RND (1) > 0.5 THEN CL =
- 3090 FOR  $x = 1$  TO E:C\$(X) = C\$: NEXT X: IF
- $PP = 1$  THEN 3150 3100 PP = 1: FOR X = 1 TO E: IF RND (1) >
- 0.5 GOTO 3120 3110 C\$(X) = STR\$ ( INT ( RND (1) + 10 ^ F
- $1 / 10$   $^{\circ}$  G): IF C\$(X) = "0" OR C\$(X) = "I" OR VAL (C\$(X)) = C THEN 3110  $3115 PP = 0$

3180 FOR X = 1 TO E: MU\$(X) = C\$(X): DI\$(X) =

3190 FOR X = 1 TO E: IF LEFTS (MUS(X), 1) =

3210 FOR X = 1 TO 1 + 3 \* E: VTAB X: HTAB

: PRINT "SUITE 2": NORMAL

STR\$ (1 / { VAL (C\$(X))))}: NEXT X

FOR X = 1 TO E:DI\$(X) = C\$(X):MU\$(X) =

FOR X = 1 TO E: IF LEFTS (DIS(X), 1) =

. " THEN DIS(X) = "0" + DIS(X): NEXT

. " THEN MUS(X) = "0" + MUS(X): NEXT

HOME: INVERSE: VTAB 1: HTAB 2: PRINT

1: PRINT "!": HTAB 9: VTAB X: PRINT "!

"SUITE I": NORMAL : VTAB I: HTAB 10: PRINT

': INVERSE : VTAB 1: HTAB 20

STR\$ {1 / { VAL (C\${X)})); NEXT X: GOTO

16

# La page pédagogique La page pédago

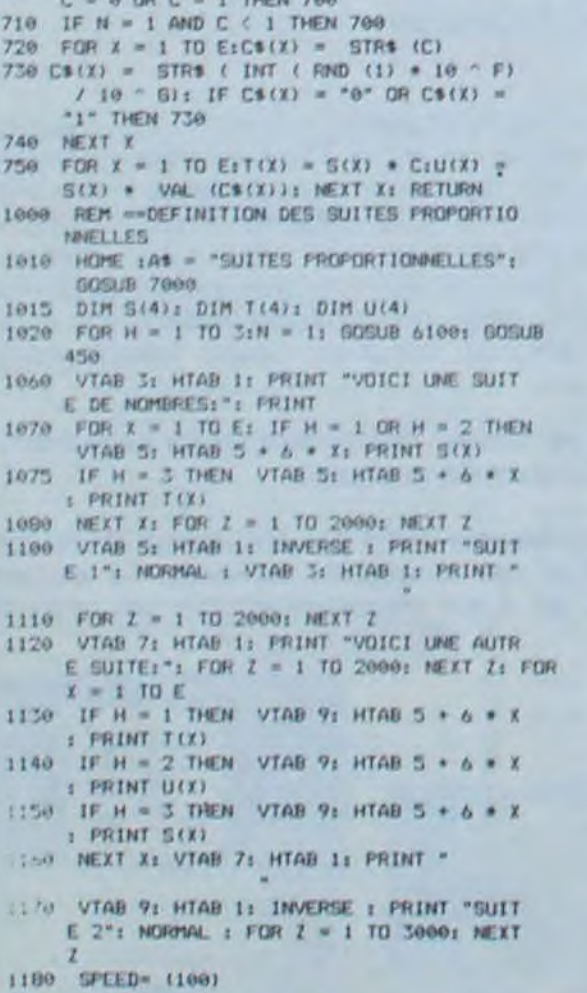

2160 NEXT X  $2170 M = RND (1) > = 0.5$ 2180 C\$ = "ABCDEF": FOR X = 1 TO E - 1:U = RND (1) 2200 IF U < 0.5 THEN S\$(X + W) = MID\$ (C\$  $, X, 1Y$ 2210 IF U > = 0.5 THEN T\$(X + W) = MID\$  $(C5, X, 1)$ 2220 NEXT X 2230 H = 4: IF RND (1) < 0.5 THEN H =  $-4$ 2300 FOR X = 1 TO E: VTAB 6 + 2 \* X: HTAB  $6 - M_1$  PRINT 5\$(X): VTAB  $6 + 2 * X_2$  HTAB  $6 + H1$  PRINT  $T*(X)$ : NEXT X  $2350$  T =  $0$ 2380 VTAB B: HTAB 20: PRINT "QUELLE LETTRE ": VTAB 9: HTAB 20: PRINT "VEUX TU CALCULER?" 2385 VTAB 12: HTAB 20: PRINT " 2390 VTAB 12: POKE 36, 19: INPUT 6%  $2395 \perp = 0$ 2400 FOR  $X = 1$  TO E: IF 5\$(X) = 6\$ THEN HTAB  $b - H1$  VTAB  $b + 2$  \* X: FLASH : PRINT G  $$1$  NORMAL : FOR  $Z = 1$  TO 1000: NEXT :L  $= 11$  GOTO 2430 2410 IF  $TS(X) = GB$  THEN HTAB  $6 + H_2$  VTAB 6 + 2 \* X: FLASH : PRINT G\$: NORMAL : FOR  $Z = 1$  TO 1900: NEXT IL = 1: GOTO 2430 2420 NEXT X: IF L = 0 THEN 2390 2430 VTAB B: HTAB 29: PRINT "DONNE TA REPO NSE ": VTAB 9: HTAB 20: PRINT " 2440 VTAB 12: HTAB 20: PRINT \* 2445 VTAB 12: HTAB 20: INPUT R 2450 FOR X = 1 TO Et IF (G\$ < > S\$(X) AND G\$ < > T\$(X)) THEN GOTO 2475 2460 IF R = VAL ( STR\$ (S(X))) THEN S\$(X) - STR\$ (R): GOTO 2500 2470 IF R = VAL ( STR\$ (T(X))) THEN T\$(X) = STR\$ (R): GOTO 2500 7475 MEIT I: VTAB B: HTAB 20: PRINT \*

": HTAB 19: VTAB X: PRINT "!": HTAB 27 : VTAB X: PRINT "!": NEXT X 3220 VTAB 2 + 3 \* E: HTAB 1: PRINT "----- ": VTAB 2 + 3 \* E: HTAB 19: PRINT " 3240 FOR X = 1 TO E: S\$(X) = STR\$ (S(X)): IF LEFT\*  $(S*(X), 1) =$  "." THEN  $S*(X) = "0$  $- + 5* (x)$ 3250 T\$(X) = STR\$ ( VAL (C\$(X)) = S(X)): IF LEFTS (TS(X), 1) = "." THEN TS(X) = "0  $+ T$(X)$ 3260 NEXT X 3300 FOR X = 1 TO E: VTAB 3 \* X: HTAB 11 \* CL: PRINT B\$(X): VTAB 3 \* X: HTAB 11 -CL: PRINT T\$(X): VTAB 3 \* X: HTAB 10: PRINT mmemment)"; NEXT  $3320$  FOR  $x = 1$  TO E 3340 L\$(1) = "PREMIERE":L\$(2) = "DEUXIEME":  $L*(3) = "TROISIEME";L*(4) = "QUATRIEME"$ 3342 L\$(5) = "CINQUIEME":L\$(6) = "SIXIEME" 3345 VTAB 1: HTAB 29: PRINT "SUR LA": VTAB 2: HTAB 29: PRINT LS(X): VTAB 3: HTAB 29: PRINT "LIGNE" 3350 VTAB 5: HTAB 29: PRINT "QUELLE": VTAB 6: HTAB 29: PRINT "OPERATION": VTAB 7: HTAB 29: PRINT "FAIS TU POUR": VTAB B : HTAB 29: PRINT "PASSER DU": VTAB 9: HTAB 29: PRINT "NOMBRE DE" 3355 VTAB 10: HTAB 29: PRINT "GAUCHE AU": VTAB II: HTAB 29: PRINT "NOMBRE DE": VTAB 1 2: HTAB 29: PRINT "DROITE 7 3360 VTAB 14: HTAB 29: PRINT "SI C'EST UNE ": VTAB 15: HTAF 29: PRINT "MULTIPLICA ": VTAB JA: HTAB 29: PRINT "TION TAPE 3365 VTAR 18: HTAB 29: PRINT "SI C'EST UNE : VTAB 19: HTAB 29: PRINT "DIVISION": VTAB 201 HTAB 291 PRINT "TAPE D" 3390 GOSUB 3970 3420 GET OP\$(X): IF OP\$(X) < > "M" AND OP \$(X) < : "D" THEN GOTO 3420

 $0^{\circ}$  AND PP = 1) OR (G\$ =  $^{\circ}$ N° AND PP = 0 THEN VTAB 21: HTAB 1: PRINT "TRES B IEN . C'EST EXACT 6010 3800 3760 IF G\$ = "0" AND PP = 0 THEN VTAB 21: HTAB 1: PRINT "NON, LES SUITES NE SON T PAS PROPORTION- NELLES. REVOIS LA DE **FINITION** 3770 IF G\$ = "N" AND PP = 1 THEN VTAB 211 HTAB 1: PRINT "MAIS SI LES SUITES SON T PROPORTIONNELLESREVOIS LA DEFINITION 3800 FOR Z = 1 TO 4000: NEXT Z 3965 GOSUB 9800: RLN 200 3970 VTAB 22: HTAB 1: PRINT "DONNE TA REPO NSE 3975 VTAB 22: HTAB 28: PRINT \*  $"$ : VTAB 22: POKE 36, 28: RETURN 3980 FOR U = 1 TO 20: VTAB U: HTAB 28: PRINT ": NEXT U: RETURN 6000 REM ====NIVEAUX  $6100 C = 21D = 01E = 41F = 11G = 01$  RETURN : REM NIVEAU 1 6200 C = 2:D = 0:E = 4:F = 2:G = 0: RETURN 1 REM NIVEAU 2 6300 C =  $2:0 = 1:0 = 5:0 = 2:0 = 1:$  RETURN 1 REM NIVEAU 3 6400 C = 3:0 = 1:E = 6:F = 2:6 = 1: RETURN I REM NIVEAU 4 7000 HTAB (20 - LEN (A\$) / 2): PRINT A\$: RETURN 9800 VTAB 23: HTAB 10: INVERSE : PRINT "AP PUTE SUR UNE TOUCHE": NORMAL 9810 GET G\$: IF G\$ = "" THEN GOTO 9810 9820 HOME: RETURN

# ==== la page pédagogique ====== la page pédago

# Formation à l'assembleur

vous pouvez trouver dans nos colonnes un cours d'assembleur décomposé en deux parties essentielles (l'une théorique, l'autre pratique).

Cette semaine, le cours pratique P.S. Pour tous ceux qui désirent concerne le 6510 du Commodore 64. Le prochain numéro concernera à nouveau le Z80 du ZX 81.

# 2. Représentation des données en machine

Jusqu'à présent, les cours publiés sont: N' 55--ZX81

Comment est représentée l'in formation dans un ordinateur

# -'C' ou Carry (Retenue en anglais)<br>-"V" ou Overflow (Dépasse-

Maintenant que vous maitrisez cette méthode de calcul, nous allons pouvoir introduire deux nouvelles connaissances indispensables pour comprendre les méthodes de calcul d'un micro-processeur.

Dans tout micro-processeur, il existe un octet (nommé RE-GISTRE D'ETAT) qui contient en permanence des informations (au nombre de huit) concernant le dernier calcul effectué. Parmi ces huit informations, nous allons nous attacher à en étudier deux:

ment de capacité). Nous allons étudier quelques exemples qui vont mettre en valeur le rôle de ces deux IN-DICATEURS D'ETAT. Mais auparavant, nous allons donner la définition théorique de ces deux indicateurs.

C indique la condition éventuelle de retenue. Autrement exprimé, c'est le bit 8 du résul-tat.

V représente un débordement du complément à deux. C'està-dire qu'au cours de certains calculs. le signe du résultat peut être accidentellement changé (lorsqu'il y a une retenue interne du bit 6, celle-ci se reporte sur le bit 7 - bit de signe - et provoque donc une erreur).

Tentons d'effectuer l'opération suivante, qui va nous permettre de mettre en évidence le

 $N^{\circ}$  56  $\rightarrow$  ZX 81  $N^{\circ}$  57  $\rightarrow$  APPLE N'58-•ORIC I. ATMOS  $N^{\circ}$  59  $\rightarrow$  TO7, TO7 70

rôle de la retenue C:

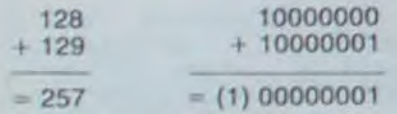

Vous vous rendez compte que le calcul nécessite l'utilisation d'un neuvième bit (que nous numéroterons bit 8, puisque le bit de droite est le bit 0). Ce bit 8 représente la retenue C.

Nous pouvons donc, à la lumière de cet exemple, conclure que le débordement

Supposons que le neuvième bit soit effectivement une retenue, la conversion du résultat nous donne  $: + 257.$  La retenue doit donc être reconnue comme telle et manipulée avec te plus grand soin, pour ne pas entàcher les résultats d'erreur. De plus, le stockage des données se pratique sur huit bits. pour l'ensemble des micro-ordinateurs familiaux. La retenue qui se trouve sur le neuvième bit serait donc perdue si un traitement spécial et approprié n'avait pas lieu. C'est pour cette raison qu'un certain nombre de commandes spécifiques existent sur tous les micro-processeurs pour traiter la retenue, soit en la stockant, soit en l'ignorant, soit en décidant qu'il y a erreur de calcul (par exemple si l'on desire que le résultat ne dépasse jamais 11111111).

# Micha6l THEVENET

acquérir les cours manquants, vous pouvez commander une photocopie de ceux-ci à l'hebdo, en précisant clairement lesquels vous intéressent. N'oubliez pas de joindre une enveloppe timbrée et libellée à vos nom et adresse!

Nous allons maintenant étudier un exemple montrant un dépassement de capacité (ou débordement) V:

> Dans les exemples suivants, vous allez devoir estimer la valeur de V et de C. Avant de vous en donner l'énnoncé, nous allons fixer une convention:

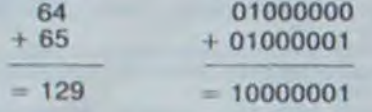

a. s'il n'y a pas de débordement,  $V = 0$ . Dans le cas contraire,  $V = 1$ . b. s'il n'y a pas de

COURS D'ASSEMBLEUR SA INTRO A L'ASSEMBLEUR PRATIQUE Depuis cinq semaines dejà, N° 56 -- ZX 81<br>colonnes un cours d'assembleur N° 58 -- ORIC 1, ATMOS

# SOLUTIONS DES **EXERCICES**

Nous allons maintenant identifier le résultat de l'opération:  $10000001 \rightarrow -127$  (consultez le tableau publié la semaine dernière, si vous doutez de l'exactitude de la conversion). Nous nous rendons compte que le calcul est erroné du fait de la retenue que l'on obtient en additionnant les deux bits 6 et qui se reporte sur le bit 7. changeant ainsi accidentellement le signe du résultat. Il y a eu débordement (ou dépassement de capacité).

> Plus grand: le bit sept doit être à zéro (nombre positif), tous les autres bits à un. Ce qui donne:  $0111111 + 127$ Plus petit: le bit 7 doit être à un (nombre négatif). Pour les sept autres bits. ils doivent être nuls. Ce qui donne:  $10000000 \rightarrow - 128$ . Vérification:

-complément à un 01111111 plus un 10000000 (qui est bien égal à 128).

*EX r*  a.  $-20 \rightarrow 11101100$ b.  $-113 \rightarrow 10001111$  $c. -36 - 11011100$ 

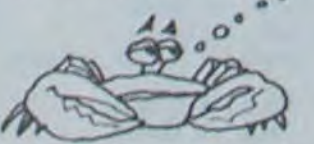

Cette erreur doit être détectée (tout comme pour la retenue C) et de la sorte pouvoir être corrigée. Nous allons maintenant regarder un autre cas:

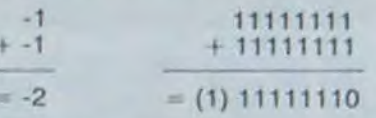

Dans ce cas, il y a une retenue interne du septième bit sur le huitième. Il existe aussi une retenue du huitième bit sur le neuvième (celle-ci étant vraiment la retenue C). L'arithmétique binaire en complément à deux spécifie que l'on ne doit pas tenir compte de la retenue. Dans ce cas de figure, le résultat est exact car la retenue interne n'a pas modifié le signe du résultat, le bit 7 n'ayant pas été changé.

n'est pas simplement une retenue interne du bit 6 vers te bit 7 dans le cas d'une opération sur des nombres négatifs.

Effectuons un nouvel essai, cette fois sur des nombres négatifs assez grands.

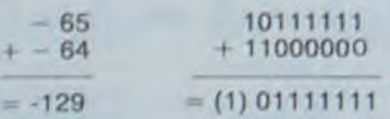

10  $FOR N = 12288 TO$ 12304 20 READ A 30 POKE N,A 40 NEXT N  $50$  FOR N = 1 TO 100 60 SYS 12288 70 NEXI 80 DATA 173. 32, 208. 162, 0, 142, 32, 208, 232, 224, 255, 208. 248, 141. 32, 208. 96

Si nous identifions le résultat de cette opération en binaire nous obtenons: + 127. Le résultat est visiblement incorrect. Pourtant. il n'y a pas. dans ce cas, de retenue interne du septième sur le huitième bit. Par contre, le résultat est faux du fait du changement de valeur du huitième bit. Il faut donc qu'un dépassement de capacité soit indiqué dans le cas d'une opération de ce type.

Nous pouvons, on fait, donner les quatre possibilités qui amènent à modifier le résultat au niveau du bit 7, donc qui impliquent que l'indicateur de dépassement soit affecté:

a. une addition sur de grands nombres positifs b. une addition sur de grands nombres négatifs

0. Dans le cas contraire,  $C = 1$ .

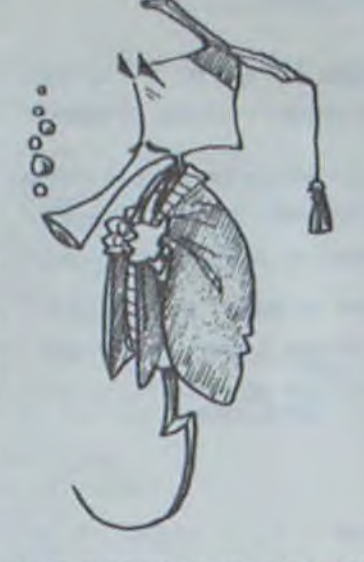

C. une soustraction d'un grand nombre négatif à un grand nombre positif d. une soustraction d'un grand

nombre positif à un grand nombre négatif.

> Remarquez la vitesse à laquelle tout cela doit se dérouler. Cela peut vous donner une idée de la puissance et de la rapidité du langage machine. Mais rassurez-vous: vous n'aurez pas à faire tout cela! Un programme en langage machine est structuré do la même façon qu'un programme en basic. Prenons un exemple.

Ces quatre cas conduisent à l'établissement d'une régie qui affectera la valeur de l'indicateur de débordement. L'indicateur sera mis à 1 (c'est-à-dire qu'il indiquera un dépassement de capacité) dans les deux cas suivants:

a. il y a une retenue interne du septième sur le huitième bit, et pas de retenue externe

b. il n'y a pas de retenue interne du bit 6 sur le bit 7, mais il y a une retenue externe (indicateur de retenue C à 1).

En conclusion nous pouvons dire 'que l'indicateur de dépassement de capacité signale à l'utilisateur que le résultat de l'opération nécessite plus de bits que ceux dont on dispose dans le registre (de huit bits pour ce qui est des micros familiaux) qui contient le résultat.

Il est évident que les deux indicateurs d'état, dont nous venons d'expliciter la fonction, doivent être manipulés avec précaution mais ne doivent jamais être oubliés. Dans le cas contraire, vous aboutiriez à des résultats aberrants.

10 FOR N = 12288 TO 12343 20 READ A 30 POKE N,A 40 NEXT N 50 PRINT CHAS (147) 60 SYS 12288 100 DATA 162. 24. 169, 0, 157, 0, 212, 202, 208, 250, 169. 30. 141. 1. 212 110 DATA 169, 7, 141, 5, 212, 169, 50, 141, 15, 212, 169, 15, 141,24,212 120 DATA 169, 19, 141, 4, 212, 162, 0, 142, 15, 212, <sup>142</sup>, 4, 212, 232, 160 130 DATA 255, 136, 234, 234, 208, 251, 224, 255, 208, 238, 96

N'oubliez pas, enfin, que d'après les règles arithmétiques en complément à deux, on ignore la retenue.

EX 6 Plus grand nombre et plus petit nombre codable sur un octet en complément à deux.

et vous obtiendrez un quillemet, un B...

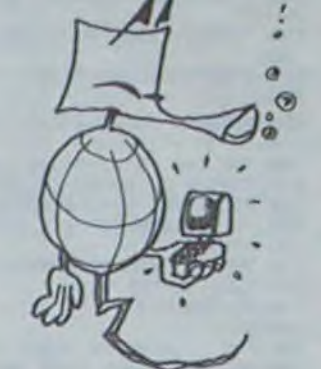

# Assembleur pratique. parce

qu'il tient dans la main, pas dans la bouche. Ah bon? Oui, et je le prouve.

> L'objet de l'assembleur est le môme que celui de l'interpréteur basic: transformer ces codes arides en jolies instructions, avec des lettres... Ce qui est tout de même plus facile à retenir. Par extension, on appelle assembleur le langage machine, mais n'oubliez pas que c'est par extension seulement. Si je vous vois parler d'assembleur dans le grand monde, je sévis. Or donc, dès la semaine prochaine, nous discuterons de LDA, STA, NOP (celui-là est vraiment très rigolo) et les autres. Avant de vous plonger là-dedans à corps perdu, il vous faut tout do même savoir deux ou trois choses: -En général, combien fastidieux que cela puisse être, ontrainez-vous à faire des organigrammes; même tachés, mal dessinés et incompréhensiblos par tout autre que vous, c'est le seul moyen d'arriver au bout d'un programme complexe: -N'oubliez pas que la machine ne fera rien que vous ne lui ayez dit. En langage machine, il n'y a pas do messages d'orrour, -Et enfin, vous n'en mourrez pas. Planter un programme est énervant, mais pas dramatique. C'est avec sérénité que vous pouvez envisager votre conversion basic/assembleur Voilà pour cotte semaine

Commodoristes, vous avez bien de la chance. Considérant que te processeur de votre machine, bien que 6510, est en fait un transfuge du 6502 de chez Rockwell, vous pouvez consulter utilement les cours d'assembleur d'Oric et d'Apple. Bien entendu. les exemples qui sont donnes ne peuvent pas être adaptés au CBM, du moins sous la forme dans laquelle ils sont présentés: mais tous les récapitulatifs concernant la définition d'un octet. les conversions de bases et les autres concepts nécessaires à la programmation en langage machine conviennent parfaitement au Commodore. Nous passerons donc sur ce qu'est un bit, un octet...

Et nous entrons dans le vif du sujet. sans plus tergiverser. car la tergiversation n'est pas notre fort. quand bien même je suis en ce moment en train de tergiverser. bref.

# *POURQUOI LE LANGAGE MACHINE*

Sur Commodore, le basic disponible est. avouons-le. *très* restreint, ce qui justifie d'ailleurs le grand nombre d'Extended basics proposés dans le commerce. dont le problème majeur est le manque de compatibilité. En effet, un programme qui est fait à l'aide du "fool' ou du Simon's Basic" ne sera pas compatible avec le "Graphics 64" ou le "Synthi 64". Lorsque par exemple vous devez faire de la musique, vous devez impérativement passer par des instructions qui pour être basic n'en sont pas moins des appels au langage machine. Même chose pour la haute résolution: avezvous déjà essayé de faire un dessin en basic sans passer par les Sprites? D'ou la solution de facilite qui consiste a programmer directement en langage machine. Ohhh. je sens que vous vous cabrez. Mais je vous assure que c'est plus simple que le basic! Et si cela vous fait vraiment pour, vous pouvez toujours commencer par implanter seulement do petites routines que vous appellerez à partir du basic. Implanter? Kezaco? Implanter une routine, c'est faire une sous-routine exécutable à partir du basic en utilisant la commande "SYS" Voici un exemple.

Contentez-vous de taper ce programme et de faire RUN. Nous le commenterons ultérieurement. Vous pouvez remplacer les 32 par des 33 dans la ligne 80. vous pouvez aussi modifier le contenu des lignes 50 à 70 si vous voulez intégrer cette routine dans un programme.

Evitant donc de rabâcher les mêmes sempiternelles explications, nous allons étudier le schéma général d'un micro-ordinateur, et en particulier celui d'un Commodore.

Considérons que la seule action d'un CBM64 consiste à allumer des points sur un écran de télévision à certains endroits précis. Votre rôle est de décider à quels endroits ces points vont être allumés. Si vous vous débrouillez bien, l'ensemble de points va former une lettre, si vous êtes vraiment un chef. cela formera une phrase et si vous êtes plus chef sioux que le grand chef sioux vous pourrez représenter un dessin. Mais alors. c'est incroyablement compliqué? Pas du tout. Lorsque vous écrivez en Basic:

# PRINT "BONJOUR"

Cet ordre passe d'abord par un "interpréteur', qui le transforme en langage machine. Puis le langage machine le transforme on impulsions électriques qui passent sur une interface vidéo. Oui transforme tout ça en d'autres impulsions qui arrivent dans votre télévision, qui elle-môme retransforme encore une fois en faisceau d'ions.

Admettons qu'au cours d'un programme, vous ayez à faire défiler des écrans successifs donnant la règle du jeu. A chaque fois qu'une page est remplie, vous devrez demander à l'utilisateur du programme d'appuyer sur une touche pour que l'écran actuel s'efface et pour que l'écran suivant vienne prendre sa place. Vous n'allez pas inscrire à chaque fin do page:

PRINT 'APPUYEZ SUR UNE TOUCHE": WAIT 198, 0, 1: ? CHR\$ (147)

Il est beaucoup plus simple do numéroter cette ligne on 10000 par exemple et de l'appeler par un GOSUB 10000. II on va de même en langage machine.

Certaines routines (la plupart en vérité) sont incluses dans la ROM, et vous pouvez les appollor directement. Exomple: vous 'pokoz" une phrase caractère par caractère à un endroit précis de la mémoire; vous renseignez le système sur l'endroit en question (ce qui signifie quo vous indiquez à la ROM à quel endroit vous l'avez placé) puis vous appelez la routine d'affichage et le tour est joué. Bien que cela semble plus complexe, c'est on fait une facilité d'exécution puisque vous n'avez plus la rigidité d'une routine toute faite. Vous pouvez modifier los paramétros: l'endroit où s'affiche la phrase, sa couleur, la vitesse, en réalisant un gain de place tout à fait appréciable.

la page pédagogique **du la page pédago** de la page de la page de la page de la page de la page de la page de la

Stop, je vous vois fatiguer. Allez, encore un programme.

Tapez-le et exécutez le fatilique (pardon, fatidique) RUN, et vous obtiendrez avec surprise le bruit que fait mon cerveau pendant que je programme. C'est intime, je sais, j'espère que vous ne m'en voudrez pas.

Qu'est-ce qu'un assembleur, et qu'est-ce que le langage machine? Le langage machine est une suite d'octets (qui sont des instructions, mais seule la machine le sait) qui s'expriment généralement en hexadécimal. Alors qu'un assembleur est un programme utilitaire qui transforme ces codes en "mnémoniques"<br>compréhensibles pour le compréhensibles pour commun des mortels. Pas clair?

J'explique. Vous le savez certainement, en basic les instructions sont codées sur un octet. Si nous regardons la mémoire de notre Commodore après avoir tapé le PRINT BONJOUR" de tout à l'heure, nous 'trouverons un 186, un 34, un 66... 34 et 66, nous les reconnaissons, il suffit de faire:

PRINT CHR\$ (34) PRINT CHR\$ (66)

Reste le 186. Une subtile déduction vous permettra de conclure que le mot PRINT tout entier s'écrit 186 dans la machine. Il en va de même en langage machine: toutes les instructions sont codées sur un octet.

17

# $+ + BAS$

Ce programme faisant intervenir certaines particularités du TRS.

tout un programme...

Mode d'emploi + + BAS

IB REM JF DZBOLT

Vous... et les autres, ou auto diagnostic relationnel, n'est pas facilement adaptable à d'autres matériels.

Jean François OZBOLTZ

TO REN NOW DUPROBAMME I PLUBPLUS/BRS<br>20 REN NOW DUPROBAMME DE POSITION DE VIE (AT)<br>40 REN FROGRAMME DE POSITION DE VIE (AT)<br>50 REN INSPIRE PAR DIVERS OUVRAGES OU DOCUMENTATIONS TRAITANT<br>50 REN UNSION 87/00/DA<br>60 REN NEWSIO IN FOR 1-18 TO 117:SET(1,6):SET(1,7):SET(1,48):SET(1,39):NEXTI<br>118 PRINTRIA?," AVERTISEMENT DE L'AUTEUR "1:PRINTR258,"IL S'AGIT<br>D'UN JEU-TEST DONT LES RESLATATS NE "1:PRINTR227,"SONT AUCUNEME<br>NT GRSNATIS ET DONT L'EXPLOITA . . . 178 CLS+PRINTCHR&C23)+PRINT+PRINTTRB(18)\*PROGRAMME<br>D'AUTO-DIAGNOSTIC DES POSITIONS 758 DE VIE\* 198 SET(56.48)<br>198 RESTORE: GOSUB 440:REM INITIALISATION DES DATAS 200 IF CPO BS THEN PRINT ERSELR ))) VERIFIEZ VOS DATAS "ISTOP 210 00518 S201REM EXPLICATIONS 220 GOSLID 75018EN INTERROGATION ET ENREGISTRENENT DES REPONSES<br>230 REN PEFILYBOE DU DIAGRAMME<br>240 GOSLID 133018EN REPEL CADRE<br>250 GOSLID 18701GOSLID 14301REN REFI +- VERS ++ 258 GOSUB 1888100SUB 145818EN RFT ++ VERS -+<br>278 GOSUB 1898100SUB 145818EN RFT -+ VERS --200 008U0 1100+008U0 1450+REM AFFI - VERS +-<br>290 008U0 1370 +REM AFFIC EDVELLE 860 388 PRINTESS. "RESULTATS": PRINTEITS. "JE+ TOI- : ":R(1): : PRINTE248<br>. "JE+ TOI+ :":R(2): : PRINTE384. "JE- TOI- : ":R(3): : PRINTE368. "JE- $TOI - 1"IR(4)1$ 898 310 GOSUB 1110 VEH CONNENTAIRE RESULTATS 320 PRINT#568." \* SENTIMENTS" | PRINT#626. "SQUS-JACENTS" | | PRINT#6 910  $92.$  "creasessa": 338 RM-\*\* (PRINTR754, C101 (PRINTRE18, C201 (PRINTREE2, C301 (PRINTRES2)  $.0091$ 348 PRINTIPO44.1 (PRINT\*SUITE TAPEZ S\*1:00SUB 1240) REM ATTENTE ET CLICNOTENENT 350 IF R\$="S" THEN 370 ELSE GOTO 330 368 GOTO 338 328 CLSIPRINTCHR\$(23):PRINT@76."UN AUTRE ESSAI<br>TAPEZ 'O'":PRINTTAB(9)"SINON 'N'" 380 RAS-INNEYS SOM FOR I+1 TO GROINEXT<br>AND IF RAS="O" THEN GOTO 160<br>A10 IF RAS="N" THEN CLS:PRINT"A BIENTOT":PRINT"PAR CONTRE,JE VOU<br>S SUGGERE DE REFAIRE LE TEST EN PENSANT,CETTE FOIS,A UNE SITUAT TON GUI VOUS A ETE AGREABLE..." > ELSE 438<br>428 PONE 23462,200+END 438 CLSIFOR 1-1 TO 780:NEXT:00TO 378<br>448 REM INITIALISATION **450 REH** ASB READ RAILY AS-"FIN" THEN CP-CP-11RETURN 478 AS(CP. B)=LEFTS(AS,LEN(AS)-1):REN INITIALISE LES DATAS ASB AN(CP.1)=RIBHTN(AN.1):REM REPERE SELON +- 1.++2. -- 3. -+4 498 CP-CP+1 See GOTO 460 528 REM EXPLICATIONS 548 PRINT, "AUTO-DIAGNOSTIC DES POSITIONS DE VIE" **SSB PRINT."** 560 PRINTTAB(6)\*IL Y A QUATRE POSITIONS DE VIE (OU FACONS DE SE JUDER \* 570 PRINT\* SOI-MEME PRR RAPPORT AUX AUTRES). \* SHR PRINTTRB(6) "CE SONT 1 "1 590 PRINT\*  $1$  JE SUIS +, ILS SONT +\*

Pas d'autres difficultés quant à son utilisation, il suffit de RUN, répondre aux directives et peut-être allez-vous découvrir une autre façon de se voir. 680 PRINT. \* 2 JE SUIS +/ ILS SONT -\*<br>610 PRINT. \* 3 JE SUIS -/ ILS SONT +\*<br>620 PRINT. \* 4 JE SUIS -/ ILS SONT -\* 630 PRINT\* CE QUESTIONNIRE VOUS AIDERA, EN PARTIE, A Y REPONDR **648 PRINTORN(128)ORN(143)ORN(143)1)PRINT\* FAITES LE HOMMETE**<br>PENT POUR QUE LE RESULTAT PUISSE ETRE\*\* 658 PRINT\* SIGNIFICATIF.\*<br>668 PRINTTRO(6):\*C'EST OK. RLORS PENSEZ FORTENENT A UNE SITUATIO  $N$ -QUI<sup> $=$ </sup> 678 PRINT\* VOUS A ETE DESADREABLE VOIRE TRES PENIBLE 1 EXEMPLE 680 PRINT\* DISCUSSION AVEC VOTRE PATRON OU AVEC UN SUBORDONNE. 1578 MEXT I<br>1588 RETURN<br>1588 CU-DY/2<br>1588 CU-DY/2 **AVEC** 698 PRINT" UN ANI, AVEC TOUTE PERSONNE OU GROUPE DE PERSONNES... .<br>788 FOR I=8 TO 47:SET(8,1):SET(1,1):SET(126,1):SET(127,1):NEXTI<br>718 FORI=8 TO 127:SET(1,8):SET(1,47):NEXTI 720 PRINTRIG."AUTO-DIAGNOSTIC DES POSITIONS DE VIE"!<br>730 PRINTRIGOG."--->>> SUITE (ENTER) "1:00SUB 1688 **740 RETURN REM INTERRO ET ENREGISTREMENT 1668 NETT 1** 760 CLS1PRINT2129.1 **1670 RETURN** 780 ST=ST-1<br>790 FDR I=15424 TO 15807:PONEI,191:NEXT 1698 REM DATA + BOB REN REFIDIREE TYPE TELEX<br>BIB TV9(1)=" VOUS ALLEZ VOIR APPRARITAE DES ADJECTIFS.DES VERBES DES NONS\* WILMAISE FOIL" 820 TV4(2)=" COMMUNS, DES EXPRESSIONS, ETC... B30 TV%(3)=" S'ILS CORRESPONDENT A VOS REACTIONS, RESSENTIS, OU **ACTIONS** BAB TV%(4)=" TAPEZ 'O' SINON VOUS PRESEZ EN APPUYANT SUR (ENTER) **R50 FOR J=1 TO A1REN ROUGLE REFICHANE** FORI=1 TO LEN(TV6(J)):PRINTHIDS(TV6(J), I, 1)1:A=4+3/7:NEXT I: REN RHA+3/7 EST POUR BALENTIR L'AFFICHAGE<br>878 PRINTRI29+64+J.11REN POSITION CURSEUR 1750 REN DATA **BBB NEXT J** FOR J=1 TO 2008 INEXTIREM TEMPO 988 PRINTS328.1<br>918 FOR I-ST TO ST+28+REN BOUCLE PRINCIPALE 1780 REN DATA -> 928 IF 1328 THEN 13-ABS(21-1) ELSE 13-1<br>938 FOR K=8 TO 3 948 II=I3+(K+21)<br>958 IF II)83 THEN II=8BS(83-II) NCEA\* 358 IF 88(11,2)="\*" THEN PRINTPERREUR":STOP<br>978 PRINT@588,11:2)="\*" THEN PRINTPERREUR":STOP<br>978 PRINT@588,11:PRINTCHR6(29)CHR6(38):PRINT@588,CHR6(183)CHR6(1<br>988 IF 86()"FIN" THEN PRINT@958,"VOUS AVEZ REPONDU POUR (( "1861)  $-$  )) -.RS91<br>998 RD6---1888 804-INNEY41IF 804-1" THEN 1888<br>1818 894-TMNEY41IF 804-1" THEN 1888<br>1818 894-TMNN"1A4-A4(11.8)<br>1828 IF 804-TO" THEN 9-VAL(A4(11.1))1R(5)-R(5)+11E94-TOUI"<br>1838 AEXT K<br>1858 NEXT K<br>1858 NEXT K LITE\* 1230 RETURN 1270 NEXT I 1200 E19-1 **IBSB RETURN** 1878 KR=46-(2=R(1))1YA=23-R(1)1KB=46+(2=R(2))1YB=23-R(2)1RETURN<br>1898 KR=46+(2=R(2))1YA=23-R(2)1KB=46+(2=R(4))1YB=23+R(4)1RETURN<br>1898 KR=46+(2=R(4))1YA=23+R(4)1KB=46-(2=R(3))1YB=23+R(3)1RETURN<br>188 KR=46-(2=R(3))1YA=23+R(3)1 1310 NEXT **1320 RETURN** 1118 REH<br>1128 NH-R(3) IMP-R(4) IFN-R(1) IPP-R(2) 1130 IV-01REM TRI<br>1140 FOR 1-1 TO 3 1150 IF R(I))R(I+1) THEN R=R(I)+R(I+1)=R(I)+R(I)=R+IV=1<br>1160 NEXT I 1350 181817821.78014 71<br>1350 PRINTR21.78014 71<br>1350 PRINTR25.720711PRINTR187.72071<br>1350 PRINTR25.720711PRINTR269.71071<br>1418 PRINTR216.718711PRINTR237.71071<br>1418 PRINTR216.718711PRINTR237.71071<br>1428 PRINTR9316.7401- 71 1158 NEXT I<br>1178 F FP-R(A) THEN 1138<br>1188 F FP-R(A) THEN COM-"TOUT EST OK "+C20-"TU GRONES !"+C30-"J<br>E GOOME !"+C10-"HEUREN"<br>1198 IF NPD-R(A) THEN COM-"VOUS VOUS DEVALORISEZ ET VOUS DEVALOR<br>1288 IF NPD-R(A) THEN COM-"VOUS Statelle

a manufacture of the

Par contre, si vous utilisez un modèle avec cassette, il faut charger

en ligne 80 le POKE 23462, 200 en POKE 16396, 201.

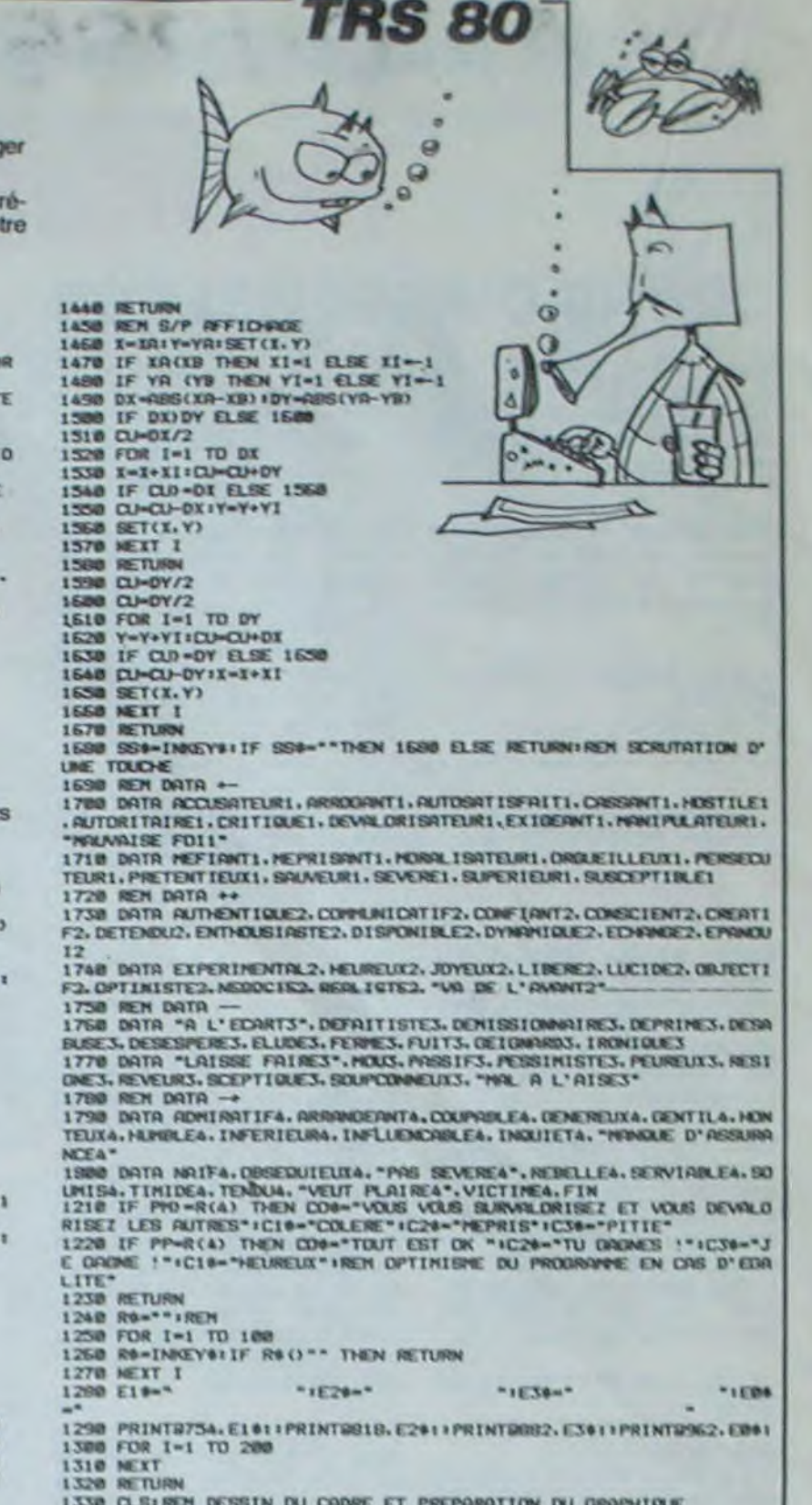

1338 CLS:REN DESSIN DU CADRE ET PREPARATION DU GRAPHIQUE<br>1348 FOR I=8 TO 127:SET(1,8):SET(1,46):NEXT I<br>1358 FORI=8 TO 46:SET(8,1):SET(1,1):SET(46,1):SET(91,1):SET(92,1

- 
- 15ET(126.1)+SET(127.1)+NEXT 1<br>1360 In=0+YR=23+XB=127+YB=23+006UB 1460

- 
- 
- 
- 

 $\frac{1}{2}$ 

# UNNEI

Une soucoupe volante dans un tunnel, c'est déjà pas très normal. Mais quand le tunnel est miné, il y a carrément un truc.

M. SERRA

IV.

**PC 1500** 

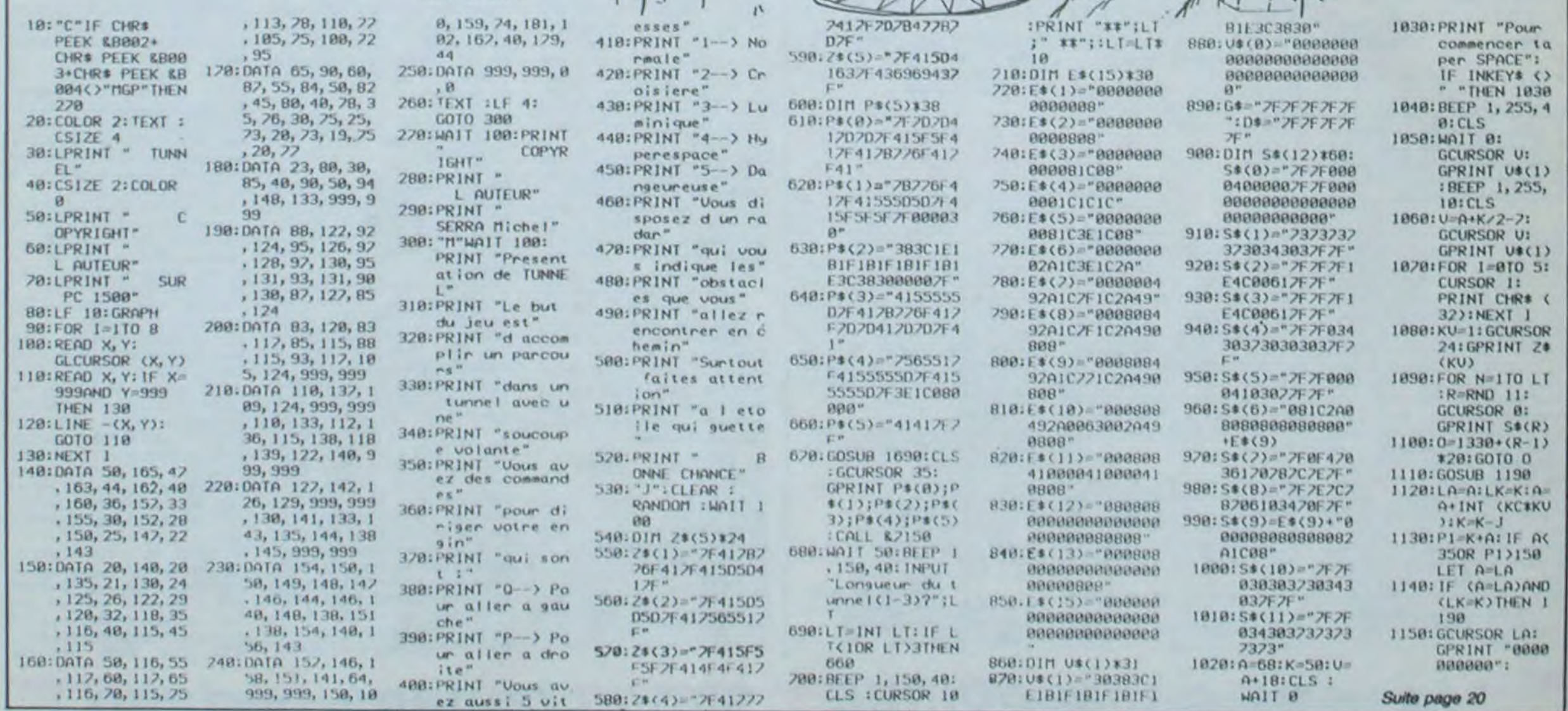

# **LA COURSE AUX MOTS**

Rangez votre Scrabble et autres Boggle. Voici un jeu<br>qui vous demandera un bon coup d'oeil et même de la statégie si vous jouez à plusieurs.

# Jean Edouard GERARD

 $1\times$ 

5 REM (NONDERSERVINGENDERSTREET) TH REM ! 15 REM 1 - LA COURSE AUX MOTS -20 REM : Jeu de lettres - educatif! 25 REM : 30 REM 10RIC-1 48 Ko 35 REM : 40 REN 1-45 REM 50 REM : GERARD Jean-Edouard SS REM : L'Ermitage. 60 REM : 65 REM 1, Allee Rembrandt<br>91940 LES ULIS 80 REM 85 REM 1 Tel 907-20-22 **90 REM** 95 REM (SPPRESSESDERESSERERED) 199 110 115 W=RBS(PEEK(#D000)=169) 120 GOSUB 8000 ' Initialisation 130 GOSUE 1000 ' Presentation du Jeu 140 GOSUB 2000 ' Nom des joueurs 150 GOSUB 3000 ' Dessin de la Smille ' Introduction du mot. 168 GOSUB 4000 verification 170 GOSUB 6000 GOTO150 ' Score final 960 END 970 980 REM III Presentation du Jeu 998 1000 PAPER3 INK0 AS=CHR\$(27) 1010 POKE48035.0<br>1020 PRINTCHR\$(17);CHR\$(12) 1839 PRINTCHRS(4); RS, "R"; RS; "8";<br>1848 PRINTRS; "J XXX";<br>1858 PRINTRS; "NLA COURSE AUX MOTS" 1868 PRINTAS: "J XXX"; CHRS(4) 1878 PRINT PRINT PRINTSPC(7)"### REGL E DU JEIL BEB" PRINT 1080 PRINTSPC(5)"Nombre illimitE de J oueurs. 1890 PRINTSPC(5)"Chacun votre tour, v ous avez 20" 1100 PRINT"secondes Pour trouver un m ot, au-1110 PRINT"moins de 3 lettres, le Plu s 9rand Possible." 1120 PRINTSPC(5)"Un mot Peut Itre lu horizontale-1130 PRINT"ment, verticalement ou en diagonale:" 1140 PRINT"( l'endroit ou ( l'envers. 1150 PRINTSPC(5)"Les mots doivent Itr e des noms 1160 PRINT"communs, adjectifs, adverb es, verbes' 1170 PRINT"conJuguEs ( tous les temps 1180 PRINTSPC(5)"Sont dEfendus les no MS Propres. 1190 PRINT"onomatoPEes et exclamation 1200 PRINTSPC(5)"Les mots trouvEs son t romplarts' 1210 PRINT"Par des Points qui sont 19 nor Es Pour 1220 PRINT"les mots suivants." 1238 PRINT PRINT"(Appuyer une touche Pour la suite. )" 1240 GOSUB8500 1250 CLS PRINT PRINTSPC(5)"Le Jeu Peu t Jtre arrit[ { tout" 1260 PRINT"instant, d'un commun accor d, en" 1279 PRINT"appoyant sur la touche 1280 PRINTSPC(5)"Le Jeu se termine de

Iui-mime si"

1300 PRINTSPC(5)"Les Points sont cumu  $l$ atife sur 1310 PRINT"Plusieurs Parties constaut **TUBS.** 1320 PRINT PRINT"(C'est bien lu ? Alo touche. )" ns appuver une 1330 PRINT PRINT PRINTSPC(5)"Le theme musical est une" 1340 PRINTCHR\$(34);" Invention a 2 Vo<br>x ";CHR\$(34);" de J-S BACH" 1358 GOSUBASGO RETURN 1970 1980 REM ### Nom des Joueurs 1990 2000 CLS PAPER2 PRINT PRINT 2010 PRINTSPC(5)"Combien Ites-yous de *joueurs* 2020 INPUTNJ PRINT 2030 DIM JS(NJ), NP(NJ) 2040 FORI=1TONJ 2050 PRINT"Nom du joueur "; I) 2060 INPUTUS(I) NEXT 2070 PRINT PRINTSPC(5) "BONNE CHANCE ! 2000 MAIT200 RETURN 2970 2980 REM \*\*\* Dessin de la 9rille 2990 3000 CLS PAPER6 : INK4 3010 POKE49040, 21 POKE49041, 0 3020 POKE49080, 21 POKE49081, 0 3030 FORY=1TONY FORX=1TONX 3040 R=INT(10000XRND(1))+1 3050 FORI=1T026 IFA<=FR(1)G0T03070 **3968 NEXT** 3070 AS=CHRS(1+64): TS(Y,X)=AS 3080 PLOT(2#X-1)+W,2#Y-2, R\$ 3090 NEXTX, Y RETURN 3970 3980 REM ### Introduction du mot 3990 4888 Z=8 FORJ=1TONJ<br>4818 PING BS="" PLOT1+N, 25, M25<br>4815 PLOT1+N, 25, JS(J)+" 4020 FORTP=20T01STEP-1 4030 TPS=STRS(TP) 4040 TPS=RIGHTS(TPS, LEN(TPS)-1) 4850 PLOT1+W, 26, TP\$+" 4060 FORDU=1T091 4878 LS=KEYS : IFLS<>""THEN4110 4080 NEXTOU, TP 4090 EXPLODE PLOT1+N.26, M1\$ 4100 WRIT200 PL0T1+W.26.M2\$ G0T04530 4110 Z=1 IFLS="\"THENRETURN 4120 IFRSC(L#)=1360T04530 4138 IFRSC(L#)=127THENL\$="" 4140 BB=8\$+L\$ 4150 PLOTLEN( JS( J) >+4+W, 25, B\$+" " 4168 FORTP=1T0550 4170 LS=KEYS : IFLS()""GOT04190 4188 NEXT G0T04890 4190 IFRSC(L\$)=1360T04260<br>4200 IFRSC(L\$)<)12760T04140 4210 IFBS=""GOT04160 4220 BS=LEFTS(8\$,LEN(8\$)-1):G0T04150 4230 4240 REM XXX Verification du mot 4250 4268 L=LEN(B#) IFL)2G0T04290 4278 ZAP PLOT1+W, 26, M3\$ 4280 WAIT200 PLOT1+W.26.M2\$ G0T04530 4290 LIS=LEFTS(88,1) 4300 FORY=1TONY FORX=1TONX 4310 IFT#(Y, X)(>L1#G0T04420 4320 FORI=1T08 4330 DX=DX(I) DY=DY(I) X1=X Y1=Y L1=0 4348 FORK=2TOL 4350 LS=MIDS(85,K,1) 4368 X1=X1+DX - IFX1>NXXDRX1<1G0T04410 4370 Y1=Y1+DY IFY1>NYORY1<1G0T04410 4380 IFTS(Y1,X1)=" "THENL1=L1+1 G0T04

4488 NEXTK G0T04458 4410 NEXTI 4428 NEXTX, Y 4438 SHOOT: PLOT1+W.26, M48 WRIT200 4440 PLOT1+W.26.M29 GOT04538 4450 X2=X: Y2=Y 4460 FORL2=1TOL+L1 4479 TS(Y2,X2)= 4480 PLOT(2#X2-1)+W.2#Y2-2."." 4498 X2=X2+DX Y2=Y2+DY NEXTL2 4500 NP=2^L-1:NP(J)=NP(J)+NP 4502 NPS=STRS(NP):NPS=RIGHTS(NPS,LEN)  $NPS$ )-1) 4504 NOS=STRS(NP(J)):NOS=RIGHTS(NOS.L EN(NOS)-1) 4518 PLOT1+W.26.NP\$+" POINTS, TOTAL = **BENAL** 4520 WAIT200 PLOT1+N.26.M25 4530 NEXT L 4540 IFZ=0THENRETURNELSE4000 5978 5988 PEM III Score final 5998 6888 CLS PRINT PRINT PRINTCHRS(4) **6818 PRPERS INK4** 6020 PRINTCHR\$(27), "T", CHR\$(27), "R", 6040 PRINTCHRS(27); "NS C O R E " CHRS (27): "Jiir" 6050 PRINT PRINTCHR\$(4) 6060 L1=0 FORI=1TONJ 6070 L=LEN( J\$(1)) 6000 IFL>LITHENLI=L 6090 NEXT 6100 FORI=1TONJ 6118 PRINTUS(I), SPC(L1-LEN(JS(I)));" 6120 PRINTNP(I) SPC(6-LEN(STR\$(NP(I)) >>>"POINTS" **6130 NEXT** 6140 PRINT PRINT "VOULEZ-VOUS FAIRE UN E AUTRE PARTIE  $(0/N)$  ? " 6150 GOSUB8500 6160 IFRS="0"THEN RETURN 6170 IFRNK) "N"GOTO6150<br>6180 PRINT PRINT"A LA PROCHAINE FOIS 6198 WRIT200 CLS PRINTCHR\$(17) END 7970 7980 REM ### Initialisation 7990 8000 FORI=1T0670 READA NEXT 8010 FOR1=46808T046815 8020 READA POKET, A NEXT 8030 FORI=46824T046831 8040 READA POKEL, A NEXT 8050 FORI=47064T047071 8060 READA POKET A NEXT 8070 FORI=47080T047087 8080 READA POKET, A: NEXT 8090 POKE46772, 20 8095 NX=19 NY=13 8100 DIM FR(26), TS(NY, NX), DX(8), DY(8) 8110 FORI=1T026 READER(I) NEXT 8128 C1=1 C2=2 V=8 B=8 0=11 E=7 RT=8<br>8138 M1\$="TROP TARD !!! AU SUIVANT !" 8148 M25=" 8150 M3\$="MOT TROP COURT, AU SUIVANT 8168 M4S="CE MOT N'EXISTE PAS, AU SUI URNT IT 8180 R=RND(-DEEK(#276)) 8190 FORI=1TOS READA, AA DXX I >=A DYCI) **ERRINEXT** 8200 RETURN 8470 8480 REM XXX Execution theme musical 8490 8500 RESTORE FORI=1T0134 8510 READN1, 01, N2, 02, T

8530 MUSICC2.02.N2.V 8540 PLAYT.B.E.AT 8558 AS=KEYS (FASC)\*\*THENPLAY8.0.0.0 RETURN 8568 MAITO : NEXT : PLAYB, B.B.B. 8570 WAIT150 GOTO8500 9000 DRTR 6.3.6.3.1.6.3.6.3.0 / 1 9010 DATA 10.3.10.3.1.10.3.10.3.0 ' 2 9020 DATA 6, 3, 6, 3, 1, 6, 3, 6, 3, 0  $\alpha$ 9030 DATA 1.4.1.4.1.1.4.1.4.0 9040 DATA 6,3,6,3,1,6,3,6,3,0 9858 DATA 6, 4, 6, 4, 1, 6, 4, 6, 4, 1 9060 DATA 5.4.6.2.3.3.4.6.2.1 9070 DATA 1,4,10,2,3,3,4,10,2,1  $\mathbf{a}$  $\ddot{a}$ 9080 DATA 1, 4, 6, 2, 3, 11, 3, 6, 2, 1' 9090 DATA 10.3.1.3.3.11.3.1.3.1"  $70$ 9188 DATA 18, 3, 6, 2, 3, 8, 3, 6, 2, 1<br>9118 DATA 6, 3, 6, 3, 3, 6, 3, 6, 3, 2<br>9128 DATA 18, 3, 5, 3, 3, 18, 3, 3, 3, 2' 11 12 13 9130 DATA 1,4,1,3,3,1,4,3,3,2  $14$ 9140 DATA 10.3.1.3.3.10.3.11.2.2' 15 9150 DATA 6.4, 10.2, 3, 6, 4, 11, 2, 2  $-16$ 9160 DATA 1.4.10.2.3.1.4.8.2.2  $17$ 9170 DATA 10.4.6.2.3.1.5.6.2.3<br>9180 DATA 11.4.10.2.3.1.5.10.2.1" 18 19 9190 DATA 10.4.1.3.3.1.5.1.3.1 20 9200 DATA 11.4.10.2.3.1.5.10.2.1' 21 9210 DATA 10.4.6.3.3.1.5.6.3.1<br>9220 DATA 11.4.1.3.3.1.5.1.3.1<br>9230 DATA 6.4.10.3.3.10.4.1.4.3 22 22252527 9240 DATA 8, 4, 11, 3, 3, 10, 4, 1, 4, 3 9258 DATA 6.4.18.3.3.18.4.1.4.3 9270 DATA 6, 4, 10, 3, 3, 10, 4, 1, 4, 3  $\frac{28}{29}$ 9280 DATA 8, 4, 11, 3, 3, 10, 4, 1, 4, 3 9290 DATA 3, 4, 6, 3, 3, 6, 4, 10, 3, 3 30 9300 DATA 5, 4, 8, 3, 3, 6, 4, 10, 3, 3 31 9310 DATA 3, 4, 6, 3, 3, 6, 4, 10, 3, 3 32 9320 DATA 5, 4, 8, 3, 3, 6, 4, 10, 3, 3 33 9330 DATA 3, 4, 6, 3, 3, 6, 4, 10, 3, 3 34 9340 DATA 5, 4, 8, 3, 3, 6, 4, 10, 3, 3 35 9358 DATA 12, 3, 3, 3, 3, 12, 3, 6, 3, 2<br>9368 DATA 8, 3, 5, 3, 3, 8, 3, 6, 3, 2 36 37 9370 DATA 3, 4, 3, 3, 3, 3, 4, 6, 3, 2 38 9380 DATA 12, 3, 5, 3, 3, 12, 3, 6, 3, 2 39 9390 DATA 6.4.3.3.3.6.4.6.3.2<br>9400 DATA 3.4.5.3.3.3.4.6.3.2<br>9410 DATA 8.4.12.2.3.10.4.12.2.1<br>9420 DATA 8.4.8.2.3.6.4.8.2.1  $40^{1}$  $41$ 42 43 9430 DRTR 5.4.1.3.3.6.4.1.3.1 44 9448 DATA 5.4,8,2,3,3,4,8,2,1 45 9450 DATA 1, 4, 5, 3, 3, 3, 4, 5, 3, 1 46 9460 DRTR 1, 4, 1, 3, 3, 11, 3, 1, 3, 1 47 9470 DATA 10, 3, 6, 3, 3, 10, 3, 8, 3, 3 48 9480 DATA 3, 4, 6, 3, 3, 1, 4, 5, 3, 3 49 9490 DATA 12, 3, 3, 3, 3, 1, 4, 5, 3, 3 50 9500 DATA 12.3.3.3.3.10.3.1.3.3  $51$ 9510 DATA 8, 3, 12, 2, 3, 10, 3, 1, 3, 3 52 9515 DATA 8.3, 12, 2, 3, 6, 3, 10, 2, 3 53 9520 DATA 5, 3, 8, 2, 3, 6, 3, 8, 2, 3  $54$ 9525 DATA 5, 3, 1, 3, 3, 3, 3, 12, 2, 3 ' 55 9530 DATA 1.3.10.2.3.1.3.12.2.2 86 9535 DATA 1, 4, 10, 2, 3, 12, 3, 8, 2, 3 57 9548 DRTR 1,4,6,2,3,1,4,8,2,2 58 9545 DATA 5.3.6.2.3.5.3.5.2.2 59 9550 DATA 6.3.3.2.3.6.3.5.2.2<br>9555 DATA 1.4.3.2.3.1.4.1.2.2 60 61  $.62$ 9568 DATA 5, 3, 8, 2, 3, 5, 3, 6, 2, 2 9565 DATA 1, 4, 5, 2, 3, 1, 4, 6, 2, 2 63  $+ 64$ 9578 DATA 3, 3, 8, 2, 3, 3, 3, 8, 2, 3 9578 DRTR 12, 3, 8, 2, 3, 3, 3, 8, 2, 3<br>9575 DRTR 12, 3, 8, 1, 3, 12, 3, 8, 1, 3<br>9588 DRTR 1, 4, 1, 1, 3, 1, 4, 1, 1, 3<br>9598 DRTR 1, 4, 1, 1, 3, 1, 4, 1, 1, 3<br>9698 DRTR 4, 8, 28, 34, 62, 32, 38, 8<br>9628 DRTR 16, 8, 28, 24, 9649 DRTR 767, 847, 1179, 1539, 3314, 3420 9650 DRTR 3530, 3594, 4316, 4335, 4339 9660 DATA 4928, 5200, 5960, 6494, 6818 9670 DATA 6952, 7632, 8454, 9183, 9788 9680 DATA 9915, 9918, 9972, 9993, 10000

**ORIC** 

1/ATMOS

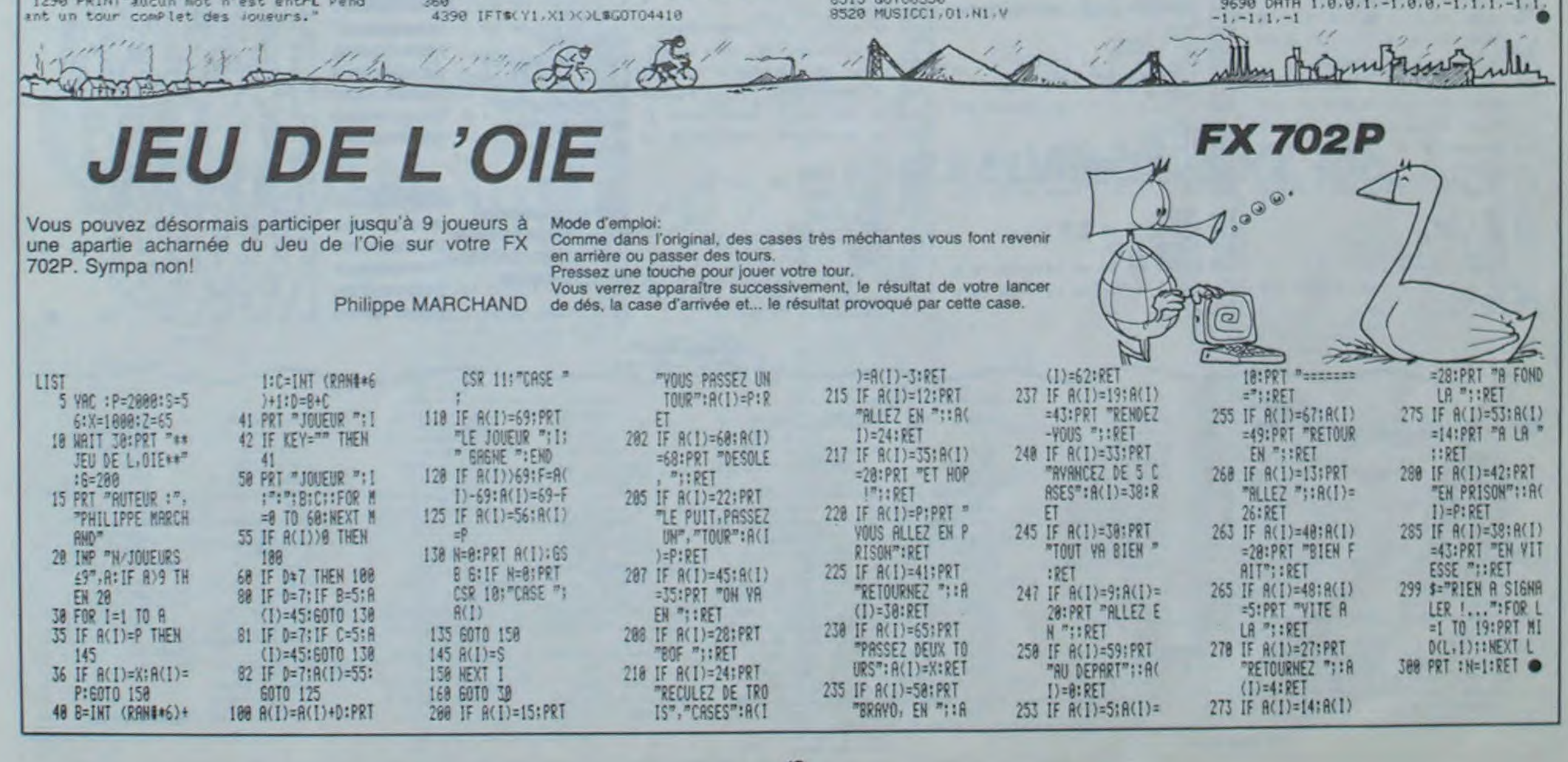

# **HYPER COBRA**

Dures missions pour votre hélicoptère: interdire l'accès d'un pont, défendre une base, un convoi... Heureusement, vous êtes aux commandes d'un Hyper Cobra!

# Nicolas LAMBERT

Mode d'emploi: Jeu en 3 tableaux et sans mystère, les règles sont dans le programme.

PRINT AT 19.19<br>PRENTH I 19.19<br>PRENTH I 19.19<br>PRENTH I 19.19<br>PRENTH I 19.19<br>PRENTH I 19.19<br>PRENTH I 19.19<br>CODUC 1190<br>CODUC 1190<br>CODUC 1190<br>PRINT AT 12.10<br>CODUC 1190<br>CODUC 1190<br>PRINT AT 12.19 LET ASIT TO T+3) = GOSUS<br>GOSUS<br>PRINT 1800<br>1801<br>1802  $\begin{array}{c} 4100 \\ 1010 \\ 81 \\ 91 \\ \end{array}$ 7275 PRINT AT 20 ESBACYERES EN L'OTOEO NORMALE OFS ,<br>7280 FOR A=1 TO 200<br>7281 NEXT A<br>7382 RETURN<br>7300 PRINT AT 6,8, 1 LIGNE. **CARACTERES** 11.1.581R+1 TO R+3  $\begin{array}{c} \mathbf{R} \\ \mathbf{R} \\ \mathbf$  $\frac{1000}{1010}$ <br> $\frac{1011}{1012}$ 104456769005764545676900568686 1800 BETURN<br>
1811 PRINT AT 3:18<br>
1811 PRINT AT 3:18<br>
1813 PRINT AT 3:18<br>
1813 PRINT AT 3:18<br>
1814 RETURN<br>
1928 LET BRINT AT 8:0,8:00<br>
1928 PRINT AT 8:0,8:00<br>
1928 PRINT AT 8:0,8:00<br>
1928 NEXT C<br>
1928 NEXT C<br>
1928 NEXT C 0<br>
3000 RETURN HT 12.19 4.88 1 TO R<br>
3000 RETURN<br>
3000 RETURN<br>
3000 RETURN TRI 12.19 4.88 1 TO 0<br>
3000 RETURN TRI 12.19 4.88<br>
3000 RETURN TRI 10.19<br>
3000 RETURN TRI 10.19<br>
4100 RETURN TRI 10-8<br>
4100 RETURN TRI 10-8<br>
4100 R  $378$ PRINT AT 12, 1, AS (R+1 TO R+3 30 FOOT PRINT AT CAR  $\mathfrak{a}$ "CHANCE +"<br>"UAUS VOILA LANCE DANS"<br>"UNE QUERRE SANS PITTEE"<br>"YRE" MISSION EST O ABAT 5.1.ESID+1 TO D+30  $7030...$ LES CHARS AVANT QU ILS N 1918 LET V10-1 TO 8:33 SC PRINT AT 18 AVERSENT LE PONT SINON U NOURREZ.. DESTRUCTION DE 7335 PRINT AT 20182<br>7348 FOR Rai To 182<br>7348 RETURN<br>7399 CL5<br>7999 CL5<br>8000 PRINT AT 13,6, 11545<br>11550<br>11560<br>12050<br>1210  $TOT+3$ **BOYS PRIME AT 14.5. And 1998**  $\frac{1211}{1214}$ 8002 PRINT AT 15.4. prince  $\sqrt{AT}$  13 EC- """"" "DES AUIONS AU 1215<br>1500 PRINT AT 18.6, \* \* **ON PRINT**  $1583$ PRINT AT 16.5. 1.' I 8005 PRINT  $\frac{17.6}{1505}$ 19,3; ",""; AT 20,2;  $I^{\prime\prime}$ ; A  $71507$ <br>  $1507$ <br>  $1510$ <br>  $1510$ <br>  $11$ PRINT AT 14.4, 1 ..... 8007 PRINT AT 19,28, ", AT 20,29  $\frac{1}{2}$ 3000 PRINT BT 20.28, 11", AT 20.29 11,5:00 4100  $\begin{array}{l} 1511 \\ 1512 \\ 1513 \\ 1513 \\ 7 \end{array}$  $R_{\rm A}$ HT 13.4;" ::: "ogatauction pes aurons a 1514 PRINT AT 16.5;"<br>
1515 16.5;" AT 16.6;"<br>
1515 PRINT AT 16.6;" " AT 17.6;"  $\frac{1}{2}$ 603 CLS<br>603 CLS<br>605 PRINT AT 8,10, UN INSTANT.. PRINT AT 8,18, UN INSTANT<br>
FOR G=1 TO 20<br>
NEXT G<br>
LET 0=300<br>
LET 0=300<br>
LET 0=300<br>
LET 19=5<br>
LET 19:04-5 TO 0-31 STEP 13<br>
LET 2=1NT (RND+6)<br>
LET 2=1NT (RND+6)<br>
LET 2=1NT (RND+6)<br>
LET 00(4-5 TO )=  $"$ ; AT  $605$ SUPER UT Sie PRINT AT 10,3, "VOUS AVEZ PE Search Parties 222 - 10 2020 - 2021 1816 PRINT AT 18,3, VOUS HVEL PE 2205 PRINT AT 20.3, WILL & AD AREN AVECRNOFTY TUNITAB DRNONT  $1.7.8$ 1519 IF INKEYS="N" THEN STOP<br>1520 GOTO 1518<br>1521 STOP<br>1600 GOSUB 5000<br>1601 GOSUB 7300<br>1602 CLS<br>1603 PRINT AT 8,10, UN INSTANT.. 9<br>1519<br>1520<br>1521<br>1601<br>1601 PRINT AT  $1.12 - 0.00$ PRINT OT 18:8 SLOW<br>GOTO 8000<br>GOSUB 6000<br>CLS<br>CLS<br>PRINT AT 8,10, UN INSTANT...<br>PRINT AT 8,10, UN INSTANT... 1603 PRINT AT 8,10, UN INSTANT<br>1604 FOR Mai TO 20<br>1605 CLEAR<br>1606 CLEAR<br>1607 CLEAR<br>1607 CLEAR<br>1607 CLEAR<br>1607 CLEAR<br>1610 LET 1620<br>1614 FOR Dans IT (RND+5)<br>1616 LET 78(0-R TO 18"+----<br>1616 CLET 78(0-R TO 18"+---------------2228 PRINT AT 19.5;"<br>
2228 PRINT AT 17.6;"0":AT 17.17;<br>
2225 PRINT AT 17.6;"0":AT 17.17;<br>
2328 PRINT AT 17.6;"0":AT 17.17;<br>
2328 PRINT AT 18.5;"0":AT 17.17;<br>
2328 PRINT AT 18.45;"10; 18.19;<br>
2338 PRINT AT 12.44;"10; 24;"10 2220 PRINT AT 18,5;" 705 PRINT ALENTON 710 PRINT AT **ISM H** ■ 1-4 NEXT R<br>CLET CHANN<br>LET CHANN<br>LET SSARN<br>LET SSARN TO L-31 STEP 19<br>LET SSARN TO L-31 STEP 19<br>LET SSARNT (RND+6)<br>LET SSAD-H TO 14 LET<br>LET SSAD-H TO 14 LET<br>LET SSAD-H TO 14 LET<br>NEXT O-H TO 14 LET 715 PRINT AT 13 **BULLERING** 720 725  $6.0.7$ 9318 PRINT AT 1,5; 730 **AT** 735 PRINT AT 14,0, tererate  $\begin{array}{c} 12 \cdot 20 \\ 10 \cdot 20 \\ 5 \cdot 30 \\ 21 \cdot 31 \\ 31 \cdot 31 \\ \end{array}$ 9325 PRINT AT 5,7;" 7444557258 PRESERVE INT AT 21.0. PRINT AT 7.8, "VOUS AVEZ REU<br>
S338 PRINT AT 7.8, "VOUS AVEZ REU<br>
S334 PRINT AT 9.8, "LES ENNEMIS .<br>
S334 PRINT AT 9.8, "LES ENNEMIS .<br>
S334 PRINT AT 18.8, "LES ENNEMIS .<br>
S336 PRINT AT 18.8, "NOMMER COMMA<br>
PRINT PULLER .<br>  $100$ **HI KOTON** 110 PRINT AT 21,0; "  $120$ **TNT NO. RESERVE DE LA DE** PRINT RT 3:33<br>FOR E-1 TO 13<br>REAT RT 8+R,0 1<br>REAT RT 8,3; 1 TO 14; 77778850 1.38 RINT PRINT AT 15 1726 PRINT RT 17,10, " 160 eda<br>Bas FOR 0=1 TO 0-40 170 PRINT AT 14.8 1727 PRINT AT 16.9; WAR THEN GOSUB PRINT AT 1310 1728 PRINT AT 15,0, F IF GS (D+12) = "0" THEN GOSUB **SINS NEXT B**<br>**SI20 PRINT AT 3:1:**<br>8120 PRINT AT 3:1:<br>8131 PRINT AT 4:1: 180 9400 GOTO 7999 1729 PRINT AT 0.0.1 PRINT AT 5, 1, ES (D+1 TO D+30) 10 FOR I=16514 TO 16548<br>30 POKE I.J<br>40 NEXT I.J POR ANI TO 12<br>PRINT AT A.0. 1 "; AT A.31; "| 810 AND A COMPOSITION TA TWISS 658 200 NEXT A 625 PRINT AT 32 42 12 64 43 35 62 117<br>42 12 64 43 35 62 117<br>42 12 64 43 35 62 117<br>12 64 43 35 62 117 60<br>43 35 62 117 60 190 190<br>35 62 117 60 190 194 1 132 PRINT AT 3.15." **BBB** 212 PRINT AT 1,0; 838 IF INKEYS="8" THEN GOSUB 90  $P : A$  $\frac{1}{34}$ FOR F=1 TO 17<br>PRINT AT 0+F,0, 1<br>NEXT F<br>PRINT AT 15,0, 1 10 FT 7,2, 1 6133 PRINT AT 4,15.  $3, 0.$ 835 IF INKEY \$="7" THEN GOSUB 95 5500<br>7000<br>7010 RETURN<br>PRINT<br>PRINT 240 PRINT ST 858 NEXT D<br>855 FOR P=1 TO 10

**ZX81** 

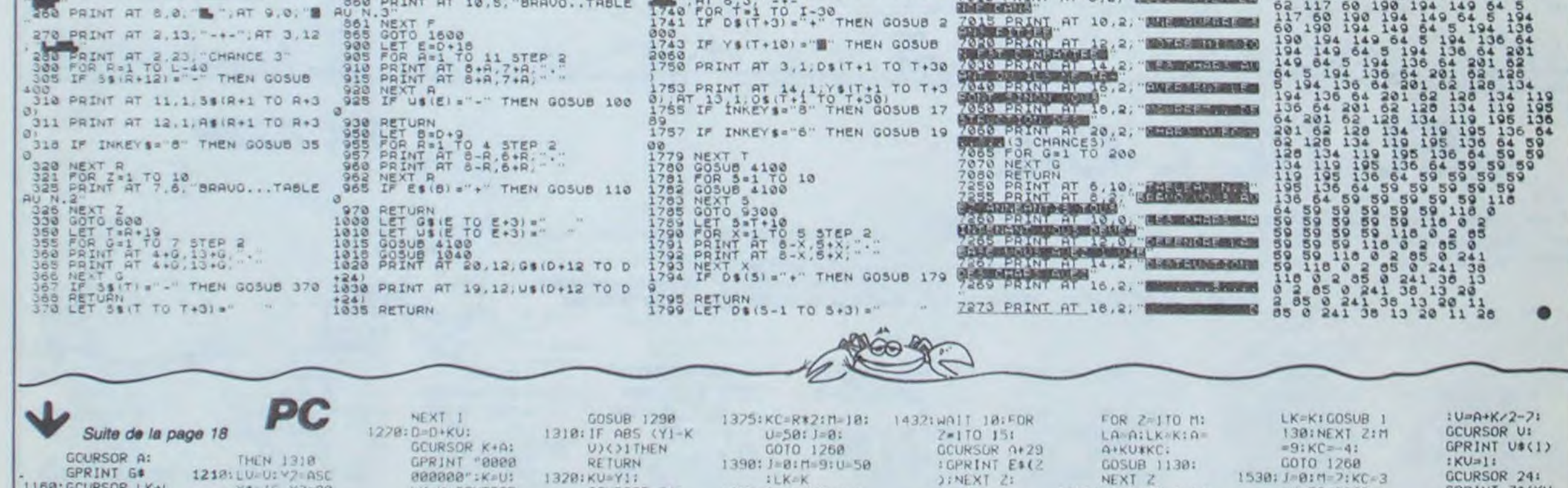

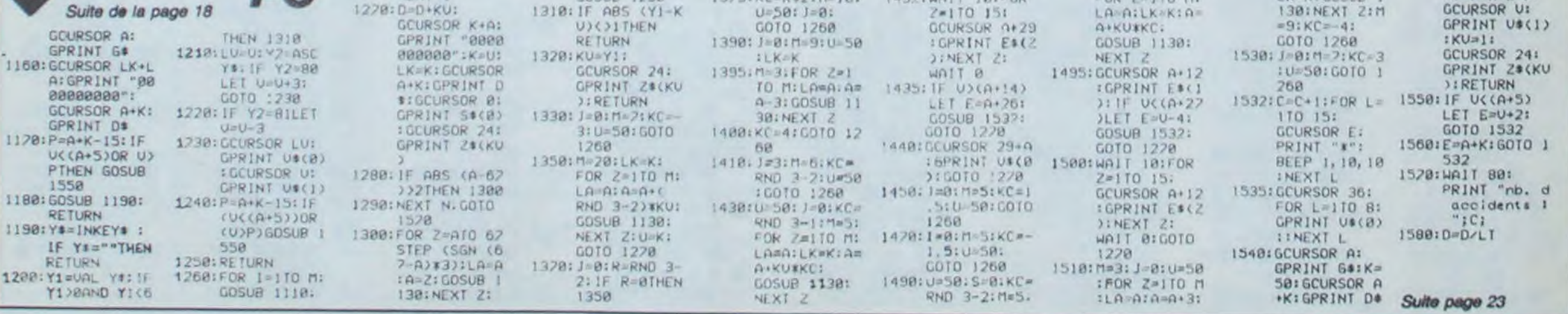

# **FIFINE LA TORTUE**

Aidez FIFINE la gentille tortue à "gagner" sa liberté en constamment se ravitailler en bouts de salade, veillez à ne pas guidant ses petits pas dans deux parcours dangereux, imposés par une âme malveillante...

Bruno ROULEAU

Mode d'emploi:

Déplacement à l'aide des 4 flèches. Des parois sont électifiées, attention à son museau et ses oapates. FIFINE a 6 vies et doit 580.660 et 690, 790. Dans ce cas. modifier aussi 14. 540 et 550.

en oublier sinon retour au début avec penalité d'une vie. Pour "manger" un point, FIFINE approche son museau dessus et fait demi tour avant électrocution. Un point effacé autrement. pas d'incrémentation. Premier parcours effectué bonus de 10 points. soit pour gagner un total de 34 points (nombre de points effacés).

Modificiation: Les parcours et le nombre de points: lignes Wurd

RESET(Al-1,L4) 40 LINE (AI ,12)-(A2,L2): LINE (Al ,L4)-I

62 IFPOINT(A3,L3)THENIFPOINT(A3-I,L3 ITHENC-A3:L-L3:GOTO12

10 CLS:CONSOLE,,,O,O:P-0:S.O:GOT0870 12 FORI=OTO4STEP2:CIRCLE(C,L), I:BEEP 37,1:MEXTI 13 FORI-0T0l5o:NEXTI

14 IFS>BTHEN670EL5E360 20 Al=Al+1:A2=A2+1:A3=A3+1 ?1 ZFPOINT(A3,L3)THENIFPOINT(A3+2,L3 -OTHENC-A3:L-L3:G0T012

12 104 IFPOINT(B2,C3)THENC=B2:L=L2:GOT0

77 TFPOTNT(A3,L3)THENIFPOINT(A3+1,L3 )THENE-A3-L-L3:GOTOl2 73 !FPOINT(A3,L1)THENC-82:L-Ll:GOTOI

2 74 IFPOINT(A3,L3)THENC-84:L-L3:GOTO1

2

25 IFPOINT(A3, L3) THENS=S+1

26 IFA3-119THEN540 30 PRESET (Al -1,L2): PRESET (Al -1,L3):P

144 IFPOINT(B3,C3)THENC-83:L=L5:GOTO 12 145 IFPOINT(B1+1, C3)THENS=S+1 150 PRESETfB1,C2-11:PRESET(BI+1,C2-1 :PRESET(84,C2-I1 160 LINE(BI,C2)-tB1,C1):LINE(B4,C2)-

A2,L4) :LINE (Al ,L3)-IA3,L3) 50 PSET(8l,L<sup>1</sup> ):P5ET(B2,L11:PSE7(83,L 5):PSET(B4,L5):RETURN

170 PSET(B2,L2):PSET(B2,L5):PSET(B3, LI) :PSET(B3,L4):PETUPN 180 PRESET(B1,L1):PRESET(B2,L1):PRES

60 A2-A2-t:A1-A1-1:A3-A3-I 61 IFPOINT(A3,L3)THENIFPOINT(A3-2,L3

)-OTHENC-A3:L-L3:GOT012

200 PRESET(84,L5):PRESET(B3,15):PRES ET(B2,L1):PRESET(B1,L1):PRESET(B3,L3<br>)

63 IFPOINT(A5,LIITHENC-8I:L-LI:GOTO1 2

64 IFPOINT(A3,L5)THENC-B3:L-LS:GO701 2

65 IFPO1NT(A3,L3)THENS-S+1 66 IFA3-0THENPRESET(A3,L3):A3-4:GOTO

260 70 PRESET(A2.1,L2):PRESET(A2.1,L3):P

RET (A2+1, L4)

80 LINE(A7,L2)-(A1,L2):LINE(A2,L4)-( A1,L4):LINE(A2,L3)-(A3.L3) 90 PSETtB4,L5):PSET(03,L5):PSET(B2,L

1):PSET(81,LI):RETURN

100 C1-CI-I:C2-C7-I:C3-C3-1

101 IFPOINT(B1+1,C3)THENIFPOINT(81+1 ,C3-2)-OTHENCc81+I:L-C3:GOT012

102 IFPOINT(B1+1,C3)THENIFPOINT(B1+1

,C3-1/THENC-81+1:L-L1:GOT012

103 IFPOINT(83,C3)THENC-83:L-L1:GOTO

12

105 IFPOINT(B1+1,C3)THENS-S+1 110 PRESET(B1,C1+1):PRESET(B1+1,C1+1 ):PP.E5ET(B4,G1+1)

> 2+2:L3-L5+2:GOSU8140 490 X-STICK(0)

120 LINE(B1,C1)-(B1,C2):LINE(84,C1)- (B4,C21:LINE(81.i,C11-(B1+l,C3)

130 PSET(83,L4):PSET(93,L1):PSET(82,

550 IFLI-6THENIFS-34TNEN850EL5E800 560 P=P+1:IFP>6THENCLS:GOT0830  $565$   $5*0$ 

L5):PSE7(82,L2):RETURN

140 C2-C2+1:C1-C1+1:C3-C3+1

141 IFPOJNT(BI\*I,C3)THENIFPOINT(81+1

,C3+2)-OTHENC-B1+1:L-C3:G0T012

142 IFPOIN7(H1+1,C317HENIFPOZN7(81+1

570 CLS:A1=1:A2=3:A3=4:BI=1:B2=4:B3= 0:B4=3:L1=6:LZ=7:L3=8:L4=9:L5=10 580 FORI=0T04:LINE(0, I)-(119, I):NEXT I:FORI=12T027:LINE(0,11-14,I):NEXTI 590 FORI-28T031 :LINE (0,II-t119,I):NE .TI:FORI-57O2O:LINE(l!6,f)-f119,II:N EXTI

,C3.1)THENC-a1.1:L-C3;G0T012

(B4, C1):LINE(B1+1, C2) - (B1+1, C3)

I43 IFPOINT(82,C3)THENC-B2:L-L5:GOT0 12

195 C1-L4:C2-L2:C3-L5:GOT0470

705 C1-L4:C2-L2:C3-L1:GOT0400

210 PRESETCB4,L5I:PRESET(83,L5):PRES

185 CI=L4:C2=L2:C3=L1:G0T0400

LI)

 $L13$ 

 $\circ$ 

 $L5$ 

860 RESTORE1150:FORI=1TO61:READM:BEE PM,2:NEXTI:CLS

7,27):LINE-(2,27):LINE-12,)3) 880 LINE(117,13)-(117,26)

 $\sim$ 

O

 $\circ$ 

L5)

ET(92,L1):PRESET(B1,L1):PRESET(83,L3 715 C1-L4:C2•L2:C3-L5:GOT0470 220 PRESET(B3,L4):PRESET(B3,L1):PRES ET182,L5):PRESET(B2,L2):PRESET(B1+1, 275 A1-B1:A2-84:A3-B2:L3-L2+1:GOT026 230 PRESET(B3,L41:PRESET(B3,Ll):PRES ET182,L5);PRESET(82,L21:PRE5ET(81 41, 735 A1-81:A2-B4:A3-B3:L3-L2+1:GoT033 740 PRESET(82,L2):PRESET(B2,L5):PRES ET(B3,L1): PRESET(B3,L4): PRESET(B1+1, 243 AI-B1:A2=B4:A3-82:L3-L2+1:GOT026 230 PP.ESET(B2,L2):PPESET(82,L5):PRES ET(B3,L1):PRESET(B3,L4):PRESET(B1+1, 255 A1=B1:A2=B4:A3=B3:L3=L2+1:GOT033<br>0 760 PRESET(B3,L5):PRESET(B4,LS):83-8 3+2:84-84+2:GOSUB20 270 PRESET(B1,L1):PRESET(B2,L11:81e8 1+2:82-82+2:GOSU820 280 X-STICK(0) 290 IFX-17HEN180 300 IFX-STHEN190 310 IFX-7THENPRESET(A3,L3):A3-83:GOT 0330320 GOT0260 330 PRESET(B2,L1):PRESET(B1,L1):B2=B 2-2:81-81-2:GOSU860 340 PRESET(84,L3):PRESET(83,L5):84-8 4-2:83-B3-2:GOSUB60 350 X-STICK(0) 360 IFX-ITHEN200 370 IFX-3THENPRESET(A3,L3):A3-82:GOT 0260380 IFX-STHEN210 390 GOT0330 400 PRESET(B2,L5):PRESET(B2,L2):L5=L s-2:L2-L2-2:GOSUBIOO 410 PBESET(83,L4):PRE5E7(83.LI):L4-L 4-2: Li=Li-2: GOSUB100 420 X-STICK(0) 430 IFX-3THEN220 440 IFX=5THENPRESET(B1+1,L1):C3=L5:G OT0470 450 IFX-7THEN230 460 0010400 470 PRESET(O3,L1):PRESET(83,L4):LI-L

ET(B3,L5):PRESET(B4,L5):PRESET(B2,L3<br>)

190 PRESET(B1,L1):PRESET(B2,L1):PRES ET(B3,L5):PRESET(B4,L5):PRESET(B2,L3

> 1104 X=X-2:Y=Y+2:V=V+4:NEXTI:V=V-2 1103 FORI-OTOS:LINE-(X,Y-V):LINE-(X-V,Y-V):LINE-(X-V,Y):LINE-(X-2,Y) 1106 X-X-2:Y-Y-2:V-V-4:NEXTI:LINE-(X

100• - ---- ".'-." -------------------- 110 BARMAN 170 ..-------------------` --- ----- l:e CALL COLOR!-P.R:"i 146 DIM r,12?) 150 DIM SER(3,42) 160 DIM COM(5,7)<br>170 DIM TOT(3,7) 180 DIM PLA(20,20)<br>190 DIM INX(20,20) 200 FOR r-i fO ?e 719 PAO Af 229 Tsrt9-A\$ 238 NEXT I<br>248 DATA KIR,PORTO,MUSCAT,BIERE, JUS DE FRUIT",CA FE,LIMONADE,PERRIER,CIDRE<br>250 DATA THE,DIABOLO,"LAIT FRAISE',PANACHE,MARTIN I,CHOCOLAT,WHISKY<br>260 DATA "MENTHE A L'EAU",CHAMPAGNE, "EAU MINERALE ",PAST19<br>270 GOSUB 2310<br>280 CLS -bYG<br>290 FOR 1=1 TO 3<br>300 NB(I)=1NT(7+AND+0) 310 NB(1)+NB|1)+1<br>320 LOCATE (5+((1-1)+5),1)<br>330 PRINT NB(1);" CLIENTS ARRIVENT A LA TABLE ";1 348 NEXT I<br>350 LOCATE (22,1)(PRINT "BARRE ESPACEMENT POUR PR ENDRE COMMANDE-<br>360 Ai-KEYt 376 RANDOMIZE 380 IF As-"THEN GOTO 360<br>390 A-ABC(AS)<br>480 FOR 1-1 TO 3<br>410 CLB "bYB"

428 LA-NB(I);COS-'048"<br>438 CALL BOX(I<sub>I</sub>IS<sub>1</sub>19,LA,COS)<br>448 LOCATE (5,1)iPRINT "Table "<sub>|</sub>IiLOCATE (18,1)<br>458 FOR 3-1 TO NB(I)<br>468 RANDOMIZE 478 C-PNO<br>498 B-PND<br>498 D-flNT(8+108)+INT(C+108)+A) :,e0 S0I-INTfO<IN1(0/70).2e1) 710 901-001.) t22 PRINT 7•(901) 730 COM(I,J)-80) .40 NEtT J 550 LOCATE (22,1): PRINT 'Vous vous souviendrez 7 (entres)" :6e 4t-VEYO 70 PANUMiIlE :A0 gr Ao -"'TIEN 8-RNO,0OTO 760 598 NEXT I<br>600 CLS "bYR" CALL COLOR ("8bY") 610 A10-0 620 LOCATE (1,1), PRINT "Charges le plateau. Entre 620 LOCATE (1,1).PRIN<br>@ pour servir."<br>630 CALL COLOR("0WD") 640 LOCATE (3,22):PRINT "Indiques un nombre"<br>650 LOCATE (4,22):PRINT " par boisson "<br>660 LOCATE (5,22):PRINT " commendee. " 678 COF-"8RG"<br>688 CALL 807(1,15,3,22,CO#) 690 LOCATE (3,)1 7e\$ FOR I-i TO 2e 710 PRINT T•(II 770 NEXT 1 736 FOR 1-1 TO 24 740 PLA(1,1)=0:PLA(1,2)=0<br>750 INX(1,1)=0:INX(1,2)=0 760 NEXT I

778 COS-"8MW"<br>780 CALL BOX(16,19,3,22,CO\$) 79e SOSuD B001GOTO 1040 8e0 C-171L-3,MAr-22 ale LOCATE (L,C) 820 A\*-KEY\*<br>830 IF ABC(A\*)-IS THEN RETURN<br>848 IF ABC(A\*)-IS THEN RETURN<br>858 AS-ABC(A\*) 868 IF AS-128 THEN IF LOS THEN L-L-I ELSE GOTO 9 30<br>870 IF AS-130 THEN IF L<>MAX THEN L=L+1 ELGE OOTO 930<br>880 IF AS:48 OR AS)57 THEN GOTO 920<br>890 GOSU8 980<br>900 GOSU8 980 918 IF LOMAX THEN L-L+1 ELSE GOTO 938 920 IF A9-32 THEN LOCATE (L,C)(PRINT CHRE(AS)(AS<br>481GOSUR 900,00TO 910 938 LOCATE (L.C+l);PRINT "."<br>940 PAUSE .75 950 LOCATE (L,C+1)IPRINT<br>960 LOCATE (L,C) 979 OOTO 070 984 IF A10-I TIEN 6010 1070 990 PLA(L-2,11-A9-48 1008 PLA(L-2,2)=L-2<br>1010 RETURN<br>1020 INX(L-2,1)=A8-40<br>1040 CLS "RYM"IPL=0<br>1040 CLS "RYM"IPL=0 1050 CALL COLOR("0RY")<br>1060 LOCATE (1,1):PRINT "Votre plateau est alnsi charge :<br>1078 LOCATE (22,1),PRINT "(Entrem) loraque la tab 1998 COS-'BWB

142:L4-L4+2:G0SUB140

490 PRESET(82,L2):PRESET(02,L3):L2-L

500 IFX-ITHENPPESETCBI+1,L5):C1-L4:C

2-L2:C3-L1:GOTO400 510 1rX-3THEN240 520 IFX-7THEN25O

530 0010470 540 IFLI-22THENIFS-87HEN670ELSE800 F{)O LINEC12,4)-(12,2O):LINEl20,12)-t 20,29):LINE(28,4)-(28,)2)

610 LINE(36,12)-(36,20):LINE-128,20) :LINE-(28,28):LINE(44,4)-(44,20) 670 LINE(52,4)-132,121:LINE-(60,12): LINE-(60,20):LiNE(52,20)-(52,28)

630 LINEl68,4)-168, 12):LINE(68.20)-( 68, 281:LINE(76,121-(76,201:LINE-184, 20)

640 LINE-(84,28):LINE(84,4)-(84,12): LINE(92,4)-(92,20):LINE(108,4)-(108, 12) 650 LINE-(100, 12): LINE-(100, 20): LINE (108,20)-(108,28):PSET(24,26):PSET(3) 0,241 660 PSET(54,8):PSET(82,24):PSET(88,6 ):PSET(48,6):PSET(106,8):PSET(1)2,6) 665 GOT0260

670 P-P+1:IFP>6THENCLS:GOT0830  $675 S = 18$ 680 CLS:A1=1:A2=3:A3=4:B1=1:B2=4:B3= 0:84=3:L1=22:L2=23:L3=24:L4=25:L5=26 690 FORI-0704:LINE(0,I)-(119,I):NEXT I:FORI-5T020:LINE(O,I)-14,I):NEXTI

700 FORI-281031:L1NECO,I)-(119,I):NE XTI:FORI-127O31:LINE(1 16,II- C119.1): NEXTI 710 LINEt4,12)-(12,12):LINE(12,20)-(

12,28):LINE(20,4)-120.20)

720 LINE (28,12)-(36,12):LINE-(36,20)

:LINE-128,20):LINE-(28,28)

730 LINE144,4)-(44,12):LINE(52,12)-1

52,201:LINE-(44,20)LINE-144,28)

740 LINE(60,12)-160,28):LINE(76,4)-(

76,12):LINE-168,12):LINE-(68,20) 750 LINE-(76,20):LINE(84,4)-(84,12):

LINE-t92,I2):LINE-192,20)

760 LINE(84,201-(84,28):LINE(108,12)

-1100,12):LINE-(100,20I:LINE-(109,20

6)

780 PSET(42,8):PSETt46,24):PSETl64,2 6):PSET(70,16):PSET(74,8):PSET(80,6) 790 PSET182,24):PSET(86,8):PSETl1o2,

16):PSET(106,24):PSET(112,26)

820 IFS>8THEN670ELSE560

795 GOT0260

800 CLS:PRINT•Pas assez d'ENERGIE':P RINT'pour contlnuer...':PRINT'Scoro: •IS 810 RESTORE1130:FORI-ITO17:READM:BEE

830 PRINT' \*\*PAUVRE FIFINE\*\*\*: PRINT' Vous avez PERDU!":PRINT" Score:"!

840 RESTORE1140:FORI=1T023:READM:BEE

PM,2:NEXTI

26): PSET(24,6): PSET(30, 24): PSET(34, 1

S

 $21$ 

 $res: '1S$ 

PM,2:NEXTI:GOT0lO40

850 CLS:PRINT' \*FIFINE •st LIBRE\* ':P RINT" Vous avez GAGNE ":PRINT' Sco

770 LINE-(108, 28): PSET(6, 8): PSET(16,

' .

# **BARMAN** EXELVISION-EXL 100

':GO7O930

Ø

Le

870 CLS:L2NEC2,12)-t117.12):LINE-t11

890 FORT-13TO26:FORJ-3T0I16STEP2:FSE

900 FORJ=4T0116STEP2:PSET(J, I):NEXTJ

T.3,I:NEXTJ:l-I+1

 $PRESET(A1-1, LA)$ 

: NEXT X

910 LOCATEI,2:PRINT' FIFIHE la tortu

920 RESTORE1120:FORI=1T023:READM:BEE

930 A1=1:A2=3:A3=4:B1=1:B2=4:B3=0:B4<br>=3 940 L1=6:L2=7:L3=8:L4=9:L5=10:GOT099

e '

PM,2:NEXTI:LINEI2,4)-1117,4)

950 Al=Al+1:A2=A2+1:A3=A3+1

O

960 PRESET(AI-l.L2):PRESETIA1-1,L3):

970 LINE(A1,L2)-(A2,L2):LINE(AI,L4)-

IA2,L4):LINE(A1,L3)-(A3,L3)

980 PSE7 (BI ,LI :PSET(82.LlI:PSET(93,

L5):PSET(B4,LSi:RETURN

990 FORI-OT056

1000 PRESET(B3,L5):PRESET(84,L5):93-

83+2:84-84+2:60SU8950

1010 PRESET(81,Ll):PRESET(B2,L1):81-

81.2:B2-82+2:GOSU8950

1020 NEXTI

1030 IFS-OTHEN560

1040 CLS:FORI-!OT0l08STEP2:PSETlI,5)

:PSETCI,25):NEXTI

1030 FORI'4T026STEP2:PSET(II,I):PSET

C107,11:NEXTI

1060 LOCATE3 ,I :PRINT•Voulez-vous+4\* :LOCATE3,2:PRINT' \*\*\*\*\*\*\*rejouer' 1070 R\$-INKEY\$: IFR\$-\*\*THEN1070 1080 IFRS<>•O'ANDR\$<>'N'THEN1070 1090 IFRS-•O'THENCLS:P-O:GOT036o 1100 CLS:X-72:Y-15:V-2:A-18:8-16:R-1

5:C-102

1102 FORI-OT05:LINECX,Y1-(X,Y-V):LIN E-(X+V,Y-V):LINE-IX+V,Y+2):LINE-CX-2

,Y+2)

,Y-V)

 $*$ cos $(T)$ 

1108 FORT•OT06.3STEPO.2

1109 X-A+R\*COS(T):Y-B-R\*SIN(T):Z-C+R

1110 LINE(X,Y)-(A,B):LINE1Z,Y)-(C,8)

1120 DATA31,32,31,27,22,20,19,15,10, 8,7,8,9,12,16,17,21,24,28,29,33,36,4 0 1130 DATA38,43,41,36,34,39,37,32,30,

35,33,28,26,31,29,24,22

1140 DATA41,38,34,29,40,37,33,28,39, 36,32,27,26,29,34,36,38,37,36,33,34,

38,41

INEXTT:END

1150 DATA20.24,27,32,36,32,27,24,22,

25,29,34,37,34,29,75,24

1160 DATA27,31,36,39,36,31,27,25,29,

32,37,41,37,32,29

1170 DATA41,37,32,29,25,29,32,37,39,

36,31,27,24,27

1190 DATA31,36,37,34,29,25.22,25,29, 34,36,32,27,24,20 0

# GLOUP!...

# Pascal MOUREAU

# Suite page 23

1098 FOR I=1 TO 20<br>1100 IF PLA(I,1)-0 THEN GOTO 1140<br>1110 LOCATE (PL+3,1):PRINT Tr(PLA(I,2)):LOCATE (P L+3,16),PRINT PLA(1,1)<br>1120 PL=PL+1 1130 INX(PL, 2) \*PLA(1, 2) 1140 NEXT I<br>1150 COe="0MW"<br>1150 CALL BOX(26,39,3,8,CO\*)<br>1180 LOCATE (4,26)tPRINT " de chaque "<br>1180 LOCATE (4,26)tPRINT " de chaque " 1190 LOCATE (5,26),PRINT " consommation<br>1200 LOCATE (6,26),PRINT " is noebre a<br>1210 LOCATE (7,26),PRINT " deposer sur<br>1230 FOR 1-1 TO 3<br>1230 CALL COLOR("000") 1741 LOCATE (8,26)1PRINT - la table "Il 1250 CO\*-"BbG"<br>1260 LA-fL+2 1270 CALL BOX(21,24,3,LA,C0⊪)<br>1200 C=22≀L=3;MAX=LA 1290 CALL COLOR("0bG") 1300 Ala-1 1310 GOSUB 010<br>1320 NAS(I)=01NS=1 1330 CALL COLOR("0RY- <sup>1</sup> 1140 L'on 1-1 TO Pt. 1350 B-INX(Z,I);A-PLA(INX(Z,2),I)<br>1360 IF B-8 OR A(1 THEN 0010 1468<br>1370 IF A>-D THEN 0010 1470<br>1388 LOCATE (14,20);PRINT "Redonner";PAUSE 2<br>1408 LOCATE (14,20);PRINT "<br>1408 LOCATE (14,20);PRINT " 1408 LOCATE (14,20) IPRINT " '10010 12

865 LOCATE2, 2: PRINT \*\* BRAVO FIFINE ' ' \*

Valleyman

54

# **ROULETTE**

# **THOMSON TO7, TO7 70, MO5.**

**TTap** 

 $\circ$ 

 $\leftarrow$ 

 $\epsilon$ 

Faites vos jeux... Eprouvez sans risque les joies et les angoisses d'un mordu de la roulette, le smoking est facultatif.

# Claude TEDESCHI

Mode d'emploi:

83526\*

Les règles sont dans le programme, mais quelques précisions s'imposent:

-Lors de "Faites vos jeux", appuyez sur espace, si vous ne désirez pas jouer.

Pour le choix du nombre, précédez-le d'un 0 ou rajoutez un es-

170 FOR 1\*0T040STEP16+LINE(27+1,51)-(27+<br>1,99)+NEXT "Programme ecrit par TEDESCHI Claude"<br>"24-BERGERAC - sur : TO 7 THOMSON<br>" - LA ROULETTE-" 190 FORI=0T0216STEP241LINE(75+1,51)-(75+1,99)1NEXT 90 COLORI, 7:LOCATE3, 17: PRINT\* Touche < ESPACE > = non jour . "ICOLOR4<br>295 ' - - JEU DES JOUEURS -<br>298 LOCATEB, I:ATTRBI, I:PRINT " FAITES VOS<br>308 FORI-81030-1:A(I)=8:N\$(I)=""1IFJO\$(I)<br>308 FORI-81030-1:A(I)=8:N\$(I)=""1IFJO\$(I CLEARS00,, IIDEFGR\$(0)=0,0,60,126,126,1 |S CLEARS00, 1:DEFGR#(0)=0,0,60,126,126,1<br>
26,80,01:26,1<br>
6 NG#= 0 32 15 19 4 21 2 25 17 34 6<br>
27 13 36 11 30 8 23 10 5 24 16 33 1 2<br>
0 14 31 9 22 18 29 7 28 12 35 3 26 "<br>
10 14 31 9 22 18 29 7 28 12 35 3 26 "<br>
10 --------383 LOCATE8, 11ATTRE1, 11PRINTCHR\$(24):LOC<br>ATE8, 11COLORI:PRINT"Joueur:";JO\$(1):COLO<br>R41ATTRE8, 81BOXF(8, 144)-(328, 192),-8<br>385 LOCATE8, 191PRINT" - Choix du nombre( 387 LOCATE38, 181PRINTCHR\$(24):LOCATE38, 1<br>81PRINT"? "JEH=8 ICOLOR4IATTRBB.1<br>30 FORI=1TOL11LOCATEB.1.01PRINTLEFT#(NG#<br>.35)ING#=RIGHT#(NG#,L-3)+LEFT#(NG#,3)IPL 308 X#(H)=INPUT#(1):1F X#(H)=" "THEN314E<br>LSE XX=ASC(X#(H)):1F XX(470R XX)57THEN30<br>7ELSE LOCATE32+H.18:PRINTX#(H);1H=H+1:1F 352: NGB=RIGHTB(NGB;L-3)+LEFTB(NGB;3)1PL<br>35 BOX(142,0)-(165,15);0<br>40 BB=RIDB(NGB;16,2)15);0<br>48 BB=RIDB(NGB;16,2)18=VAL(BB)<br>45 IFBB=\* 0\*THEN LOCATE18;1:COLOR2:PRINT<br>6\*:COLOR4:BB=\*0\*:V=1:GOTO600<br>50 RB=\*321921253427363023 516 H=1G0T0308 THE NECESTRAL MARKET WAS ARRESTED FOR THE NAME OF THE NAME OF THE NAME OF THE NAME OF THE NAME OF THE NAME OF THE NAME OF THE NAME OF THE NAME OF THE NAME OF THE NAME OF THE NAME OF THE NAME OF THE NAME OF THE NAME OF THE GOT0317 313 GOTOSI/<br>314 IFX\$(1)=" "THEN310<br>317 PRINT" - Rouge ou Noir (R / N) : 60 FORI=1T036STEP2 65 IFB#=MID#(R#,1,2)THEN LOCATE18,1:COLO<br>R1:PRINTB#:CC#="R\*:GOTO600<br>70 IFB#=MID#(N#,1,2)THEN LOCATE18,1:COLO<br>R0:PRINTB#:CC#="N\*:GOTO600 320  $C*(1) = 1$ NPUTS(1) IFC\$(I)="R"THEN LOCATE(25+I), SICOLOR 75 NEXT: GOTO600 I:PRINTG#:A(I)=A(I)+1:COLOR4:GOT0330  $-$  TAPIS DE JEU - - -326 IFC#(1)="N"THEN LOCATE(25+1),13:COLO<br>RI:PRINTG#:A(1)=A(1)+1:COLOR4:GOT0338<br>327 IFC#(1)=""GOT0338<br>328 C#(1)="":GOT0328 100 CLS:SCREEN0.2.2<br>110 LOCATE4.4:PRINT"-MANQUE- -IMPAIR-"1 BOXF(220,33)-(265,45),-2:LOCATE5,5:PRINT 120 W3\$\*\* 3 6 9 12 15 18 21 24 27 38 3<br>3 36 3c\*: W2\$\*\* 2 5 8 11 14 17 20 23 26<br>29 32 35 2c\*: W1\$\*\* 1 4 7 18 13 16 19<br>22 25 28 31 34 1c\*<br>138 LOCATE4, 7: PRINT\*3 6 9\*; MID\$(W2\$, 9, 38<br>3: LOCATE4, 11: PRINT\*1 4 7\*: MID\$(W2\$, 330 LOCATE32, 191PRINTC#(I):PRINT" - Pair 338 LOCATES2, 191PRINTCB(1):PRINT - Pair<br>
02 PI#(1)=2NKEY#1X=RND<br>
335 IFPI#(1)="1"THEN LOCATE(13+1), 5:COLO<br>
RI:PRINTG\$:A(1)="1"THEN LOCATE(13+1), 5:COLO<br>
RI:PRINTG\$:A(1)="1"THEN LOCATE(13+1), 13:COL<br>
0RI:PRINTG\$:A(1)="1"T 340 LOCATE32, 201PRINTPIS(I)1PRINT" - Pas<br>se ou Manque (P / M) 1 7 "}<br>342 PM\$(I)=INKEY\$ -148 LOCATE4, 141PRINT"19 a 36 -PAIR-"<br>158 LOCATE4, 141PRINT"14re 12e 2eme 12e<br>3eme 12e":80X(27, 27)-(291, 135)<br>168 LINE(27, 123)-(291, 123):80X(5, 51)-(31<br>5, 99):LINE(27, 67)-(315, 67):LINE(27, 83)-(<br>315, 83):LINE(99, 27) 345 IFPHS(I)="H"THEN LOCATE(4+1), SICOLOR<br>I:PRINTG\$!A(I)=A(I)+1:COLOR4:GOTO350<br>346 IFPHS(I)="P"THEN LOCATE(4+1), 13:COLO  $y - (195, 135)$ 

pace si celui-ci est à 1 chiffre.

-Un jeton de la couleur des joueurs est placé sur chaque mise, sauf pour le chiffre et la colonne qui seront rappelés plus tard par C (Chiffre) et Co (Colonne).

La mise sur plusieurs numéros n'est pas prévue.

-Les chiffres qui défilent en haut de l'écran, représentent la roulette; l'arrêt sur un chiffre donne la couleur, les gains ou pertes pour chacun.

-Le joueur qui mise trop par rapport à ce qu'il possède, sera éliminé.

Le nombre des joueurs est environ de 4, selon les mises. Avec extension mémoire il peut être augmenté. Dans ce cas, faire CLEAR 700,,1 au lieu de CLEAR 500,,1 à la ligne 5, le tirage en sera accéléré.

> 348 PMS(I)=""IGOT0342 350 LOCATE32, 21: PRINTPH#(I): PRINT" - Dou zaines (1 a 3) :<br>355 DO#(1)=INKEYs 368 IFDO\*(I)="1"THEN LOCATE(4+1),16:COLO<br>RI:PRINTG\*:A(I)=A(I)+I:COLOR4:GOTO380<br>365 IFDO\*(I)="2"THEN LOCATE(13+1),16:COL<br>ORI:PRINTG\*:A(I)=A(I)+1:COLOR4:GOTO380<br>370 IFDO\*(I)="3"THEN LOCATE(25+1),16:COL<br>370 IFDO\*(I)="3"THEN L 081:PRINTG#:A(I)=A(I)+1:COLOR4:GOT0388<br>373 IFD0\$(I)=" "GOT0388<br>375 D0\$(I)="":GOT0355 375 DOW(I)=""1GOTO355<br>
> 388 LOCATE32, 22:PRINTOOK(I):PRINT" - Col<br>
> onnes<br>
> 385 CO&(I)=INKEY\$<br>
> 395 IFCO&(I)="1"OR CO&(I)="2"OR CO&(I)="<br>
> 3"THEN A(I)=A(I)+1:GOTO410<br>
> 395 IFCO&(I)=""6OTO410<br>
> 408 CO&(I)=""6OTO385<br>
> 408 CO&(I)="" 136)-(320,200),-8<br>420 FORI=0TOJO-11LOCATE0,17+11PRINT--1J<br>0\$(1);\* 1 n. = "IN\$(1);\* ico. = "ICO\$(<br>1):NEXT:GOTO10 613 IFY=1G0T0617 615 IFVAL(N#(I))=B THEN J=J+36:GDT0620<br>617 IFN#(I)=B#THENJ=J+37:G0T0748<br>618 IFY=1G0T0748 620 IFC#(I)=CC#THEN J=J+2<br>625 K#=RIGHT#(B#,1):K=VAL(G#)<br>630 FORU=2TO8STEP2:IFU=G\_THEN PP#=\*P\* 640 NEXT:FORU=1TO9STEP2:IFU=G THEN PP\$=" 645 NEXT: IFK\$="0"THENPP\$="P" 658 IFPI#(I)=PP#THENJ=J+2<br>655 FORK=8TO18:IFK=B THENPB#"M" 660 NEXT:FORK=19T036:IFK=D THENPB\$@\*P\* 678 NEXT: IFPN\$(I)=PB\$THENJ=J+2<br>698 NEXT: FORK=131024: IFK=B THENDB\$="1"<br>698 NEXT: FORK=131024: IFK=B THENDB\$="2"<br>788 NEXT: FORK=251036: IFK=B THENDB\$="3"<br>718 NEXT: IFD0\$(I)=DB\$THENJ=J+3 715 FORK=1TO37STEP31IFB=VAL(MID#(W1#,K,2<br>>>THEN COB#="1"<br>720 NEXT:FORK=1TO37STEP3:1FB=VAL(MID#(W2 **\$.K.2>)THEN COB\$="2** 730 NEXTIFORK=1T037STEP31IFB=VAL(MID#(W3)

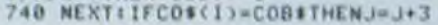

740 SO(I)=INT(SO(I)=JET)<br>750 GJO(I)=J-A(I)<br>755 SO(I)=SO(I)+GJO(I) 760 LOCATED, 17+111FSO(1)<1THEN PRINT"...<br>"JOB(1)" EN FAILLITE . ."1JOB(1)="EL"IG 010770 763 SO(I)=INT(SO(I)\*JET)<br>765 PRINTJO#(I)1"/"N#(I)1"/"CO#(I)1" /ga<br>int"IGJO(I)\*JET1"/creditt"ISO(I) 778 GJO(I)=8:NEXTI<br>788 FORI=1TO5:LOCATE8,6+1:PRINTCHR\$(24)1<br>NEXTILOCATE8,8:PRINT\*POUR REJOUER : -1<br>-\*ILOCATE6,10:PRINT\*NOUVEAUX JOUEURS : 795 AT#=INKEY#1X=RND<br>800 IFAT#="1"GOTO820<br>805 IFAT#="2"THEN NV=01GOTO900<br>810 AT#=""1GOTO795 **920 CLSILOCATES, BIPRINT\* LE JETON EST A** 840 LOCATE3, 10, 1: PRINT\*VOULEZ-VOUS UNE A<br>UTRE VALEUR POUR LE\*: PRINT, "JETON : 0 850 A#=1NKEY#<br>860 IFA#="0"THEN NV=1:00T0943<br>870 IFA#="N"00T0100<br>880 A#=""100T0850<br>900 '- - - P A G E | C H 0 I 988 \*--- PAGE CHOIX----<br>918 CLS:SCREEN4, 7, 41ATTRB1, 11LOCATE6, 4, 1<br>1COLOR8, 21PRINT\* LA ROULETTE \*1COLOR4, 7<br>915 LOCATE2, 81ATTRB0, 11PRINT\*NOMBRE DE J DUEURS ( de 1 a 920 J#=INKEY#IX=RND:JO=VAL(J#)<br>925 IFJ0>=1AND JO(8GOT0930<br>928 J#="":JO=0!GOT0920 928 JE="1JOBOTOTOPE"<br>938 PRINTJO:ATTR80,0<br>935 LOCATE0,11:TRINTCHR\$(24)<br>935 LOCATE0,11:TRINTT" Somme attribuce pa<br>7 Journal Toric (1907) - SOLINEXTI<br>940 FORI=010J0-1:SO(1)=SOLNEXTI<br>947 LOCATE0,13:PRINTCHR\$(24) 943 LOCATEB, I3:PRINTCHR#(24)<br>945 LOCATE5, I3:INPUT" Valeur d'un jeton:<br>",J#:JET=VAL(J#):IFJET(=BORJET)SO GOTO94 950 IFNV=1G0T0100

਼⇔

968 FORI-8TOJO-1LOCATE8.15:PRINTCHR\${24<br>31LOCATE8.15!PRINT"NOM DU"I+1"eme\_JOUEUR<br>1"J!INPUT"",JO\${13!LOCATE8.17+1:COLORI}<br>PRINT"- "JO\${13" a la couleur : "JG\$<br>970 PLAY"05L40A1T3SOLAMIRE":COLOR4:NEXT;<br>PLAY"PPP":GOTO100

William

HP 41

 $0.01 -$ 

# RI:PRINTG\$:A<I)=A(I)+1:COLOR4:GOT0350<br>347 IFPM\$(I)=" "GOT0350 M **SOUTHERN COMPANY LA GRANDE AVENTURE**

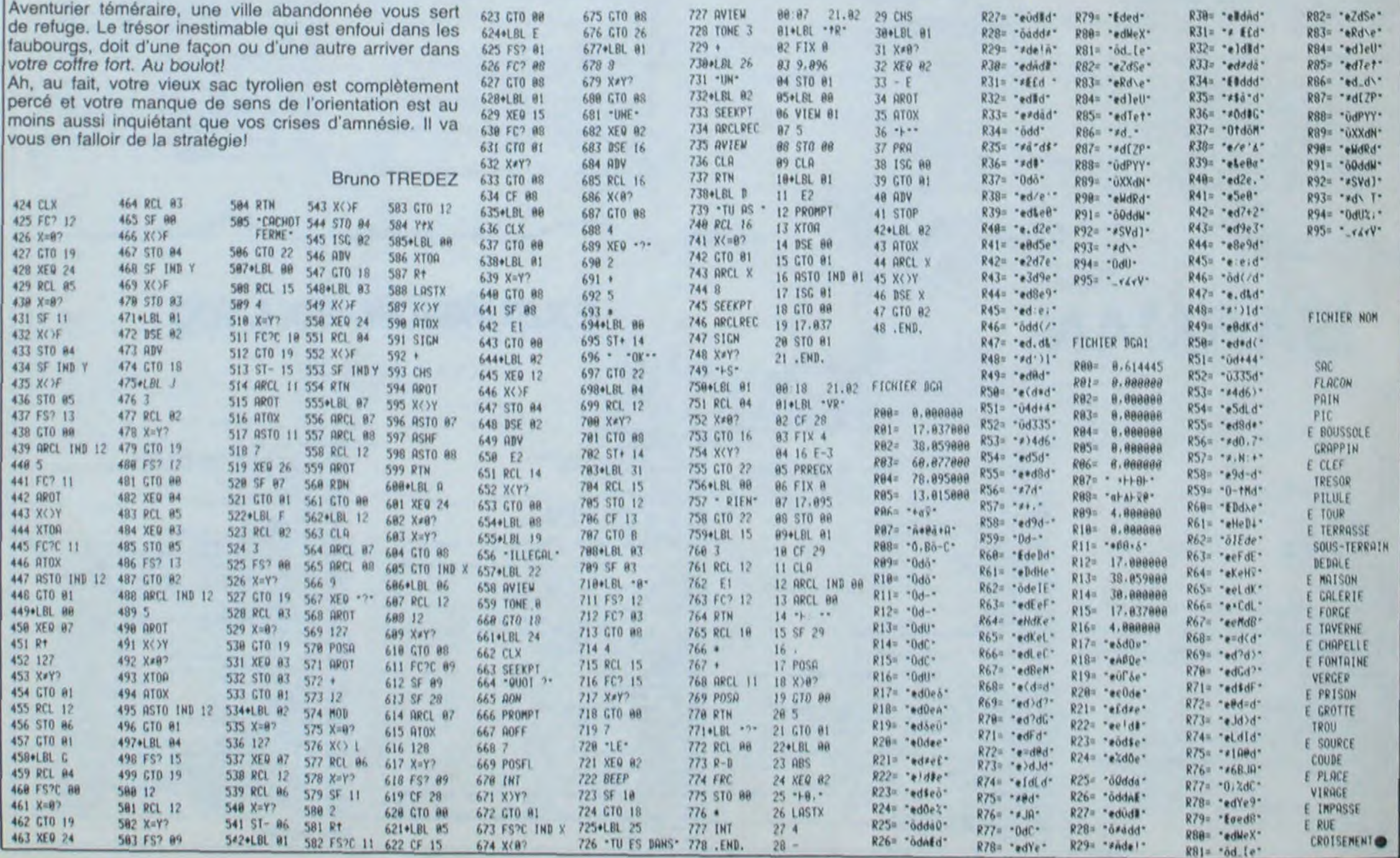

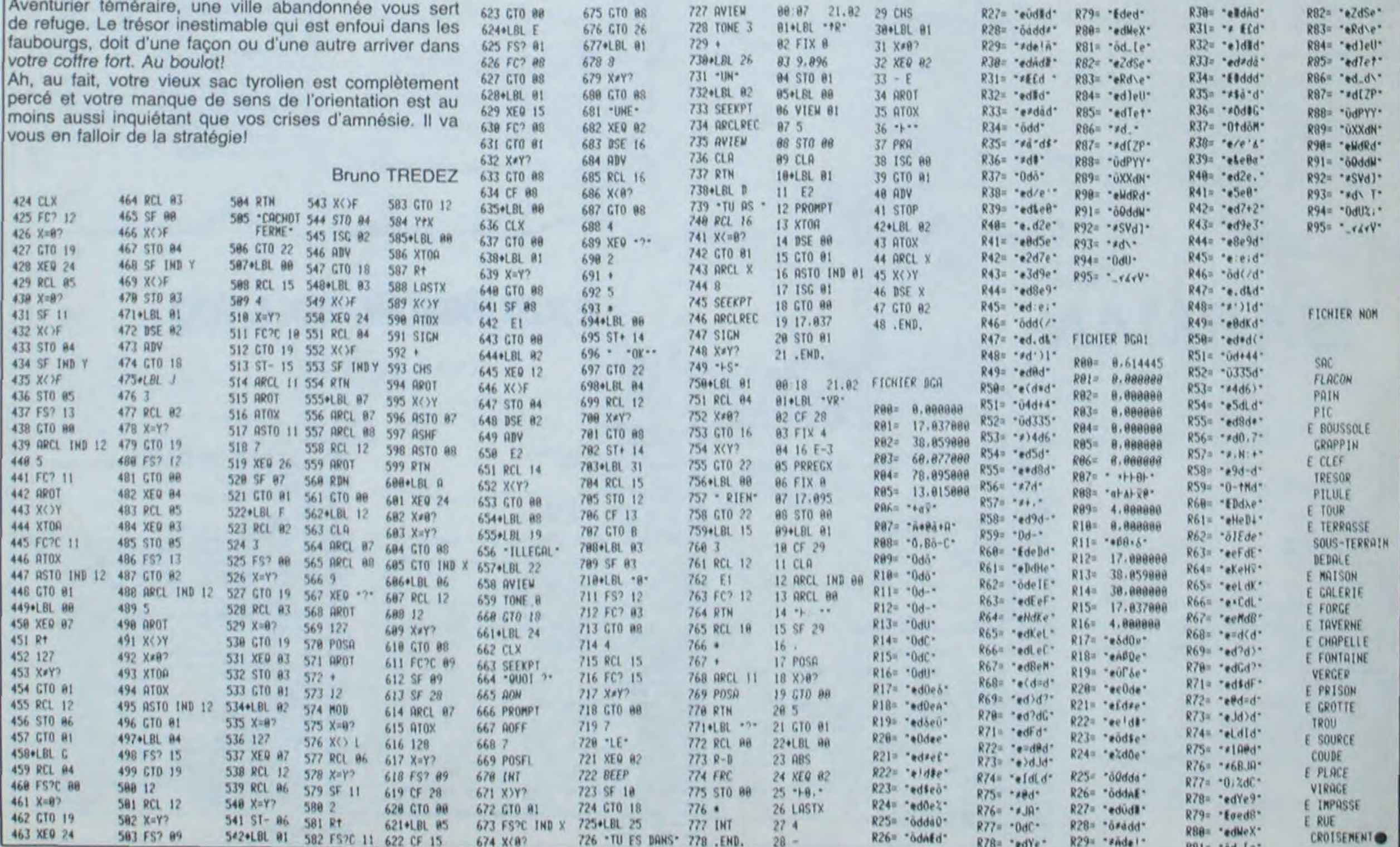

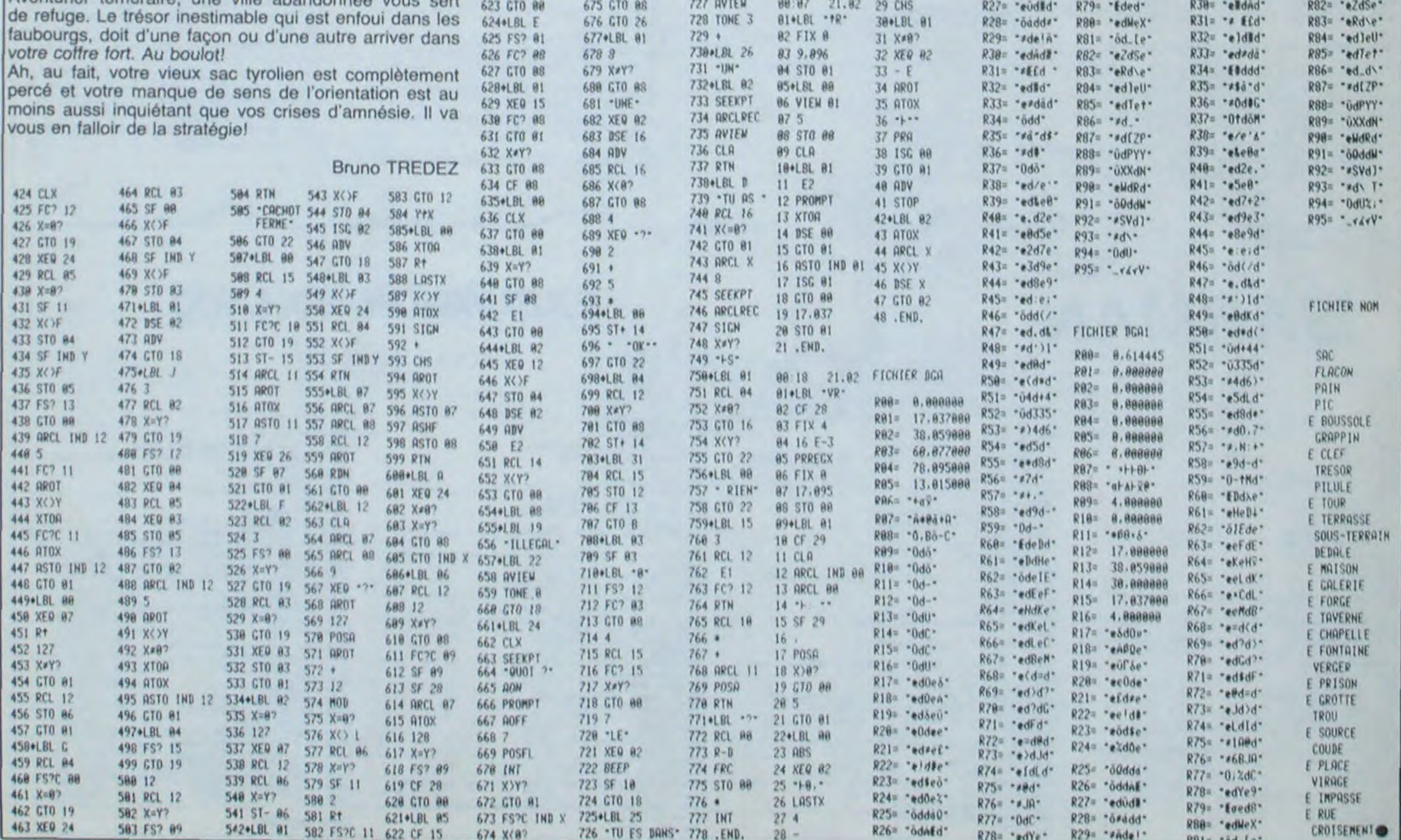

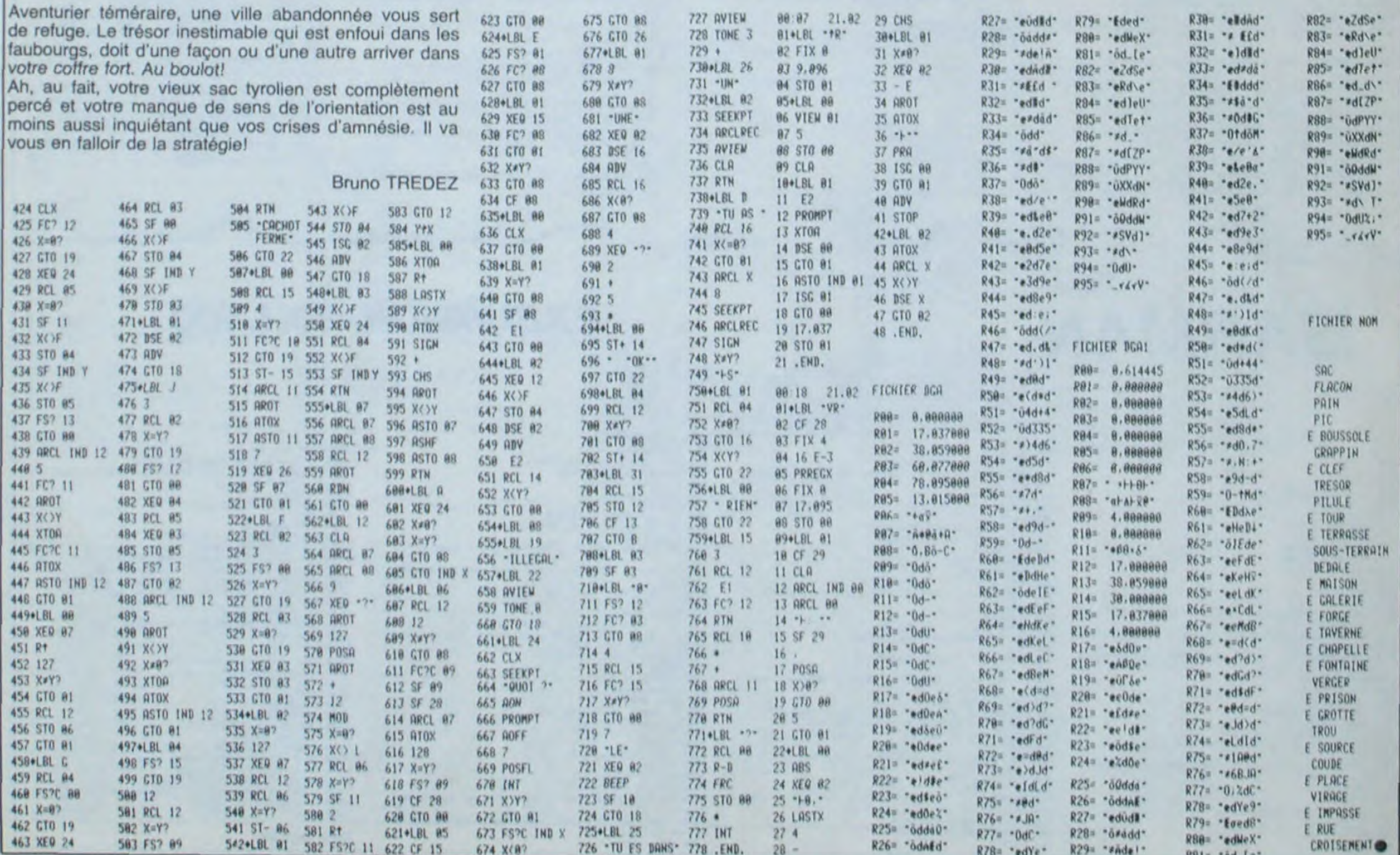

SWAP comble les lacunes de votre Apple Il: de nouvelles commandes pour vous faciliter la programmation. Ce programme fonctionne très bien pour les chiens programmeurs (SWAP SWAP!). NDTA: D'où le nom.

# David DENAUX

Mode d'emploi: Taper le listing 1 si vous possédez le DOS TOOL KIT ASSEMBLER. Sinon, entrez le listing 2 de celle  $facon: CALL-151 < RETURN >$ . 9300:A9 00 85 73 A9 93 85 74 < RETURN>

9308:A0 02

Sauvegarder par BSAVE SWAP& AS 9300.1\$ 25E. Lancer par BRUN SWAP& . Si vous utilisez SWAP dans un programme, exécutez-le au début, afin de modifier correctement HIMEM. Commandes accessibles:

& hr a,b. Affiche la page graphique A avec 4 lignes de texte

selon B (0 ou 1). (ex: & HR 2,1)

& text repasse en mode texte sans modifier les valeurs de marge (gauche, droite. haut, bas).

& scrn(x,y,a): met dans la variable A le code écran du caractère se trouvant aux coordonnées x,y. (ex: & scrn (30. 10, a). x est compris entre 0 et 39 et y entre 0 et 23.

& goto permet de remplacer des valeurs numériques par des variables (ex: & GOTO COUCOU).

& err x édite l'erreur x. (ex: & ERR 3)

& deek adr,A met dans la variable A la valeur sur deux octets de

ce qui est contenu dans l'adresse adr. (ex: & DEEK 49392. A).

& doke adr, val: fait un poke d'une valeur comprise entre 0 et 65535 à l'adresse adr. (ex: & DOKE 8192, 30293).

& swr a,b: échange les valeurs des variables réelles a et b. & swi a%,b%: échange les valeurs des variables entières a% et b%.

& swc a\$ ,b\$ : met dans a\$ la chaine b\$ et inversement.

& beep treq,dur: exécute un son de fréquence freq et de durée dur. (ex: & beep, 10, 20).

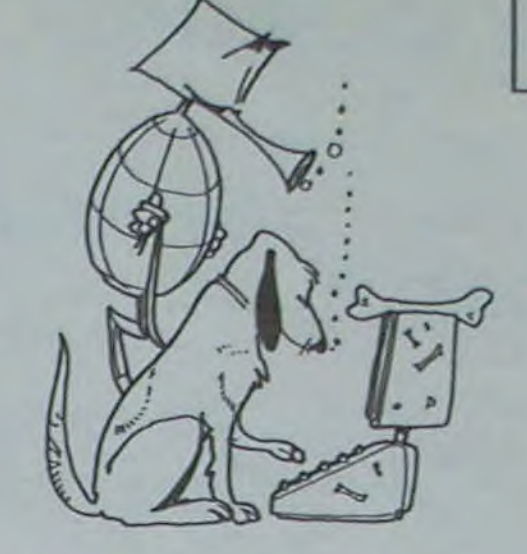

# SWAP

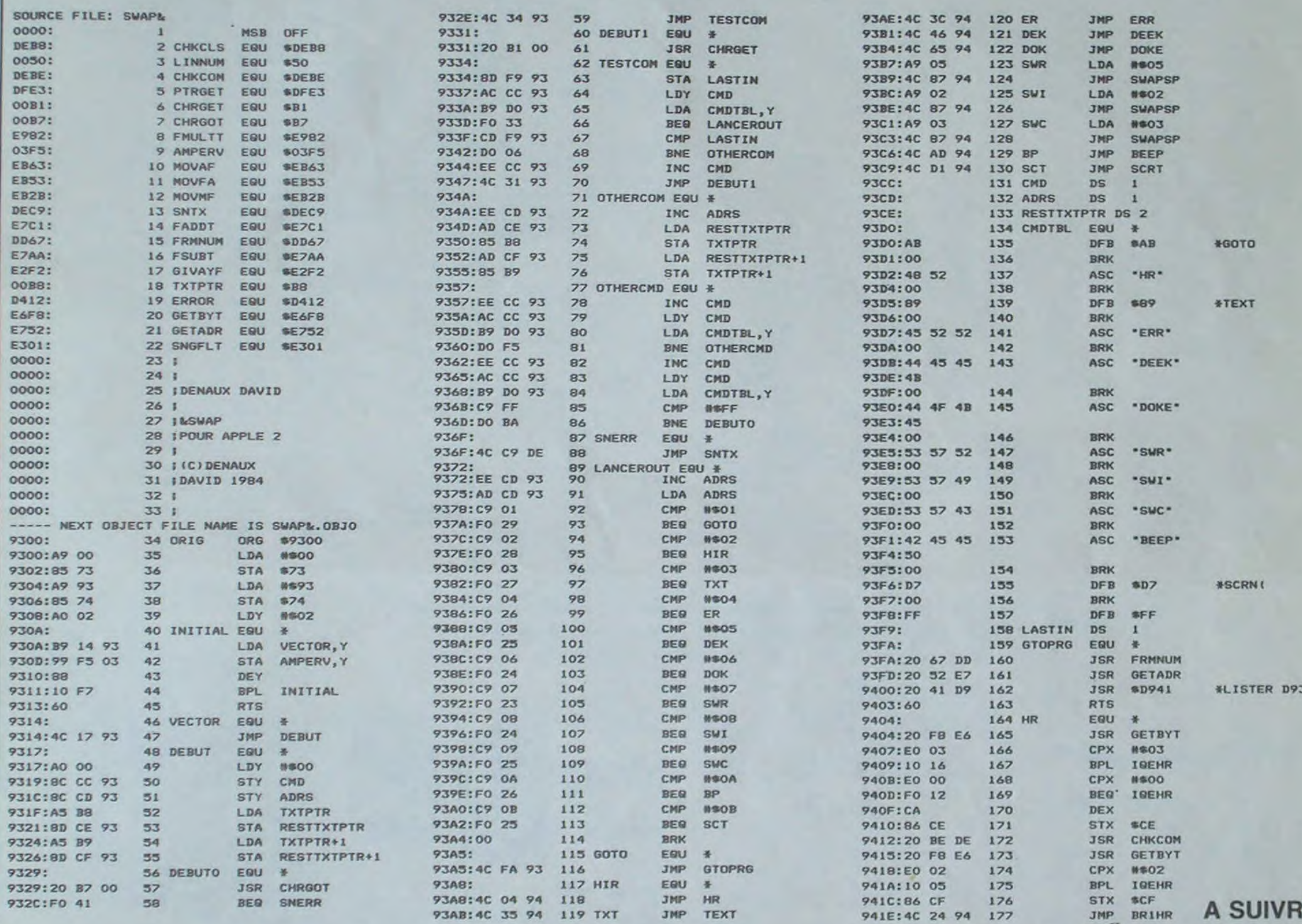

 $862, 86E$ 8, 8, 8, 8, 1, &6F

60, *k6E*, , 8, &FD, 6C, 0, 89 , 8.9A, 8.F , &FD, &8 , &E6 1710: POKE &7

*APPLE* 

A SUIVRE

EL<sub>i</sub>

 $\bullet$ 

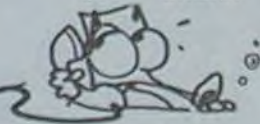

# $\bigvee$  EXELVISION–EXL 100 Suite de la page 21

1428 LOCATE (1+2,17):A=A-B:PRINT STR\$(A)<br>1438 PLA(INI(1,21,1)-PLA(INX(1,2),1)-0<br>1448 SER([,NS)•H\_A(INX(1,2),2):SER(I,NS+1)=B:NBS(<br>1)=NBS(I)+1;NS=NS+2 1450 INXtZ,11-B 1460 NEXT Z 1470 NEXT I 3480 CLS 1498 LOCATE (1,1):PRINT "RESULTAT"<br>1588 LOCATE (1,18) 1418 PRINT 'I-152B LOCATE (1,25) 1330 PRINT '2' 1548 LOCATE (1,32)<br>1538 PRINT '3" 1560 LOCATE (2,17) IPRINT 'C--8 C--S C--5" 1378 COs-"0bC" 1570 COS="06C"<br>1590 CALL DOX(1,15,3,22,COS)<br>1590 FOR I-1 TO 20 161îw LOCATE cJ+7,1I)PRlN1 Tt([) 1618 NEXT I 1620 !<br>1630 ! ••• EDIT. DES COMMANDES •••• 1644 1658 CO\*-"BYb" 1668 CD-16:CA-22 1678 CALL 80X(CD,CA,3,22,CD#)<br>1688 CO#-"BMG" 1698 CD-23+CA-29 1788 CALL BOX(CD,CA,3,22,CO\$)<br>1718 COS-"MbA" 1720 CD-30:CA-36<br>1730 CALL BOXcCD,CA,3,72,COD)<br>1740 FOR I-1 TO 3<br>1750 IF 1-1 THEN CALL COLOR("0Yb"):C-17:OOTO 1778<br>1766 IF 1-2 THEN CALL COLOR("075"):C-24 FLSE CALL<br>1770 FOR J-1 TO N9(1) 1790 IF COM(I,J)=0 THEN GOTO 1860<br>1798 TOT(I,J)=1 IGNG FOR 7-1 TO NB(1) 1818 IF COM(1,J)<>COM(1,Z) OR Z=J THEN 80TO 1838 1020 TOT(1,J)=TOT(1,J)+1,COM(1,Z)=0<br>1030 NEXT Z

1840 LOCATE ((COM(1,J))•2,C)<br>1050 PRINT STR#(TOT(1,J))<br>1860 NEXT J 1670 NEXT t 1890 1898 ' \*\*\* EDIT. CONSOMMATIONS SERVIES \*\*\*\* 1928 '<br>1918 FOR I=1 TO 3 1918 FOR I=1 TO 3<br>1920 IF I=1 THEM CALL COLOR("076"),0070 1940<br>1930 IF 1=2 THEM CALL COLOR("076");C=26 ELSE CALL<br>COLOR("06F");C=33 1948 NS=-1<br>1950 FOR J=1 TO NOS(I) 1968 NS=NS+2<br>1972 LOCATE (SER(I,NS)+2,C) 1980 PRINT SER(I,NS+1)<br>1990 NEXT J:GOSUR 2140 7988 CALL COLOR("80W")<br>2818 NEXT I:LOCATE (1,9):PRINT SCOR 2818 NEXT IKLOCATE (1,9):PRINT SCOR<br>2828 At-wEY-<br>2838 IF As---THEN B-RND:6OTO 2828<br>2848 CLS:LOCATE (18,5):PRINT "Voulez vous effectu er"<br>2856 LOCATE (13,5):PRINT "un nouveau service 7 tO /N)\*<br>2868 AS-KEYS 7870 IF A#-'-10EN B•RND:GOTO 2268<br>2090 IF SEG#(A#,1,1)\*-"O"TMEM GOTO 260<br>2090 CLS:LOCATE (10,10):PRINT 'Au revoir et ....'<br>2100 LOCATE (12,10):PRINT '\* votre eanta '\*\*\* 2110 PAUSE 2:CLS "BCC" 7175 END 7)36 2148 • •\*\* DECOMPTE DU SCORE \*\*\*\* 2150 '<br>2160 IF 1-1 TWEN SCOR-0.C1-17,C2-20,QOTO 2100<br>2170 IF 1-2 THEN C1-24,C2-27 FLSE C1-31,C2-34 2190 FOR x-1 r0 NDt1) 7196 NS--I 2200 FOR Y-1 TO MBS(1) 2218 NS-NS+2 2220 IF COM(I,X)<>SER(I,NS)THEN GOTO 2240<br>2230 AA-TOT(I,X);BB-SER(I,NS+1) 2248 NEXT Y<br>2250 IF AA-10 THEN SCOR-SCOR+AALGOTO 2208

776@ IF AA>80 THEN SCOR-SCOR+98:50TO 2290 2270 SCOR=SCOR+AA ?785 AA-9tRN-A 729E NEXT X 7300 RETURN<br>2310 CLS 'RYM' 2310 CLS "RYM"<br>2320 LOCATE (12,21:PRINT "Voulez-vous les regles<br>du jeu (O/N)" 733\$ As- Fvs 234@ RANDOMIZE 2358 IF A4---THEN 8-RND:GOTO 2330<br>2368 IF A4--O-THEN GOTO 2378 ELSE RETURN 2370 CLS: A\$=" 2388 RANDOMIZE<br>2390 PRINT "Sur la terrasse de votre etablissemen<br>t" 2400 PRINT "trois tables vont etre occupees par u n"<br>2418 PRINT "nombra variable de clients." 2420 PRINT "Vous allez devoir prendre successivem<br>entcommandes des tables 1 a 3."<br>2438 PRINT "Vous vous rendez ensuite au bar ou vo us"<br>2440 PRINT "chargerez votre plateau des commandes<br>- des trois tables."<br>2458 PRINT "La troisieme etape coneiste a reparti<br>r" 2468 PRINT 'our les trois tables les consonnation s effectivement commandees."<br>2478 PRINT "Un tableau recapitulatif vous rappell e-<br>2488 PRINT "en fin de service pour chacune des". 2498 PRINT "tables les commandes (C), ce que vous 25MM PRINT "avez servi (S) at indique votre acore 2318 PRINT:PRINT:PRINT "Bon courage et ... %0yer<br>attentif ..." 2378 LOCATE (22,1):PRINT 'Appuyer sur une touche pour commencer<br>2538 A\$=kEY\$ 2340 RANDOMIZE<br>2330 IF As--"THEN 00TO 2530 2368 RANDOMIZE<br>2378 RETURN 2580 9U8 80X(CD,CA,LD,LA,CD#)<br>2598 CALL COLOR(CO\$)<br>2600 FOR Y=LD TO LAtFOR X=CD TO CAtLOCATE (Y,X);P

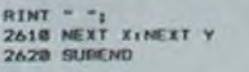

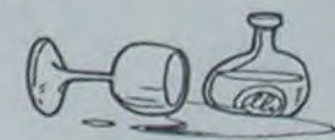

 $\sqrt{\ }$  PC 1500

Suite de la page 20

"Une au

THEN CL CALL **RE** 1678: IF As=" **THEN 53** 1680:6010 16 1690: POKE & 7

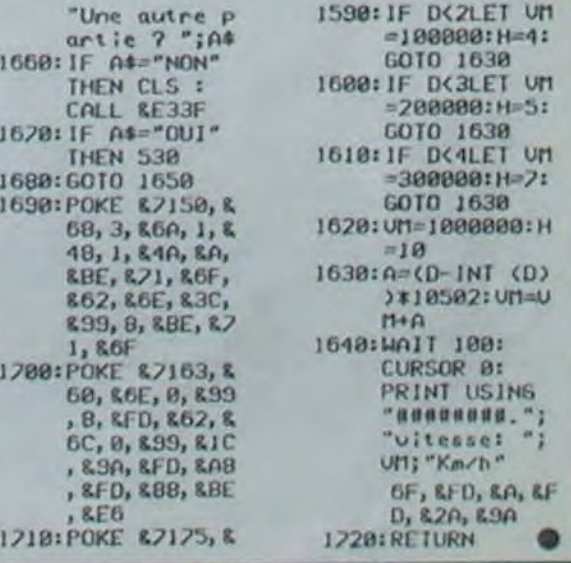

Le titre de la première page vous intrigue? Nous l'espérons car il est étudié pour! Essayez de trouver le plus rapidement possible ce qu'il signifie. Les 10 premiers parisiens et les 10 premiers provinciaux qui nous envoient sa traduction gagnent:

# **BIG BASTON DE SPRITES** POUR ORIC

Un exemplaire de Play-boy en japonais! Un hippocampe japonais original, signé par J- L Rebière lui même! Et un agenda accordéon Hebdogiciel pas japonais du tout.

Dépêchez-vous, pour une fois que les parisiens ne sont pas avantagés!

(Précisez "Japoniaiseries" sur l'enveloppe de votre réponse.)

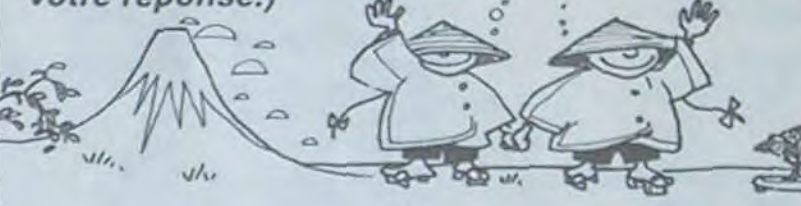

95,00 | 13 '20.00  $120,00$   $\Box$ 

Décidément, les deux nains détaillé. Il vous faudra chers'obstinent à donner dans l'in-<br>compréhensible. Heureusecompréhensible. ment que nous les avons fait disparaitre. en les frappant de coups de poing répétés.

Big baston. donc, est un logiciel dont le but avoué est le défoulement. Imaginez un peu: vous ètes sur un ring de boxe, vu de dessus, et vous devez faire ce qu'on fait habituellement sur un ring de boxe: mettre la patée à votre adversaire. Un mot sur l'adversaire: il peut être soit l'ordinateur. soit un de vos amis. Dans ce dernier cas. il faut choisir pour chacun des joueurs les touches qui serviront à se déplacer en avant. en arrière. à droite et à gauche, et â décocher un uppercut. Toutes les touches peuvent être enfoncées en même temps. cela n'affectera pas la vitesse de la saisie. Lors d'un jeu contre l'ordinateur. Il est possible de choisir entre plusieurs adversaires: Tetar est un maigrichon rachitique, portant de grosses lunettes et pratiquement inno-<br>fensif i Loubar est déià Loubar est déjà beaucoup plus dangereux, et vous devrez être sur vos gardes si vous voulez lui faire toucher les épaules (non, c'est de la boxe, pas du catch!). Et le pire de tous est sans conteste Barbar. Dans mon cas. il ne lui faut guère plus de quinze secondes pour me faire déclarer forfait par K.O. La cassette pèche toutefois par manque de mode d'emploi

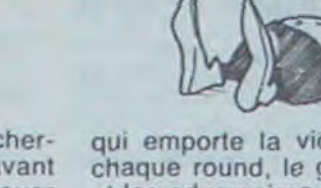

Ha! Ha! Ha! Ha! Ha! Ha! Ha! Ha! Ha! Ha! Ha! Ha' Ha! Ha! Ha! Ha! Ha! Ha! Ha! Hat Ha! Ha! Ha! Ha! Ha! Ha! Ha! Ha! Micha!! Ha! Ha! Ha! Ha! Ha! Ha! Ha! Ha! Ha! Ha' Ha! Ha! Ha! Ha! Ha! Ha! Ha! Ha' Ha! Ha! Ha! Ha! Ha! Ha! Ha! Ha! Ha! Ha! Ha! Ha! Ha! Ha! Ha! Ha! Ha! Ha! Ha! Ha! Ha! Ha! Ha! Ha! Ha! Ha! Ha! Ha! Ha! Ha! Ha! Ha! Ha! Ha! Ha! Ha! Ha! Ha! Ha! Ha! Ha! Ha! Ha! Ha! Ha! Ha! Ha! Ha! Ha' Ha! Ha' Ha! Ha' Ha' Ha!

> Directeur de la Publication Rédacteur en Chef: Gérard CECCALDI

Secrétariat: Martine CHEVALIER

Commission paritaire 66489 RC 83 B 6621

# -Ghostbusters!

a! Ha! Ha! Ha! Ha! Ha! Ha!<br>a! Ha! Ha! Ha! Ha! Ha! Ha!<br>a! Ha! Ha! Ha! Ha! Ha! Ha!<br>a! Ha! Ha! Ha! Ha! Ha! Ha!<br>a! Ha! Ha! Miche!! Ha! Ha -Ha! Ha! Ha! Ha! Ha! Ha' Ha! Ha! Ha! Ha! Ha! Ha! Ha! Ha! Ha! Ha! Ha! Ha! Ha! Ha! Fa! Ha! Ha! Ha! br! Ha! is! Ha! Ha! li! Ha! Ha! Ha! Ha! Ha! Ha! Ha! Ha! Ha! Ha! Ha! Ha! Ha! Ha! Ha! Ha! Ha! Ha! Ha! Ha! Ha! Ha! Ha! Ha! Ha! Ha! Ha! Ha! Ha! Ha! Ha! Ha! Ha! Ha! Ha! Ha! Ha! Ha! Ha! Ha! Ha! Ha! Ha! Ha! Ha! Ha! Ha! Ha! Hat Ha! Ha! Ha! Ha! Ha! Ha! Ha! Ha! Ha' Ha! Ha! Ha! Miche!! Ha! Ha!

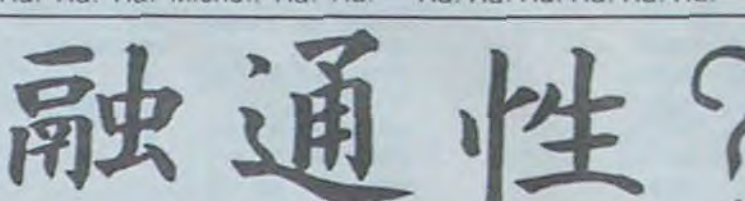

# **LES AVENTURES ETHEREES | MENU** DE MICHE ET MICHA

# **GHOSTBUSTERS | ACTIVISION** pour CBM 64

Un combat se termine soit au bout des quinze rounds règlementaires, soit en cas de K.O. Dans ce dernier cas, le combat se termine par la mort du joueur qui a reçu le crochet, sinon c'est le joueur ayant le plus "sonné" l'autre

qui emporte la victoire. Entre chaque round, le gong retentit et les adversaires ont le temps de panser leurs blessures ou de boire un peu d'eau (ou autre chose).

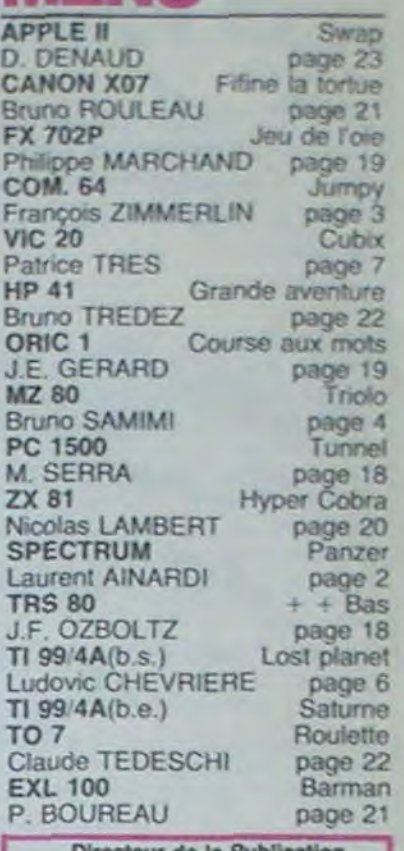

Directeur Technique: Benoite PICAUD

Redaction: Michel DESANGLES Michaël THEVENET

Moquette: Caroline CASSARINO Didier PERRIN

Dessins: Jean-Louis REBIERE

Editeur: SHIFT Editions 27, rue du Général Foy 75008 Paris

Distribution NMPP

Publicité au journal

Imprimerie: DULAC et JARDIN S.A Evreux

# LE LOGICIEL DE LA SEMAINE

cher quelques minutes avant de trouver comment jouer seul. et quelques dizaines de minutes pour pouvoir vous mesurer avec un adversaire hu-

main.

Un reproche: on ne peut pas jouer avec un joystick. C'est un peu dommage. Mais ce jeu permet tout de même de passer quelques bons moments. Violents, mais bons.

L'Ange Blanc et Joe Bazooka

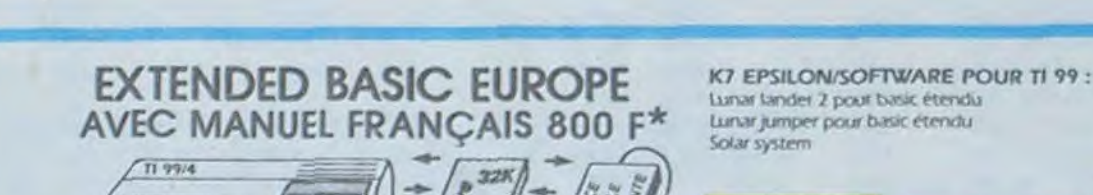

}g

Le Module RASIC É TÉNICIL Lovani

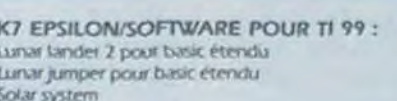

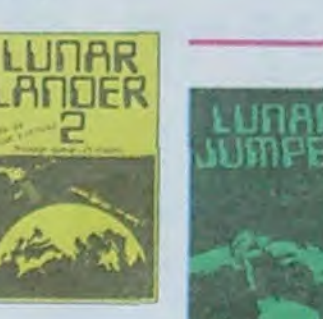

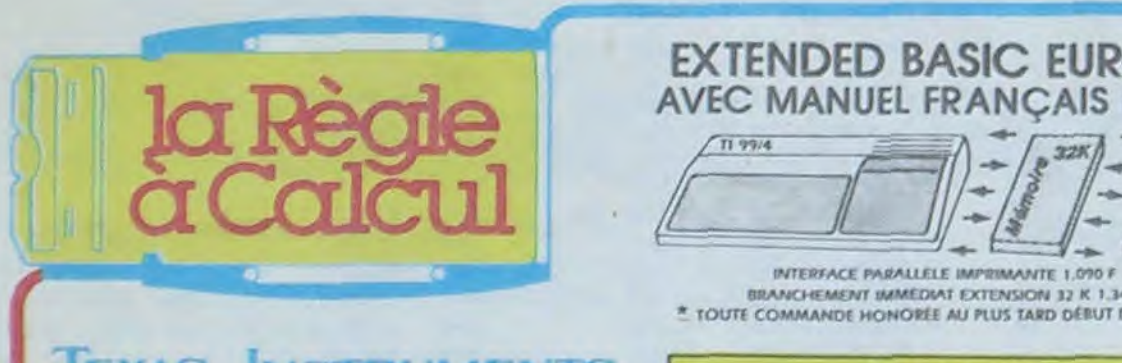

Micro-ordinateur TI 99/4 A Pal<br>Disponible décembre : 1.160,00 <sup>[</sup>

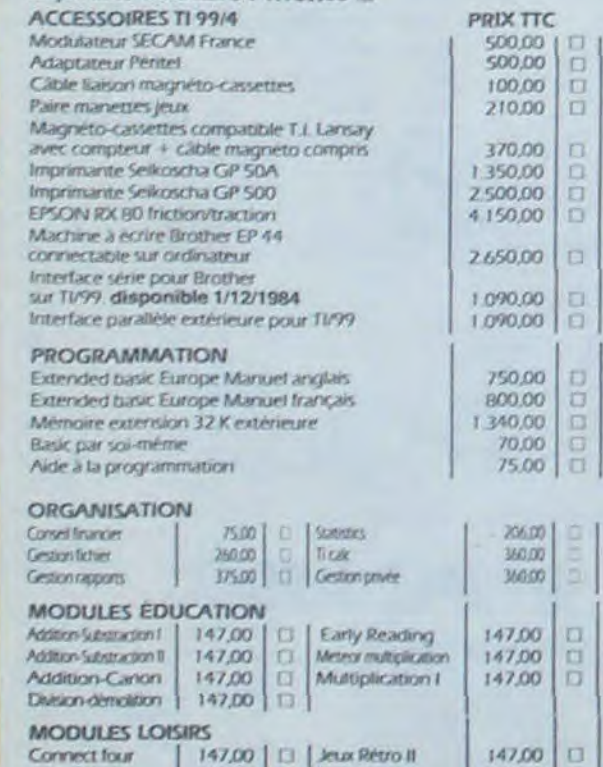

3aoDo

 $\Box$ 

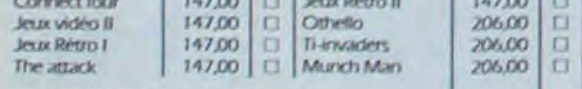

# NONNEAUX IOG1C1ELS TEXAS

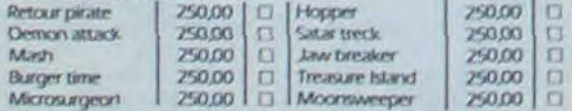

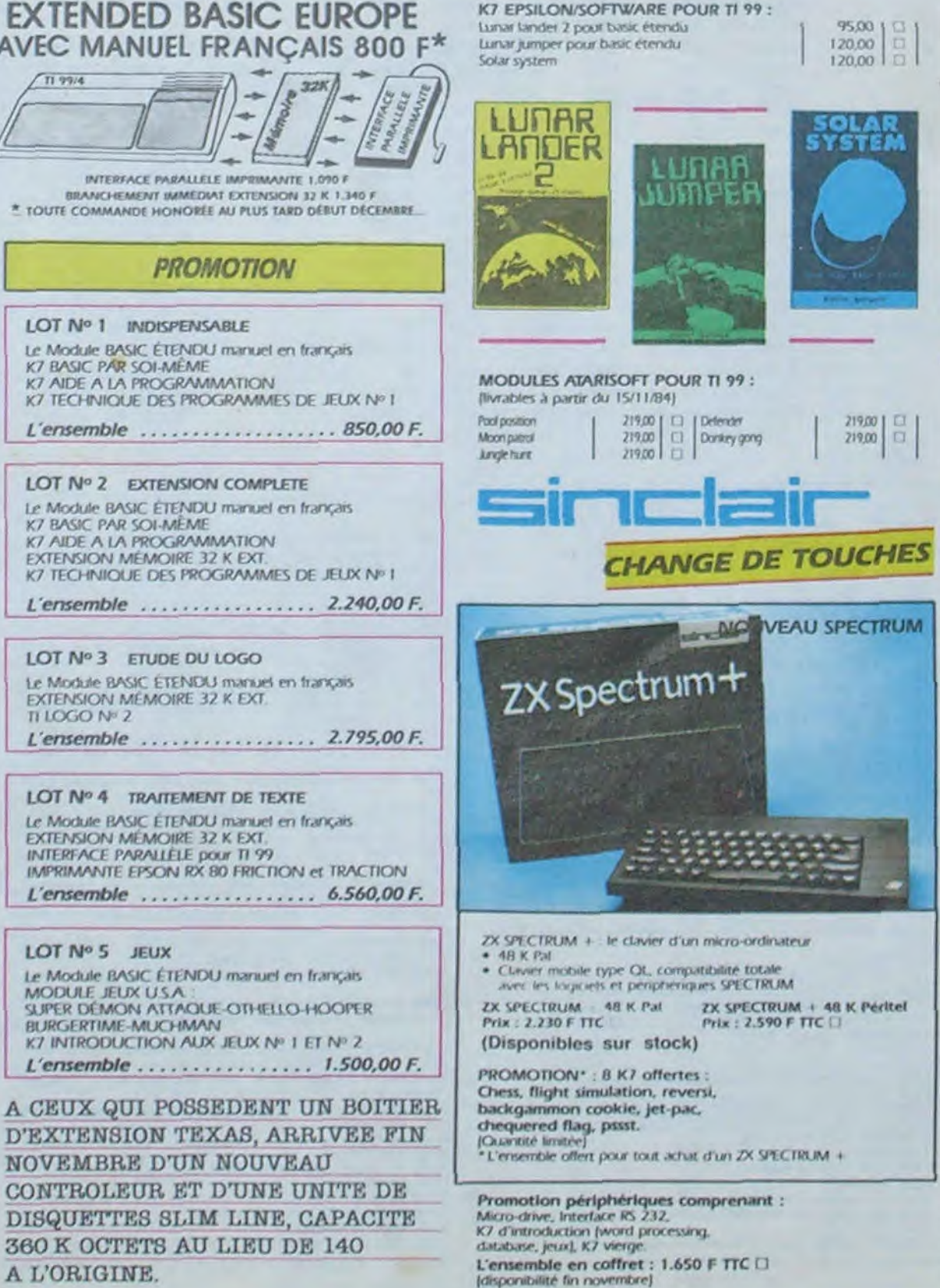

### PROGRAMMES TEXAS EDUCATION:

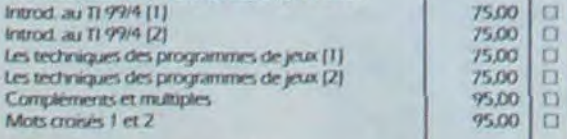

### HEBDOGICIELS SOFTAWARE

**TIN<sup>\*</sup>** *I* Basic simple K7 : 12 jeux 150.00 | C1<br>TIN\* 2 Basic étendu : 12 jeux 150.00 | C1  $TINP$  2 Basic étendu : 12 jeux.<br>TI Rubis sacré Jeu d'aventures basic étendu  $\begin{bmatrix} 150,00 & 1 \end{bmatrix}$ TI Rubis sacré Jeu d'aventures basic étendu

-

 $75,00$  0

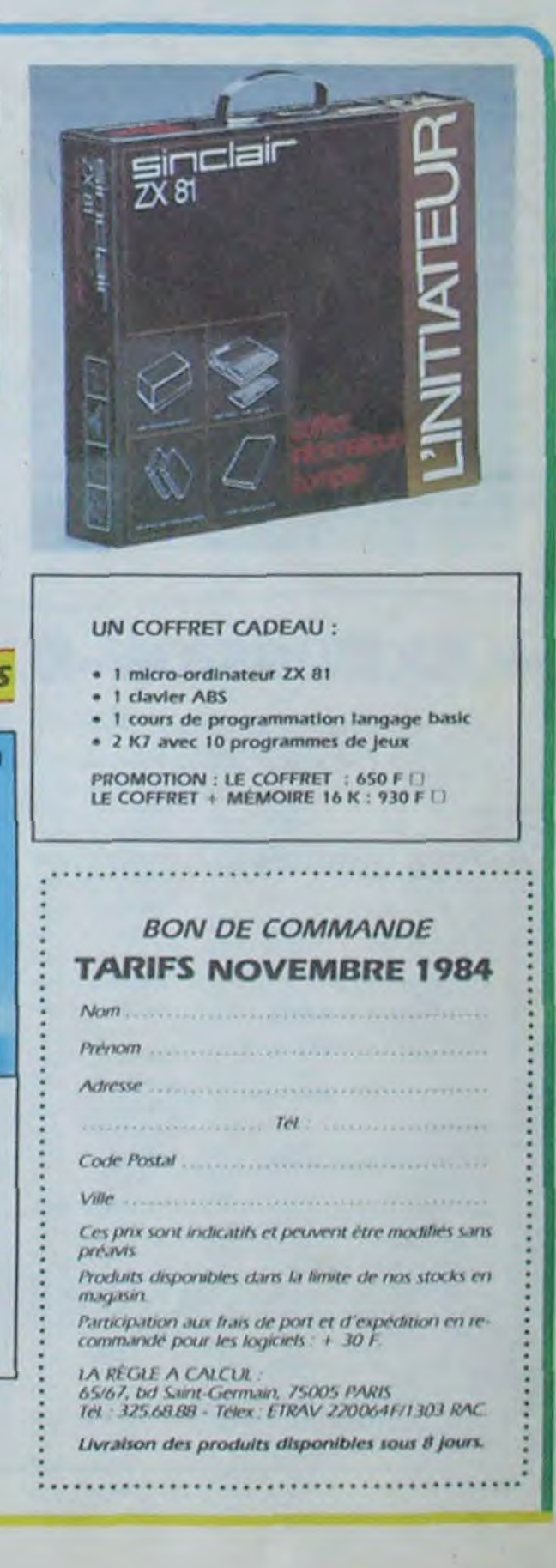